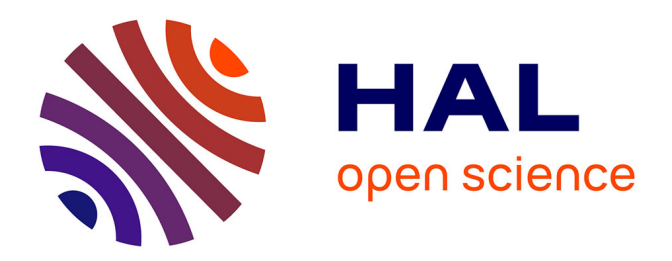

## **Modélisation et optimisation d'un alterno-démarreur synchrone à griffes pour l'application " mild-hybrid "**

Geoffrey Devornique

#### **To cite this version:**

Geoffrey Devornique. Modélisation et optimisation d'un alterno-démarreur synchrone à griffes pour l'application " mild-hybrid ". Energie électrique. Université de Lorraine, 2017. Français. NNT :  $2017\mathrm{LORR}$ 0173 .  $% 101935530$   $% 101935530$ 

### **HAL Id: tel-01935530 <https://hal.univ-lorraine.fr/tel-01935530>**

Submitted on 2 Sep 2019

**HAL** is a multi-disciplinary open access archive for the deposit and dissemination of scientific research documents, whether they are published or not. The documents may come from teaching and research institutions in France or abroad, or from public or private research centers.

L'archive ouverte pluridisciplinaire **HAL**, est destinée au dépôt et à la diffusion de documents scientifiques de niveau recherche, publiés ou non, émanant des établissements d'enseignement et de recherche français ou étrangers, des laboratoires publics ou privés.

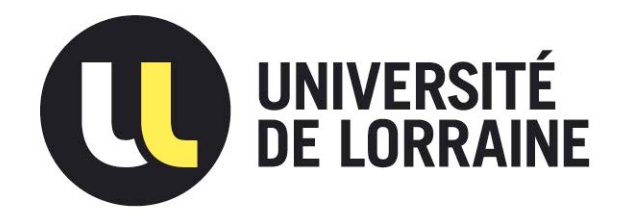

### AVERTISSEMENT

Ce document est le fruit d'un long travail approuvé par le jury de soutenance et mis à disposition de l'ensemble de la communauté universitaire élargie.

Il est soumis à la propriété intellectuelle de l'auteur. Ceci implique une obligation de citation et de référencement lors de l'utilisation de ce document.

D'autre part, toute contrefaçon, plagiat, reproduction illicite encourt une poursuite pénale.

Contact : ddoc-theses-contact@univ-lorraine.fr

### LIENS

Code de la Propriété Intellectuelle. articles L 122. 4 Code de la Propriété Intellectuelle. articles L 335.2- L 335.10 http://www.cfcopies.com/V2/leg/leg\_droi.php http://www.culture.gouv.fr/culture/infos-pratiques/droits/protection.htm

#### UNIVERSITÉ DE LORRAINE

École Doctorale "Informatique Automatique Électronique-Électrotechnique Mathématiques" Département de Formation Doctorale "Électronique-Électrotechnique"

# THÈSE

présentée à

#### L'UNIVERSITÉ DE LORRAINE

En vue de l'obtention du

#### DOCTORAT DE L'UNIVERSITÉ DE LORRAINE

Spécialité : Génie Électrique

par

## Geoffrey DEVORNIQUE

Ingénieur de l'École Nationale Supèrieure d'Électricitè et de Mécanique

### Modélisation et optimisation d'un alterno-démarreur synchrone à griffes pour l'application « mild-hybrid »

Soutenue publiquement le 16 Octobre 2017 devant le jury composé de :

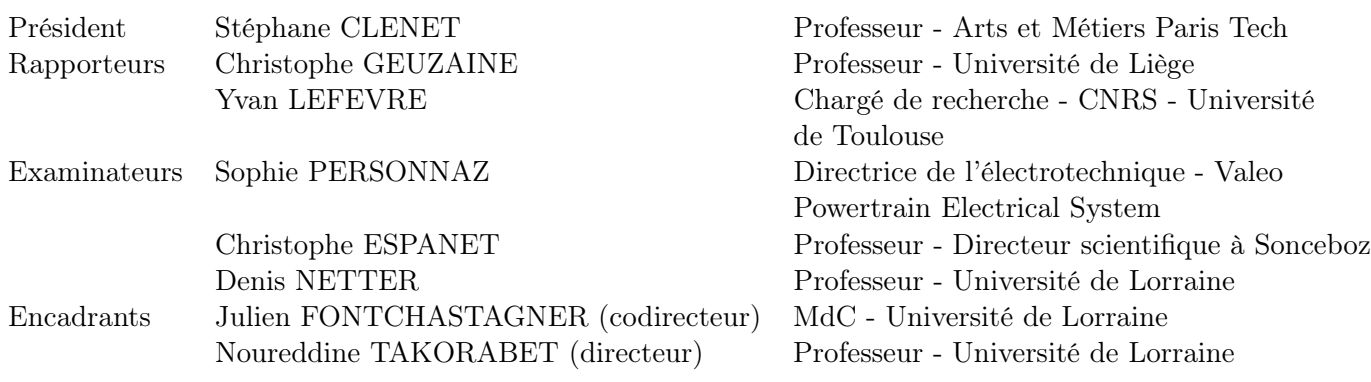

Thèse préparée au Groupe de Recherche en Électrotechnique et Électronique de Nancy GREEN Site de l'ENSEM - EA $N^o$ 4366

# Remerciements

Les travaux présentés dans ce manuscrit de thèse ont été réalisés au sein du laboratoire GREEN (site de l'École Nationale Supérieure d'Électricité et de Mécanique) de l'Université de Lorraine. Ils ont bénéficié d'un partenariat avec la société  $\text{Value}^{\circledR}$ .

Je tiens donc à remercier M. Bernard Davat (directeur du GREEN) de m'avoir accueilli au sein du laboratoire pour mener à bien l'ensemble des travaux qui seront présentés par la suite.

Je tiens également à remercier l'ensemble des personnes m'ayant fait l'honneur d'être présents en tant que membres de mon jury de thèse :

- M. Stéphane Clénet pour avoir accepté de présider ce jury, ainsi que pour l'intérêt qu'il a apporté à mes travaux de thèse.
- M. Christophe Geuzaine et M. Yvan Lefèvre pour le soin qu'ils ont pris à analyser mon mémoire, pour la qualité et la pertinence de leurs observations, remarques et critiques qui ont provoqué des échanges et des éclaircissements forts intéressants.
- Mme Sophie Personnaz qui a permis d'apporter une forte dimension industrielle aux travaux de recherche menés au cours de cette thèse.
- M. Christophe Espanet avec qui une discussion scientifique et industrielle a permis d'approfondir la démarche entreprise lors de ce doctorat.

Je tiens aussi à remercier les professeurs du laboratoire :

- M. Denis Netter, qui m'a fait l'honneur d'être présent dans mon jury, et qui grâce à ses questions m'a poussé à plusieurs reprises dans mes retranchements et m'a permis de progresser dans ma démarche scientifique.
- M. Julien Fontchastagner, mon directeur de thèse qui m'a guidé au fil de la thèse, qui m'a transmis son savoir et qui m'a aussi supporté durant les périodes de crises qui ont pues apparaître à certains moments de la thèse.
- M. Noureddine Takorabet, mon second directeur de thèse qui m'a proposé ce sujet et qui m'a donné la liberté d'entreprendre des travaux de recherches, favorisant ainsi le développement de mes compétences dans la recherche scientifique universitaire.

Ainsi, à mes trois professeurs, je souhaite leur témoigner ma plus grande gratitude de m'avoir proposé un tel sujet, et les remercier pour toutes les connaissances qu'ils m'ont transmises, leurs disponibilités et lesquelles j'espère perdureront afin que je puisse continuer à progresser sur des thématiques électrotechniques.

Enfin, ces travaux de thèse n'auraient pas eu la même saveur sans les autres doctorants du laboratoire Najla, Sara, Alexandre, Blaise, Marc, Jérémy, Ivano, Adrien, Davide, Thibaud, Baptiste et bien d'autres. Des parties de baby-foot qui ont permis d'enrichir mon vocabulaire italien, de partager des moments exceptionnels, notamment chez Nénette et au Mac Carthy qui resteront des souvenirs forts de cette période. Je tiens également à remercier l'ensemble des séniors du club de Villers Handball avec qui j'ai partagé de très bons moments, une expérience humaine inoubliable et qui m'ont aussi permis de découvrir la Lorraine et ses fameuses expressions que l'on ne retrouve nulle part ailleurs.

Enfin, les derniers remerciements vont à ma famille, qui m'ont soutenu tout au long de cette période de ma vie. Cela n'a pas été toujours aussi simple, mais cela a permis de grandir, de gagner en maturité afin de pouvoir entamer un nouveau cycle dans la vie d'homme mais aussi de quitter définitivement la vie d'étudiant.

# Table des matières

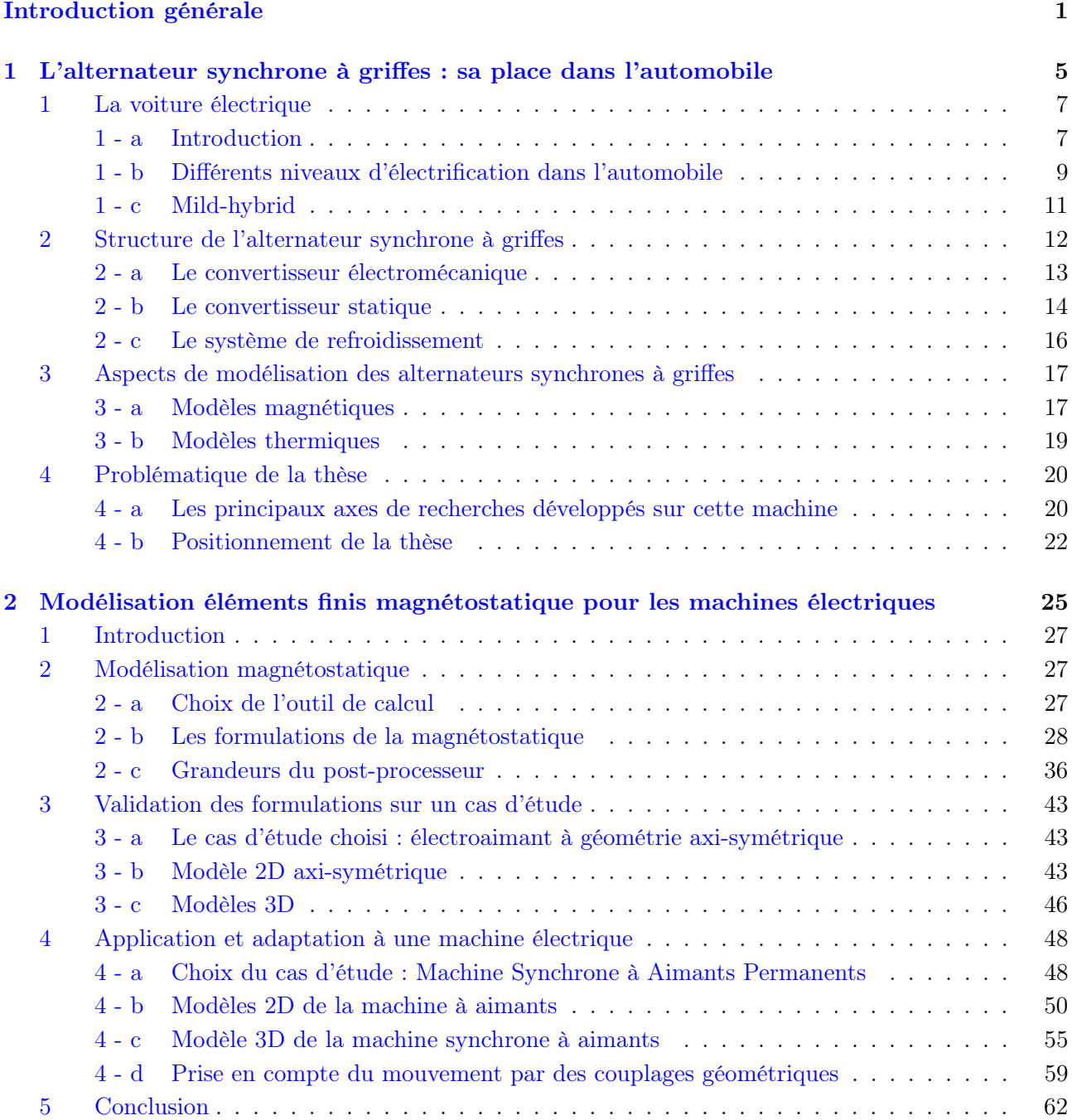

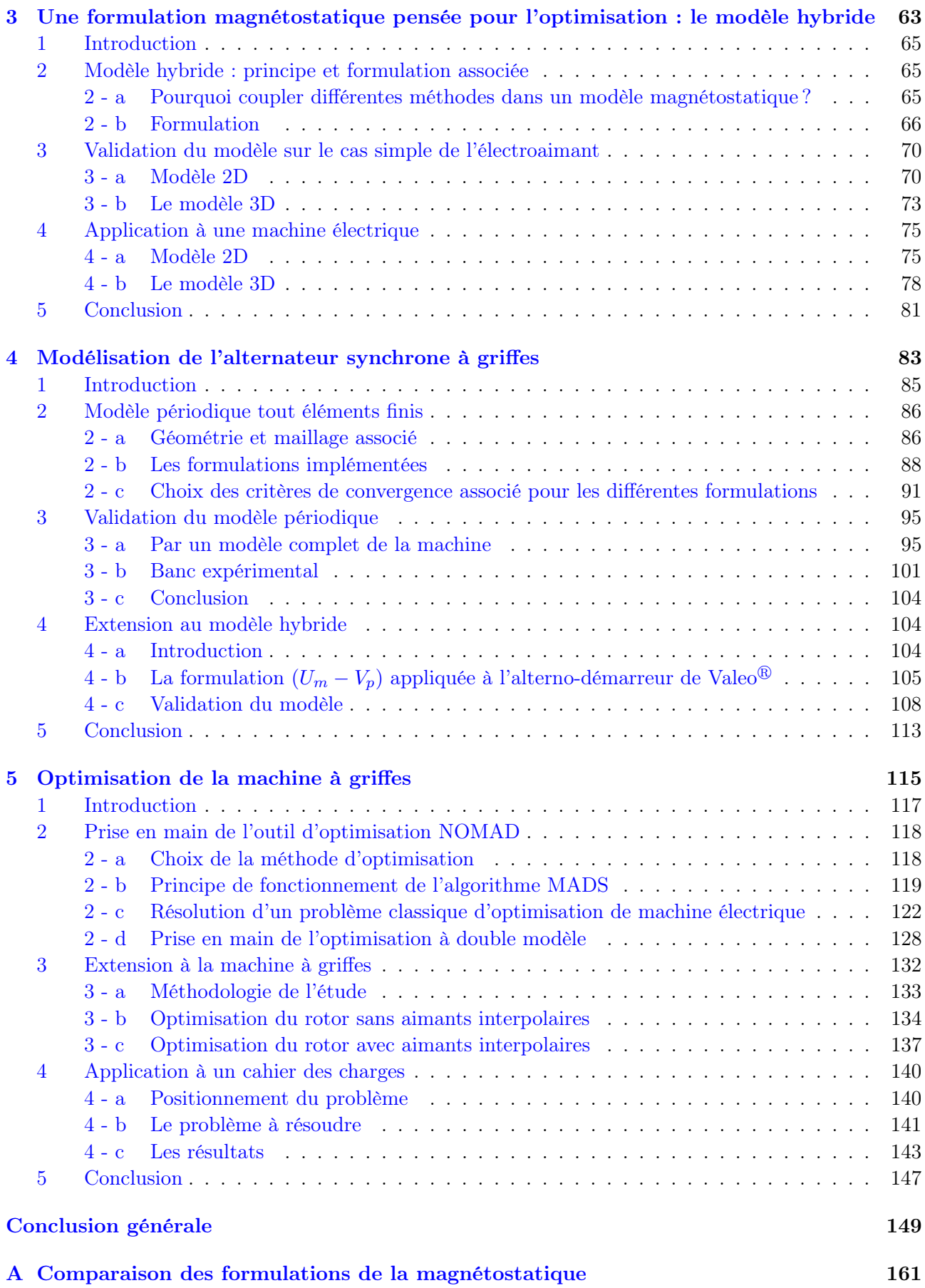

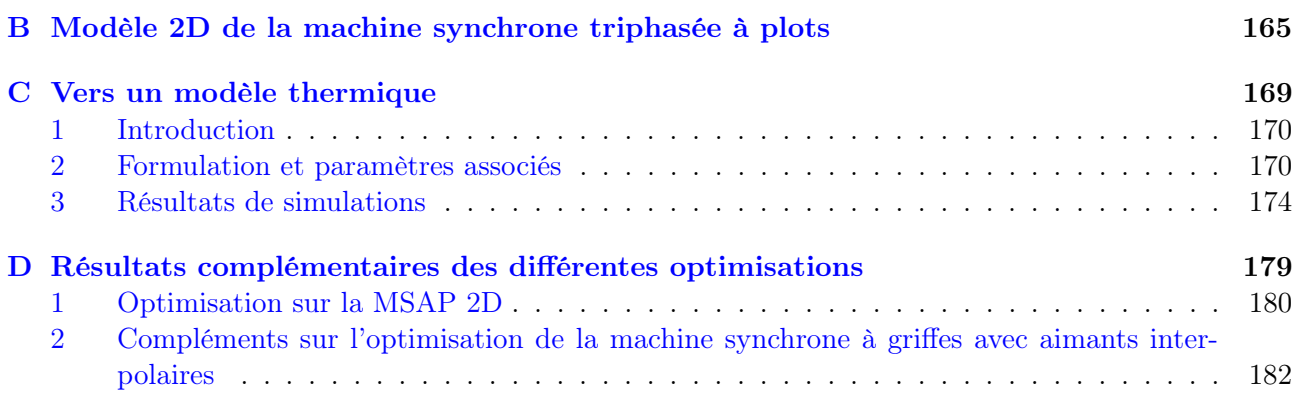

# Introduction générale

Dans un monde en perpétuelle évolution et croissance, la place du véhicule hybride électrique semble être une alternative aux voitures thermiques. Les normes imposées par les instances internationales deviennent de plus en plus drastiques sur le rejet des gaz polluants poussant les constructeurs automobiles à développer de nouvelles motorisations « propres » afin de limiter l'impact de la voiture sur l'environnement. De plus, le prix oscillant du baril de pétrole peut permettre aux constructeurs de développer une nouvelle gamme de véhicules en lien avec la demande des utilisateurs.

Cependant, afin de cibler un large panel d'utilisateur, ces derniers doivent composer en fonction des différentes attentes du consommateur en termes de consommation, d'autonomie par exemple. On recense à ce jour deux grandes catégories de véhicule proposant une propulsion électrique :

- 1. les véhicules électriques : le moteur électrique est alors le seul moyen de traction du véhicule ;
- 2. les véhicules hybrides : un moteur électrique vient prendre le relais du moteur thermique dans certaines phases de la conduite.

À ce jour, les véhicules hybrides permettent d'assurer le meilleur compromis entre autonomie et consommation. Néanmoins, leurs coûts élevés par rapport aux modèles avec propulsion thermique poussent les acteurs du secteur automobile à proposer des motorisations « low-cost » permettant de réduire la consommation de matières fossiles et le rejet de gaz polluants. C'est ce que l'on appelle aujourd'hui le mild-hybrid. Cette technologie repose sur l'utilisation de l'alternateur en tant que génératrice d'électricité au sein du réseau de bord (fonction initiale) à laquelle s'ajoute également le mode moteur. Cette double utilisation nécessite une remise en question de la conception de la machine et de son alimentation. Cette remise en question n'est pas nécessairement une remise en question structurelle mais plutôt dimensionnante puisque la plage de fonctionnement de la machine se voit augmentée.

Ces exigences nécessitent l'utilisation de nouveaux outils d'aide à la conception afin d'aider les concepteurs de ce dispositif électromécanique dans les phases de dimensionnement de la machine. C'est également un moyen d'automatiser les phases de conception en s'appuyant sur des concepts rationnels sans nécessairement avoir une grande expertise sur le domaine.

Afin de créer ce genre d'outil, le domaine de l'électromagnétisme a besoin de l'informatique pour passer certains caps dans le processus de dimensionnement. En effet, les stations de calcul sont de jour en jour plus performantes, à la fois en termes de fréquence d'évaluations mais également en mémoire temporaire ou permanente laissant un plus grand éventail aux acteurs du monde de l'électromagnétisme. Des méthodes qui étaient au milieu du XXième inenvisageables sont aujourd'hui possibles grâce à l'avènement des nouvelles technologies.

Il existe à ce jour différents modèles reposant sur des simulations numériques, via la méthode des éléments finis par exemple, des calculs analytiques, via la résolution de réseaux de perméances, permettant de s'inscrire dans une démarche de pré-dimensionnement de convertisseurs électromécaniques. De plus, depuis la deuxième partie du XXième, l'optimisation dans le génie électrique est devenue monnaie courante afin de faciliter et de faire aboutir la démarche de conception mais également pour s'assurer d'obtenir les meilleurs performances à masse active donnée ou bien encore s'assurer des performances en minimisant la masse ou le volume de la machine considérée.

Cette dernière remarque est par ailleurs très intéressante puisque dans une optique de dimensionnement dans le secteur automobile, le coût de la machine est aujourd'hui un réel enjeu. Ainsi, s'il est possible d'obtenir une machine la moins chère possible à iso-performance, cela permettra par la suite d'effectuer une substantielle économie au vu des volumes de production présents dans ce domaine.

Cette thèse s'inscrit dans une démarche de dimensionnement et d'optimisation d'un alterno-démarreur pour son application mild-hybrid. Cette thématique reste à ce jour ouverte puisque les forts niveaux de saturation ainsi que sa complexité structurelle pousse l'ensemble des modèles développés sur cette machine dans leur retranchement. Il est donc intéressant de développer des modèles rapides et robustes

reposant sur la méthode des éléments finis 3D afin de les incorporer à l'intérieur même d'un processus d'optimisation.

Afin de répondre à cette problématique, un premier chapitre sera présenté afin d'introduire l'ensemble de la machine permettant la conversion du mouvement mécanique en puissance électrique et inversement. Ce type de machines présente la particularité d'être tri-dimensionnel, rendant sa modélisation d'autant plus complexe. Un état de l'art des différents modèles effectués sur cette machine dans le domaine de l'électromagnétisme est alors proposé. Il s'en dégage deux principaux types de modèles reposant sur des aspects analytiques avec des réseaux de perméances qui ont la particularité d'être rapides et robustes dans une faible plage de définition, et des modèles fins éléments finis qui eux présentent une large plage de robustesse mais sont caractérisés par un temps de calcul conséquent. Il est donc intéressant de partir dans cette voix afin de proposer de nouveaux modèles rapides obtenus grâce à la démarche entreprise dans la suite des chapitres du manuscrit.

Le chapitre 2 de cette thèse consiste en une présentation des modèles magnétiques usuels que l'on retrouve dans l'ensemble des logiciels commerciaux dans cette branche des sciences pour l'ingénieur. Ce chapitre a la particularité de placer les fondements nécessaires à la compréhension et à l'obtention de modèles fins de dispositifs électrotechniques via la méthode des éléments finis. Afin de posséder une liberté dans l'insertion des formulations variationnelles de la magnétostatique sur des géométries complexes comme l'alternateur synchrone à griffes, notre choix s'est orienté vers le logiciel Gmsh - GetDP car son caractère ouvert nous permettra par la suite de développer notre propre géométrie et son maillage associé s'affranchissant ainsi de logiciels de conception assistée par ordinateurs pour la construction de la géométrie. Afin de valider les travaux effectués jusqu'à présent une comparaison avec un logiciel commercial est entreprise afin de s'assurer de la validité des modèles développés.

Après la phase de validation entreprise dans le chapitre 2, une nouvelle formulation magnétostatique est développée et présentée dans le chapitre 3 afin de se rapprocher de la problématique de la thèse. Cette dernière méthode permet le couplage entre des méthodes numériques, en l'occurrence les éléments finis avec des méthodes analytiques (les réseaux de perméances) afin d'obtenir un modèle rapide, précis permettant de s'affranchir de la création d'un réseau de perméances. Cette méthode présente également l'intérêt d'être utilisable en 2D et en 3D sur un large panel de dispositifs électrotechniques tels que des électroaimants, des transformateurs, des convertisseurs électromécaniques pour ne citer qu'eux.

Le cadre mathématique et structurel ainsi défini, il sera possible dans le chapitre 4 de cette thèse d'effectuer une étude à proprement parlée sur l'alternateur synchrone en lien avec sa nouvelle application. Cette étude repose sur le développement des modèles usuels et l'extension apportée par le chapitre 3 en vue de caractériser la machine sur deux types d'essais. Ces derniers seront validés par un banc expérimental développé au sein du laboratoire en collaboration avec une thèse orientée contrôlecommande. Les temps de calculs obtenus sur ce type de machines rendent possible le couplage direct avec des outils d'optimisation.

Enfin, le dernier chapitre de ce manuscrit s'attachera à développer la démarche entreprise pour l'obtention d'un outil de pré-dimensionnement et de dimensionnement d'une machine synchrone à griffes en lien avec un cahier des charges industriel. En effet, l'association des modèles éléments finis développés sous Gmsh - GetDP et d'un outil d'optimisation (NOMAD) a permis de répondre à la problématique initiale de la thèse consistant à faire de l'optimisation avec des modèles éléments finis 3D. Ces problèmes complexes, avec un nombre conséquent de variables d'entrée, de natures variées, associés à un problème mono-objectif avec des contraintes fortement non-linéaires peuvent ainsi permettre la résolution de certaines problématiques présentes dans la conception d'actionneurs électromécaniques.

# CHAPITRE 1

# L'alternateur synchrone à griffes : sa place dans l'automobile

#### Sommaire

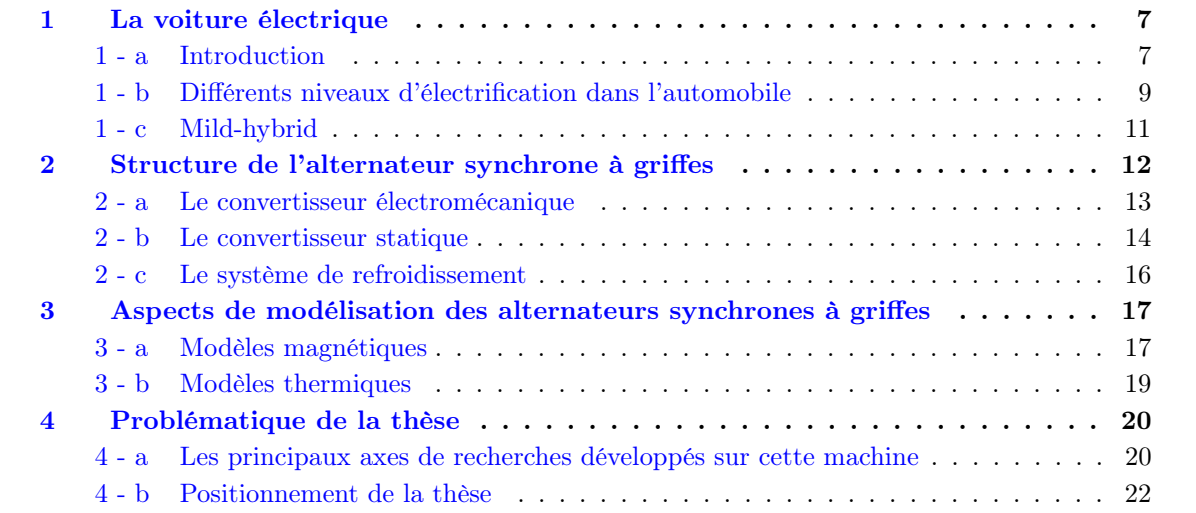

#### 1 La voiture électrique

#### 1 - a Introduction

Au cours de ces trente dernières années, les politiques mondiales, européennes et locales menées sur la pollution atmosphérique ont modifié le champ d'action des constructeurs automobiles pour le développement de leurs nouveaux véhicules. Depuis les années 1992, date à laquelle l'ONU s'est dotée d'un cadre de lutte contre le réchauffement climatique, une majorité de pays se réunit chaque année afin de discuter du climat et des mesures à prendre pour limiter le rejet des gaz polluants et à effet de serre. Ces conférences sur le climat, souvent dénommées COPs dont la première s'est tenue en 1995 à Berlin, permettent de donner une ligne directrice sur les mesures à prendre pour limiter l'impact de ces gaz sur l'environnement. Ces directives mondiales sont adaptées et appliquées localement par les différentes instances politiques.

Au niveau de l'Union Européenne, celle-ci impose des réglementations dans les différents secteurs industriels pour limiter les rejets de gaz polluants. Parmi ces derniers, le secteur automobile est particulièrement réglementé avec les normes « Euro » touchant les véhicules à moteurs à combustion. Les dates de mise en application de ces normes et les réglementations associées diffèrent suivant la nature du véhicule (automobiles, utilitaires légers, motos et poids-lourds). Dans le cas des automobiles, la norme « Euro 1 » a vu le jour le 1<sup>er</sup> Juillet 1992 limitant le taux de rejet des particules en suspension, les hydrocarbures et les oxydes d'azotes uniquement pour les moteurs diesel, ainsi que le monoxyde de carbone sur l'ensemble des motorisations disponibles (diesel, essence, GPL et GNL) [1]. Les différentes normes sur les gaz polluants regroupées sous le terme « Euro » ont été modifiées jusqu'à ce jour tous les 5 ans afin d'adapter les réglementations en fonction de la pollution mondiale mais aussi pour permettre aux constructeurs et équipementiers automobiles de s'adapter aux nouvelles réglementations. À l'heure actuelle, la norme en vigueur est la norme « Euro 6 » sous sa dénomination 6c réglementant à la fois le taux de rejet des différents gaz polluants mais également le cycle de conduite à partir duquel les taux de rejets des gaz polluant sont calculés.

Entre les années 1973 - 2017, les véhicules étaient homologués suivant le cycle New European Driving Cycle (NEDC), présenté sur la Figure 1.1.

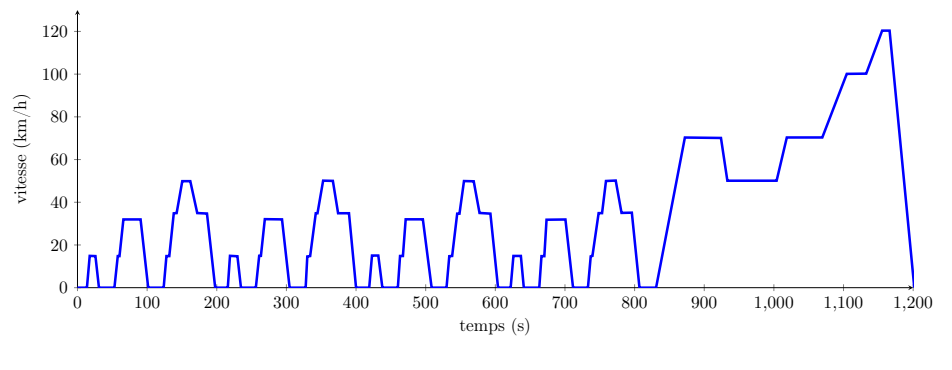

FIGURE  $1.1$  – Cycle NEDC [2]

Ce dernier, appliqué à toutes les classes de voitures, est composé d'accélérations, de décélérations, et de paliers à vitesse constante sur une durée totale de 20 minutes. Celui-ci avait la particularité d'être représentatif du cycle de conduite dans les pays européens. Néanmoins, afin d'homogénéiser les cycles de test à l'échelle mondiale, un nouveau cycle a été adopté sous le nom de Worldwide Harmonized Light Vehicles Test Procedures (WLTP). Ce dernier a la particularité de s'adapter à la classe du véhicule définie en fonction de la puissance massique  $(P_m)$  de celui-ci (rapport entre la puissance nominale en W et le poids à vide du véhicule) mais également de la vitesse considérée :

— classe 1 :  $P_m$  ≤ 22W ·  $kg^{-1}$ ;

- classe 1 bis : véhicule hybride  $P_m \leq 22W \cdot kg^{-1}$ ;
- classe 2 : 22 $W \cdot kg^{-1} < P_m < 34W \cdot kg^{-1}$ ;
- classe 3 :  $P_m \ge 34W \cdot kg^{-1}$ ;

Ce cycle est représenté sur la Figure 1.2 pour les différentes classes de véhicules.

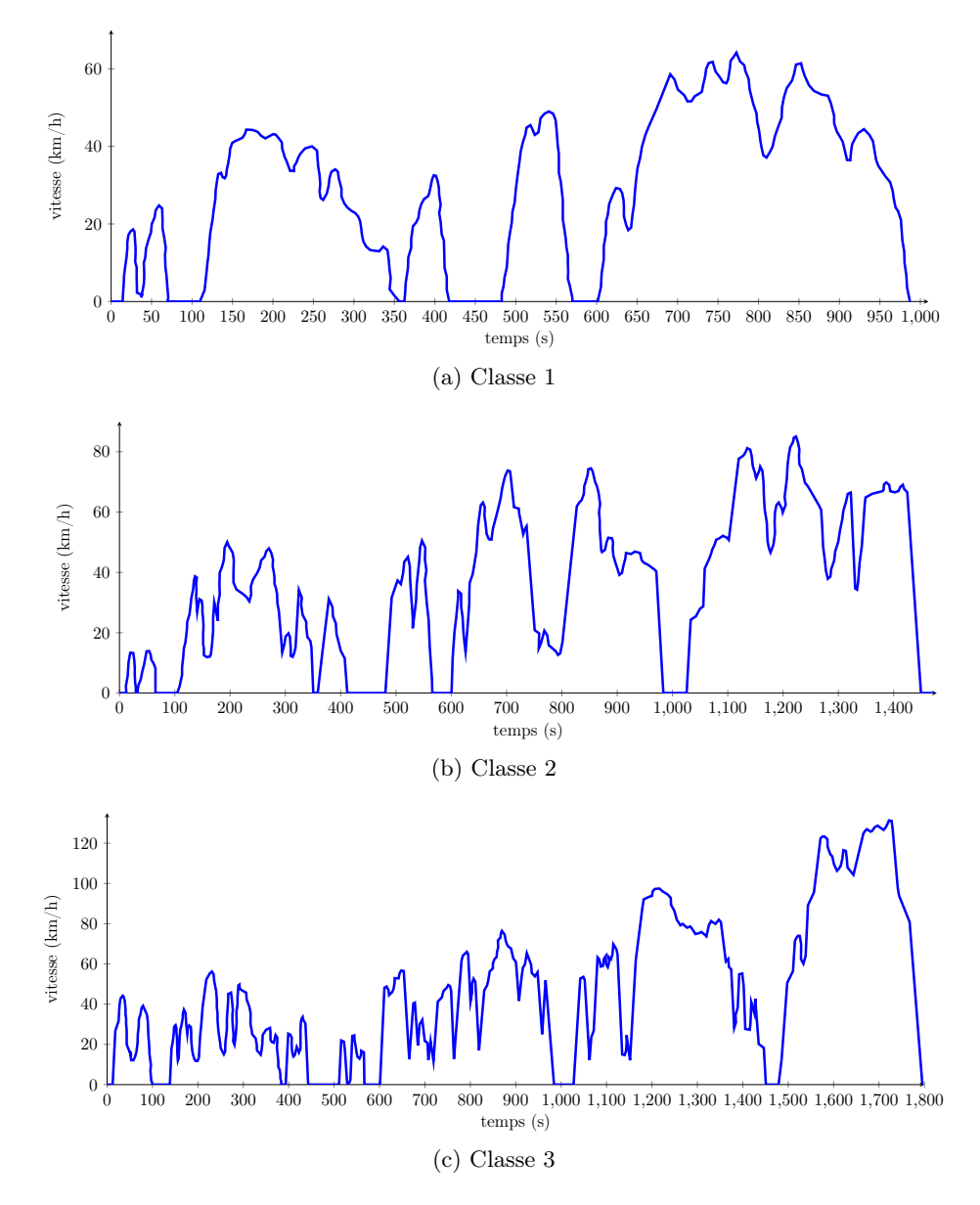

Figure 1.2 – Cycle WLTC pour les différentes classes de voitures [3]

La modification du cycle de validation ainsi que les normes de plus en plus restrictives sur les rejets des particules polluantes poussent les constructeurs et équipementiers automobiles à adapter leurs nouvelles visions de l'automobile. Pour cela, deux stratégies différentes mais pas nécessairement dissociables peuvent être envisagées. La première consiste à travailler sur les moteurs thermiques et les échappements afin de réduire leurs taux de rejet de particules nocives ou bien introduire partiellement voire totalement l'électricité dans la chaîne de traction du véhicule. C'est cette dernière approche qui nous intéresse et qui sera développée dans la suite de cette section.

#### 1 - b Différents niveaux d'électrification dans l'automobile

À l'heure actuelle, l'électrification des véhicules est de plus en plus importante dans les nouveaux modèles, à la fois pour le confort de l'usager mais également dans la traction du véhicule. Cependant cette électrification présente différents niveaux. En effet, on distingue à ce jour deux grandes catégories de véhicules dits « électriques ». Les véhicules tout électriques, les véhicules hybrides et hybrides rechargeables.

La première catégorie concerne les véhicules dont la traction est assurée uniquement par une chaîne électrique. L'alimentation de ces derniers varie suivant les modèles : utilisation d'un pack de batteries ou d'une pile à combustible. À ce jour, les véhicules commercialisés sont principalement constitués d'un pack de batteries lithium-ion. L'autonomie des véhicules équipés de ce type de batterie dépend uniquement de l'énergie présente au sein du pack [4].

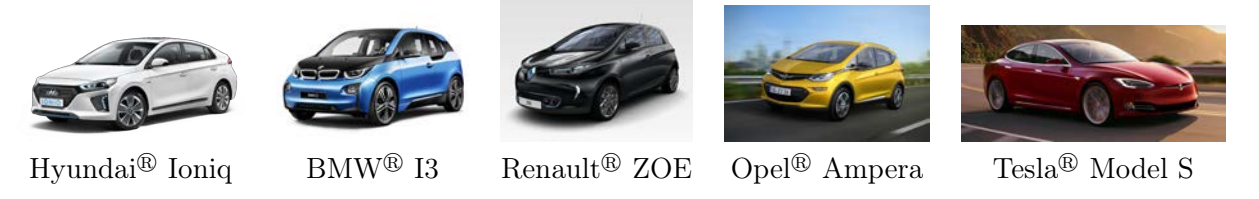

Figure 1.3 – Quelques exemples de voitures électriques

Ainsi dans le cas des voitures présentées sur la Figure 1.3, les autonomies varient considérablement. Par exemple, dans le cas de la Hyundai<sup>®</sup> Ioniq, celle-ci peut parcourir 280 kilomètres avec son pack de 28 kWh contrairement à la Tesla<sup>®</sup> S P100D qui peut parcourir 613 kilomètres avec son pack de 100 kWh. Outre le niveau de gamme du constructeur, le prix de la voiture électrique dépend fortement du prix de la batterie qui dans le cas de la  $\text{BMW}^{\textcircled{B}}$  I3 représente 40% de son prix. Néanmoins, les différents organismes de gestion des matériaux rares constituant une batterie lithium-ion tendent à prédire une diminution du prix de revient du kWh : en 2010, il fallait compter 1 000\$ par kWh, en 2016 450\$ par kWh et autour de 2020 200\$ par kWh. Malgré ces coûts élevés, les immatriculations en France des voitures électriques ne cessent d'augmenter, comme on peut le constater sur la Figure 1.4. Cela est en parti dû aux aides gouvernementales pour l'achat de ce type de voitures, soit en moyenne 6 300 $\in$  de remise sur le prix du véhicule et un bonus supplémentaire de  $3\,700\epsilon$  si l'usager met à la casse un diesel de plus de 10 ans.

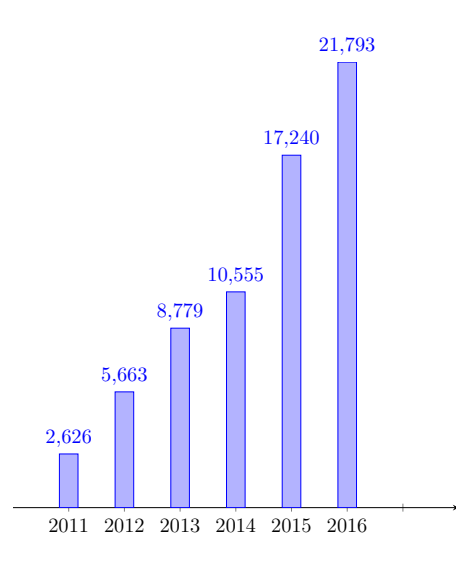

Figure 1.4 – Immatriculation des voitures électriques en France par année [5]

Les immatriculations de ce type de véhicules sont en pleine progression et profitent actuellement de la baisse des ventes des motorisations diesel, cependant les chiffres énoncés sur la Figure 1.4 présentent uniquement 1,1% des immatriculations des voitures en 2016. Ce marché est limité par le prix de vente du véhicule au client, du manque d'autonomie malgré les différentes améliorations apportées au pack lithium-ion mais également du manque de bornes de recharges pour véhicules électriques. En 2016, le nombre de bornes de recharge s'élevait à 13 000 bornes en France, cependant grâce à la loi sur la transition énergétique promulguée le 18 Août 2015 au Journal Officiel, 7 millions de points de recharge devraient voir le jour à l'horizon 2030.

En parallèle du tout électrique, une alternative consiste à utiliser une double propulsion constituée d'un moteur thermique et d'un moteur électrique. L'exemple phare de ce type de motorisation est la Toyota<sup>®</sup> Prius couplant un moteur thermique essence et un moteur électrique (pouvant être utilisé en mode moteur ou générateur). Le moteur électrique permet d'assurer les phases de circulation à faible vitesse (inférieur à 50 km/h) et de récupérer l'énergie lors des phases de freinage. L'hybridation des deux modes de propulsion peuvent être :

- série : le moteur électrique entraîne le véhicule, le moteur électrique fonctionne à son point nominal pour entraîner une génératrice dont l'électricité produite est stockée dans des organes de stockage tels que des batteries ou des supercondensateurs (Chevrolet<sup>®</sup> Volt).
- parallèle : les deux moteurs sont reliés à un même arbre (Honda $^{\circledR}$  Insight).
- série-parallèle : les deux moteurs sont reliés à un même arbre à l'aide d'un train épicycloïdal qui permet aux deux moteurs de fonctionner à des vitesses de rotation différentes (Toyota<sup>®</sup> Prius).
- intégral : une motorisation est utilisée sur le train avant alors que la seconde est utilisée sur le train arrière. Cela permet d'avoir un fonctionnement à quatre roues motrices et ne nécessite pas de modification sur la transmission mécanique originale (Peugeot<sup>®</sup> 508 RXH).

Les motorisations hybrides permettent un double gain : une réduction de la consommation d'essence ainsi qu'une réduction des rejets de gaz polluants. Ces types de voitures sont aujourd'hui éprouvés, néanmoins les constructeurs automobiles continuent de travailler sur ce type de motorisation, avec notamment Renault<sup>®</sup>, qui sortira une voiture hybride constituée d'un moteur diesel et d'un moteur électrique sous l'appellation « Hybrid Assist+ » [6]. Ce type de motorisation permettra à terme de réduire la consommation du véhicule à  $3L/100km$  et un rejet de  $CO<sub>2</sub>$  inférieur à  $76 g/km$ .

Une autre alternative consiste en l'utilisation d'une motorisation hybride rechargeable qui permet une plus longue utilisation du moteur électrique lors des petits trajets comme les trajets urbains. Ce type de véhicule permet de lier les avantages d'une motorisation hybride et les avantages de la voiture électrique. En effet, l'hybride rechargeable autorise la recharge des batteries à l'aide du réseau électrique. Ce type de fonctionnement facilite l'autonomie du véhicule puisque la motorisation électrique est utilisée pour des phases de roulage à moyenne vitesse, ou d'assister le moteur thermique dans des phases de fortes accélérations.

Le prix de ces différents types de motorisation est plus élevé que les motorisations classiques à essence ou à diesel. Les constructeurs et les équipementiers automobiles ont donc dû proposer des solutions « low-cost » en vue de respecter les exigences des normes « Euro 6 » tout en limitant le prix du véhicule. La solution retenue se classe dans la catégorie du mild-hybrid (le freinage est ré-génératif et l'énergie récupérée est stockée dans des organes tels que des batteries ou des super-condensateurs pour être ensuite restituée au moteur thermique à l'aide d'un moteur électrique dans les phases d'accélérations) pour les véhicules des segments B et C. Cette dernière idée sera présentée dans la suite de cette section.

#### 1 - c Mild-hybrid

Appliquer la solution mild-hybrid à une majorité de véhicules sans augmenter leurs coûts consiste à utiliser l'alternateur comme génératrice et comme moteur. Une première étape a été développée sur ce concept, et notamment par Valeo<sup>®</sup> avec sa gamme I-StARS. Cette dernière fonctionne sur la tension du réseau de bord du véhicule (12 V) permettant une assistance électrique au démarrage, ainsi que dans les phases de roulage. Cette idée est aujourd'hui éprouvée, mais afin d'anticiper les prochains cycles de normalisation, les constructeurs et équipementiers automobiles se sont orientés vers une augmentation de la tension du réseau de bord afin de gagner en puissance disponible. Ainsi, on retrouve actuellement des solutions basées sur une tension de 48V limitant ainsi les normes de sécurité liées aux fortes puissances (60 V dans le cas des applications automobiles).

Cette nouvelle hybridation des moteurs thermiques et électriques permet une meilleure assistance du moteur thermique par le moteur électrique tout en limitant le coût de revient de la motorisation. Néanmoins, l'utilisation de cette nouvelle technologie nécessite de passer au 48 V afin d'assurer les phases de roulement à vitesse stabilisée (vitesse inférieure à 70 km/h), l'assistance de couple qui permet le « downsizing » (réduction de la cylindrée) et le « downspeeding » (allongement des rapports de boîte).

Cette modification de la tension du réseau de bord n'est pas un frein à l'implémentation de cette motorisation sur les véhicules existants puisque les deux réseaux électriques sont découplés comme présenté sur la Figure 1.5.

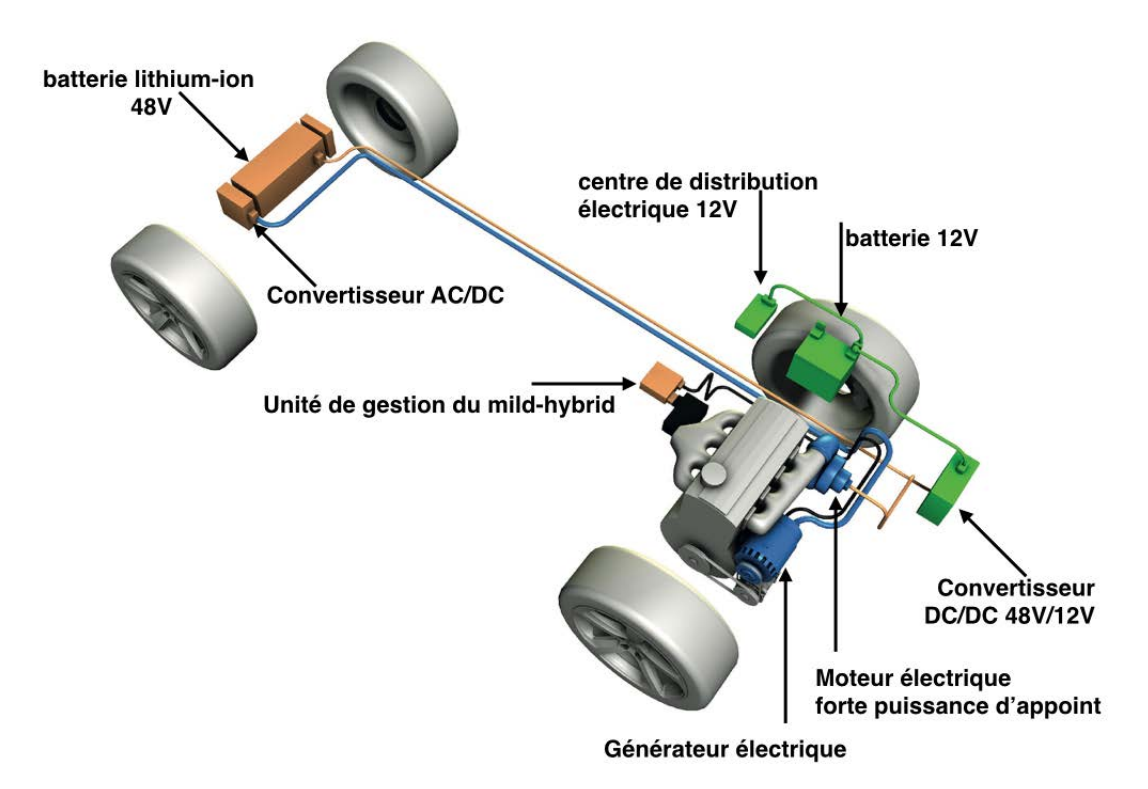

FIGURE 1.5 – Principe du mild-hybrid 48 V pour la société Delphi<sup> $\mathbb{B}$ </sup>

Cette technologie présente l'avantage de pouvoir être installée sur les moteurs thermiques essence et diesel déjà existants. Il est toutefois nécessaire d'ajouter un convertisseur DC/DC pour ajuster le niveau de tension à 48V ainsi qu'une batterie lithium-ion, servant d'organe de stockage lors des phases de récupération d'énergie (freinage) mais également de source de puissance dans les phases d'accélération, de parking par exemple. D'autres équipementiers automobiles tels que Continental<sup>®</sup>, Bosch<sup>®</sup> ou Valeo<sup>®</sup> travaillent sur cette motorisation dite « low-cost » pour des constructeurs automobiles tel que PSA. Pour ces deux derniers, cette solution se traduit par la modification de l'alternateur initial afin que celui-ci puisse assurer les fonctions de générateur et moteur. Pour ce faire, la puissance nominale du moteur évolue pour atteindre 15 kW à 20 kW (tension de 48 V avec un courant de 300 à 400 A), ce qui correspond à un gain de puissance de 20 à 30 ch pour l'automobile considérée.

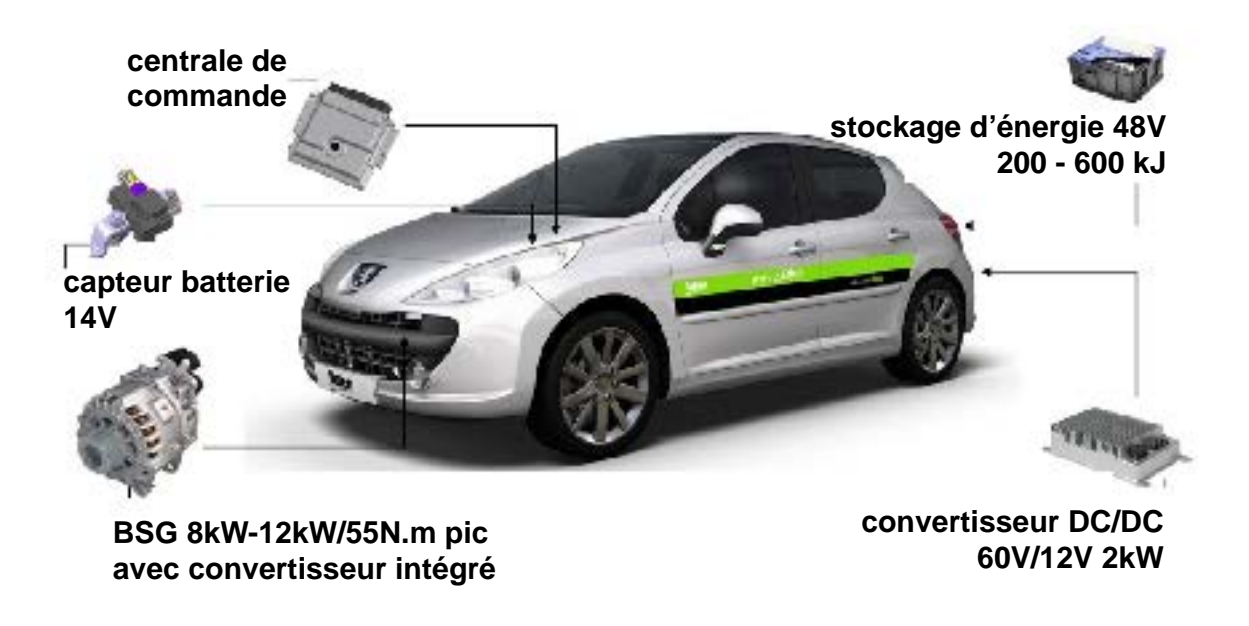

FIGURE  $1.6$  – Mild-hybrid 48 V de Valeo $\mathcal{D}$ : produit Hybrid4All

Par la suite, cette thèse s'inscrit dans la thématique du projet Hybrid4All à travers le projet « LOwCO2MOTION+ » visant à améliorer l'efficacité des moteurs automobiles et contribuer à réduire leurs émissions en CO2. Ce projet se décompose en deux axes majeurs : la mise en place d'actionneurs électromagnétiques indépendants afin de remplacer l'arbre à cames présent dans les moteurs thermiques et la mise en place d'un système d'hybridation douce à haute puissance et à haute efficacité permettant d'assister le moteur thermique dans ses phases critiques. C'est dans cette dernière thématique que la thèse développée dans ce manuscrit s'inscrit et notamment sur la chaîne de traction avec comme point principal, l'étude du convertisseur électromécanique.

La modification de la fonction de l'alternateur nécessite un travail de recherche sur la modélisation et d'optimisation de celui-ci afin qu'il puisse répondre aux exigences de la fonction mild-hybrid. Avant d'exposer les problématiques de la thèse concernant la modélisation et l'optimisation de cette machine, il est nécessaire dans un premier temps de présenter cette machine dans son ensemble ainsi que les différents travaux de recherche qui ont été effectués précédemment à la fois par le secteur privé et par la recherche universitaire.

#### 2 Structure de l'alternateur synchrone à griffes

L'alternateur synchrone à griffes est une machine compacte située au niveau du moteur thermique et raccordée à celui-ci grâce à un jeu de courroies. Sa position proche du point chaud de la voiture nécessite une ventilation afin d'éviter tout échauffement thermique de la machine qui pourrait nuire à son comportement. La structure générale est la même pour toutes les gammes de puissances, néanmoins certains composants peuvent être ajoutés à sa structure initiale afin de répondre aux fonctionnalités recherchées. Une vue éclatée d'un alternateur synchrone est présentée sur la Figure 1.7.

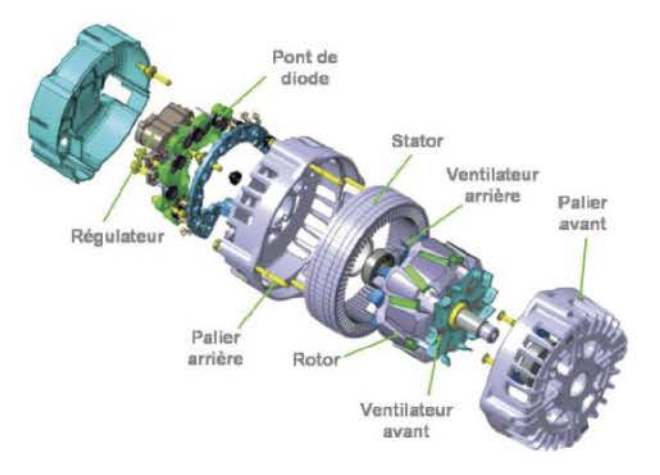

Figure 1.7 – Vue éclatée d'un alternateur synchrone à griffes [7]

Dans la suite de cette section, chaque partie constituant l'alternateur va être détaillée en mettant en avant les différentes pièces qui la constituent et leurs fonctions permettant de transformer un mouvement mécanique en énergie électrique et inversement.

#### 2 - a Le convertisseur électromécanique

L'alternateur synchrone utilisé dans le secteur automobile a subi au cours des années des modifications de sa structure essentiellement liées à la demande des usagers d'obtenir un certain confort dans leurs voitures. Cela passe nécessairement par une augmentation de la puissance électrique de l'alternateur et donc une modification de sa structure initiale. Ce type de machine est peu différente des autres machines synchrones au niveau de son stator si ce n'est que le bobinage utilisé est constitué d'une encoche par pôle et par phase. Cette contrainte est liée au secteur automobile, où les coûts de production doivent être le plus faible possible. Au cours des années, le nombre de phases présent au stator de la machine à griffes s'est vu modifié passant d'un bobinage triphasé à un double bobinage triphasé décalé de 30˚. De ce fait, le nombre d'encoches s'est vu multiplié passant d'un stator à 36 encoches, présenté sur la Figure 1.8, à un stator à 72 encoches. La culasse ferromagnétique quant à elle est composée d'un empilement de tôles ferromagnétiques d'épaisseur 0,5 mm afin de limiter les courants de Foucault circulant dans celle-ci. De plus, dans un processus d'industrialisation à faible coût, les culasses ferromagnétiques sont fabriquées à l'aide du process slinky qui permet de réduire les chutes de matières premières. Dans ces conditions, le stator n'est pas exactement constitué d'un empilement de tôles circulaires mais plus précisément d'un enroulement hélicoïdale de tôles qui sont par la suite soudées entre elles afin de former une structure rigide.

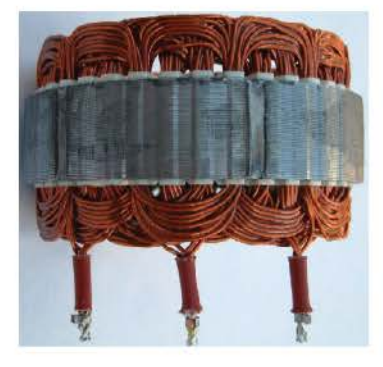

Figure 1.8 – Stator 36 encoches d'un alternateur à griffes [8]

Il est envisageable d'avoir ce type de bobinage au stator, car la structure du rotor, et notamment grâce aux formes des griffes, permet de limiter naturellement certains rangs d'harmoniques par rapport au fondamental. La présence de griffes au rotor nécessite l'utilisation de la forge pour obtenir la forme finale. Contrairement au cas de la culasse statorique, l'utilisation d'un matériau massif provoque la création de courants induits dans les pièces mobiles, notamment sur les hauts de griffes [9]. Tout comme le stator, ce dernier a vu sa structure modifiée afin de canaliser au mieux le flux utile créé par la bobine excitatrice située au rotor. Pour ce faire, l'utilisation d'aimants interpolaires est nécessaire, rajoutant de nouvelles contraintes mécaniques. Les deux types de structures de rotors que l'on retrouve dans les applications automobiles sont présentés sur la Figure 1.9.

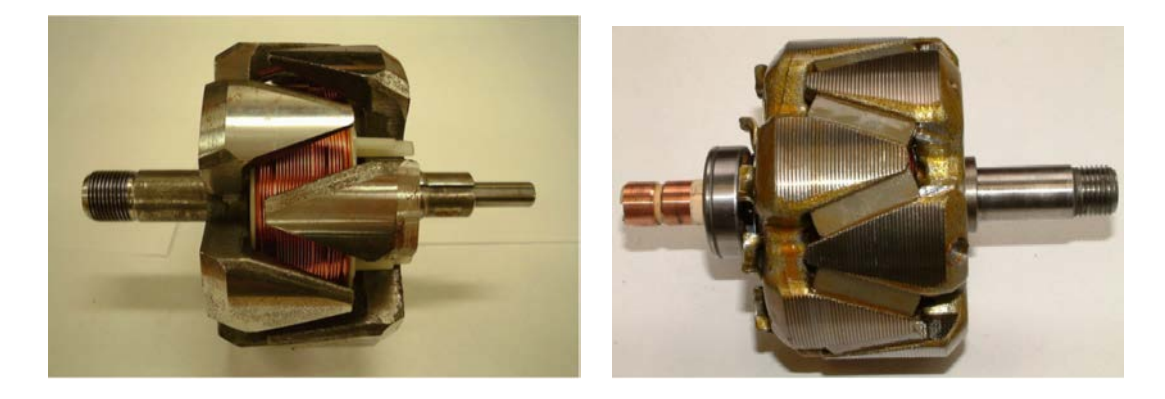

Figure 1.9 – Les différents types de rotor d'un alternateur à griffes [8]

Pour ce type d'application, le rotor est généralement constitué de six paires de pôles, liées au nombre d'encoches du stator (une encoche par pôle et par phase). L'utilisation de griffes rend le trajet du champ dans la machine tri-dimensionnel ce qui nécessite l'utilisation de modèles 3D afin de décrire précisément les phénomènes physiques présents au sein de la machine.

Pour terminer sur la partie magnétique de cette machine, il est nécessaire de préciser que le flux d'excitation de la machine est créé par une bobine située au niveau du noyau du rotor. Elle est parcourue par un courant continu dont la valeur dépend de l'état de charge de la batterie ainsi que de la vitesse de rotation sur l'arbre. Afin de l'insérer à ce niveau du rotor, il est nécessaire que les deux pièces polaires soient fabriquées séparément puis décalées d'un demi-pas polaire pour ensuite les assembler entre elles sous forme d'un encastrement.

La structure magnétique de la machine est donc conçue de manière à limiter les coûts de production afin de répondre aux exigences du secteur automobile. De plus, de part sa position au niveau du moteur thermique, il est nécessaire que le convertisseur statique associée à cette machine soit compact et couplé au plus près de la structure magnétique de l'alternateur synchrone à griffes. Dans la prochaine soussection, cette partie est détaillée.

#### 2 - b Le convertisseur statique

Afin de clarifier au mieux cette partie, il est nécessaire de dissocier l'utilisation de la machine synchrone à griffes en tant que simple génératrice et dans son double fonctionnement, génératrice et moteur pour son utilisation mild-hybrid. Dans le premier cas, l'électronique de puissance est assez simple puisqu'il suffit de placer un convertisseur AC/DC en sortie du bobinage statorique afin que celui-ci puisse être directement connecté à la batterie 12 V du véhicule. Afin de minimiser les coûts de production, l'utilisation d'un pont de diodes triphasé est le moyen le plus efficace et robuste pour satisfaire à ce besoin. Ce type de procédé est également valable pour un stator double triphasé sous contraintes d'adapter le nombre de diodes présentes au sein du convertisseur. Une photographie d'un pont de diodes triphasé est présenté sur la Figure 1.10.

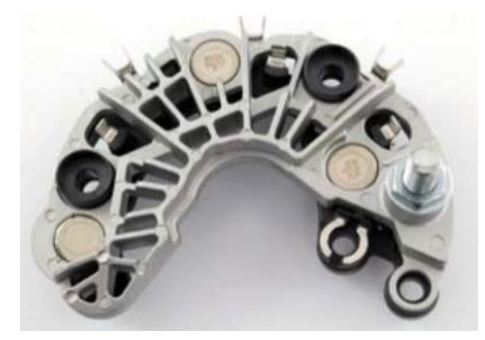

Figure 1.10 – Pont de diodes d'un alternateur Valeo pour un courant efficace de 50 A

Pour sa deuxième application, il est nécessaire que le convertisseur placé entre la machine et la batterie puisse être bidirectionnel. Dans ce cas, l'utilisation d'un onduleur triphasé est nécessaire. Au vu des forts courants qui le parcourent et des faibles tensions à ses bornes, l'utilisation d'interrupteur de type MOSFETS commandés en tension est préférée. L'utilisation des diodes présentes au sein des modules de MOSFETS est requis pour un fonctionnement en génératrice de la machine. Un onduleur double triphasé est présenté sur la Figure 1.11.

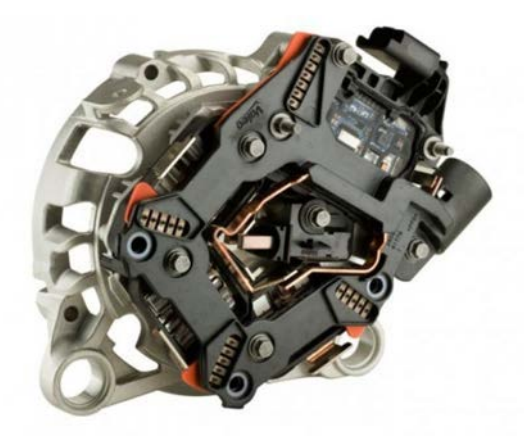

Figure 1.11 – Onduleur double triphasé pour une application mild-hybrid 48 V

Ce dernier peut être représenté schématiquement sur la Figure 1.12.

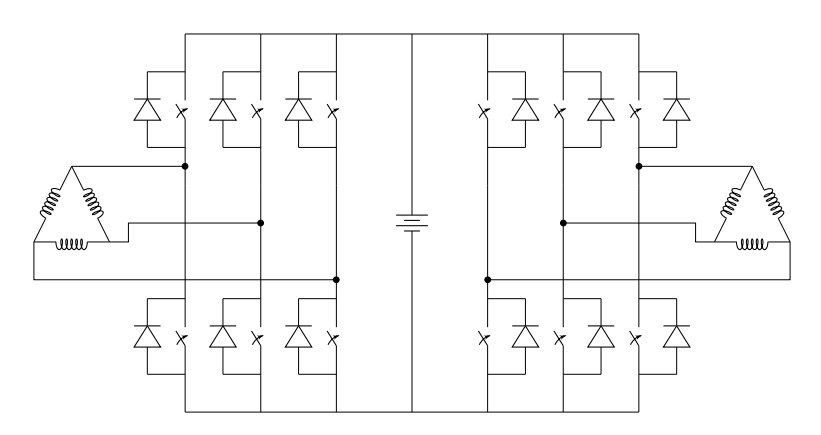

Figure 1.12 – Schéma électrique d'un onduleur double triphasé pour l'application mild-hybrid

Enfin, cette machine présente un dernier organe de puissance situé au niveau de son excitation permettant le contrôle du courant injecté au niveau de la bobine excitatrice. Cet étage de puissance est constitué d'un convertisseur DC/DC de type BUCK (abaisseur de tension). La commande de l'interrupteur présent au sein de celui-ci est fonction de l'état de charge de la batterie ainsi que de la vitesse de rotation du moteur. Un contrôle simple avec des correcteurs de type proportionnel - intégral permet de satisfaire au contrôle du convertisseur. Celui-ci est situé au niveau des bagues présentes sur l'axe du moteur comme le montre la Figure 1.13.

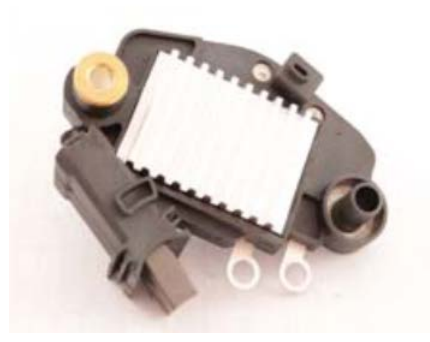

Figure 1.13 – Convertisseur DC/DC pour le circuit d'excitation

#### 2 - c Le système de refroidissement

Le positionnement de l'alternateur synchrone proche du moteur thermique nécessite que celui-ci soit refroidi afin de limiter l'échauffement et l'augmentation des pertes générales de la machine. Pour ce faire, il existe différentes topologies suivant les gammes d'alternateur. La technologie la plus répandue, et également la moins coûteuse consiste en l'utilisation de ventilateurs situés de part et d'autre du rotor afin de créer un refroidissement naturel de la machine grâce à la circulation de l'air impulsée par les ventilateurs. Les formes de ces derniers diffèrent suivant l'équipementier et le constructeur automobile, selon son insertion au niveau de la machine (à l'intérieur ou à l'extérieur des paliers), le niveau de puissance de l'alternateur ainsi que son année de production. La Figure 1.14 regroupe quelques exemples de ventilateurs installés sur les alternateurs de voiture.

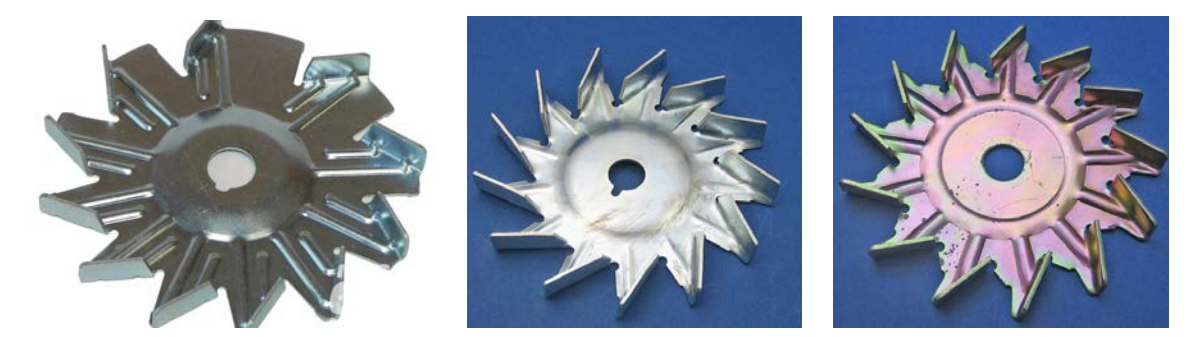

Figure 1.14 – Les différents types de ventilateurs installés sur les alternateurs

Néanmoins, lorsque le refroidissement apporté par les ventilateurs n'est plus suffisant pour assurer un fonctionnement optimal de la machine, il est nécessaire d'utiliser la circulation d'un fluide, tel que de l'eau, présentée sur la Figure 1.15, autour de la carcasse du moteur afin d'assurer un meilleur échange thermique entre la machine et son milieu extérieur.

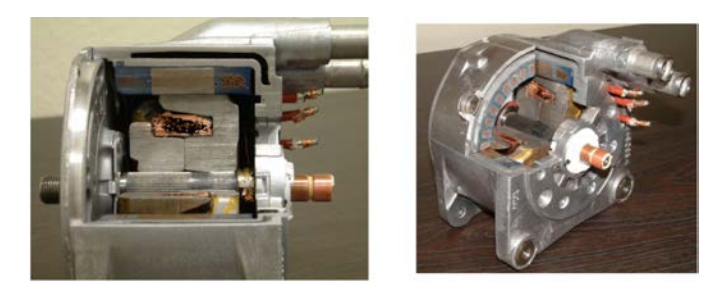

Figure 1.15 – Refroidissement par eau d'un alternateur pour application automobile

Le refroidissement pour ce type de machine continue à être une thématique de recherche pour l'ensemble des acteurs du secteurs (entreprise et recherche universitaire [10]), l'utilisation d'autres liquides tel que l'huile peut permettre un fonctionnement plus intense de la machine sous réserve que sa température ne dépasse pas une valeur critique.

#### 3 Aspects de modélisation des alternateurs synchrones à griffes

De part sa topologie, la machine synchrone à griffes est intéressante puisqu'il est envisageable de développer différents types de modèles éléments finis ou semi-analytiques pour des études magnétiques, thermiques ou mécaniques. Les phénomènes intervenant dans ce type de machines étant majoritairement tri-dimensionnels, ils nécessitent le développement de modèles rapides et précis afin d'effectuer des démarches de pré-dimensionnement dans des temps raisonnables.

Par la suite, nous allons nous intéresser particulièrement aux modèles magnétique et thermique puisque les premiers permettent d'obtenir les performances de la machine tandis que les seconds permettent d'assurer une plage de fonctionnement viable de la machine.

#### 3 - a Modèles magnétiques

Dans les modèles magnétiques, on distingue souvent deux grandes catégories qui sont les méthodes numériques et les méthodes dites analytiques ou semi-analytiques. On entend par méthode analytique ou semi-analytique, les modèles se basant sur la résolution analytique des équations de Maxwell sur les lois globales, ou bien encore sur la théorie des réseaux de perméances. Afin de valider ces derniers, il est possible d'utiliser des méthodes numériques ou des essais expérimentaux.

Ainsi, la première étape à réaliser dans le cas de l'étude d'une machine synchrone à griffes est de développer un modèle éléments finis périodique sur une paire de pôle ou sur un pôle en fonction des capacités des logiciels. Cette réduction de domaine est liée à la périodicité géométrique de la machine considérée. Parmi les modèles développés dans la littérature, on peut citer par exemple les travaux effectués par L. Bouarroudj [11], Y. Tamto Medam [9], S. Perez [12] qui ont développé un modèle éléments finis 3D de la machine sous Flux3D<sup>®</sup> mais aussi ceux de A. Tan-Kim [13] développés sur le  $logiciel Jmag<sup>(B)</sup>$ .

L'utilisation de ce type de modèles est bien souvent coûteuse en ressources numériques et en temps de calcul. Cependant, ils permettent d'effectuer des calculs précis afin d'étudier le comportement de la machine dans certaines configurations (calcul à vide, en charge dans le cas de la magnétostatique ou de la magnétodynamique). Grâce à ce type de modèles, il est envisageable d'étudier le comportement global de la chaîne de conversion, ou de s'intéresser uniquement à une partie de la machine. Néanmoins, ces modèles fins sont peu propices à être utiliser dans des processus d'optimisation, puisque leurs temps de calcul limitent le nombre de variables à utiliser. Il est alors préférable d'utiliser les autres méthodes de modélisation afin de développer des logiciels de pré-dimensionnement rapides.

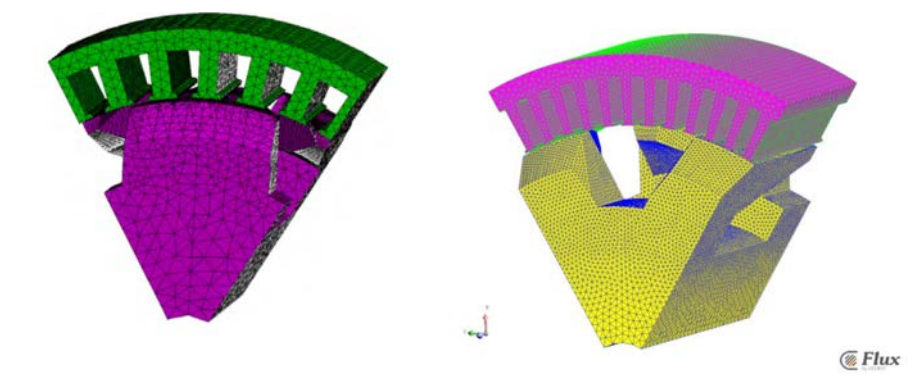

FIGURE 1.16 – Différents maillages réalisés sous Flux3D $\mathcal{D}$  : L. Bouarroudj [11] et S. Perez [12]

Les méthodes analytiques sont alors le candidat idéal pour ce type de démarche. Néanmoins, ce type de modèles est assujetti à des hypothèses (modèle au rayon moyen, matériau infiniment perméable) qui sont malheureusement trop fortes pour les machines synchrones à griffes. En effet, le trajet tridimensionnel du champ au sein de la machine lié à la présence de griffes rend difficile la résolution des équations analytiques. De plus, ce type de machine est soumis à de forts niveaux de saturations, ce qui ne permet pas de considérer les culasses ferromagnétiques comme étant infiniment perméables.

Une alternative consiste à utiliser les réseaux de perméances qui permettent de prendre plus facilement en compte la saturation des matériaux ferromagnétiques. De plus, il est plus aisé de trouver le compromis entre temps de calcul et précision. En effet, un nombre élevé de perméances sera synonyme d'un fort temps de calcul alors qu'un faible nombre de perméances favorisera le temps de calcul au détriment de la précision. Dans la littérature, cette approche est utilisée par V. Ostovic [14], M. Rakotovao [15] et L. Albert [8]. Le modèle de ce dernier est à ce jour le modèle de perméances de référence sur cette machine. Celui-ci est amené à être adapté en fonction de la topologie, néanmoins la structure du schéma est similaire. Il est toutefois important de signaler que l'ensemble des modèles rencontrés dans la littérature sont des extensions des modèles existants ou ceux-ci sont adaptés en fonction du point de fonctionnement souhaité.

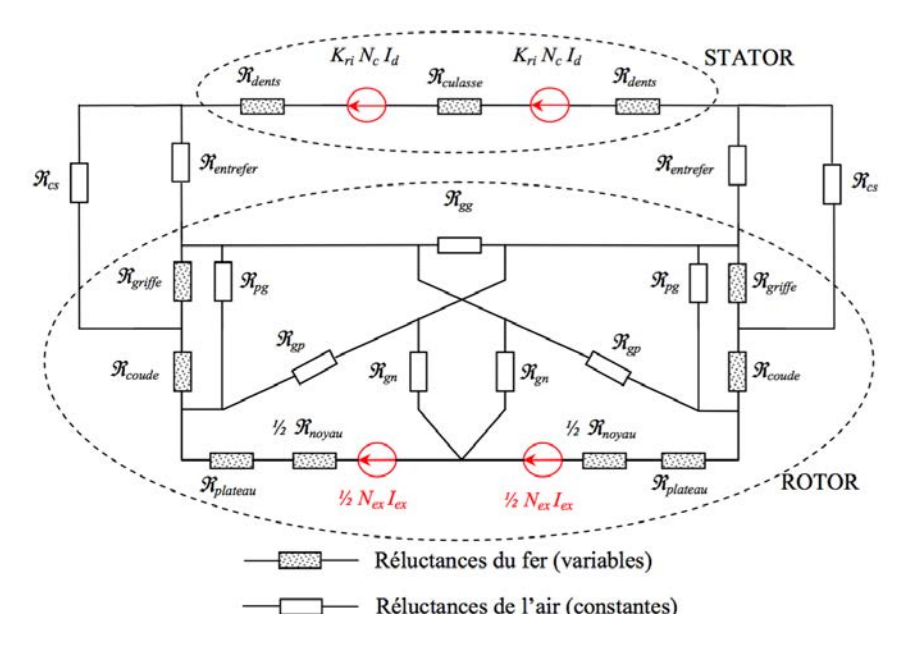

Figure 1.17 – Schéma réluctant de L. Albert pour une machine synchrone à griffes [8]

Finalement deux tendances se dessinent pour les modèles magnétiques suivant la fonctionnalité désirée. En effet, si l'on souhaite étudier des phénomènes précis, l'utilisation des éléments finis permet d'obtenir de bons résultats afin de dégager une tendance fiable. Cependant, ces derniers sont coûteux en ressources numériques et en temps de calcul. Les utiliser directement dans un processus de prédimensionnement est dommageable puisque la précision n'est pas le premier souhait dans ce type de démarche. Le développement de modèles semi-analytiques limitant l'emploi des éléments finis est donc préférable. Au vu de la structure particulière de la machine, les réseaux de perméances sont l'alternative la plus fiable afin de maîtriser à la fois la précision et le temps de calcul. Néanmoins, ce type de modèles est limité dans son utilisation puisqu'ils sont soumis à des hypothèses très restrictives de définition du circuit et des réluctances associés.

#### 3 - b Modèles thermiques

Les modèles thermiques associés à ce type de machines peuvent être également classés en deux catégories. Il est envisageable d'utiliser des modèles éléments finis avec des logiciels tels que Fluent<sup>®</sup>, Altair<sup>®</sup>, etc. Mais aussi des modèles semi-analytiques avec des réseaux nodaux. Contrairement au cas des modèles magnétiques, il est nécessaire d'utiliser des essais expérimentaux afin de déterminer les sources de chaleur présentes au sein du problème mais également d'identifier les comportements thermiques, avec leurs coefficients associés dans les zones d'échanges avec le milieu ambiant.

Dans le cas des machines électriques, les réseaux nodaux sont préférés puisqu'ils sont faciles à implémenter, rapides et fiables si les différents coefficients d'échanges des lois thermiques intervenant dans les conductances du réseau sont correctement identifiés. Les modèles éléments finis sont uniquement présents afin de modéliser les écoulements d'air, ou les échanges thermiques entre le liquide de refroidissement (eau, huile) et les parties de la machine.

On retrouve essentiellement dans la littérature les essais expérimentaux liés à la détermination des paramètres intervenant dans la création des réseaux nodaux. On peut alors citer par exemple les travaux de J. Lutun [16], A. Gimeno [7] et O. Maloberti [10]. Des manipulations expérimentales ont permis d'identifier avec précision les coefficients d'échanges pour différentes plages de fonctionnement (rotor bloqué, vitesse variable, fonctionnement à vide et en charge). Parmi l'ensemble des réseaux nodaux présents dans la littérature, celui de J. Lutun, représentée sur la Figure 1.18, est intéressant puisqu'il décrit le comportement thermique de l'ensemble de la machine.

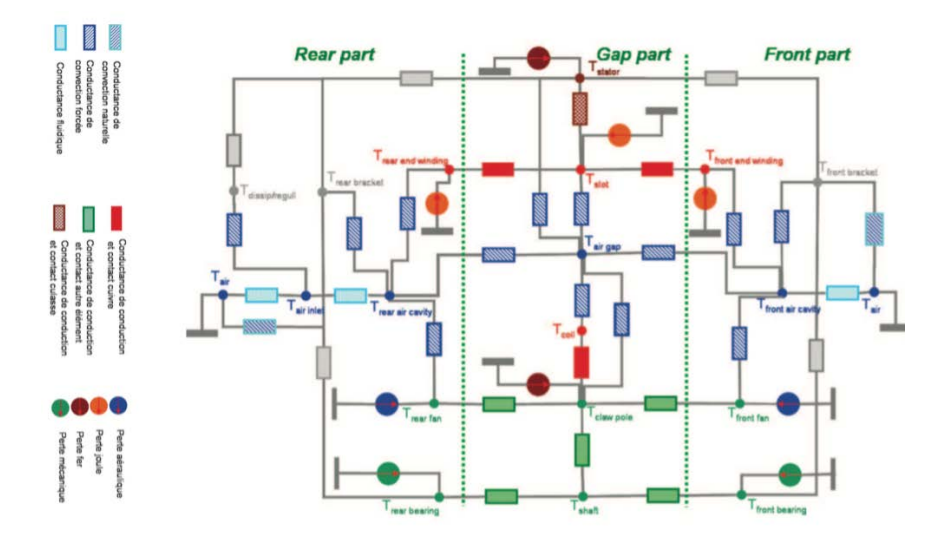

Figure 1.18 – Réseau nodal de J. Lutun [16]

Que l'on développe un modèle éléments finis ou bien encore un réseau nodal, il est nécessaire de déterminer avec précision les sources de chaleurs présentes au sein du dispositif. Dans ce type de machines, deux types de pertes sont prépondérantes : les pertes fer et les pertes Joules. Les dernières sont les plus faciles à identifier puisqu'il suffit de les calculer analytiquement ou de les incorporer dans la formulation thermique. Les pertes fer sont quant à elles plus difficiles à évaluer. Néanmoins des modèles approchés ont été développés comme ceux de A. Gimeno [7] et S. Perez [12] pour ce type de pertes afin d'obtenir une expression analytique en fonction de la vitesse de rotation du moteur et du champ maximal présent au sein de la machine. Ces derniers reposent en partie sur la loi de Bertotti.

Finalement, les modèles nodaux sont intéressants puisqu'ils permettent d'obtenir la valeur moyenne de la température de la machine dans les zones définies par les conductances. Ces modèles sont robustes et fiables pour différents points de fonctionnement à géométrie fixée. Les éléments finis sont quant à eux intéressants puisqu'ils permettent de déterminer avec précision l'échauffement en un point précis de la machine. Néanmoins, ce type de modèles est difficile à mettre en œuvre puisqu'il est nécessaire de connaître, en chaque point de la géométrie, la valeur des coefficients intervenants dans l'équation de la chaleur. De plus, ce type d'approche permet également d'étudier le mouvement fluidique présent au sein de la machine, phénomène non-négligeable puisque différents systèmes ont été crées afin d'assurer une température optimale de fonctionnement.

En conclusion, la création d'un modèle thermique doit être en adéquation avec les résultats des tests expérimentaux sur un type de machines précis. Il est difficile de déterminer des jeux de paramètres robustes représentant le comportement général de la machine lorsque ces derniers varient. Il est donc difficile d'entreprendre une optimisation thermique d'une machine car cela nécessite le développement de modèle éléments finis prenant en compte à la fois les échanges d'air avec le milieu ambiant mais également les mouvements fluidiques. De plus, un couplage faible ou fort entre les équations de l'électromagnétisme et celles de la thermique sont nécessaires afin de s'assurer de prendre en compte les pertes prépondérantes dans la machine pour l'ensemble des points de fonctionnements où cette dernière est susceptible de travailler.

#### 4 Problématique de la thèse

#### 4 - a Les principaux axes de recherches développés sur cette machine

Comme il a été développé précédemment, il existe à ce jour différents modèles sur la machine à griffes : des modèles magnétiques, thermiques, mécaniques qui parfois ont été couplés afin d'étudier une thématique précise associée à un problème industriel. Ainsi depuis les années 90, Valeo<sup>®</sup> a entrepris avec la recherche universitaire française un partenariat afin de développer et caractériser leur produit phare qu'est l'alternateur.

La première démarche a été réalisée par M. Rakotovao [15] qui a développé un modèle semianalytique de l'alterno-démarreur en prenant en compte les aspects thermiques, magnétiques et leurs couplages avec l'électronique de puissance présente au sein de l'alternateur. Ces modèles permettent un pré-dimensionnement rapide de l'alternateur.

Vient ensuite la thèse de L. Albert [8] où celui-ci étend le modèle de M. Rakotovao à l'alternateur avec aimants interpolaires, une prise en compte de la réaction magnétique d'induit et de l'effet de peau. L'approche au premier harmonique est employée et utilisée afin de calculer les différentes pertes présentes au sein de la machine électrique. Ce modèle est par la suite employé dans un processus d'optimisation, jouant sur les dimensions de l'alternateur afin de maximiser le rendement ou minimiser la masse active de l'alternateur. En parallèle, la thèse de L. Bouarroudj [11] se consacre à l'étude des pertes dans l'alternateur et notamment les pertes fer. Cette étude repose sur des essais expérimentaux

ainsi que des modèles éléments finis. L'étude sur l'origine des pertes fer permet de tester différentes configurations de rotor et de stator avec des fentes centrales afin de limiter les courants induits et donc d'apporter une réduction des pertes fer et des pertes Joules.

La suite de la thèse de L. Bouarroudj se traduit avec celle de Y. Tamto Medam [9]. Dans un premier temps, elle s'attache à définir les paramètres de la machine (force électromotrice, inductances de fuites, caractéristique à vide, courant de court-circuit, ...) en régime permanent. Ces derniers sont identifiés à l'aide de la méthode des éléments finis associée aux équations de circuit grâce au couplage disponible sous le logiciel Flux3D<sup>®</sup>. Une étude fréquentielle est par la suite développée afin de mettre en avant la réaction magnétique d'induit. L'idée de la fente est reprise et appliquée au rotor afin de réduire l'influence des courants induits et par la même occasion de réduire l'acoustique du moteur.

Dans les années 2010, la reprise de la thématique des pertes fer est entreprise par A. Gimeno [7] dans sa thèse. Ces dernières sont calculées sur un cycle suivant la norme VDA, permettant de comparer les performances des alternateurs sur les mêmes points de fonctionnement. Cette étude expérimentale a permis de dégager un comportement des pertes fer en fonction de la connexion des bobines (triangles ou étoiles) et de la présence du redresseur. De ce fait, la connexion en triangle limite les pertes fer et pertes Joule lorsque la machine fonctionne en charge, ce qui par conséquent augmente le rendement de la chaîne de conversion.

Dans les années 2010, la montée en puissance des alternateurs nécessitent de travailler sur le comportement thermique de celui-ci. Une élévation de la température de fonctionnement de l'alternateur dénature ses performances. La thèse de J. Lutun [16] s'inscrit dans cette thématique. La mise en place d'un modèle nodal et éléments finis lui permet de caractériser les écoulements fluidiques de la machine ainsi que les échanges avec les milieux extérieurs. Cette étude, vérifiée expérimentalement, permet de proposer une nouvelle configuration des ventilateurs présents au sein de la machine afin de favoriser l'écoulement axial et de ce fait diminuer les échanges thermiques entre le rotor et le stator. Dans ces conditions, le rendement de la machine est augmenté répondant ainsi à la thématique industrielle. En parallèle, le coût des terres rares, augmentant considérablement, pousse l'équipementier Valeo<sup>®</sup> à trouver des alternatives dans la conception de son alternateur ou alterno-démarreur afin de limiter sa dépendance à ces ressources. La thèse de S. Perez [12] s'inscrit dans ce contexte avec le développement de modèles réluctants développés à partir de Reluctool<sup>®</sup> et de modèles éléments finis 3D sous le logiciel Flux<sup>®</sup>. La suppression des aimants au sein de l'alternateur nécessite la modification du matériau constituant le rotor de la machine. Une possibilité consiste en l'utilisation d'un matériau plus performant afin d'atteindre des performances proches de l'alternateur avec aimants inter-polaires en néodyme. L'utilisation de deux types de matériaux permet de limiter l'élévation du coût de production, néanmoins des considérations mécaniques sont nécessaires afin de s'assurer de la tenue mécanique du rotor. L'utilisation de nuances de FeCo permet d'égaler théoriquement les performances de l'alternateur initial, toutefois, selon S. Perez, la tenue mécanique du rotor et notamment des griffes est difficile à assurer ne permettant pas de ce fait de développer un prototype de la géométrie finale. Cette géométrie est obtenue à l'aide d'une optimisation de la machine avec un double modèle, mais dans le cadre d'une démarche découplée puisque le modèle réluctant est utilisé pour un pré-dimensionnement qui servira de point initial dans le problème d'optimisation résolu avec GOT-It<sup>®</sup> et Flux3D<sup>®</sup>.

Enfin, la dernière thèse que l'on puisse trouver dans la littérature sur ce type de machine en lien avec la société Valeo $^\circledR$  concerne l'étude du bruit acoustique généré par l'alternateur dans ces modes de fonctionnement. Les travaux ont été réalisés par A. Tan-Kim [13], dans lesquels deux logiciels éléments finis ont été utilisés afin de modéliser les forces électromagnétiques présentes au sein de la machine, pour pouvoir ensuite les utiliser comme données d'entrée du problème mécanique. Ce dernier a pour but d'identifier les modes propres de la machine et donc ses possibles déformations au cours d'un fonctionnement en charge. De ce fait, la forme des griffes et notamment la présence de chanfrein permettent d'améliorer l'acoustique de la machine électrique permettant d'améliorer le confort des usagers.

La recherche de Valeo ne s'est cependant pas limitée aux thèses développées en partenariat avec les laboratoires universitaires mais également en interne puisque ces derniers sont, à ce jour, les leaders en terme d'innovation dans ce domaine (premier déposant de brevets en France en 2016). L'étude des avancées dans ce domaine est donc limitée puisqu'il est difficile de connaître les nouvelles modifications apportées sur les dernières générations d'alterno-démarreurs développées par cette entreprise.

#### 4 - b Positionnement de la thèse

Dans la plupart des thèses développées sur l'alternateur synchrone, des modèles éléments finis sont nécessaires pour mener à bien des calculs fins ou valider des modèles semi-analytiques. Ces derniers sont alors utilisés dans des processus d'optimisation afin de pré-dimensionner la machine en fonction d'un cahier des charges. Cette démarche est à ce jour éprouvée, puisqu'on retrouve dans la littérature de nombreux modèles réluctants de machines synchrones à griffes. Ces modèles sont fiables, robustes mais fonctionnent dans un domaine de définition restreint. De plus, la complexité liée au réseau de réluctances est synonyme d'une augmentation du temps de résolution, c'est pourquoi il est nécessaire de trouver un compromis entre nombre de réluctances et précision. Cette démarche reste toutefois très intéressante puisqu'elle est rapide par rapport à l'utilisation de modèle complet éléments finis, néanmoins, la définition du réseau de réluctances contraint naturellement l'optimisation (dans le choix du mode de fonctionnement, dans la définition des réluctances représentant des trajets de flux pré-définis avec des sections variables).

Il est à ce jour difficile de développer de nouveaux réseaux de réluctances sur ce type de machines, puisque l'ensemble des modes de fonctionnement ont déjà été modélisés. C'est pourquoi cette approche ne sera pas reprise dans cette thèse afin d'apporter une nouvelle contribution dans la modélisation d'un alternateur synchrone à griffes. Cet apport repose sur l'utilisation de modèles éléments finis afin de pouvoir les incorporer directement dans un algorithme d'optimisation. Cette idée est en soi pas nouvelle, néanmoins les thèses développées dans cette thématique repose sur des modèles numériques avec un faible nombre de variables afin de réduire les temps de calcul. Toutefois, limiter le nombre de variables ne permet pas d'étudier des formes de griffes en rupture avec les formes que l'on retrouve actuellement sur ce type de machines. L'idée principale de cette thèse repose donc sur l'utilisation de modèles éléments finis avec un nombre suffisant de variables permettant un large éventail de formes de griffes afin de les coupler à un processus d'optimisation.

Afin d'accomplir cet objectif, il est nécessaire de travailler à la fois sur le modèle éléments finis de la machine mais également sur l'algorithme d'optimisation. Le travail majeur de cette thèse repose donc sur l'utilisation d'un outil de modélisation éléments finis ouvert permettant de développer des géométries entièrement paramétrables dans des faibles temps de création. L'aspect ouvert du logiciel permet également de jouer sur d'autres leviers intéressants. En effet, l'accès à l'implémentation des formulations variationnelles permet d'entrevoir la possibilité de modifier le schéma de convergence de la résolution non-linéaire afin de réduire les temps de calcul tout en gardant un faible écart sur les grandeurs caractéristiques de la machine. L'aspect ouvert du logiciel permet aussi de développer de nouveaux modèles numériques, appelés par la suite modèle hybride, couplant des modèles analytiques et numériques mais également de nouvelles formulations pour réduire les temps de calcul afin d'obtenir avec précision les grandeurs souhaitées. Enfin, il est également possible d'optimiser l'exécution du logiciel, grâce à l'accès ouvert aux sources, selon la station de calcul utilisée en recompilant les sources nécessaires pour résoudre le problème souhaité.

Toutefois, travailler uniquement sur le modèle utilisé dans le processus d'optimisation ne permet pas de réduire les temps de calcul. Il est également nécessaire d'adapter l'algorithme de recherche de l'optimum au type de modèle utilisé. En effet, plusieurs types d'algorithmes d'optimisation sont à ce jour utilisés pour dimensionner de façon optimale des machines électriques (recherches globales ou locales, déterministes ou stochastiques). Néanmoins la nature du modèle, et notamment son temps d'exécution est donc à prendre en compte afin de mener à bien dans des temps restreints un dimensionnement optimal d'une machine électrique telle que l'alternateur synchrone à griffes.

Dans la suite de ce manuscrit, nous allons nous attacher à développer les différentes étapes nécessaires pour mener à bien la démarche souhaitée. Le parcours pour atteindre cet objectif est loin d'être aisé puisqu'il est nécessaire dans un premier temps de revenir aux fondamentaux de la modélisation éléments finis pour l'électromagnétisme afin d'appréhender le comportement du logiciel. De ce fait, chaque levier présent au sein du logiciel de simulation par éléments finis peut être adapté de façon à obtenir le meilleur compromis entre temps de calcul et précision. S'il est ainsi possible d'obtenir des temps raisonnables pour des simulations éléments finis 3D (inférieurs à 5 minutes pour les formulations éléments finis usuelles de la magnétostatique), il est envisageable de coupler ce type de modèles avec un algorithme d'optimisation adapté à cette démarche en vue de créer un programme de dimensionnement répondant aux exigences d'un cahier des charges pré-défini. Il est également possible d'opter pour une démarche de pré-dimensionnement en couplant cette fois-ci des outils d'optimisation à des modèles reposant sur une hybridation de modèles éléments finis et analytiques.

# CHAPITRE 2

# Modélisation éléments finis magnétostatique pour les machines électriques

#### Sommaire

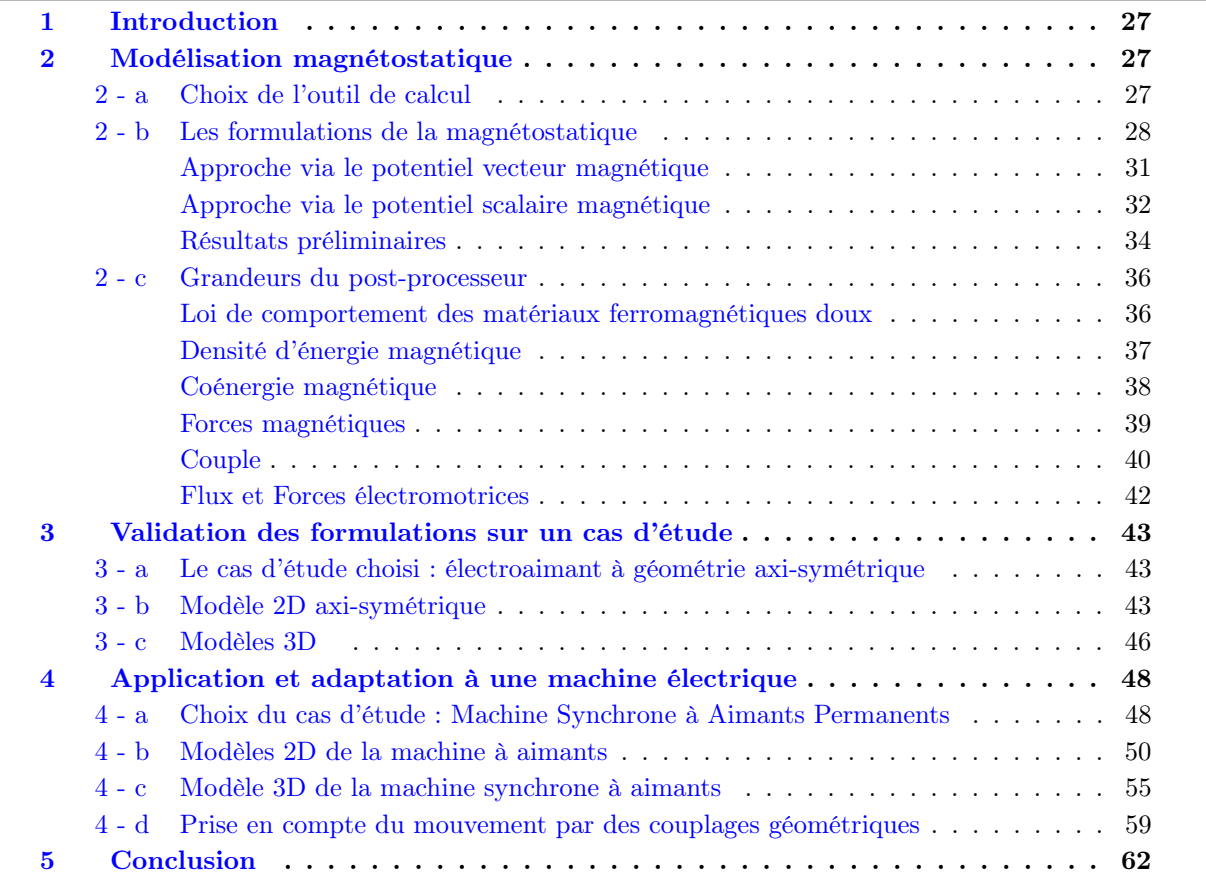
# 1 Introduction

Dans ce chapitre, nous allons nous intéresser à la modélisation par éléments finis de dispositifs électrotechniques. Nous considèrerons des études de dispositifs électrotechniques lorsque ceux-ci fonctionnent en régime permanent. Il va de soi que l'ensemble des sources de champs (sources de courants via des inducteurs ou sources d'aimantations) sont connues. Nous nous intéresserons donc à la détermination des grandeurs globales d'un actionneur électromécanique telles que sa force électromotrice pour un fonctionnement à vide et son couple pour un fonctionnement en charge.

Dans la suite de ce chapitre, nous allons nous attacher à définir dans un premier temps l'outil de modélisation dans lequel la formulation magnétostatique sera implémentée. Les différentes formulations ainsi que les espaces fonctionnels associés seront par la suite détaillés et appliqués à un cas d'étude : un électroaimant à géométrie cylindrique permettant de valider les modèles en 2D et en 3D par rapport à un logiciel commercial. Enfin, une dernière partie permettra de traiter de la réduction de domaine dans le cas d'une modélisation 2D et 3D. Cette approche reposera sur un nouveau cas d'étude, une machine synchrone à aimants permanents.

# 2 Modélisation magnétostatique

## 2 - a Choix de l'outil de calcul

Dans la majorité des cas de modélisation, il est nécessaire de développer un modèle fin afin de pré-dimensionner ou de valider des calculs effectués via des modèles analytiques ou des essais expérimentaux. C'est à ce moment-ci que les logiciels éléments finis interviennent. Dans le cadre de cette thèse, nous souhaitons avoir à notre disposition des logiciels qui permettent un couplage aisé avec des algorithmes d'optimisation. De plus, il ne faut pas perdre de vue, que le logiciel éléments finis devra modéliser une géométrie complexe purement tridimensionnelle. Il est donc nécessaire d'avoir à notre disposition un outil de calcul 3D performant, entièrement paramétrable et qui plus est, facilement pilotable par un code externe.

À l'heure actuelle, au sein du laboratoire, deux logiciels commerciaux peuvent répondre à ces besoins :

- 1. Flux<sup>®</sup> version 3D qui est le plus orienté « métier » et qui permet donc de résoudre des problèmes d'électromagnétisme et de thermique.
- 2. Comsol Multiphysics<sup>®</sup> qui est plus général.

Ces logiciels possèdent divers inconvénients. Il est nécessaire d'effectuer des imports CAO pour la construction de géométries complexes. Ils sont particulièrement gourmands en ressources numériques : carte graphique, RAM, et CPU [11]. Ces logiciels étant fermés, il est impossible pour l'utilisateur d'adapter finement les méthodes de résolution à son problème. Afin de s'affranchir de ces différents inconvénients, il existe à ce jour différents logiciels libres développés par la communauté scientifique tels que FEMM (Aladdin Free Public License) [17] ou FreeFem++ [18] par exemple.

Parmi l'ensemble des logiciels disponibles, il existe deux solutions libres sous licence GNU GPL particulièrement bien adaptées qui peuvent nous fournir les outils dont nous avons besoin pour modéliser des dispositifs purement 3D comme notre machine synchrone à griffes. Il s'agit de :

- 1. Gmsh : mailleur 1D/2D/3D performant et reconnu par la communauté scientifique pouvant servir à la fois en pré et en post-processing. ce dernier a été développé par J.F Remacle et C. Geuzaine [19] ;
- 2. GetDP : solveur général éléments finis qui peut interagir facilement avec Gmsh, développé par P. Dular et C. Geuzaine [20] .

Toutefois, la liberté et le contrôle que ces deux outils procurent ne sont pas sans contrepartie. D'un point de vue « programmation », l'ergonomie présentée par les logiciels commerciaux n'est pas aussi poussée sous Gmsh - GetDP et nécessite un travail supplémentaire de l'utilisateur afin que le dispositif électrotechnique puisse être modélisé :

- Pour Gmsh : la définition de la géométrie par entités élémentaires peut s'avérer fastidieuse.
- Pour GetDP :
	- la définition des espaces fonctionnels, des fonctions d'interpolation, des méthodes d'intégration et surtout de la formulation faible (variationelle).

— la définition de toutes les grandeurs à calculer post-résolution (couple, flux, coénergie, etc. . .). Ces légers points faibles sont compensés par le large éventail de possibilités présentes au sein de ces deux outils. Par exemple, le côté généraliste du solveur nous permet d'envisager de résoudre des problèmes multi-physiques (phénomènes transitoires, thermique, mécanique, etc . . .)

De plus, l'accès aux sources via la licence GNU GPL, nous permet de les recompiler afin d'obtenir des éxécutables optimisés pour chaque station de travail. Par ailleurs, nous avons à notre disposition trois stations de calcul avec des performances différentes, présentées dans la Table 2.1, où sur chacune d'entre elles sont installées des versions compilées de GetDP. L'ensemble des calculs éléments finis seront effectués à l'aide du solveur MUMPS [21] lié à la libraire PETSc [22, 23, 24].

|                            | Station 0  | Station 1  | Station 2            | Station 3      |
|----------------------------|------------|------------|----------------------|----------------|
| Processeur                 | Intel Xeon | Intel Xeon | Intel Xeon           | Intel Xeon     |
|                            | E5420      | E5-2609    | E5-2640              | E5-2690        |
| Cadance (GHz)              | 2,50       | 2,40       | 2,50                 | 2,60           |
| Nombre de processeurs      | 2          | 2          | 2                    | $\overline{2}$ |
| Nombre de cœurs/processeur | 4          |            | 12                   | 24             |
| RAM(Go)                    | 32         | 32         | 96                   | 192            |
| Type de système            | 64 bits    | 64 bits    | 64 bits              | 64 bits        |
| ОS                         | Debian 8   | CentOS 7   | Cent <sub>OS</sub> 6 | CentOS 7       |

Table 2.1 – Caractéristiques des stations de calcul

Finalement, cette thèse ouvrira la voie à la création d'un outil « maison » général, pratique, évolutif et performant que mes encadrants auront la charge de capitaliser et faire perdurer.

#### 2 - b Les formulations de la magnétostatique

Compte-tenu des objectifs de modélisation de notre machine synchrone à griffes que nous nous sommes imposés, il est nécessaire de déterminer les formulations variationnelles de la magnétostatique pour que l'on puisse les insérer dans le logiciel GetDP. Pour ce faire, il est nécessaire d'utiliser les équations de Maxwell [25, 26] :

$$
rot(h) = j + \frac{\partial d}{\partial t}
$$
 (2.1)

$$
\operatorname{div}(\mathbf{b}) = 0 \tag{2.2}
$$

$$
rot(e) = -\frac{\partial b}{\partial t}
$$
 (2.3)

$$
\operatorname{div}(\mathbf{d}) = \rho \tag{2.4}
$$

avec h le champ magnétique  $(A \cdot m^{-1})$ , b l'induction magnétique (T), e le champ électrique  $(V \cdot m^{-1})$ , d l'induction électrique (C·m<sup>-2</sup>), j la densité de courant (A·m<sup>-2</sup>) et  $\rho$  la densité de charges libres volumiques (C·m−<sup>3</sup> ).

Dans notre cas d'étude, les phénomènes que nous cherchons à modéliser sont indépendants du temps, ce qui permet dans un premier temps de simplifier les équations (2.1) à (2.4). Dans un second temps, les équations du magnétisme peuvent être découplées à celles de l'électrocinétique afin d'aboutir aux relations  $(2.5)$  et  $(2.2)$ .

$$
rot(h) = j \tag{2.5}
$$

Cependant ces seules lois ne suffisent pas à décrire entièrement les phénomènes liés à la magnétostatique. Il est même nécessaire d'utiliser les lois de comportement des différents matériaux :

$$
\mathbf{j} = \sigma \mathbf{e} \tag{2.6}
$$

 $\int \mathbf{b} = \mu(||\mathbf{h}||)\mathbf{h}$  si le matériau magnétique est un matériau ferromagnétique doux  $\mathbf{b} = \mu_0 \mu_a \mathbf{h} + \mathbf{b_r}$  si le matériau magnétique est un matériau ferromagnétique dur  $(2.7)$ 

avec  $\sigma$  la conductivité électrique (S·m<sup>-1</sup>),  $\mu_a$  la perméabilité relative de l'aimant et  $\mathbf{b_r}$  l'induction rémanente de l'aimant (T).

(2.2) implique l'existence du potentiel vecteur magnétique a tel que :

$$
\mathbf{b} = \mathbf{rot}(\mathbf{a})\tag{2.8}
$$

Cependant, la définition du potentiel ne permet pas de le rendre unique. D'après la relation (2.8), le potentiel vecteur est défini à un champ de gradient près. Afin de le rendre unique, il est nécessaire d'imposer une contrainte, ou plus communément appelée une jauge. Il existe différents types de jauge, la plus fréquemment rencontrée en magnétostatique étant la jauge de Coulomb (notée (JC) par la suite) qui permet d'imposer la divergence du champ de vecteurs.

$$
\mathbf{div}(\mathbf{a}) = \mathbf{0} \tag{2.9}
$$

Une autre jauge est également utilisée notamment par les numériciens, la jauge de d'arbre (notée (JA) par la suite) qui permet d'imposer :

$$
\mathbf{a} \cdot \mathbf{w} = 0 \tag{2.10}
$$

où w représente un champ de vecteurs formant un arbre liant chaque nœud du domaine sans que des boucles d'arêtes soient formées [27].

Une autre manière de procéder consiste en l'utilisation d'un potentiel scalaire magnétique. De (2.5) découle la loi d'Ohm locale :

$$
\operatorname{div}(\mathbf{j}) = 0 \tag{2.11}
$$

Ainsi il existe, un champ source  $h_s$  tel que :

$$
\mathbf{j} = \mathbf{rot}(\mathbf{h_s})\tag{2.12}
$$

L'équation de Maxwell - Ampère devient :

$$
rot(h - h_s) = 0 \tag{2.13}
$$

Ceci implique qu'il existe un potentiel scalaire magnétique  $U_m$  tel que :

$$
\mathbf{h} = \mathbf{h_s} - \mathbf{grad}(U_m) \tag{2.14}
$$

En couplant les relations (2.5), (2.7) et (2.8), il est possible de lier le potentiel vecteur magnétique aux différentes sources (inducteurs et aimants) de notre problème de magnétostatique. Ce couplage permettra de créer une relation unique (2.15) qui permettra de déterminer l'ensemble des grandeurs caractéristiques du système électrotechnique modélisé.

$$
\mathbf{rot}\left(\nu(||\mathbf{rot}(\mathbf{a})||)\ (\mathbf{rot}(\mathbf{a}) - \mathbf{b}_{\mathbf{r}})\right) = \mathbf{j} \text{ dans } \Omega \tag{2.15}
$$

Cette démarche est également envisageable en utilisant le potentiel scalaire magnétique. Il est alors nécessaire de coupler les relations (2.2), (2.7) et (2.14) afin d'obtenir la relation (2.16).

$$
\operatorname{div}\left(\mu(||\mathbf{h_s} - \mathbf{grad}(U_m)||) \ (\mathbf{h_s} - \mathbf{grad}(U_m)\right) = 0 \text{ dans } \Omega \tag{2.16}
$$

De plus, dans certains problèmes de magnétostatique, des conditions aux limites sont appliquées sur certaines parties du contour  $(\delta \Omega)$  du domaine. Des conditions homogènes sont appliquées sur le champ ou l'induction magnétiques. Ces dernières sont regroupées dans l'équation (2.17).

$$
\mathbf{n} \wedge \mathbf{h} \mid_{\delta\Omega_h} = \mathbf{0}, \ \mathbf{n} \cdot \mathbf{b} \mid_{\delta\Omega_b} = 0 \tag{2.17}
$$

Afin de résoudre les équations (2.15) et (2.16), il est nécessaire de définir le cadre mathématique. Pour ce faire, plusieurs personnes l'ont formalisé dans le cadre de leurs travaux [28, 29, 30] . De ce fait, le domaine dans lequel nous souhaitons résoudre ce problème est un espace euclidien ouvert et borné. Dans cet ensemble, une structure mathématique composée de quatre espaces fonctionnels est définie, dérivant de  $L^2(\Omega)$  (espace des champ scalaires de carré sommable sur  $\Omega$ ) et de  $\mathbf{L}^2(\Omega)$  (espace des champs de vecteurs dont le carré de la norme euclidienne est intégrable sur Ω) associés à trois opérateurs différentiels : grad, rot et div. Les domaines de définition de ses opérateurs sont définis de la manière suivante :

$$
E_u^0(\Omega) = \{ u \in L^2(\Omega); \text{grad}(u) \in \mathbf{L}^2(\Omega), u \mid_{\delta\Omega_h} = c^{ste} \}
$$
\n(2.18)

$$
E_u^1(\Omega) = \{ \mathbf{u} \in \mathbf{L}^2(\Omega); \mathbf{rot}(\mathbf{u}) \in \mathbf{L}^2(\Omega), \mathbf{n} \wedge \mathbf{u} \mid_{\delta\Omega_h} = 0 \}
$$
(2.19)

$$
E_u^2(\Omega) = \{ \mathbf{u} \in \mathbf{L}^2(\Omega); \text{div}(\mathbf{u}) \in \mathbf{L}^2(\Omega), \mathbf{n} \cdot \mathbf{u} \mid_{\delta\Omega_h} = 0 \}
$$
(2.20)

Au vu des équations (2.2) et (2.5) et des conditions aux limites associées, il va de soi que nous cherchons **h** dans  $E_h^1$  et **b** dans  $E_b^2$ . Nous pouvons donc exprimer l'ensemble des résultats dans le diagramme de Tonti représenté par la Figure 2.1.

$$
U_m \xrightarrow{\textbf{grad}_h} \mathbf{h} \xrightarrow{\textbf{rot}_h} \mathbf{j} \xrightarrow{\textbf{div}_h} 0
$$
  

$$
\downarrow \mu, \nu
$$
  

$$
0 \xleftarrow{\textbf{div}_b} \mathbf{b} \xleftarrow{\textbf{rot}_b} \mathbf{a}
$$

Figure 2.1 – Diagramme de Tonti pour la magnétostatique.

De ce diagramme, nous pouvons constater qu'il existe deux directions bien distinctes pour la modélisation magnétostatique. Par souci de clarté, nous allons dans la suite, développer dans un premier temps la formulation variationnelle utilisant le potentiel vecteur magnétique avant de se diriger dans un second temps vers la formulation variationnelle utilisant le potentiel scalaire magnétique.

#### Approche via le potentiel vecteur magnétique

Afin de déterminer la formulation variationnelle pour le calcul du potentiel vecteur magnétique, il est nécessaire de reprendre la relation (2.15) et d'utiliser une fonction test  $\mathbf{a}' \in E^1_{a'}(\Omega)$  tel que

$$
\forall \mathbf{a}', \ \mathbf{rot}\bigg(\nu(||\mathbf{rot}(\mathbf{a})||) (\mathbf{rot}(\mathbf{a}) - \mathbf{b}_{\mathbf{r}}) \bigg) \cdot \mathbf{a}' = \mathbf{j} \cdot \mathbf{a}' \text{ dans } \Omega \tag{2.21}
$$

En intégrant sur tout le domaine  $\Omega$  la relation  $(2.21)$  et en effectuant une intégration par parties du membre de gauche, il vient :

$$
\langle \nu(\|\textbf{rot}(\mathbf{a})\|)\textbf{rot}(\mathbf{a}), \ \textbf{rot}(\mathbf{a}') \rangle_{\Omega} = \langle \mathbf{j}, \ \mathbf{a}' \rangle_{\Omega_S} + \langle \nu(\|\textbf{rot}(\mathbf{a})\|) \mathbf{b}_r, \ \textbf{rot}(\mathbf{a}') \rangle_{\Omega_M} \tag{2.22}
$$

avec  $\Omega$  le domaine du problème,  $\Omega_S$  le domaine regoupant les sources,  $\Omega_M$  le domaine regroupant les matériaux ferromagnétiques durs.

Il est important de noter que la densité volumique de courant peut-être soit imposée par l'utilisateur, ou par une pré-résolution électrocinétique utilisant le potentiel scalaire électrique. La formulation variationnelle peut également être étendue par l'utilisation d'un champ source à la place d'une densité de courant.

La formulation variationnelle du problème de magnétostatique dans le cas où le potentiel vecteur est l'inconnue est déduite de l'équation (2.22). En lien avec les définitions des espaces fonctionnels précédents, **a** doit être dans  $E^1_a(\Omega)$  défini par la relation (2.19). L'association de l'espace fonctionnel et de la formulation variationnelle ne rend pas le potentiel vecteur a unique en 3D, il est alors nécessaire d'utiliser une jauge. Pour ce faire, deux solutions sont envisageables dans un solveur général d'équations aux dérivées partielles (EDP) tel que GetDP. La première méthode consiste en l'utilisation de la jauge d'arbre [31, 32, 33]. L'arbre est alors construit sur l'ensemble des nœuds du maillage permettant de relier l'ensemble des nœuds de celui-ci sans pour autant effectuer une boucle fermée. Afin d'appliquer la jauge de l'équation (2.10), il est nécessaire de construire l'arbre à partir des nœuds où des conditions aux limites particulières (Neumann, Dirichlet ou périodicité) sont imposées pour ensuite l'étendre à tous les autres nœuds du maillage.

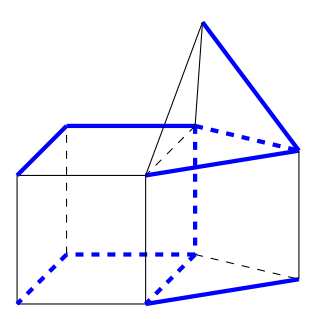

Figure 2.2 – Exemple d'un arbre (trait bleu) et d'un co-arbre (trait noir) sur des éléments 3D.

La deuxième méthode envisageable consiste en l'utilisation de la jauge de Coulomb. En pratique, cela revient à imposer **a** orthogonal à un champ de gradient  $\textbf{grad}(F)$ , avec F dans  $E_F^0(\Omega)$ , ce qui donne :

$$
\forall \mathbf{a}', \forall F' < \mathbf{a}, \ \mathbf{grad}(F') >_{\Omega} + < \mathbf{grad}(F), \ \mathbf{a}' >_{\Omega} = 0 \tag{2.23}
$$

La relation (2.23) est donc à rajouter à la formulation variationnelle (2.22) afin d'obtenir l'unique potentiel vecteur magnétique régissant notre problème au sens de la jauge de Coulomb.

À ce stade, nous avons défini la structure mathématique et la formulation variationnelle pour un calcul éléments finis 3D en utilisant le potentiel vecteur magnétique. Cette démarche peut également être entreprise pour le potentiel scalaire magnétique.

#### Approche via le potentiel scalaire magnétique

Tout comme dans le cas du potentiel vecteur, il est nécessaire de combiner les relations (2.14) et (2.15). Il suffit alors de multiplier par une fonction test  $U'_m \in E_v^0(\Omega)$  tel que

$$
\forall U'_m, \ \operatorname{div}\left(\mu(||\mathbf{h_s} - \mathbf{grad}(U_m)||)(\mathbf{h_c} + \mathbf{h_s} - \mathbf{grad}(U_m))\right) U'_m = 0 \ \text{dans } \Omega \tag{2.24}
$$

avec  $\mathbf{h_c}$  le champ coércitif des aimants tel que  $\mathbf{h_c} = \frac{\mathbf{b_r}}{\mathbf{h_c}}$  $\frac{\Sigma_{\rm r}}{\mu_0\mu_a}$ .

En intégrant sur tout le domaine et en effectuant une intégration par partie du membre de gauche, nous aboutissons à la formulation variationnelle :

$$
\langle \mu(||\mathbf{h}||)\mathbf{h_s}, \ \mathbf{grad}(U_m') \rangle_{\Omega} + \langle \mu(||\mathbf{h}||)\mathbf{h_c}, \ \mathbf{grad}(U_m') \rangle_{\Omega} - \langle \mu(||\mathbf{h}||) \ \mathbf{grad}(U_m), \ \mathbf{grad}(U_m') \rangle_{\Omega} = 0 \quad (2.25)
$$

avec h le champ magnétique et h<sub>s</sub> le champ créé par les différents inducteurs présents au sein du problème de magnétostatique.

Il est donc possible d'implémenter la relation (2.25) dans un solveur tel que GetDP en choisissant le bon espace fonctionnel. Cela se traduit par chercher  $U_m$ , un champ scalaire dans  $E_U^0(\Omega)$ , reposant sur les nœuds du maillage.

Dans les différents cas que nous allons traiter par la suite, le calcul du champ source  $(h<sub>s</sub>)$  dans l'espace où il est défini  $\Omega_h$  n'est pas immédiat. Il est alors nécessaire d'utiliser des techniques numériques qui ont été développées par différents laboratoires. On peut alors citer le travail :

- de Patrick Dular notamment avec [34, 35], ou celui des chercheurs du L2EP avec [36]. Dans le cas d'inducteur de forme quelconque, l'utilisateur doit définir une surface de coupure associée aux domaines connexes permettant d'assurer la forme intégrale du théorème d'Ampère ;
- cette surface de coupure peut être créée de façon automatique via la théorie de l'homology et de la cohomology comme présentée par Christophe Geuzaine dans [37] ;
- on peut également étendre le calcul à un domaine connexe plus large (voire tout le domaine) comportant les inducteurs considérés

Par la suite, ces 3 méthodes de calcul de  $h_s$  porteront les dénominations « cohomology », « coupure » et « directe ». Ces 3 méthodes peuvent être implémentées dans les logiciels Gmsh-GetDP. Deux méthodes de résolutions sont envisageables :

- un couplage faible : mise en place d'une pré-résolution afin de calculer  $\mathbf{h}_s$  avant de l'utiliser dans la résolution principale.
- un couplage fort : calcul simultané de  $h_s$  et du potentiel choisi  $(U_m$  ou a).

Dans les deux cas, cela revient à résoudre la forme faible associée à  $h_s$ :

$$
\forall \mathbf{h_s} \in E_{\mathbf{h_s}}^1(\Omega_h), \quad \langle \mathbf{rot}(\mathbf{h_s}), \mathbf{rot}(\mathbf{h_s'}) \rangle_{\Omega_h} - \langle \mathbf{j}, \mathbf{rot}(\mathbf{h_s'}) \rangle_{\Omega_S} = 0 \tag{2.26}
$$

Afin de comparer ces différentes méthodes du calcul de  $h_s$ , il est intéressant de les tester sur un cas simple : un inducteur dans l'air représenté sur la Figure 2.3. Pour ce faire, deux maillages tétraédriques sont utilisés, représentés sur la Figure 2.4. Le maillage 1 comporte 8 190 nœuds alors que le maillage 2 en compte 29 782.

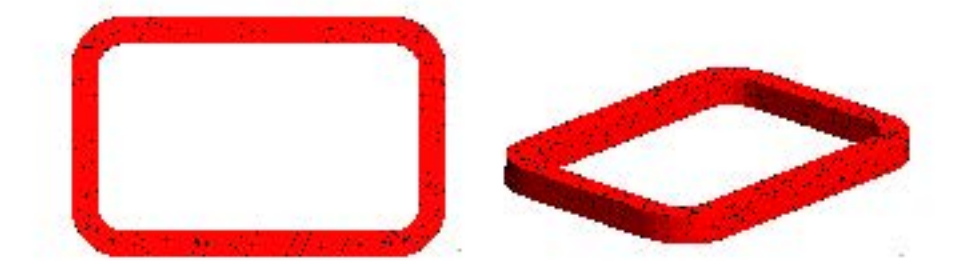

Figure 2.3 – Cas test 1 : inducteur dans l'air

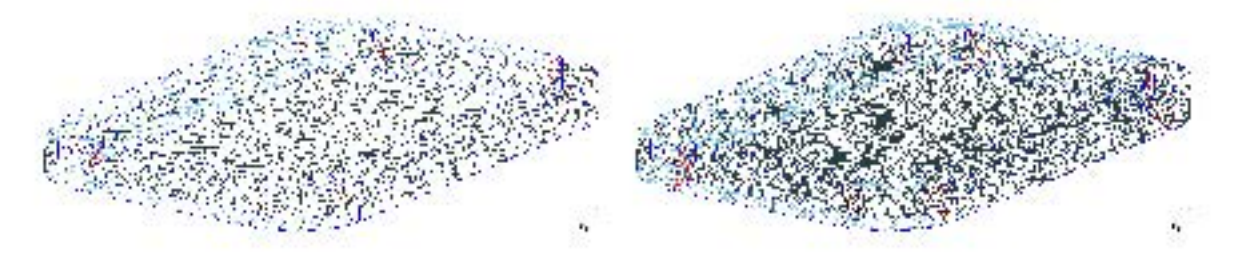

FIGURE 2.4 – Représentation des maillages du cas test : maillage 1- maillage 2

Cette comparaison portera sur le temps de calcul et sur la précision associée au calcul des pertes Joule données par la formule (2.27) présentes au sein de l'inducteur.

$$
P_J = \iiint_{\Omega_S} \rho \mathbf{j}^2 \, \mathrm{d}V \tag{2.27}
$$

L'inducteur a été modélisé et maillé à l'aide du logiciel Gmsh, ce qui a permis par la suite de calculer h<sup>s</sup> à partir de la densité de courant imposée. Les Figure 2.5 et Figure 2.6 représentent respectivement la densité de courant imposée, les densités de courant calculées via le logiciel GetDP en utilisant la relation (2.26), et respectivement les champ sources associés à ces densités de courant.

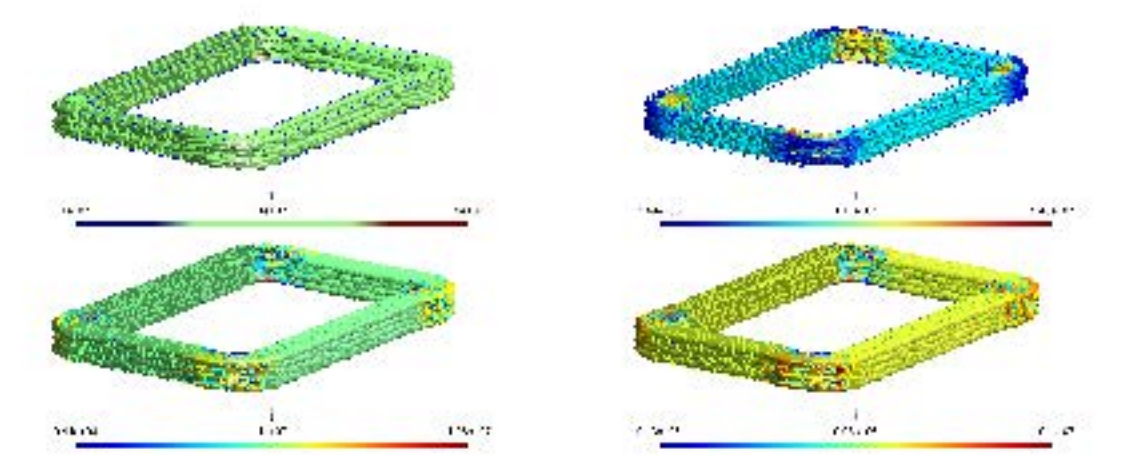

Figure 2.5 – Les densités de courant obtenus via les différentes méthodes : référence - « cohomology » - « coupure » - « directe »

Les trois méthodes de calcul du champ source permettent de retrouver la densité de courant de référence. Toutefois les trois méthodes présentées transforment légèrement l'aspect de la densité de courant. L'inducteur correspond à un conducteur massif, on observe une légère striction des lignes de courant. Afin de quantifier l'erreur commise par ces 3 approches, il est intéressant de comparer les

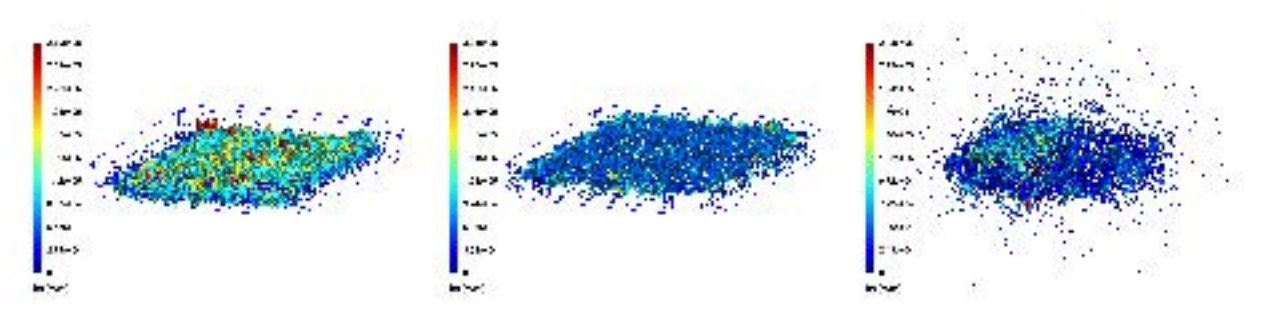

Figure 2.6 – Le champ source calculé via les différentes méthodes : « cohomology » - « coupure » - « directe »

pertes Joule pour les différentes méthodes. L'ensemble des résultats sont regroupés dans la Table 2.2 et ont été effectués sur la station de calcul notée 1 de la Table 2.1.

| Methode de calcul de $h_s$ | Référence | « cohomology » | « coupure » | « directe » |
|----------------------------|-----------|----------------|-------------|-------------|
| Nombre de noeuds           |           | 29 782         | 29 782      | 29 782      |
| Temps de maillage (s)      |           | 47,90          | 27,74       | 27,85       |
| Nombre de DOFs             |           | 12 831         | 11 675      | 176 630     |
| Temps de calcul (s)        |           | 3.57           | 2,08        | 19,74       |
| Temps total (s)            |           | 51,47          | 29.82       | 47,59       |
| $P_J$ (W)                  | 0,5291    | 0,5253         | 0,5291      | 0,5289      |
| $\text{Ecart } (\%)$       |           | 0,726          | $-0,000$    | 0,039       |

Table 2.2 – Performances des méthodes associées au calcul du champ source

Malgré cette légère modification, les méthodes du calcul du champ source présentent des résultats équivalents par rapport au modèle de référence concernant les pertes Joule : écart relatif inférieur à 1%. De ces trois méthodes présentées, la seule différence réside dans leurs temps d'exécution. Il est donc préférable de choisir la méthode de calcul de h<sup>s</sup> en fonction de la complexité de l'inducteur tout en gardant en tête que la méthode la plus rapide est celle de la « coupure » [35].

#### Résultats préliminaires

Maintenant que l'obtention du champ source est résolue, il est intéressant de comparer les performances des différentes formulations magnétostatiques. Pour ce faire, l'exemple de l'inducteur a été repris en insérant dans GetDP les formulations variationnelles (2.22) et (2.24). En ce qui concerne la formulation (2.22), une variante est également implémentée permettant de réaliser une formulation de type  $(a - h_s)$  au lieu d'une simple  $(a - j)$  pour les deux jauges précédemment développées. À travers ce problème simple, nous serons en mesure de comparer les performances des différentes formulations mises en jeu, les écarts liés au potentiel vecteur ou scalaire, voire même l'utilisation d'un champ source au lieu d'une densité de courant, et cela en absence de saturation. De ce fait, les écarts liés à la convergence de la résolution d'un problème non-linéaire et au traitement de la saturation dans les modèles seront abordées par la suite.

De notre point de vue, il est plus judicieux de comparer les formulations sur des grandeurs globales, telle que l'énergie magnétique (W). Celle-ci est calculée à partir de la formule (2.28).

$$
W = \iiint_{\Omega} w \, dV = \iiint_{\Omega} \int_0^{b_f} \mathbf{h} \, d\mathbf{b} \, dV = \iiint_{\Omega} \frac{\mathbf{b}^2}{2\mu_0} \, dV = \iiint_{\Omega} \frac{\mu_0 \mathbf{h}^2}{2} \, dV \tag{2.28}
$$

Afin de réaliser une étude exhaustive, les 2 maillages présentés précédemment seront utilisés. Pour

une plus grande clarté, l'ensemble des résultats des vingt simulations sont regroupés en Annexe A. Seulement une partie des résultats de ces simulations sont regroupés sur les Figure 2.7 et Figure 2.8.

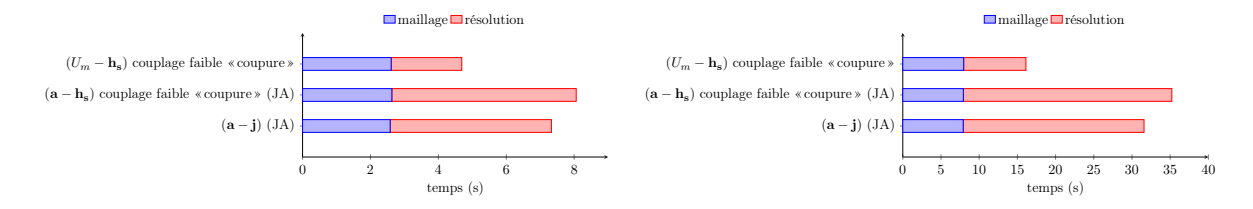

Figure 2.7 – Temps de calcul pour les différentes formulations dans le cas des maillages 1 et 2

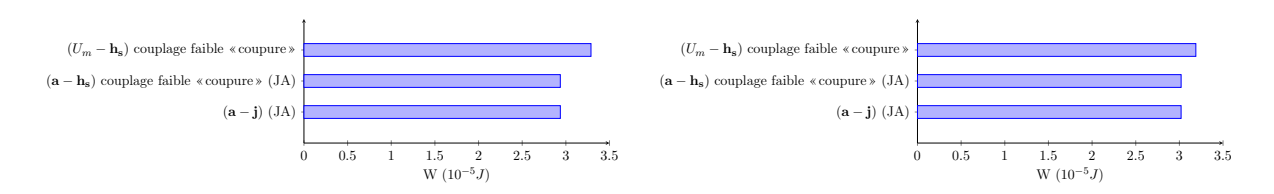

Figure 2.8 – Energie pour les différentes formulations dans le cas des maillages 1 et 2

Lorsque nous analysons les résultats de la Figure 2.7, il est intéressant de notifier qu'à maillage donné la formulation  $(U_m - \mathbf{h}_s)$  est la plus rapide. Cela s'explique bien évidemment par un nombre moins élevé d'inconnues du système à résoudre (DOFs, Degrees Of Freedom). Plus le maillage comporte un nombre de nœuds important, plus cet écart augmente. Néanmoins, si on s'intéresse à la grandeur de comparaison, suivant le choix du potentiel magnétique cette dernière varie. Cela ne provient pas du calcul du champ source puisqu'il existe un faible écart entre la formulation  $(a - j)$  et  $(a - h<sub>s</sub>)$ , mais uniquement du choix du potentiel. Toutefois, lorsque le nombre de nœuds du maillage augmente, cet écart diminue, il est donc intéressant de modifier le maillage de l'inducteur (domaine entier) afin de visualiser l'influence de celui-ci sur l'énergie magnétique.

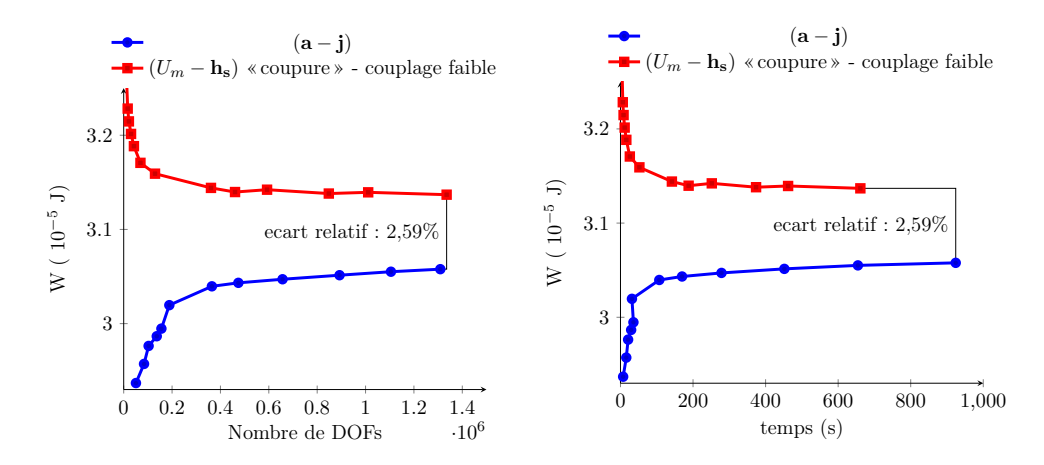

Figure 2.9 – Energie magnétique en fonction du nombre de DOFs et du temps de calcul pour les deux formulations retenues

Pour ce faire, les formulations  $(a-j)$  et  $(U_m - h_s)$  avec un couplage faible et la méthode utilisant les « coupures » pour le calcul du champ source vont être reprises pour différents maillages. Les résultats de ces tests sont regroupés dans la Figure 2.9. De cette façon, augmenter le nombre de DOFs ne permet pas d'obtenir un résultat identique avec les deux formulations, mais l'écart reste très faible. Pour cet

exemple, les deux courbes tendent vers une limite qui est la valeur de l'énergie du problème magnétostatique. Utiliser les deux formulations, permet d'obtenir un encadrement de la solution finale. Pour cet exemple, la formulation  $(U_m - \mathbf{h}_s)$  a tendance à sur-estimer le résultat tandis que la formulation  $(a - j)$  la sous-estime.

Finalement, l'utilisation des deux formulations procurent des résultats similaires. Même si l'utilisation d'une formulation de type  $(U_m - \mathbf{h}_s)$  est intéressante puisqu'à maillage donné, le temps de calcul est plus restreint, les méthodes de calcul du champ source sont difficiles à mettre en œuvre dans le cas de géométries complexes comme celle de l'alternateur synchrone à griffes que nous verrons plus en détail dans le chapitre 4. De plus, l'utilisation d'une telle formulation peut s'avérer délicate à mettre en œuvre en présence de matériaux saturés [38, 39]. Ce point sera abordé par la suite

#### 2 - c Grandeurs du post-processeur

La résolution de la formulation variationnelle (2.22) ne permet pas d'obtenir directement les grandeurs globales du problème magnétostatique. Il est nécessaire d'exprimer ces grandeurs en fonction du potentiel choisi afin de pouvoir les calculer à l'intérieur du solveur général GetDP. Pour toutes ces grandeurs, il est nécessaire de revenir à leur définition. C'est cette démarche qui est entreprise dans la suite de ce chapitre, avec notamment l'expression de la perméabilité et de la réluctivité magnétique, l'énergie et la coénergie magnétiques, les forces magnétiques, le couple dans le cas d'une machine électrique, pour terminer sur l'expression des flux et des forces électromotrices associées.

#### Loi de comportement des matériaux ferromagnétiques doux

Les matériaux ferromagnétiques doux présentent des lois de comportement non-linéaires. Celles-ci peuvent dépendre de plusieurs paramètres : l'induction ou le champ magnétique, des coordonnées de l'espace (isotrope ou anisotrope) et du temps (phénomène d'hystérésis) . Dans la suite de la thèse, la loi de comportement des matériaux ferromagnétiques doux dépendra uniquement du champ magnétique dans le cas d'une formulation  $(U_m - \mathbf{h_s})$ , ou uniquement de l'induction pour une formulation  $(\mathbf{a} - \mathbf{j})$ . Dans ces conditions, la loi de comportement de ce type de matériau peut être représentée par la courbe  $(2.10).$ 

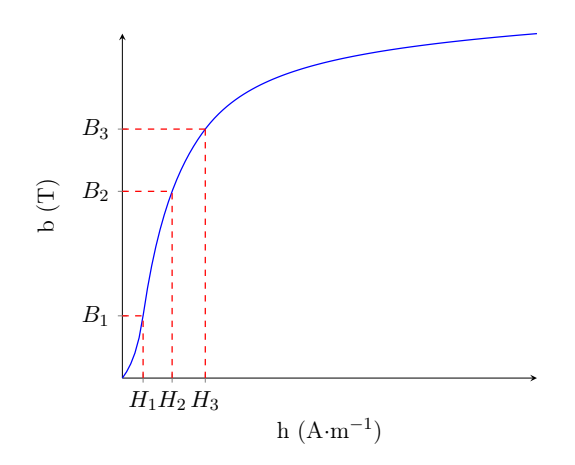

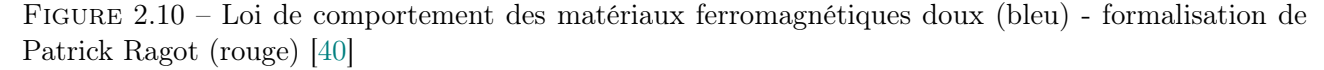

Afin de modéliser ce type de courbe dans un solveur d'EDP, deux méthodes distinctes sont envisageables. La première méthode, la plus rudimentaire en soi, consiste en l'interpolation, avec des fonctions linéaires par morceaux ou des splines, des tableaux de données de la courbe de saturation du

matériau. Celle-ci présente l'avantage d'être relativement simple à implémenter, et facilement manipulable dans les différents logiciels d'éléments finis. La seconde méthode consiste en l'implémentation de formules analytiques de la courbe de magnétisation. Cette dernière est numériquement plus stable puisqu'elle assure un même fonctionnement entre différents logiciels. Il existe, dans la littérature différentes formules analytiques de la courbe  $b(h)$ , parmi celles-ci, la formule développée par Patrick Ragot a été retenue [40]. En effet, cette dernière a l'avantage d'être inversible, continue par morceaux, continument dérivable par morceaux, et intégrable par morceaux. La modélisation analytique de la courbe consiste en la détermination de trois couples de points  $(H_1, B_1), (H_2, B_2), (H_3, B_3)$  représentés sur la Figure 2.10. Dans ces conditions, il est alors possible d'exprimer  $b(h)$  dans les différentes parties de la courbe grâce à (2.29) et (2.30)

$$
\begin{cases}\nh \in [0, H_1], & b(h) = \frac{h}{\alpha + \beta h} \\
h \in ]H_1, H_3], & b(h) = \frac{h - H_0}{\eta + \zeta(h - H_0)} \\
h \in ]H_3, \infty[, & b(h) = \mu_0 h - \frac{\gamma}{h} + \tau\n\end{cases}
$$
\n(2.29)

avec

$$
\begin{cases}\n\alpha = \frac{H_1^2}{B_1^2}, & \zeta = \frac{(H_1B_2 - H_2B_1)(B_1 - B_3) - (H_1B_3 - H_3B_1)(B_1 - B_2)}{B_1B_2(H_1 - H_2)(B_1 - B_3) - B_1B_3(H_1 - H_3)(B_1 - B_2)} \\
\beta = \frac{H_1 - \alpha B_1}{H_1B_1}, & H_0 = \frac{\zeta(H_1 - H_2)B_1B_2 - H_1B_2 + H_2B_1}{B_1 - B_2} \\
\eta = \frac{(1 - \zeta B_1)(H_1 - H_0)}{B_1}, & \gamma = H_3^2(m_3 - \mu_0) \\
\tau = B_3 + H_3(m_3 - 2\mu_0), & m_3 = \frac{\eta}{\eta + \zeta(H_3 - H_0)^2}\n\end{cases}
$$
\n(2.30)

### Densité d'énergie magnétique

Par définition, la densité d'énergie magnétique peut s'écrire :

$$
dw_m = \mathbf{h} \cdot d\mathbf{b} \tag{2.31}
$$

d'où

$$
\begin{cases}\nw_m = \int_{b_r}^{b_f} \mathbf{h} \cdot d\mathbf{b} & \text{pour les matériaux ferromagnétiques durs} \\
w_m = \int_0^{b_f} \mathbf{h} \cdot d\mathbf{b} & \text{ sinon}\n\end{cases}
$$
\n(2.32)

Pour des matériaux linéaires tels que de l'air ou le cuivre, la relation liant  $h$  à b est simplement :

$$
w_m = \frac{b_f^2}{2\mu_0} = \frac{\mu_0 h_f^2}{2} \tag{2.33}
$$

avec  $b_f$ , l'induction au point considéré. Lorsque le matériau est un matériau ferromagnétique dur, la densité d'énergie magnétique est régie par la relation (2.34)

$$
w_m = \frac{\mu_0 \mu_a h_f^2}{2} \tag{2.34}
$$

avec  $h_f$  le champ au point considéré.

Si on est en présence d'un matériau ferromagnétique doux, deux méthodes peuvent être utilisées pour calculer la densité d'énergie magnétique :

- Si on décide d'utiliser une méthode d'interpolation pour la détermination de la perméabilité magnétique du matériau, il est nécessaire de calculer préalablement la densité d'énergie par une intégration via la méthode de Simpson par exemple (quitte à augmenter le nombre de points de la courbe expérimentale) puis d'effectuer une méthode d'interpolation directement dans le solveur EDP.
- Si on décide d'utiliser les formules analytiques, il est alors envisageable d'obtenir l'expression analytique de la densité magnétique. Dans le cas des expressions de Patrick Ragot, cela revient à implémenter les relations (2.35) et (2.36) :

$$
\begin{cases}\nb_f \in [0, B_1], & w_m(b_f) = -\frac{\alpha}{\beta}b_f - \frac{\alpha}{\beta^2}\log(1 - \beta b_f) \\
b_f \in ]B_1, B_3], & w_m(b_f) = (H_0 - \frac{\eta}{\zeta})b_f - \frac{\eta}{\zeta^2}\log(1 - \zeta b_f) + C_{2mag} \\
b_f \in ]B_3, \infty[, & w_m(b_f) = -\frac{\tau}{2\mu_0}b_f + \frac{b_f^2}{4\mu_0} + \frac{\tau - b_f}{4\mu_0}\sqrt{4\mu_0\gamma + (\tau - b_f)^2} \\
&+ \gamma \log(-(\tau - b_f) + \sqrt{4\mu_0\gamma + (\tau - b_f)^2}) + C_{3mag}\n\end{cases}
$$
\n
$$
\begin{cases}\nC_{2mag} = -\frac{\alpha}{\beta}B_1 - \frac{\alpha}{\beta^2}\log(1 - \beta B_1) - (H_0 - \frac{\eta}{\zeta})B_1 + \frac{\eta}{\zeta^2}\log(1 - \zeta B_1) \\
C_{3mag} = C_{2mag} + (H_0 - \frac{\eta}{\zeta})B_3 - \frac{\eta}{\zeta^2}\log(1 - \zeta B_3) + \frac{\tau}{2\mu_0}B_3 - \frac{B_3^2}{4\mu_0} \\
&+ \frac{\tau - B_3}{4\mu_0}\sqrt{4\mu_0\gamma + (\tau - B_3)^2} - \gamma \cdot \log(-(\tau - B_3) + \sqrt{4\mu_0\gamma + (\tau - B_3)^2})\n\end{cases}
$$
\n(2.36)

L'énergie magnétique du système est alors obtenue en intégrant la densité d'énergie sur tout le domaine éléments finis.

#### Coénergie magnétique

Par définition, la dénsité de coénergie magnétique peut s'écrire :

$$
\mathrm{d}\tilde{w}_m = \mathbf{b} \cdot \mathrm{d}\mathbf{h} \tag{2.37}
$$

d'où

$$
\tilde{w}_m = \int_0^{h_f} \mathbf{b} \cdot \mathbf{dh} \tag{2.38}
$$

quelque soit le type de matériau considéré. Dans le cas où le matériau présente une relation linéaire entre l'induction et le champ magnétique, il est alors possible de déterminer aisément la densité de coénergie (2.39) :

$$
\tilde{w}_m = \frac{b_f^2}{2\mu_0} = \frac{\mu_0 h_f^2}{2} = w_m \tag{2.39}
$$

Cependant lorsque le matériau considéré est un matériau ferromagnétique dur, la densité de coénergie magnétique est alors définie par :

$$
\tilde{w}_m = \int_{h_c}^{h_f} b \, \mathrm{d}h \tag{2.40}
$$

ce qui permet d'aboutir à (2.41) :

$$
\tilde{w}_m = \frac{b_f^2}{2\mu_a \mu_0} \tag{2.41}
$$

De la même façon que dans le calcul de la densité d'énergie magnétique, lorsque le matériau considéré est un matériau de type ferromagnétique doux, il est alors nécessaire d'adapter le calcul de la densité de coénergie en fonction de la méthode utilisée pour la détermination de la perméabilité ou réluctivité magnétique. Si une méthode d'interpolation est choisie, il est alors nécessaire de calculer préalablement la densité d'énergie afin d'utiliser des méthodes d'interpolation pour ensuite les intégrer dans un solveur EDP tel que GetDP. Par contre, avec les formules analytiques de Patrick Ragot, il est possible d'obtenir une expression analytique de la densité de coénergie (2.42) et (2.43).

$$
\begin{cases}\nh_f \in [0, H_1], \quad \tilde{w}_m(h_f) = \frac{h_f}{\beta} - \frac{\alpha}{\beta^2} \log(1 + \frac{\beta}{\alpha} h_f) \\
h_f \in ]H_1, H_3], \quad \tilde{w}_m(h_f) = \frac{h_f}{\zeta} - \frac{\eta}{\zeta^2} \log(1 + \frac{\zeta}{\eta} (h_f - H_0)) + C2_{comag} \n\end{cases} \tag{2.42}
$$
\n
$$
D_2_{comag} = \frac{H_1}{\beta} - \frac{\alpha}{\beta^2} \log(1 + \frac{\beta}{\alpha} H_1) - \frac{H_1}{\zeta} + \frac{\eta}{\zeta^2} \log(1 + \frac{\zeta}{\eta} (H_1 - H_0))
$$
\n
$$
C3_{comag} = C2_{comag} + \frac{H_3}{\zeta} - \frac{\eta}{\zeta^2} \log(1 + \frac{\zeta}{\eta} (H_3 - H_0)) - \frac{\mu_0}{2} H_3^2 - \gamma \log(H_3) - \tau H_3 \tag{2.43}
$$

La coénergie magnétique du problème étudié est obtenue en intégrant, sur tout le domaine, la densité de coénergie magnétique.

#### Forces magnétiques

 $\sqrt{ }$  $\int$ 

 $\overline{\mathcal{L}}$ 

La première méthode la plus employée dans notre domaine, est l'utilisation du tenseur des contraintes électromagnétiques de Maxwell. En partant de la densité volumique de force dF, la force totale s'exerçant sur un domaine Ω est :

$$
\mathbf{F} = \iiint_{\Omega} d\mathbf{F} dV \tag{2.44}
$$

Il existe un tenseur  $\bar{\bar{T}}$  telle que d $\mathbf{F} = d\bar{\mathrm{i}}v(\bar{\bar{T}})$  et en appliquant le théorème d'Ostrogradski, on obtient :

$$
\mathbf{F} = \iiint_{\Omega} \operatorname{div} \left( \bar{\overline{T}} \right) \, \mathrm{d}V = \iint_{\delta\Omega} \, \bar{\overline{T}} \cdot \mathrm{d}\mathbf{S} \tag{2.45}
$$

avec :

$$
\bar{\bar{T}} = \begin{pmatrix} h_x b_x - \frac{1}{2} \mathbf{b} \cdot \mathbf{h} & h_x b_y & h_x b_z \\ h_y b_x & h_y h_y - \frac{1}{2} \mathbf{b} \cdot \mathbf{h} & h_y b_z \\ h_z b_x & h_z b_y & h_z b_z - \frac{1}{2} \mathbf{b} \cdot \mathbf{h} \end{pmatrix}
$$
(2.46)

avec  $h_x, h_y, h_z, b_x, b_y, b_z$  les coordonnées respectivement de h et b.

Dans la plupart des cas, la surface frontière  $\delta\Omega$  est choisie dans l'air afin de s'affranchir de toute variation de la perméabilité magnétique. Dans la suite, cette méthode sera référencée « (TM) ».

Cependant, cette méthode peut être difficile à mettre en place dans certains dispositifs électrotechniques tels que des électroaimants ou bien encore des machines électriques lorsque les entrefers deviennent faibles vis-à-vis des dimensions principales. Il est dans ces cas-là préférable d'utiliser la méthode développée par Olivier Barre dans le cadre de sa thèse [41]. Celle-ci permet de prendre en compte la variation de la perméabilité magnétique. Toutefois cette dernière est applicable sous certaines conditions. Il est nécessaire que la perméabilité magnétique varie continument et linéairement entre les deux milieux considérés. Le calcul de la force volumique est alors ramené à un calcul de force surfacique via la pression magnétique  $\sigma_n$ . Dans ces conditions, l'expression de la pression magnétique peut être déduite analytiquement et peut être mise sous la forme de la relation (2.47).

$$
\sigma_n = \frac{1}{2} \left( \frac{1}{\mu_2} - \frac{1}{\mu_1} \right) b_n^2 - \frac{1}{2} (\mu_2 - \mu_1) h_t^2
$$
\n(2.47)

avec  $\mu_1$  et  $\mu_2$ , respectivement les perméabilités magnétiques des milieux 1 et 2,  $b_n$  la composante normale de l'induction magnétique et  $h_t$  la composante tangentielle du champ magnétique. Dans la suite, cette dernière sera référencée « (PM) ».

#### Couple

Dans ce paragraphe, nous allons nous intéresser au calcul du couple dans le cas d'une machine électrique. Pour ce faire, on se place dans le cas où la géométrie est définie à l'aide des coordonnées cartésiennes.

Afin de déterminer l'expression du couple de la machine électrique considérée, le Tenseur de Maxwell est appliqué sur une surface située dans l'entrefer, représentée en bleu foncé sur la Figure 2.11. Les parties gris clair représentent les différentes parties constituant le rotor et le stator d'une machine électrique, le bleu ciel représente une partie de l'entrefer tandis que les lignes noires représentent les limites du domaine étudié.

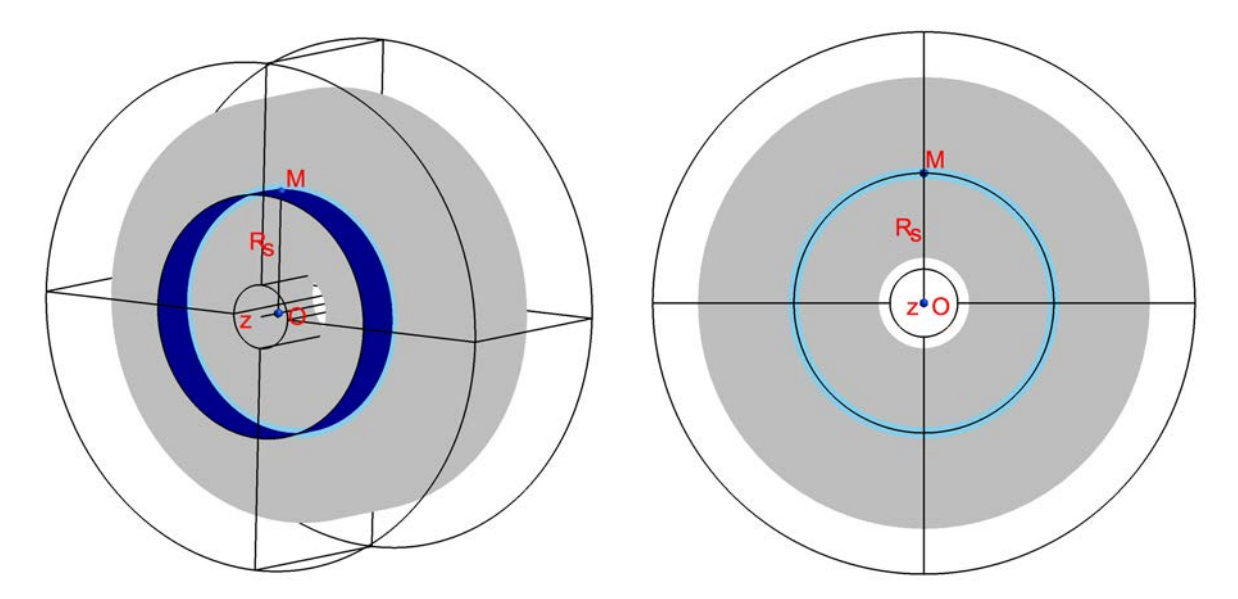

Figure 2.11 – Surface d'application du tenseur de Maxwell dans une machine électrique dans le cas 2D ou 3D

Dans ces conditions, il est possible de déterminer la force élémentaire sur un élément de surface δS

telle que :

$$
d\mathbf{F} = \bar{\bar{T}} \cdot d\mathbf{S} = \frac{1}{\mu_0 R_S} \begin{pmatrix} x(b_x^2 - \frac{b^2}{2}) + yb_x b_y \\ x b_y b_x + y(b_y^2 - \frac{b^2}{2}) \\ x b_z b_x + y b_z b_y \end{pmatrix}
$$
(2.48)

En utilisant la définition du couple élémentaire, on obtient :

$$
d\mathbf{\Gamma} = \mathbf{OM} \wedge d\mathbf{F} = \frac{1}{\mu_0 R_S} \begin{pmatrix} yxb_zb_x + y^2b_zb_y \\ -x^2b_zb_x - xyb_zb_y \\ (x^2 - y^2)b_xb_y + xy(b_y^2 - b_x^2) \end{pmatrix}
$$
(2.49)

Finalement le couple utile dans une machine électrique est le couple porté par l'axe de la machine, qui, dans notre configuration de calcul correspond à la composante en z de Γ. On obtient alors l'équation  $(2.50).$ 

$$
\Gamma_z = \frac{1}{\mu_0 R_S} \iint_S (x^2 - y^2) b_x b_y + xy (b_y^2 - b_x^2) dS
$$
\n(2.50)

L'utilisation de cette formule peut être assujettie à du bruit numérique. Même si, dans la littérature, on retrouve des règles pour minimiser ce bruit dû au maillage [42], il est toutefois envisageable d'utiliser l'équation  $(2.50)$  sur  $N<sub>S</sub>$  surfaces ayant chacune des rayons différents afin d'obtenir une valeur moyennée. Cette méthode est par exemple implantée dans le logiciel FEMM [17] sous le nom de eggshell (coquille d'œuf). Il est alors possible d'écrire Γ sous la forme de l'équation (2.51).

$$
\Gamma_z = \frac{1}{N_S} \sum_{i=1}^{N_S} \Gamma_{z_i} = \frac{1}{N_S} \sum_{i=1}^{N_S} \frac{1}{\mu_0 R_{S_i}} \iint_{S_i} (x^2 - y^2) b_x b_y + xy (b_y^2 - b_x^2) dS_i
$$
\n(2.51)

Ainsi lorsque  $N_s$  devient grand, la somme de l'équation  $(2.51)$  tend vers une intégrale volumique. Dans ces conditions, il est envisageable de définir un volume situé dans l'entrefer, mis en évidence sur la Figure 2.12, pour appliquer la formule (2.52) afin d'obtenir le couple moyenné.

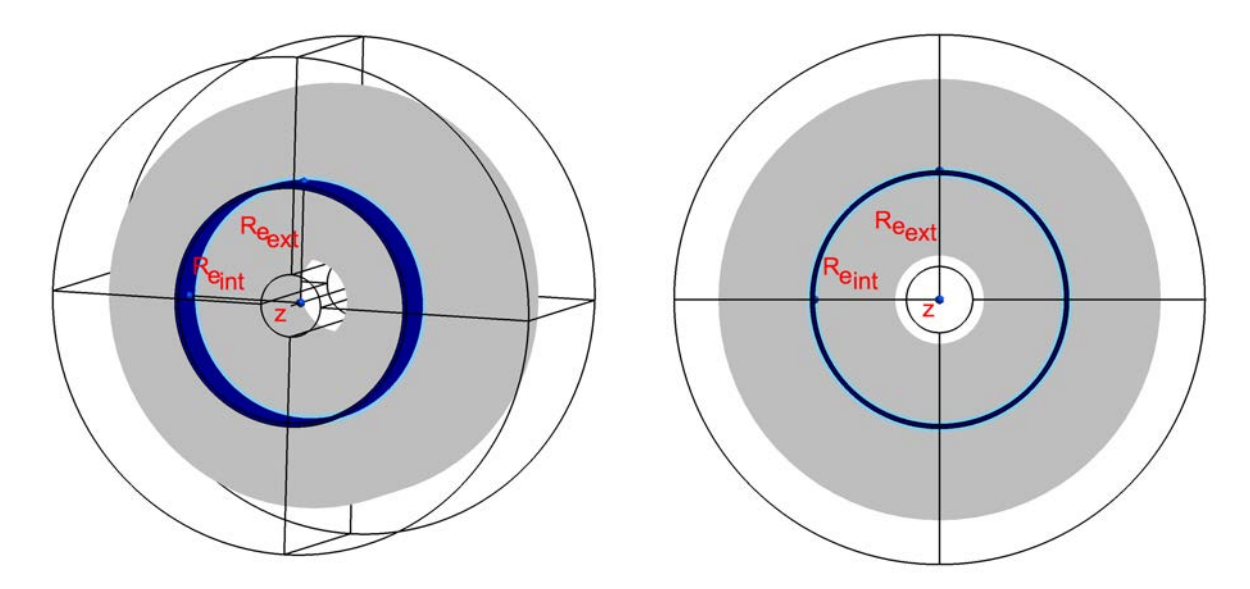

Figure 2.12 – Volume d'application du Tenseur de Maxwell dans une machine électrique dans le cas 2D ou 3D

$$
\Gamma_z = \frac{1}{\mu_0 (R_{e_{ext}} - R_{e_{int}})} \iiint_{\Omega} \frac{1}{\sqrt{x^2 + y^2}} (x^2 - y^2) b_x b_y + xy (b_y^2 - b_x^2) dV
$$
\n(2.52)

Les formules (2.50) et (2.52) sont valables dans le cas de problèmes 2D et 3D.

#### Flux et Forces électromotrices

Dans le cas de la modélisation de machines électriques, le calcul des forces électromotrices (f.é.m) est essentiel pour le pré-dimensionnement de celles-ci. D'après la loi de Lenz - Faraday, on sait que :

$$
e = -\frac{d\phi}{dt} \tag{2.53}
$$

avec e la f.é.m d'une phase, et  $\phi$  le flux total de l'inducteur.

Si l'inducteur est constitué de  $N_s$  spires,  $\phi = N_s \varphi$ , avec  $\varphi$  le flux élémentaire d'une spire, la f.é.m peut être ré-écrite de la manière suivante :

$$
e = -N_s \frac{d\varphi}{dt} \text{ avec } \varphi = \iint_S \mathbf{b} \cdot d\mathbf{S}
$$
 (2.54)

Dans le cas d'une formulation en potentiel vecteur, il est possible d'utiliser à la fois la relation (2.8) et le théorème de Stokes afin de lier directement le flux élémentaire de l'inducteur au potentiel vecteur grâce à la relation (2.55).

$$
\varphi = \oint_C \mathbf{a} \cdot \mathrm{d}\mathbf{l} \tag{2.55}
$$

où C est le contour correspondant à la spire considérée.

Dans le cas d'un conducteur épais, on moyenne l'intégrale de a sur sa section, ainsi :

$$
\varphi = \int_C \frac{1}{S_C} \left( \iint_{S_C} \mathbf{a} \, d\mathbf{S} \right) \cdot d\mathbf{l}
$$
 (2.56)

L'élément de longueur dl n'étant pas toujours facile d'accès, une astuce consiste à remarquer que celui peut-être porté par le vecteur unitaire  $\frac{\mathbf{j}}{\|\mathbf{j}\|}$ . On peut alors approximer le flux élémentaire par une intégrale volumique sur le domaine du conducteur d'où :

$$
\varphi \approx \frac{1}{N_s I} \iiint_{\Omega} \mathbf{a} \cdot \mathbf{j} \, \mathrm{d}V \tag{2.57}
$$

avec *I* le courant dans l'inducteur,  $j = \frac{N_s I}{G}$  $\frac{S_{ST}}{S_C}$  la densité de courant présent au sein de l'inducteur et  $S_C$ la surface d'une section de l'inducteur.

Dans la suite, nous considérerons que nous sommes en régime permanent. Ainsi, la f.é.m correspondant à l'inducteur considéré pourra être définie par :

$$
e = -N_s \frac{d\varphi}{dt} = -N_s \Omega \frac{d\varphi}{d\theta}
$$
\n(2.58)

avec  $\Omega$  la vitesse de rotation de la machine électrique.

À ce stade du chapitre, les différentes formulations décrivant des phénomènes magnétostatiques dans des dispositifs électrotechniques ont été définies. À ces définitions structurelles s'ajoutent les définitions des différentes grandeurs qui découlent de ces phénomènes. Dans la suite, une comparaison sur deux cas académiques va être entreprise afin de valider l'ensemble des relations décrites dans cette partie.

## 3 Validation des formulations sur un cas d'étude

Nous allons nous intéresser à la mise en œuvre des différentes formulations de la magnétostatique énoncées dans la section précédente. Pour ce faire, nous allons utiliser un logiciel de référence qui est à notre disposition au sein du laboratoire, Flux2D<sup>®</sup>/Flux3D<sup>®</sup> développé par l'entreprise Cedrat<sup>®</sup> afin de comparer les formulations implémentées dans Gmsh - GetDP. Cette comparaison s'effectue sur un cas d'étude simple à modéliser, un électroaimant à géométrie axi-symétrique.

#### 3 - a Le cas d'étude choisi : électroaimant à géométrie axi-symétrique

Le choix de ce cas d'étude a été effectué afin de s'affranchir des difficultés liées à la modélisation géométrique. En effet, la programmation de la géométrie de ce type de dispositif électrotechnique peut être effectuée facilement à la fois sous le logiciel  $Flux^{\circledR}$  ainsi que sous Gmsh - GetDP sans l'utilisation de la conception assistée par ordinateur (C.A.O). Celle-ci est représentée sur la Figure 2.13, la partie supérieure étant volontairement décalée pour une meilleure visualisation.

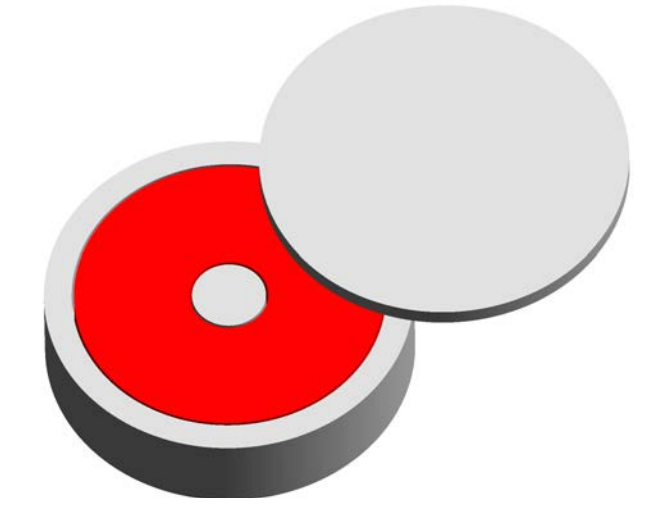

Figure 2.13 – Représentation géométrique de l'électroaimant

L'étude présentée à la fois dans le cas 2D et 3D repose sur une variation du courant présent au sein de l'inducteur et une variation de son entrefer (noté e) afin d'obtenir les courbes caractéristiques du dispositif qui sont  $\mathbf{F}(I)$  et  $\mathbf{F}(e)$ , ainsi que W(I) et W(e). Le point de fonctionnement qui sera utilisé par la suite pour le tracé de l'induction dans l'électroaimant correspond à un point de fortes saturations. Afin de valider les modèles, une large plage de fonctionnement de valeurs de courant et d'entrefer est utilisée.

#### 3 - b Modèle 2D axi-symétrique

Afin d'obtenir les courbes caractéristiques de l'électroaimant, il est nécessaire de définir sa géométrie et le maillage associé. Afin d'effectuer une comparaison avisée entre les deux logiciels, il est préférable d'utiliser le même nombre de nœuds. Pour limiter les effets aléatoires liés à la génération des triangles, l'utilisation d'un maillage structuré a été adoptée. Les géométries implémentées sur les deux logiciels sont représentées sur la Figure 2.14.

Comme on peut le constater sur la Figure 2.14, les deux géométries sont identiques à l'exception de deux zones d'air, où il a été nécessaire sous Gmsh-GetDP de rajouter des lignes pour pouvoir appliquer le tenseur de Maxwell. Cette légère différence de discrétisation se retrouve également sur le maillage du problème, visible sur la Figure 2.15.

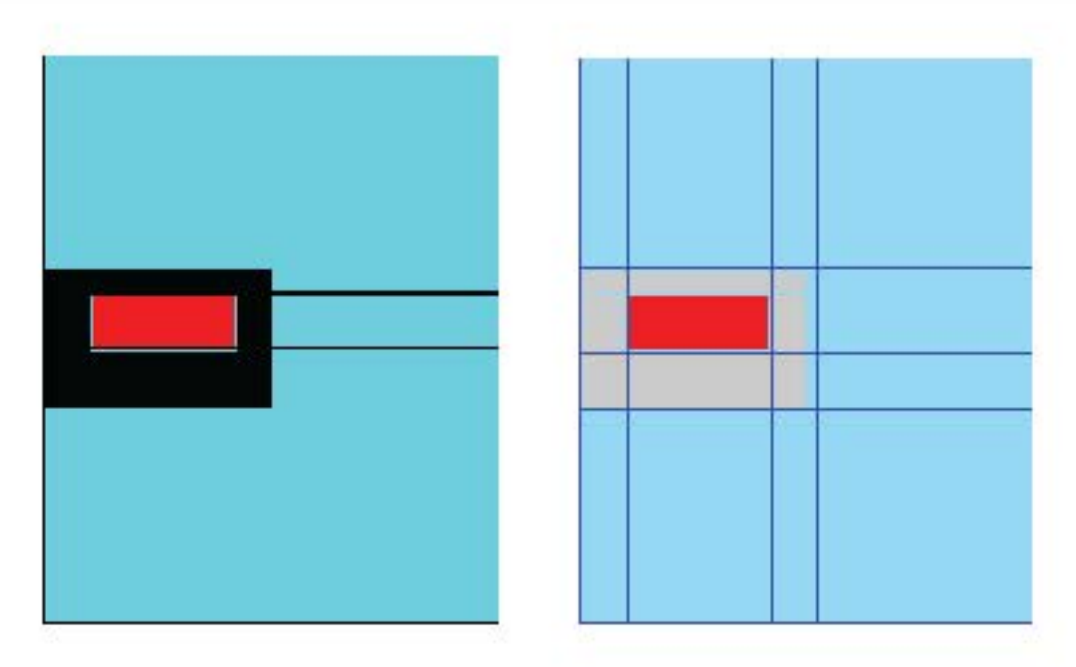

FIGURE 2.14 – Géométrie de l'électroaimant sous Flux2D® et Gmsh-GetDP

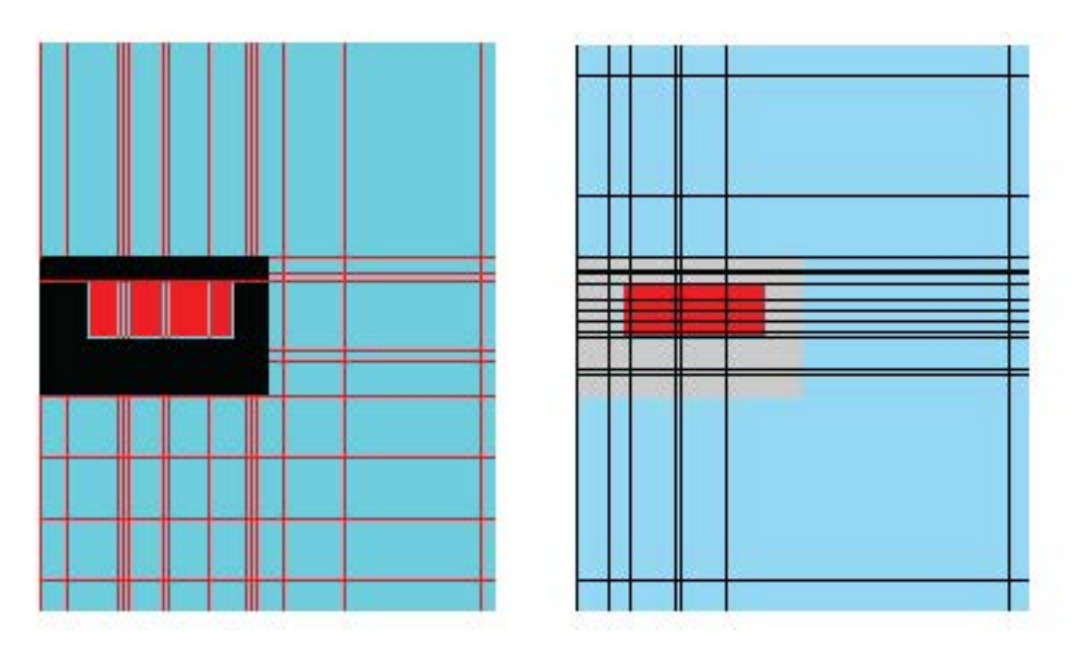

FIGURE 2.15 – Maillage 2D de l'électroaimant sous Flux2D $^{\circledR}$  et Gmsh-GetDP

Sous Flux2D<sup>®</sup>, nous avons choisi d'utiliser les choix par défaut. Dans GetDP, nous avons choisi d'utiliser :

- un maillage d'ordre 1
- une méthode de Newton Raphson pour la résolution du problème non-linéaire dans le cas de la formulation  $(\mathbf{a} - \mathbf{j})$
- une méthode du point fixe pour le cas de la formulation  $(U_m \mathbf{h_s})$
- un même critère d'arrêt pour les deux formulations portant sur les résidus du système (cf chapitre 4 pour plus de détails).

Dans ces conditions, il est donc possible de tracer la norme de l'induction pour le modèle Flux2D $^{\circledR}$ considéré comme référence, et les deux formulations implantées sous Gmsh-GetDP (Figure 2.16).

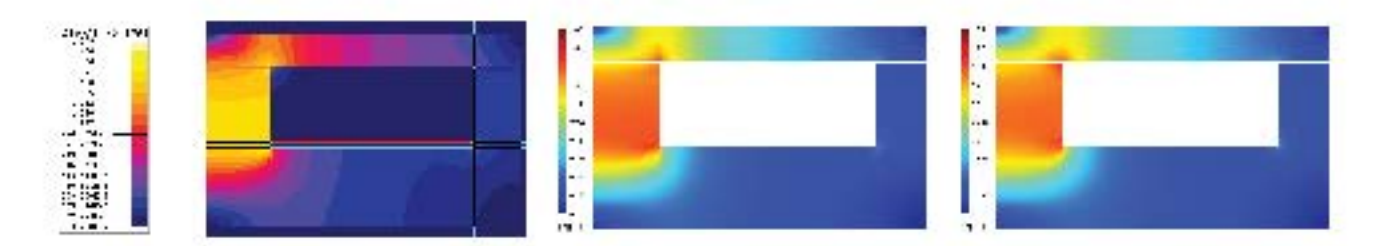

FIGURE 2.16 – Induction au sein de l'électroaimant : Flux2D<sup>®</sup>, Gmsh-GetDP ( $\mathbf{a} - \mathbf{j}$ ), Gmsh-GetDP  $(U_m - \mathbf{h_s})$ 

On constate que les différentes implémentations réalisées sous Gmsh - GetDP procurent les mêmes résultats en termes d'induction vis-à-vis de la solution de référence. Il est ensuite possible d'obtenir les courbes W(I) et W(e) de la Figure 2.17.

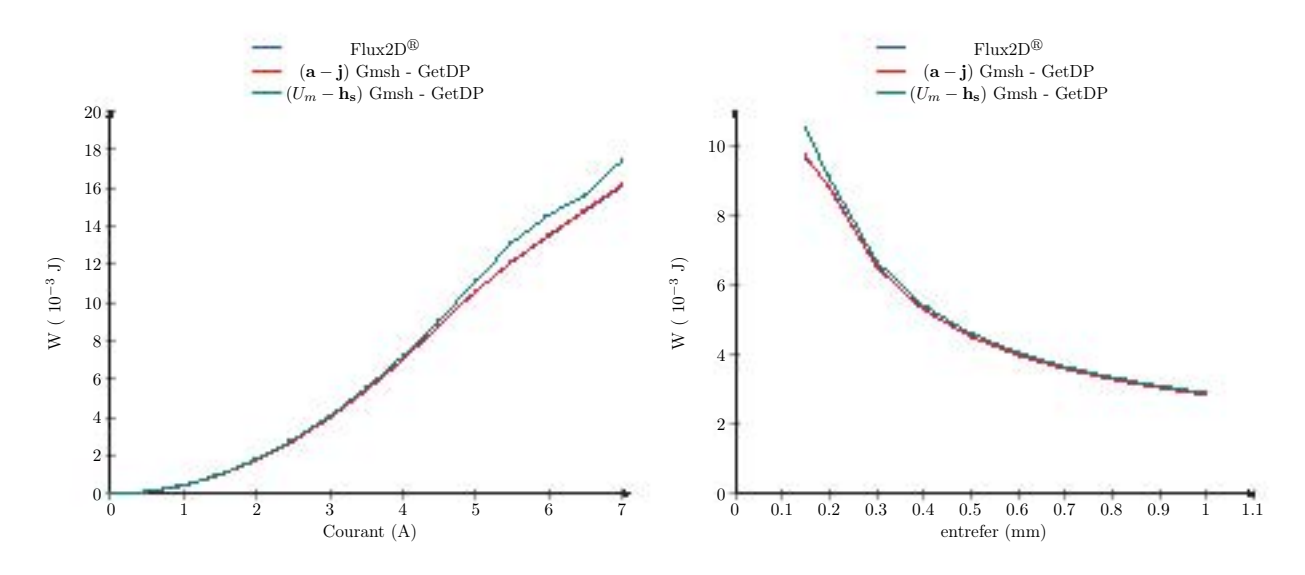

Figure 2.17 – Energie magnétique en fonction du courant inducteur et de l'entrefer

Les formulations variationnelles implémentées sous Gmsh - GetDP procurent des résultats similaires aux résultats de référence donnés par Flux2D<sup>®</sup>, en particulier pour la formulation (a−j). Les résultats obtenus à l'aide de la formulation (Um−hs) sont cohérents pour des courants inférieur à 4,5 A, mais dès que celui-ci est dépassé, cette formulation converge au sens du critère appliqué et s'éloigne légèrement de la solution de référence. Afin de limiter cet effet, il aurait fallu diminuer la précision relative sur le critère de convergence.

Le cas test étudié permet également de valider les différentes formules de calcul de forces magnétiques énoncées dans la sous-section 2 - c de ce chapitre. Dans  $Flux2D^<sup>®</sup>$ , le calcul de la force magnétique sur une partie solide entourée d'air se fait à l'aide des travaux virtuels. Les résultats des simulations sont regroupées sur la Figure 2.18.

Les calculs des forces implémentées sous Gmsh - GetDP permettent d'obtenir des résultats similaires pour la formulation (a − j) par rapport au modèle de référence contrairement au cas de la formulation  $(U_m - \mathbf{h}_s)$  qui est encore impactée par le niveau de saturation au sein de l'électroaimant. Néanmoins l'utilisation des deux formulations permet d'obtenir un encadrement relativement précis de la valeur de la force développée par l'électroaimant.

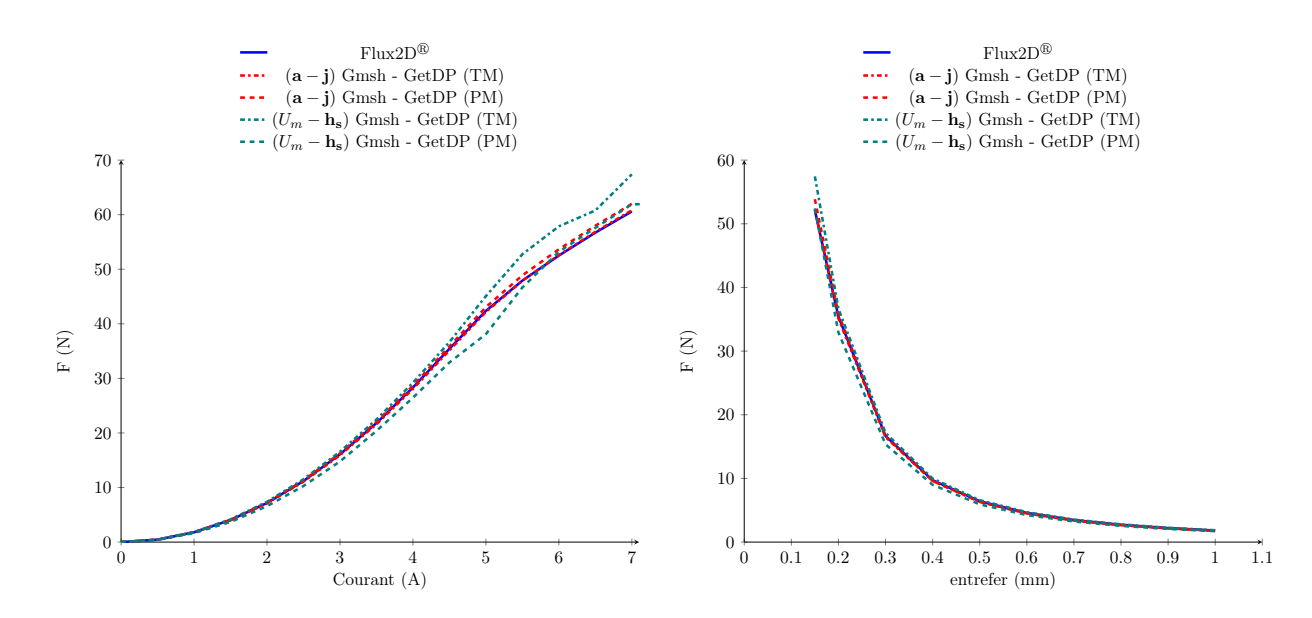

Figure 2.18 – Forces magnétiques pour les différents modèles, pour différentes valeurs de courant et d'entrefer

Finalement, grâce à ce cas d'étude, il a été possible de valider l'implémentation des formulations variationnelles (2.22) et (2.25) dans le cas d'un problème 2D axi-symétrique. Les formules employées sous Gmsh - GetDP pour le calcul des forces magnétiques ont été validées en 2D. La nature du cas test étudié permet également d'utiliser la 3D comme présentée dans la section suivante.

### 3 - c Modèles 3D

La géométrie 3D de l'électroaimant a été obtenue grâce à 4 extrusions (via des rotations) successives de la géométrie 2D autour de son axe de révolution. De ce fait la nature du maillage structuré 2D a pu être conservée afin d'obtenir un maillage structuré 3D, représentée sur la Figure 2.19. Tout comme le cas 2D, cela nous assure le même nombre de nœuds sur les deux logiciels employés : Flux3D<sup>®</sup> et Gmsh.

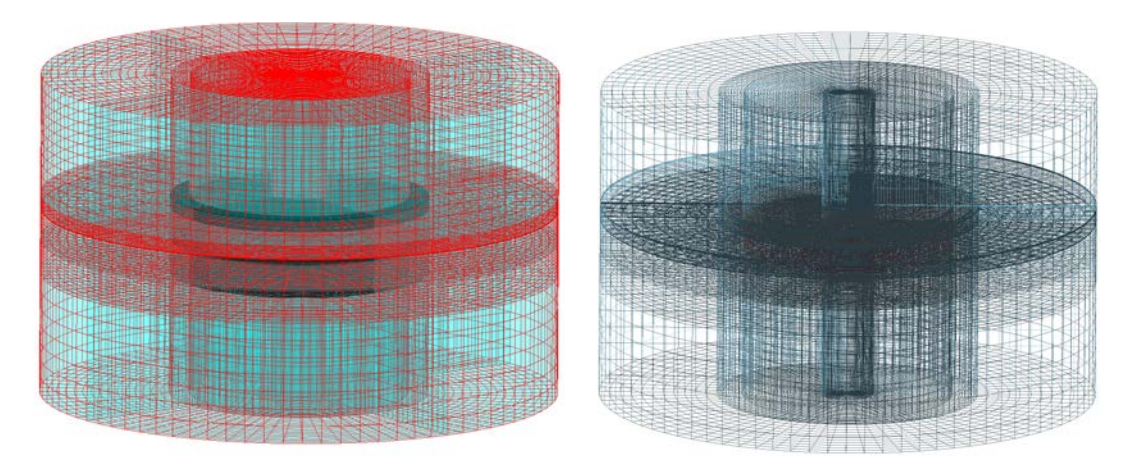

FIGURE 2.19 – Maillage 3D de l'électroaimant : Flux3D® et Gmsh-GetDP

Contrairement au cas 2D, Flux3D<sup>®</sup> permet de choisir l'ordre des éléments ainsi que le potentiel magnétique comme inconnue. Afin d'assurer une cohérence entre les deux logiciels, le maillage choisi

repose sur des éléments du 1<sup>er</sup> ordre. Afin de compléter l'étude effectuée jusqu'à présent, les deux potentiels magnétiques ont été choisis sous  $Flux3D^{\circledR}$ . Les mêmes paramètres de réglages que précédemment ont été conservés exceptée l'utilisation d'un facteur de relaxation adaptatif reposant sur les travaux de K. Fujiwara [43, 44]. Sous Gmsh - GetDP, le schéma de convergence et le test d'arrêt associé du problème 2D a été également utilisé pour le modèle 3D. En ce qui concerne les formulations, la formulation (a−j) a été utilisée avec une jauge d'arbre car c'est celle qui permet d'obtenir les résultats les plus rapides d'après le cas de l'inducteur dans l'air. Pour la formulation  $(U_m - \mathbf{h}_s)$ , le champ source a été calculé via la méthode nommée « coupure » dans la sous-section 2 - b de ce chapitre.

Les courbes représentant l'énergie magnétique en fonction du courant circulant dans l'inducteur et en fonction de l'entrefer ont été tracées, sur la Figure 2.20. Les formulations 3D implémentées sous Gmsh - GetDP permettent d'obtenir la même énergie que leurs homologues obtenus sous Flux3D<sup>®</sup> lorsque le courant circulant dans l'inducteur est inférieur à 4,5 A. Passé cette valeur de courant, les comportements des deux formulations de Gmsh - GetDP sont identiques au cas 2D. Il est toutefois intéressant de noter que sur le logiciel commercial, les formulations  $(U_m - \mathbf{h}_s)$  et  $(\mathbf{a} - \mathbf{j})$  permettent d'obtenir un encadrement de l'énergie magnétique pour des valeurs de courant inférieures à 4,5 A, puis dépassé cette valeur, les deux courbes se rejoignent. Concernant le calcul sous GetDP, on voit qu'il sera nécessaire de s'intéresser plus précisément à la résolution du problème non-linéaire dans le cas d'une formulation  $(U_m - \mathbf{h}_s)$ . Ce point sera abordé ultérieurement.

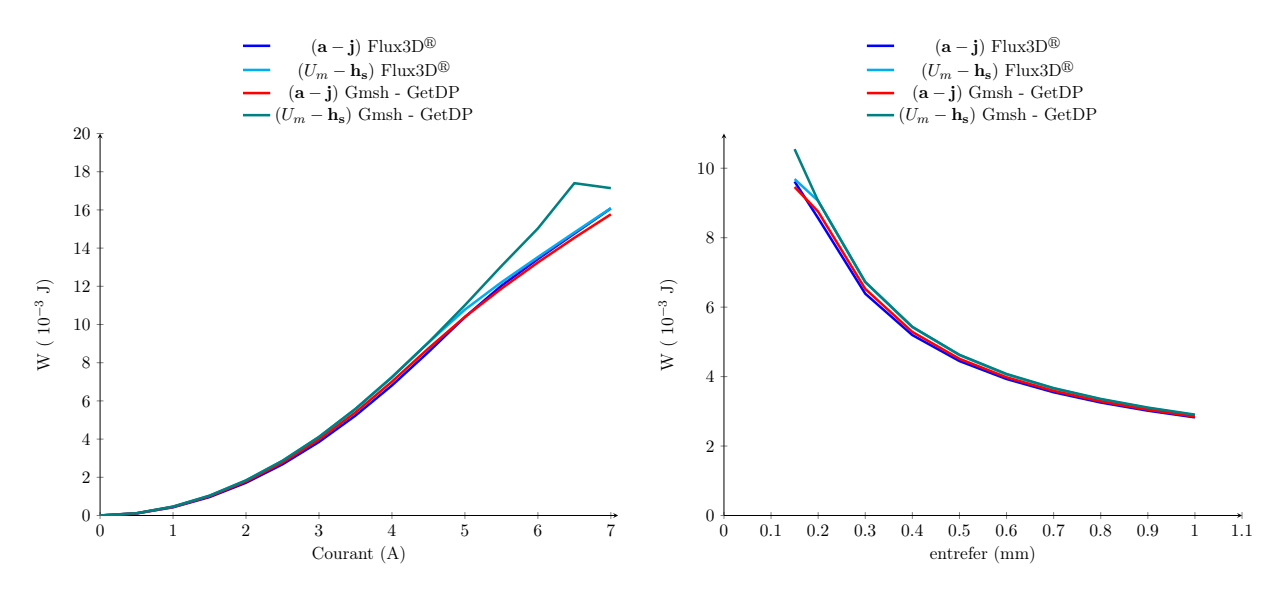

Figure 2.20 – Energie magnétique en fonction du courant inducteur et de l'entrefer

Lorsqu'on s'intéresse à la grandeur dimensionnante, c'est-à-dire la force magnétique, de l'électroaimant, il est intéressant de constater que les deux méthodes de calcul effectuées sous Gmsh - GetDP procurent des résultats différents, ce qui était moins visible dans le cas 2D. Cette différence, que l'on peut voir sur la Figure 2.20, est due à l'implémentation des formules. En effet, il est nécessaire d'utiliser des plugins Gmsh si on veut utiliser les formules (2.45) et (2.47). Ce type de procédé est alors sensible à la discrétisation et au nombre de points d'interpolations sur un élément du maillage (triangle ou quadrangle). Cependant malgré cette astuce d'implémentation, le calcul de force en 3D implémenté sous Gmsh - GetDP permet dans le cas des deux formulations d'obtenir des résultats proches de ceux obtenus via le modèle  $Flux3D^{\circledR}$ .

Finalement à travers cet exemple simple, il a été démontré que les formulations variationnelles (2.22) et (2.25), régissant respectivement le potentiel vecteur et scalaire magnétique, implémentées sous Gmsh - GetDP procuraient des résultats semblables à ceux d'un logiciel commercial. Le calcul des grandeurs magnétiques du modèle telles que l'énergie magnétique ou bien encore les forces magnétiques

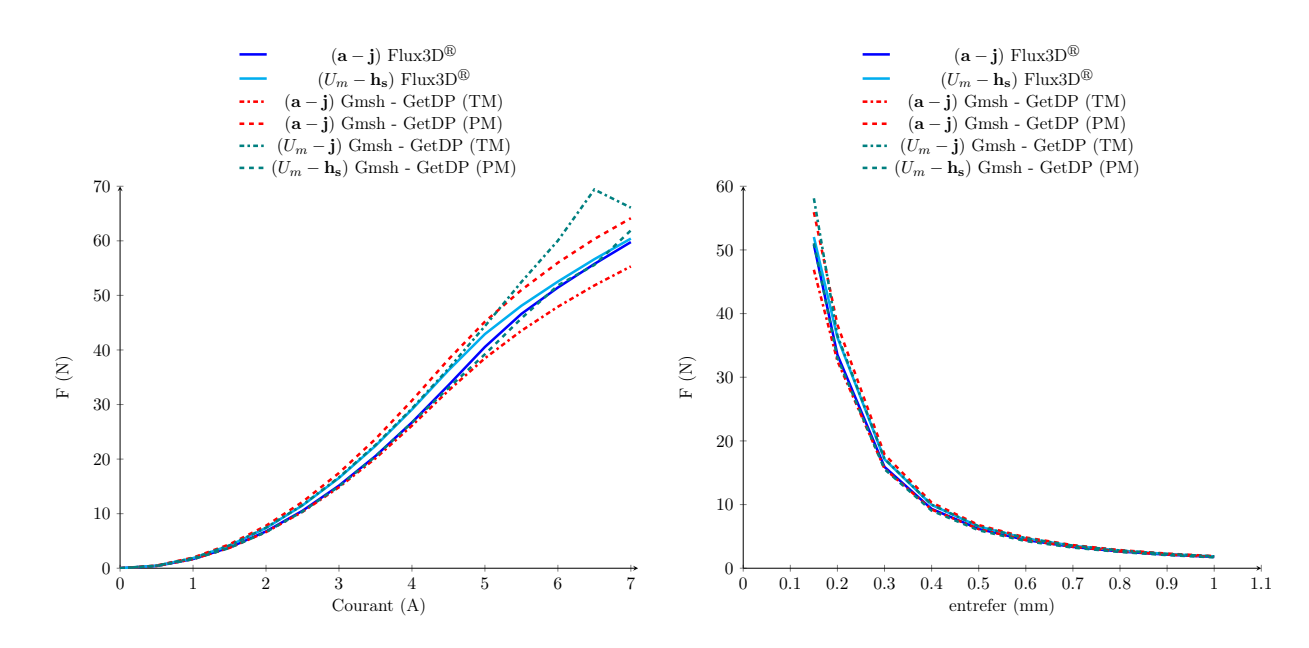

Figure 2.21 – Forces magnétiques pour les différents modèles, pour différentes valeurs de courant et d'entrefer

a été validé à la fois en 2D et en 3D pour les deux formulations sur une large plage de fonctionnement.

Il est donc maintenant intéressant d'implémenter ces différentes formulations sur une machine électrique afin d'en déterminer ses grandeurs dimensionnantes que sont le couple et les f.é.m à vide. Pour ce faire la modélisation d'une Machine Synchrone à Aimants Permanents (MSAP) à aimants en surface a été adoptée dans la partie suivante.

## 4 Application et adaptation à une machine électrique

La partie précédente nous a permis de valider les différentes formulations de la magnétostatique énoncées dans la section 2 de ce chapitre. Cette validation s'est effectuée sur un cas d'étude 2D et 3D en lien avec un logiciel commercial. Dans la suite de ce chapitre, les différentes formulations vont être reprises et modifiées afin de prendre en compte une réduction de domaine. Cette réduction est liée à la périodicité du cas d'étude envisagé. Afin de se rapprocher de la problématique de la thèse, le choix du cas d'étude s'est orienté vers une machine électrique, pouvant être traitée en 2D et en 3D. En lien avec l'historique du laboratoire, le choix de la machine électrique s'est orienté vers une machine synchrone à aimants permanents [45, 46]. Dans la suite de cette partie, une présentation de la MSAP étudiée est proposée, puis différents calculs 2D et 3D sur cette machine sont effectués en vue de l'obtention du couple instantané pour les différentes formulations.

#### 4 - a Choix du cas d'étude : Machine Synchrone à Aimants Permanents

Afin de faciliter l'implémentation de la géométrie de la MSAP sous Gmsh - GetDP, il a été décidé d'étudier une MSAP avec des aimants non-segmentés en surface. Pour se rapprocher de la machine synchrone à griffes qui sera étudiée plus en détail dans le chapitre 4 de cette thèse, la MSAP ainsi modélisée reprend la même configuration. Celle-ci présente 6 paires de pôles avec un bobinage concentrique d'une encoche par pôle et par phase composé de 2 systèmes triphasés décalés de 30◦ électrique. Dans ces conditions, le stator de la machine possède 72 encoches avec une seule phase par encoche. Une représentation graphique en 2D de cette machine est proposée sur la Figure 2.22.

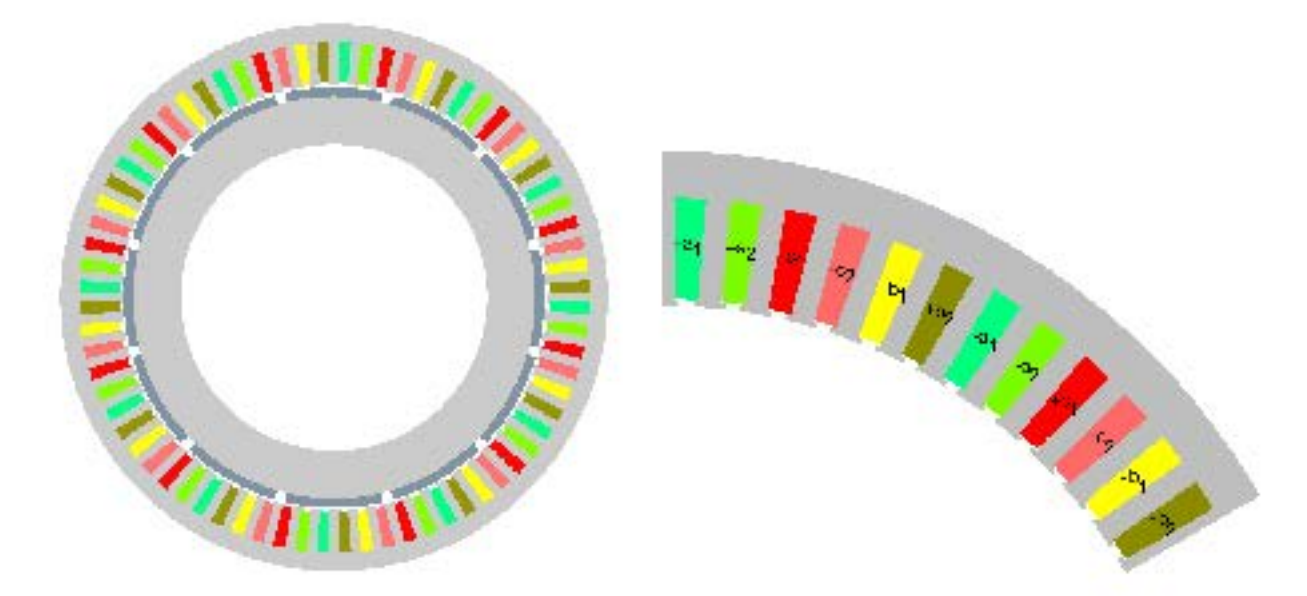

Figure 2.22 – Géométrie 2D de la MSAP sous Gmsh- GetDP et Bobinage statorique de la MSAP

L'entrefer de la MSAP est égal à 0.5 mm. Cette dimension est faible pour ce type de machine, mais comme nous l'avons dit précédemment, ce cas d'étude a pour vocation de se rapprocher de la machine à griffes afin d'anticiper certains problèmes de modélisation (maillage et son influence sur la résolution).

Comme on peut le voir sur la Figure 2.22, chaque phase présente au sein de la machine est caractérisée par une couleur différente. L'ordre des phases et l'orientation de celles-ci sont définies sur la Figure 2.22.

Sur la Figure 2.22, le premier système triphasé est caractérisé par l'indice 1 tandis que le deuxième système triphasé correspond à l'indice 2. L'ordre des phases au sein du stator a été choisi arbitrairement, en respectant cependant le sens du bobinage donné par la Figure 2.22.

Le choix de la polarité au rotor et le bobinage associé au stator permet à la MSAP de présenter une périodicité géométrique naturelle. De ce fait, le domaine de représentation de la MSAP peut être réduit grâce à la périodicité. Un nouveau modèle de la MSAP, représenté sur la Figure 2.23, sera donc développé afin de traiter la périodicité en 2D et/ou en 3D sous Gmsh - GetDP.

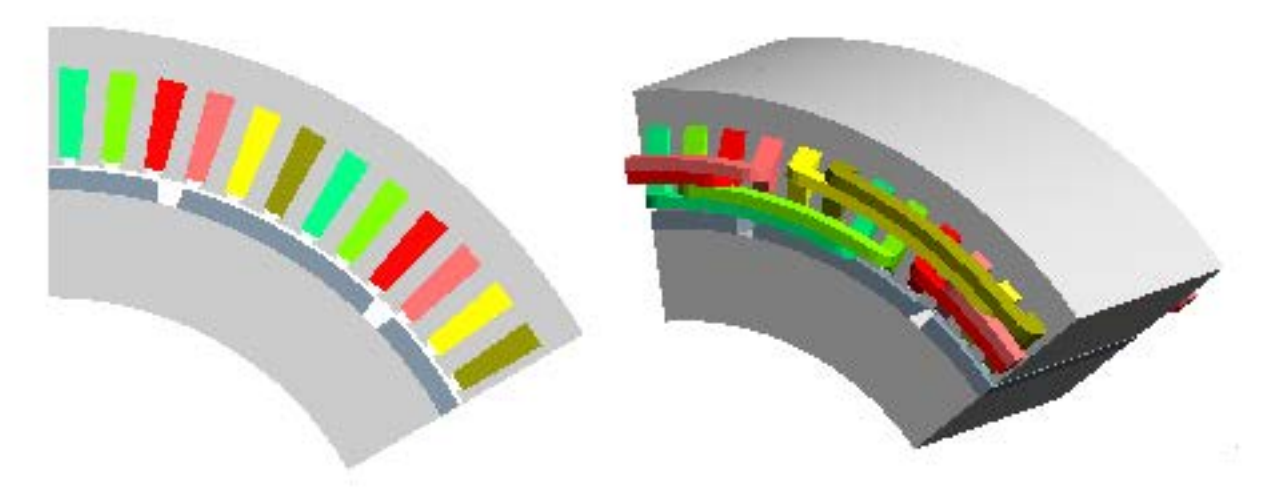

Figure 2.23 – Modèles 2D et 3D périodiques de la MSAP sous Gmsh- GetDP

La MSAP modélisée présente à la fois des matériaux ferromagnétiques durs et doux. Deux courbes de magnétisations distinctes ont été utilisées pour les culasses rotorique et statorique. Ces deux courbes, visibles sur la Figure 2.24, ont été utilisées pour les modèles 2D et 3D. Nous avons également développé, un outil d'identification permettant d'extraire automatiquement les trois couples de paramètres définissant le modèle de P. Ragot (cf sous-section 2 - c)à partir des données constructeurs. Les courbes apparaissent sur la Figure 2.24. En ce qui concerne les aimants permanents, notre choix s'est orienté vers des Néodyme-Fer-Bore avec une induction rémanente  $\mathbf{b_r} = 1.245$  T et une perméabilité relative  $\mu_a = 1.045.$ 

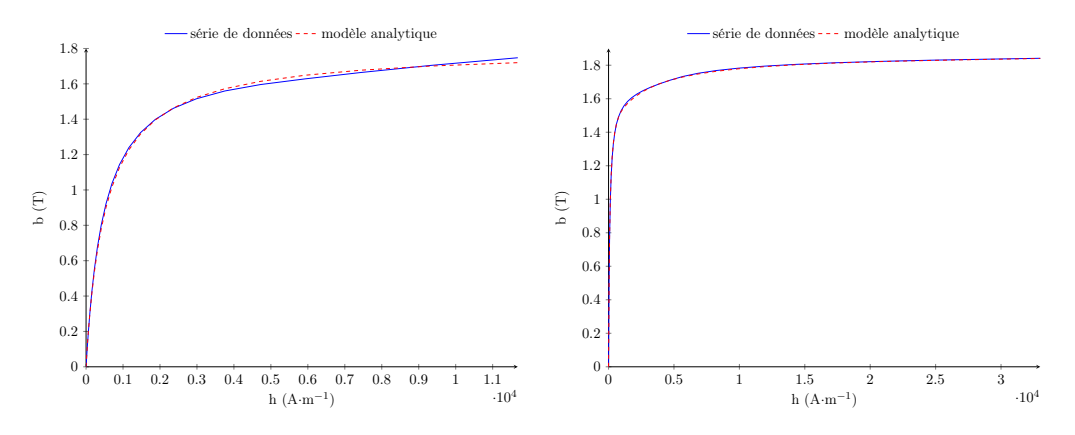

Figure 2.24 – Courbe de saturation pour le rotor et le stator de la MSAP

Dans la suite de cette partie, nous allons nous intéresser au calcul du couple instantané en charge. Pour travailler au niveau du coude de saturation de nos différents matériaux ferromagnétiques, nous avons décidé d'alimenter nos bobinages statoriques avec un courant efficace de 80 A. La fonction définissant les courants d'alimentation sera détaillée dans la suite de cette partie.

Enfin, afin de résoudre notre problème non-linéaire de magnétostatique, les différentes méthodes de résolutions sont adaptées en fonction du potentiel magnétique choisi. Pour la formulation  $(a - j)$ , l'algorithme de Newton-Raphson est employé avec une interpolation linéaire de la courbe de magnétisation alors que dans le cas de la formulation  $(U_m - \mathbf{h}_s)$ , la méthode de résolution s'est orientée vers une pré-initialisation linéaire associé à un point fixe. La courbe de magnétisation est quant à elle définie par la courbe analytique. Le critère d'arrêt est quant à lui modifié et est régi par l'équation (2.59). Le choix de ce critère d'arrêt global sera justifié dans le chapitre 4 de cette thèse.

test arrest = 
$$
\left| \frac{\iiint_{entrefer} (\mathbf{b} \cdot \mathbf{h})_{k+1} dV - \iiint_{entrefer} (\mathbf{b} \cdot \mathbf{h})_k dV}{\iiint_{entrefer} (\mathbf{b} \cdot \mathbf{h})_k dV} \right| \le \epsilon_r = 10^{-2}
$$
 (2.59)

#### 4 - b Modèles 2D de la machine à aimants

Sur cette machine électrique deux types de modèles 2D ont été développés. Le premier modèle est un modèle de validation qui reprend la formulation implantée précédemment sur l'électroaimant. Le second quant à lui est un modèle qui permet d'introduire, sous Gmsh - GetDP, la périodicité 2D.

Le point essentiel de cette étude repose sur le calcul du couple instantané. À travers la soussection 2 - c de ce chapitre, il a été énoncé différentes formules pour le calcul du couple. Nous avons décidé d'insérer au niveau de l'entrefer une bande de roulement, afin de limiter les erreurs numériques dues au maillage [47, 48]. Ce type de méthode est couramment utilisée en 2D mais très peu en 3D. Afin de pouvoir retranscrire le même problème en 2D et en 3D, la bande de roulement sera uniquement utilisée pour évaluer la formule (2.52) . Enfin, le maillage de celle-ci répondra aux critères énoncés par J. Fontchastagner dans sa thèse [46] afin de lier le nombre de mailles sur un pas dentaire en fonction du nombre d'harmonique d'encoches considéré :

« Le nombre de nœuds des lignes de l'entrefer sera égal au triple du nombre d'harmoniques d'encoches considérés multiplié par le nombre d'encoches (de dents) du domaine. »

Au vu des ressources numériques énoncées dans la Table 2.1, et des conditions imposées par la loi précédente, seul le calcul jusqu'au 3ème harmonique d'encoches non nul est envisageable afin de garder le même maillage en 2D et en 3D sur un pas polaire. De plus, au vu des calculs souhaités dans la suite de cette partie, la discrétisation de l'entrefer est suffisante pour permettre d'obtenir avec précision les grandeurs caractéristiques de la machine électrique. Le maillage 2D de la MSAP complète est présenté sur la Figure 2.25.

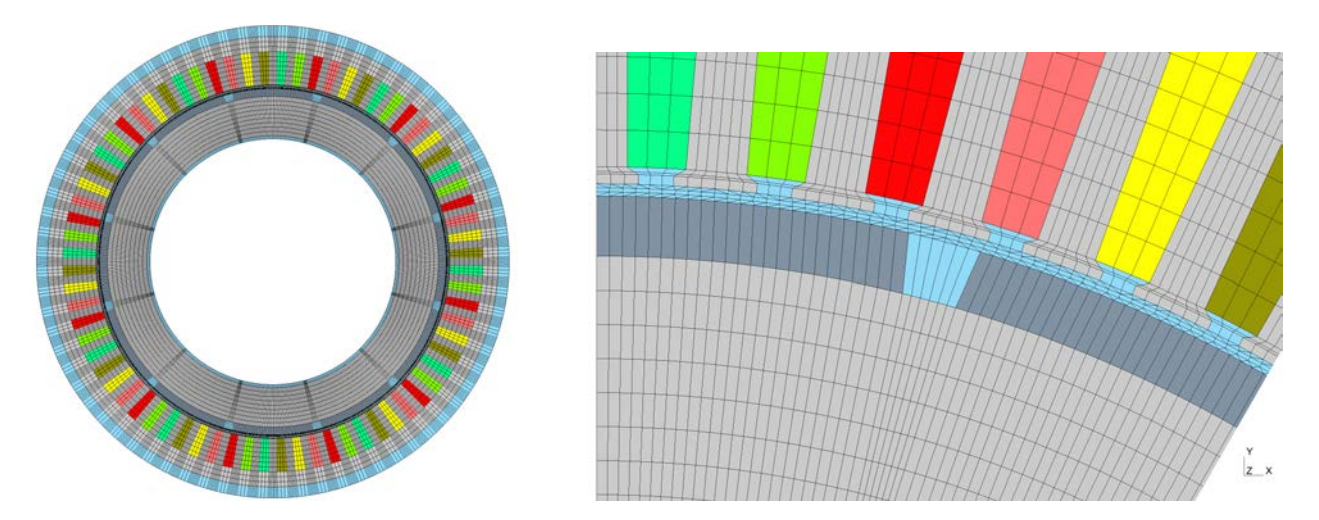

Figure 2.25 – Maillage du modèle 2D complet de la MSAP - zoom sur l'entrefer

Il aurait été possible d'utiliser d'autres types de maillages mais par souci de rapidité sur la génération de celui-ci, un maillage structuré dans la partie stator et rotor ainsi qu'au niveau de la bande de roulement a été retenu. Des éléments triangulaires permettent la jonction entre les différentes zones du modèle. Ainsi, pour obtenir le couple instantané de la MSAP, il suffira de faire tourner le rotor autour de son axe avec un pas correspondant à l'ouverture d'une maille de la bande de roulement.

Avant de calculer le couple instantané, il est nécessaire dans un premier temps de connaître l'alimentation des bobines statoriques. Afin de travailler au couple maximal (en négligeant la réaction magnétique d'induit) de la machine, les courants d'alimentation doivent être en phase avec les f.é.m de la MSAP. Un calcul à vide a donc été effectué afin d'obtenir les flux des bobines statoriques. Ceux-ci sont par ailleurs représentés sur deux pas polaire à travers la Figure 2.26.

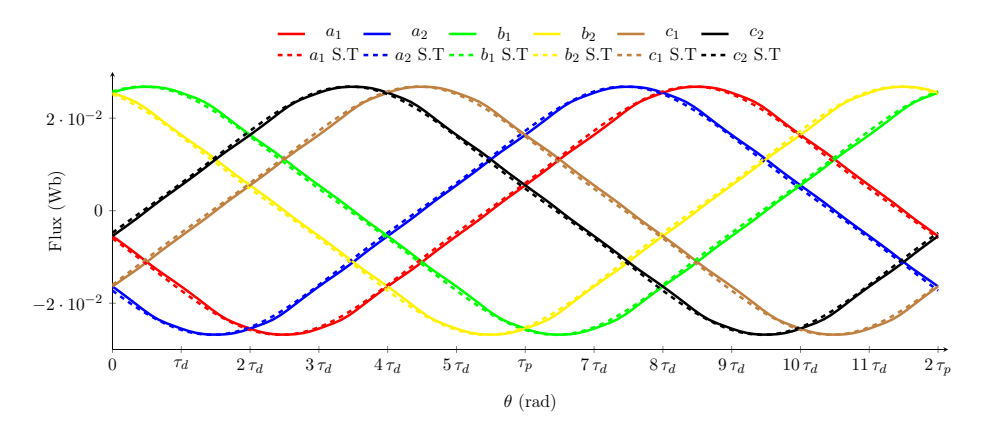

Figure 2.26 – Flux à vide de la MSAP

Afin de déterminer les f.é.m par la formule (2.58), il est nécessaire de calculer la dérivée des flux par rapport à la position θ. Pour ce faire, les flux statoriques ont été approchés par une troncature de leur série de Fourier (S.T) afin de pouvoir ensuite la dériver pour obtenir les f.é.m. L'équation (2.60) a donc été implantée et les f.é.m obtenues sont présentées sur la Figure 2.27

$$
\forall j \in [1, 6] \phi_{\text{st}_j} = \alpha_{j,0} + \sum_{i=1}^3 \alpha_{j,i} \cos\left(i\theta \frac{2\pi}{\tau_p}\right) + \beta_{j,i} \sin\left(i\theta \frac{2\pi}{\tau_p}\right)
$$
  

$$
\Rightarrow e_j = \Omega \frac{2\pi}{\tau_p} \sum_{i=1}^3 i\alpha_{j,i} \sin\left(i\theta \frac{2\pi}{\tau_p}\right) - i\beta_{j,i} \cos\left(i\theta \frac{2\pi}{\tau_p}\right)
$$
(2.60)

avec

$$
\begin{cases}\n\tau_p \text{ le pas polaire,} & \alpha_{j,0} = \frac{1}{\tau_p} \int_0^{\tau_p} \phi_j(\theta) d\theta \\
\alpha_{j,i} = \frac{2}{\tau_p} \int_0^{\tau_p} \phi_j(\theta) \cos\left(i\theta \frac{2\pi}{\tau_p}\right) d\theta, & \beta_{j,i} = \frac{2}{\tau_p} \int_0^{\tau_p} \phi_j(\theta) \sin\left(i\theta \frac{2\pi}{\tau_p}\right) d\theta \\
& \xrightarrow{-a_1 - a_2 - b_1 - b_2 - c_1 - c_2} \\
\frac{20}{\frac{20}{\frac{1}{\sqrt{a_1^2 - 2\tau_d^2} - 3\tau_d^2} - 4\tau_d^2 - 5\tau_d^2} + \frac{1}{\tau_p} \int_0^{\tau_p} \frac{\pi_p}{\tau_d^2 - 8\tau_d^2 - 9\tau_d^2 - 10\tau_d^2 - 11\tau_d^2 - 2\tau_p^2}}\n\end{cases}
$$

Figure 2.27 – F.é.m à vide de la MSAP à 1500 trs/min

 $\theta$  (rad)

À partir de la Figure 2.27, il est donc possible de déterminer l'angle de calage entre les f.é.m à vide et les courants statoriques. De ce fait, ces derniers peuvent être mis sous la forme :

$$
\begin{cases}\nI_{a_1} = I_{eff}\sqrt{2}\cos\left(p\theta + \frac{7\tau_d}{2}\right), & I_{a_2} = I_{eff}\sqrt{2}\cos\left(p\theta + \frac{7\tau_d}{2} + \frac{\pi}{6}\right) \\
I_{b_1} = I_{eff}\sqrt{2}\cos\left(p\theta + \frac{7\tau_d}{2} + \frac{2\pi}{3}\right), & I_{b_2} = I_{eff}\sqrt{2}\cos\left(p\theta + \frac{7\tau_d}{2} + \frac{2\pi}{3} + \frac{\pi}{6}\right) \\
I_{c_1} = I_{eff}\sqrt{2}\cos\left(p\theta + \frac{7\tau_d}{2} - \frac{2\pi}{3}\right), & I_{c_2} = I_{eff}\sqrt{2}\cos\left(p\theta + \frac{7\tau_d}{2} - \frac{2\pi}{3} + \frac{\pi}{6}\right)\n\end{cases}
$$
\n(2.61)

avec θ la position mécanique du rotor par rapport au stator, p le nombre de paires de pôles et  $\tau_d$  le pas dentaire.

Grâce aux relations (2.61), il est donc possible de superposer sur la même figure les courants de phases et les f.é.m associées afin de vérifier visuellement que ces deux grandeurs sont en phase. Pour une meilleure visibilité, seul la phase  $a_1$  est représentée sur la Figure 2.28.

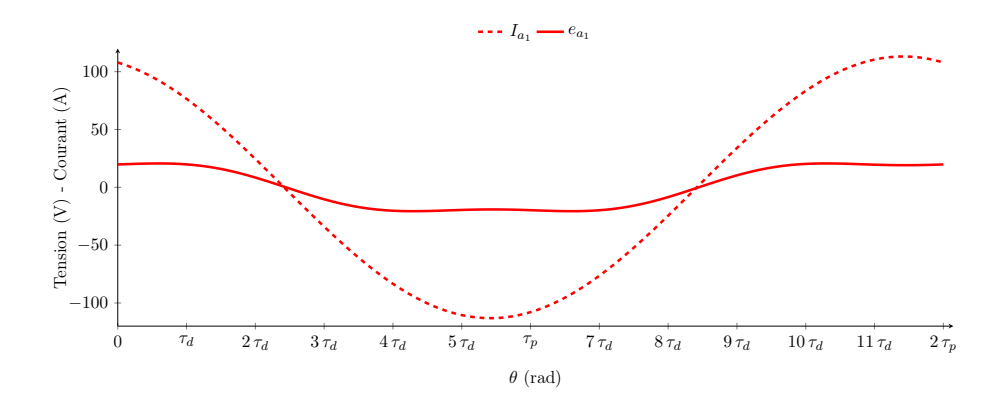

Figure 2.28 – Courant d'alimentation et f.é.m à vide à 1500 trs/min de la phase 1 de la MSAP

Il est donc possible de déterminer le couple instantané de la MSAP pour les différentes formulations. L'ensemble des données issues de ces simulations sont présentées sur la Figure 2.29 et dans la Table 2.3.

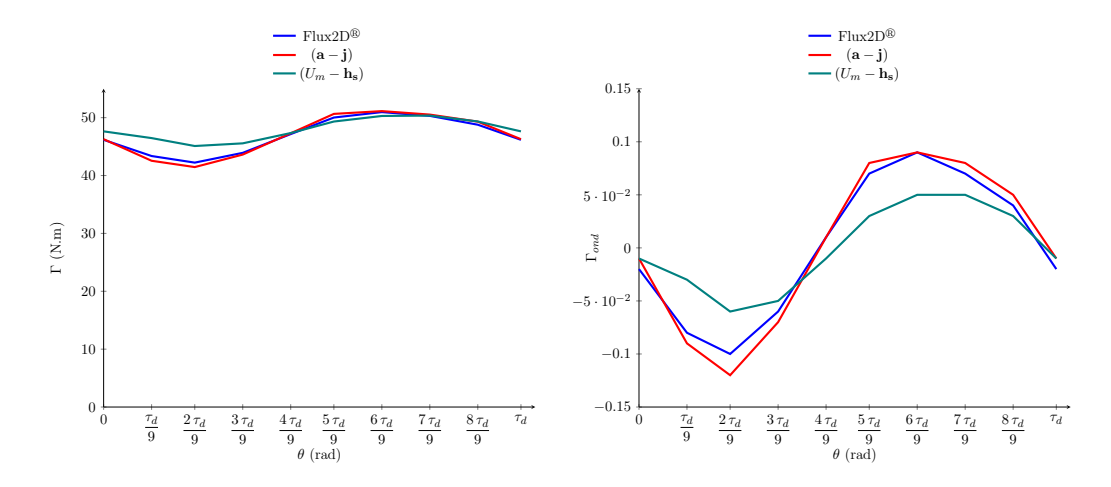

Figure 2.29 – Couple instantané de la MSAP (2D - géométrie complète) sur un pas dentaire

|                                        | $\parallel$ Flux2D <sup>®</sup> $\parallel$ Gmsh - GetDP $\parallel$ Gmsh - GetDP |           |                        |
|----------------------------------------|-----------------------------------------------------------------------------------|-----------|------------------------|
|                                        | $(a - j)$                                                                         | $(a - j)$ | $(U_m - \mathbf{h_s})$ |
| couple moyen $\overline{\Gamma}$ (N.m) | 46,91                                                                             | 46,91     | 47,90                  |
| ondulation $\Delta_{\Gamma}$ (%)       | 18,60                                                                             | 20,62     | 10,98                  |

Table 2.3 – Caractéristiques du couple de la MSAP pour les différentes formulations sous Gmsh - GetDP

Comme on pouvait s'y attendre les deux formulations implémentées sous Gmsh - GetDP ne permettent pas d'obtenir exactement les mêmes couples instantanés. En effet malgré des valeurs moyennes proches (écart inférieur à 2,5%) les taux d'ondulations sont fortement différents (facteur 2 entre les deux). Lorsqu'on s'intéresse à  $\Gamma_{ond}$ , défini via l'équation (2.62), les ondulations de couple sur la même machine et le même maillage diffèrent. L'écart entre les deux modèles pourrait être réduit en jouant sur la résolution du problème non-linéaire afin d'obtenir un meilleur encadrement des ondulations de couple. Pour ceci n'est pas notre objectif prioritaire et nous considérerons donc nos résultats suffisants

dans une optique de pré-dimensionnement.

$$
\Gamma_{ond} = \frac{\Gamma - \overline{\Gamma}}{\overline{\Gamma}} \text{ et } \Delta_{\Gamma} = \frac{\max(\Gamma) - \min(\Gamma)}{\overline{\Gamma}} \cdot 100 \tag{2.62}
$$

Afin de créer le modèle 2D périodique de la MSAP, il est nécessaire, dans un premier temps de distinguer deux cas de figure. Le premier, que l'on nommera par la suite position centrée, correspond à la situation où le domaine associé au rotor et celui associé au stator sont alignés, et le deuxième, dénommé position décentrée, où ils sont désalignés. Ces deux positions, avec le maillage associé, sont visibles sur la Figure 2.30.

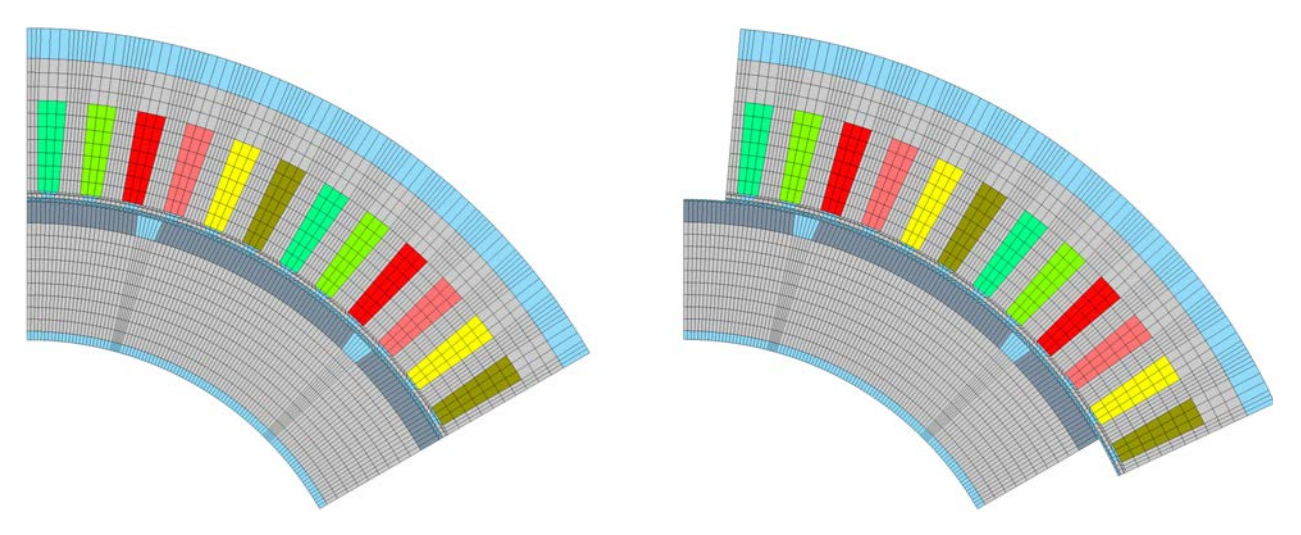

Figure 2.30 – Positions centrée et décentrée du modèle 2D périodique de la MSAP

Les résultats de couple instantané obtenus par le modèle périodique sont présentés sur la Figure 2.31 et confrontés au modèle complet précédent.

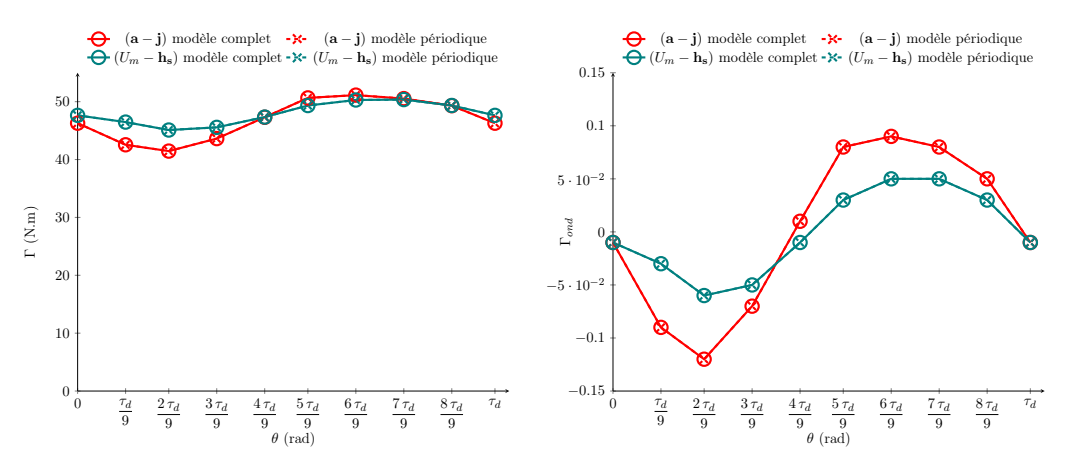

Figure 2.31 – Couple instantané sur un pas dentaire de la MSAP pour les deux formulations géométrie complète - géométrie périodique

Le modèle 2D périodique de la MSAP procure exactement les mêmes résultats que le modèle complet. La prise en compte de la périodicité dans l'espace fonctionnel associé aux différentes formulations est validée pour les deux potentiels magnétiques.

L'entrefer de la machine étant très fin, on peut essayer de s'affranchir de la création de la bande de roulement en utilisant une surface de roulement (via une légère modification de la géométrie). On peut alors calculer le couple de quatre façons supplémentaires :

- par une intégration surfacique sur la bande de roulement ;
- par une intégration volumique
	- sur la bande située entre le haut de culasse rotorique et la surface de roulement
	- sur la bande située entre le bas de culasse statorique et la surface de roulement
	- sur la bande d'entrefer

Les résultats obtenus via les cinq méthodes de calcul du couple sont représentées sur la Figure 2.32 et les valeurs correspondantes par la Table 2.4.

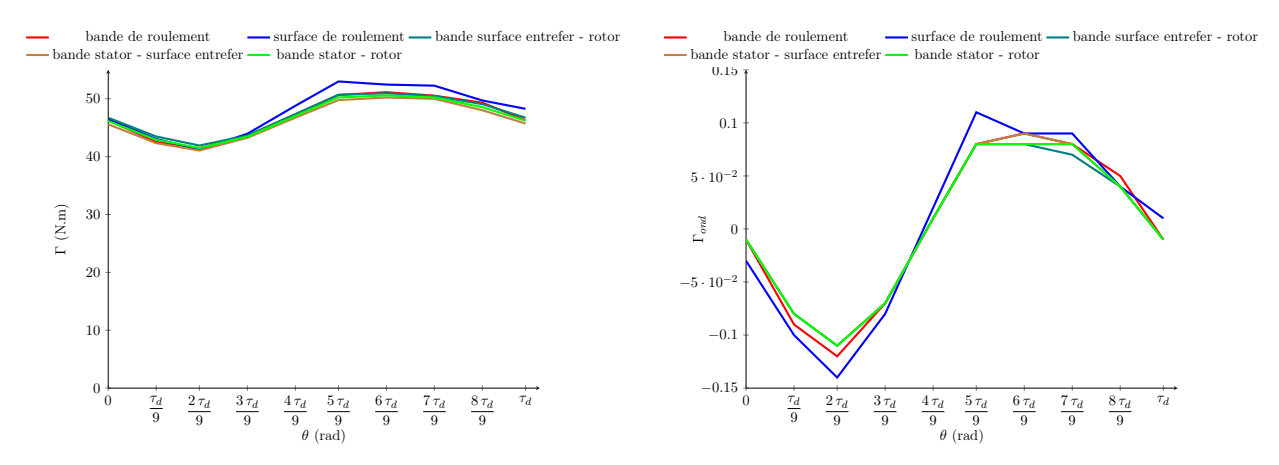

Figure 2.32 – Couple instantané de la MSAP (2D - géométrie complète) sur un pas dentaire

|                                      | Bande de  | Surface   | Bande Surface     | Bande Stator -    | Bande Stator - |
|--------------------------------------|-----------|-----------|-------------------|-------------------|----------------|
|                                      | roulement | roulement | roulement - Rotor | Surface roulement | Rotor          |
| (N.m)                                | 46.91     | 47.92     | $\therefore 10$   | 46.27             | 46.68          |
| $\mathscr{O}_0$<br>$\Delta_{\Gamma}$ | 20,62     | 24.52     | 19,16             | 19,79             | 19.47          |

Table 2.4 – Caractéristiques du couple de la MSAP pour les 5 domaines d'applications

On observe une bonne concordance des résultats. La technique reposant sur l'intégration surfacique diffère un peu plus que les autres car celle-ci est effectuée par un plugin externe à GetDP. En conclusion, nous pourrons toujours calculer le couple via une intégration volumique soit sur l'entrefer complet ou soit dans une bande située dans l'entrefer.

Le modèle 2D périodique est ainsi validé et nous pouvons donc passer au cas 3D.

#### 4 - c Modèle 3D de la machine synchrone à aimants

La modélisation 3D de la MSAP sous Gmsh - GetDP sera uniquement un modèle périodique. Au vu des résultats obtenus en 2D sur les ondulations de couple, il a été décidé d'utiliser un maillage fin 3D afin de valider les formulations et le comportement de celles-ci. Pour ce faire, l'ouverture d'une maille de l'entrefer a été propagée suivant l'axe de la machine ce qui nous a permis d'obtenir le maillage représenté sur la Figure 2.33.

La prise en compte des têtes de bobines génère une complication concernant la définition de la densité de courant circulant à l'intérieur des bobines statoriques. Comme on peut le voir sur la figure Figure 2.33, la surface des conducteurs n'est pas constante dans toute la bobine, et ce quelle que soit la phase considérée. Cela devient difficile d'obtenir une formule analytique permettant d'imposer la densité j dans les zones de variations de section des conducteurs. Afin de s'affranchir de ces difficultés, une solution consiste à effectuer une pré-résolution électrocinétique dans les différentes bobines afin

d'obtenir la bonne densité de courant. Cette pré-résolution est régie par l'équation (2.64).

$$
\operatorname{div}(\mathbf{j}) = 0 \Rightarrow \operatorname{div}(\sigma \mathbf{e}) = 0 \Rightarrow \operatorname{div}(-\sigma \mathbf{grad}(V)) = 0 \tag{2.63}
$$

avec V dans  $E_F^0(\Omega)$ .

En multipliant par une fonction test  $V'$  et en intégrant sur tout le domaine  $\Omega$ , on obtient

$$
\langle \sigma \text{ grad}(V), \text{ grad}(V') \rangle_{\Omega} + \langle J_{\text{sta}} \cdot \mathbf{n}, V' \rangle_{\delta\Omega} = 0 \tag{2.64}
$$

avec  $J_{sta}$  la condition aux limites sur la portion de conducteur considéré et n la normale à cette surface. Par la suite, la formulation  $(**a** - **j**)$  sera donc notée  $(**a** - V)$ .

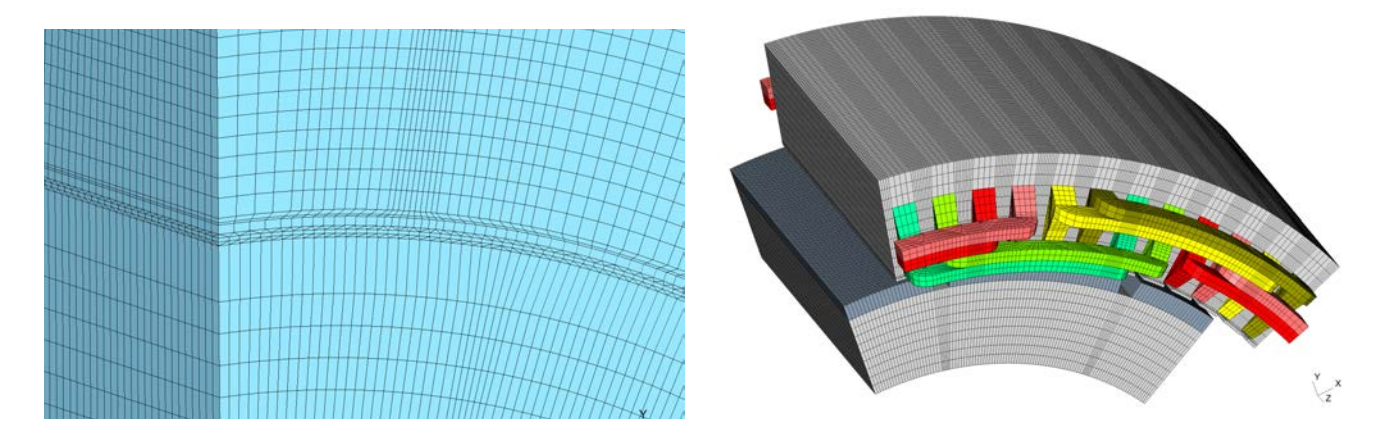

Figure 2.33 – Maillage 3D du modèle périodique de la MSAP sous Gmsh - GetDP

Une telle résolution est non sans effet. Il est vrai que celle-ci permet de s'assurer que la densité de courant circulant dans la bobine est à divergence nulle, cependant cette pré-résolution rend la bobine équivalente à un conducteur massif. Cependant, la striction des lignes de courant ainsi générée dans certaines zones de la bobine influence très peu les grandeurs intéressantes de la machine étudiée.

Puisque nous n'avons pas encore traité de problème périodique avec une jauge d'arbre, il est intéressant de résoudre le problème associé à la formulation  $(a - V)$  en utilisant les deux types de jauge pour s'assurer de la cohérence des résultats. Nous réalisons donc les simulations correspondantes à trois formulations 3D :

- 1.  $(a V)$  avec jauge d'arbre  $(JA)$ ;
- 2.  $(a V)$  avec jauge d'arbre (JC);
- 3.  $(U_m \mathbf{h_s})$ .

Le modèle 3D périodique de la MSAP permet de valider le calcul des flux dans les bobines statoriques en comparant les résultats obtenus avec ceux du modèle 2D. Pour cela, il est nécessaire d'effectuer un calcul à vide sur la machine à aimants dans le cas des formulations en a jaugé avec la jauge d'arbre et la jauge de Coulomb. Les résultats issus de cette simulation sont présentés sur la Figure 2.34.

Comme on peut le constater, la méthode utilisée pour le calcul des flux en 3D pour une formulation en a permet d'obtenir les mêmes formes d'ondes que dans le cas 2D. Une différence est toutefois à souligner, les 6 phases ne possèdent pas exactement la même forme d'onde, cela étant due à la modélisation géométrique des têtes de bobines. Une F.F.T est réalisée sur les flux pour comparer les différents coefficients de Fourier obtenus en 2D et en 3D. Afin de rendre plus lisible cette étude, celle-ci portera sur les modules des coefficients complexes que nous appellerons  $\chi_n$ . Les résultats pour la phase  $a_1$  de la machine sont représentés sur la Figure 2.35

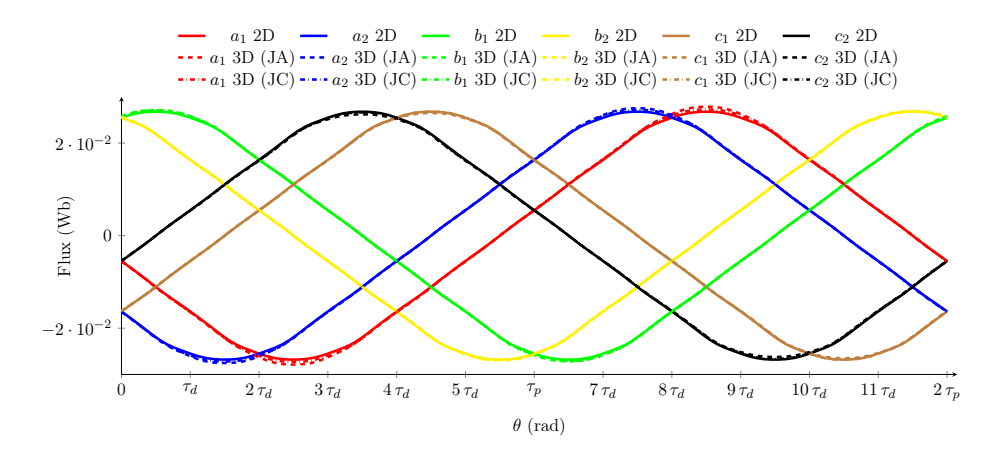

Figure 2.34 – Flux à vide de la MSAP

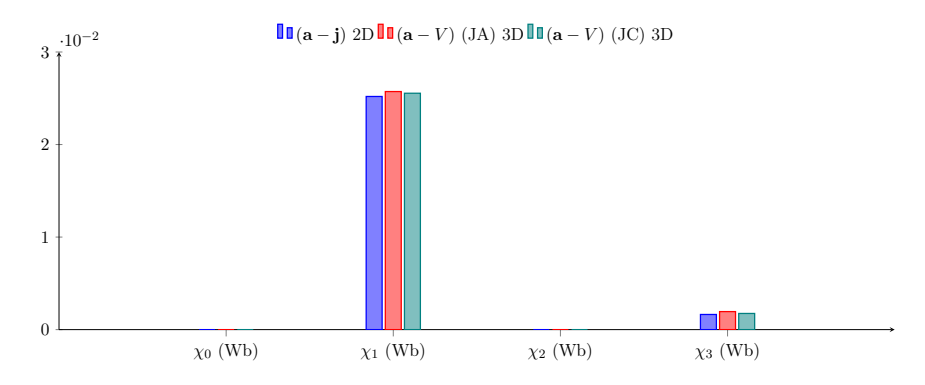

FIGURE  $2.35$  – Amplitude des harmoniques de flux de la phase  $a_1$  pour les modèles 2D et 3D de la MSAP

Au vu des résultats, le calcul des flux à l'aide de la formule (2.57) est viable puisqu'il permet d'obtenir les mêmes amplitudes que dans le cas 2D, notamment pour les harmoniques principaux (le fondamental et celui de rang 3). Au vu du comportement des formulations sur le calcul des flux à vide, il est normal que les f.é.m 3D des différentes phases soient semblables. Celles-ci sont par ailleurs représentées sur la Figure 2.36.

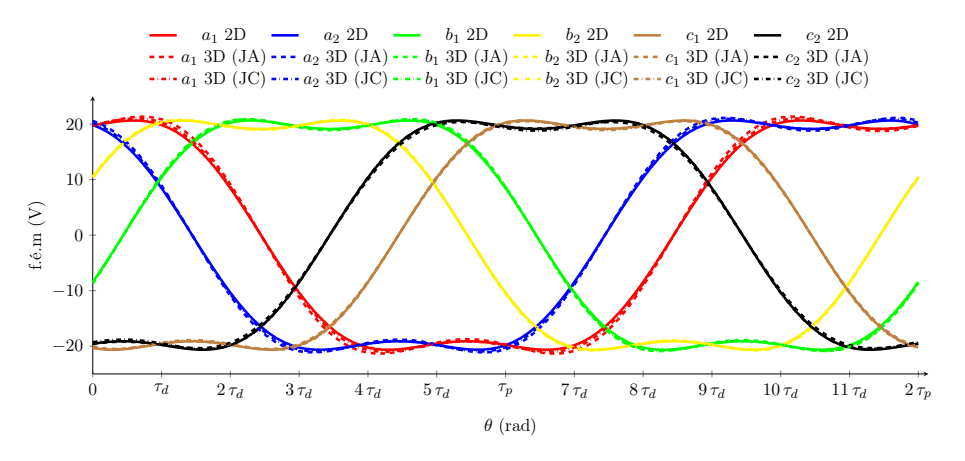

Figure 2.36 – F.é.m à vide de la MSAP à 1500 trs/min

On constate clairement que le choix de la jauge n'influe pas sur les résultats à vide, nous allons voir

que ce n'est pas le cas pour les ondulations du couple en charge. Les courbes de couples instantanné sont donc représentés sur la Figure 2.37, et les valeurs correspondantes du modèle 2D sont fournies par la Table 2.5.

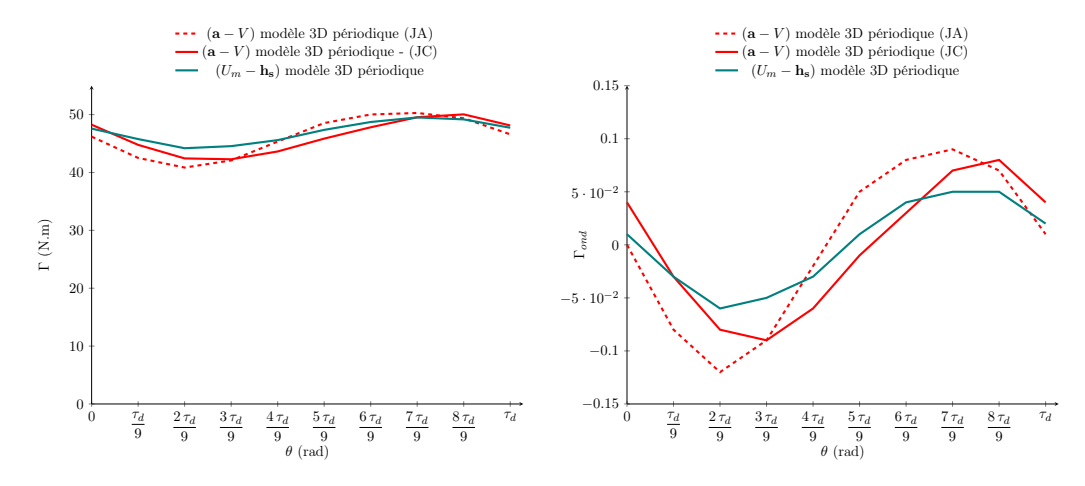

Figure 2.37 – Couple instantané sur un pas dentaire de la MSAP pour les modèles 3D

|                       |           |              | Modèle 2D    Modèle 3D    Modèle 3D    Modèle 2D    Modèle 3D |       |                        |
|-----------------------|-----------|--------------|---------------------------------------------------------------|-------|------------------------|
|                       | $(a - i)$ | $(a-V)$ (JA) | $ ({\bf a}-V)$ (JC) $    (U_m - {\bf h_s})$                   |       | $(U_m - \mathbf{h_s})$ |
| $\Gamma$ (N.m)        | 46.91     | 46.17        | 46.27                                                         | 47.90 |                        |
| $\Delta_{\Gamma}$ (%) | 20,62     | 20.42        | 16,76                                                         | 10.98 | 11,32                  |

Table 2.5 – Caractéristiques du couple de la MSAP pour les différentes formulations en 2D et 3D

Tout d'abord, on observe une très bonne concordance des résultats sur le calcul du couple moyen entre les différentes formulations. On retrouve le même ordre de grandeur que dans le cas 2D. La valeur du couple est juste légèrement inférieure à cause des effets de bords.

Concernant le calcul des ondulations de couple, on constate une différence entre les trois calculs. Il est normal de l'avoir entre une formulation en potentiel vecteur et scalaire, mais plus étonnant les formes d'onde issues d'un calcul en potentiel vecteur diffèrent selon la jauge utilisée. Après investigation, il s'avère que l'utilisation d'une jauge d'arbre avec des conditions de périodicité peut introduire certains problèmes. En effet, celle-ci est fortement liée au maillage. En plus de devoir imposer un maillage surfacique identique (noeuds et arrêtes) sur les faces reliées par cette condition de périodicité, nous avons constaté qu'il est aussi nécessaire d'avoir une couche d'éléments volumiques identiques sur chacune de ces faces. Il nous semble que ceci est lié à l'implantation de la jauge d'arbre dans le logiciel et plus particulièrement à la construction automatique de l'arbre. Voulant éviter ces problèmes, nous avons, par la suite, préféré uniquement utiliser la jauge de Coulomb lorsque nous avons à un problème 3D périodique.

Grâce aux modèles 2D et 3D de la MSAP, il a été possible de valider le calcul des flux magnétiques dans les différentes bobines ainsi que le calcul du couple. Une étude détaillée de ce dernier a permis de révéler l'intérêt d'utiliser une formule permettant de moyenner le tenseur de Maxwell dans une bande située dans l'entrefer. Enfin, que l'on travaille en 2D ou en 3D, il est difficile de modéliser les ondulations de couple en éléments finis, seul un encadrement des ondulations de couple est envisageable grâce aux deux potentiels magnétiques.

La modélisation de cette machine a permis également d'insérer dans les formulations, énoncées dans la sous-section 2 - b de ce chapitre, les phénomènes de périodicité afin de réduire le domaine d'étude à la fois en 2D et en 3D. La qualité des résultats obtenus sur le cas d'étude permet d'entrevoir une utilisation détournée de la périodicité. Celle-ci peut être utilisée afin de s'affranchir de la rotation géométrique entre le rotor et le stator d'une machine électrique. Cette idée est développée dans la partie suivante de ce chapitre, en l'appliquant notamment sur notre MSAP.

### 4 - d Prise en compte du mouvement par des couplages géométriques

Dans le cas de la modélisation de machines électriques, le maillage de l'entrefer est un point crucial à ne pas négliger puisqu'il est le siège de la conversion électromécanique. Le niveau de précision souhaité sur les grandeurs telles que le couple ou les flux magnétiques dépend de la finesse du maillage de l'entrefer. L'utilisation d'éléments structurés permet de limiter le temps de maillage, en contrepartie, la discrétisation orthoradiale de l'entrefer se répercute sur la discrétisation des pièces au rotor et au stator comme on peut le voir sur la Figure 2.25. Une solution consiste en l'utilisation d'un maillage non structuré adaptatif permettant de mailler finement la zone de l'entrefer puis d'élargir la discrétisation vers des zones moins importantes telles que le haut de culasse statorique ou le bas de culasse rotorique. Cependant ce type de maillage, à nombre de nœuds donné, est moins rapide à générer qu'un maillage structuré.

Dans le cas d'une modélisation éléments finis, plusieurs méthodes ont été développées pour la prise en compte du mouvement. Xiaodong Shi [42], dans sa thèse, effectue une comparaison des différentes méthodes existantes. Parmi celles-ci, on peut citer entre autres la bande de roulement ou la renumérotation des nœuds [49, 50] qui ont été créées afin de limiter le bruit numérique tout en réduisant le temps de calcul. Ces méthodes ont été développées en 2D et certaines ont été étendues dans le cas d'un problème 3D sous certaines conditions.

À ce jour, la méthode de la bande de roulement en 3D n'est pas implémentée sous GetDP. Il est donc intéressant de développer une méthode permettant de mailler une seule et unique fois la géométrie afin d'utiliser un maillage identique pour différentes positions du rotor par rapport au stator. Cette dernière permettra ainsi de limiter l'aspect aléatoire de la génération des triangles ou tétraèdres du maillage et de certains « bugs » qui peuvent apparaître lors d'une modification de la position du rotor par rapport au stator [51].

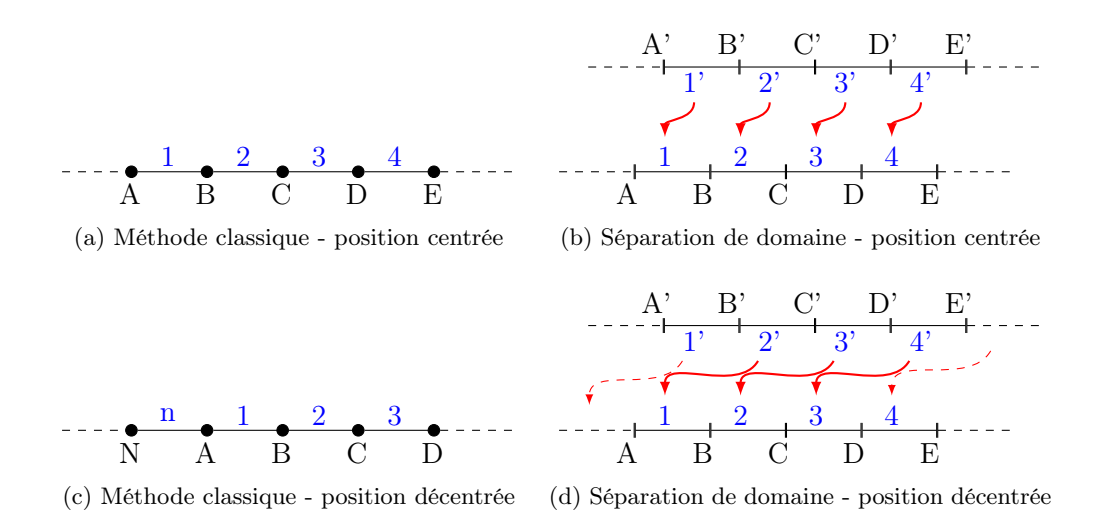

Figure 2.38 – Principe de la prise en compte du mouvement par des couplages géométriques dans le cas d'une géométrie complète

Si on reprend la loi énoncée dans la sous-partie précédente, on constate que, dans ces conditions,

l'entrefer est découpé en mailles régulières, où l'angle de rotation est lié à la longueur de maille. Il est donc envisageable de définir une fonction mathématique qui permet de lier deux lignes du domaine par des conditions de périodicité. La méthode développée, notée par la suite séparation de domaine, est illustrée sur la Figure 2.38.

En pratique, une façon simple de procéder est de placer le rotor et le stator de la machine dans deux plans différents. Ainsi, lorsque l'on se trouve en position centrée, la fonction de passage, entre les lignes 1 et 1' par exemple, n'est autre qu'une translation suivant l'axe de la machine afin de s'assurer que les nœuds A et A' aient bien la même distance à l'axe. Par contre lorsque la séparation de domaine est utilisée pour une position décentrée, la fonction mathématique liant les deux domaines n'est autre qu'une combinaison d'une translation et d'une rotation, l'angle de la rotation étant la position du rotor qui devient un multiple la longueur d'une maille dans l'entrefer. Nous avons testé et validé cette technique sur le modèle 2D de la MSAP présenté précédemment. Les courbes de couple sont données par la figure (2.39), et on constate une parfaite équivalence des résultats.

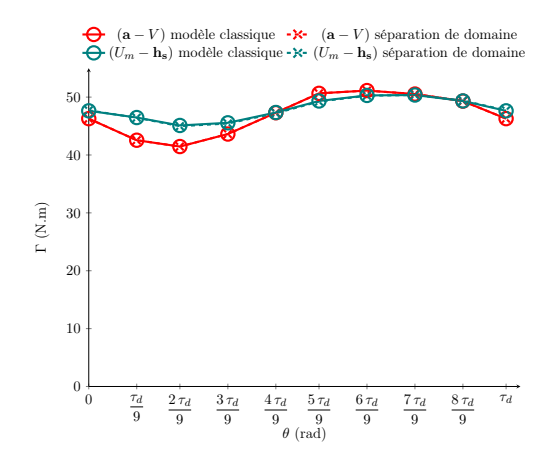

Figure 2.39 – Validation de la séparation des domaines sur le couple instantané sur un pas dentaire de la MSAP (modèle 2D complet).

Cette méthode peut être également implémentée dans le cas d'un problème périodique. La méthodologie est la même à l'exception de la formule de passage dans le cas de la position décentrée. En effet, pour cette position, la formule mathématique n'est pas la même suivant les lignes considérées. Un schéma explicatif pour cette position est représenté sur la Figure 2.40.

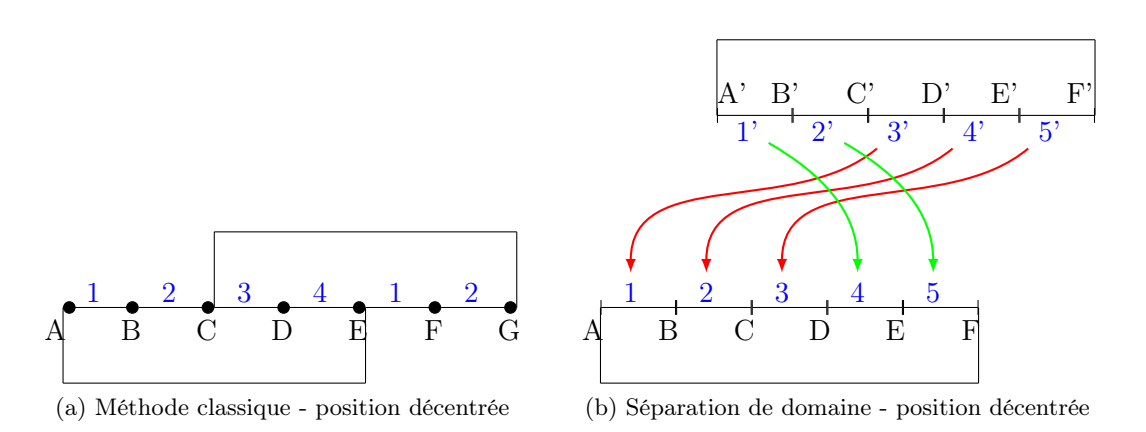

Figure 2.40 – Principe de la méthode de séparation de domaine pour une position décentrée dans le cas d'une géométrie périodique

Les résultats du modèle 2D de la MSAP sont parfaitement identiques avec le modèle classique, nous pouvons passer à la validation de cette méthode dans le cas d'un problème 3D périodique.

Avant de présenter les résultats, il est important de revenir sur la création de la géométrie du modèle. Comme dans le cas 2D, l'entrefer est découpé en volumes élémentaires dont l'ouverture correspond à la largeur d'une maille. Le maillage de ce nouveau modèle est issu des modèles précédents.

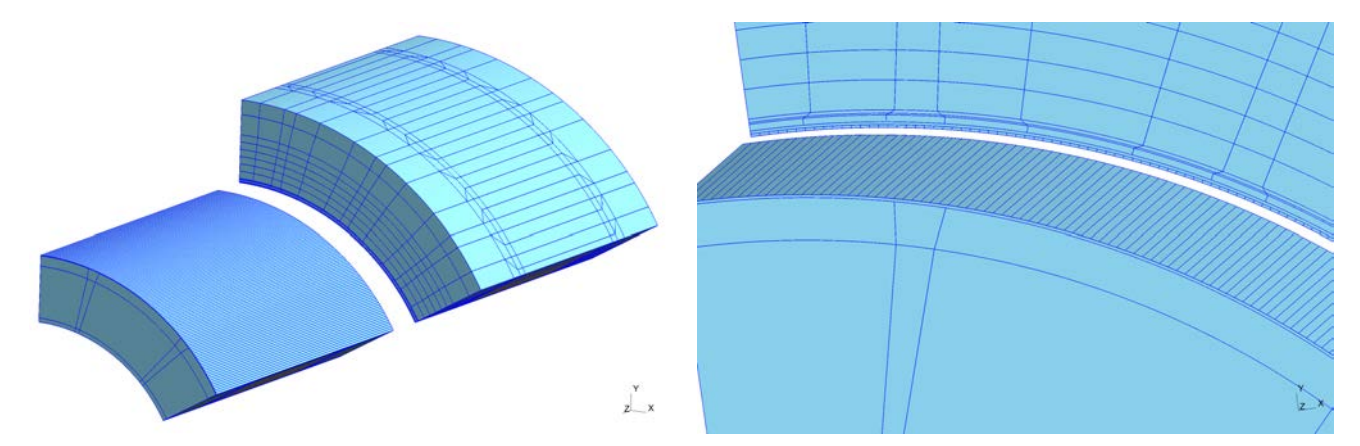

Figure 2.41 – Géométrie 3D du modèle périodique pour la séparation des domaines dans le cas de la MSAP sous Gmsh - GetDP

Il est ainsi possible d'obtenir la courbe Γ(θ) de la MSAP en 3D à l'aide d'un unique maillage. Les résultats des différentes simulations sont regroupées sur la Figure 2.42.

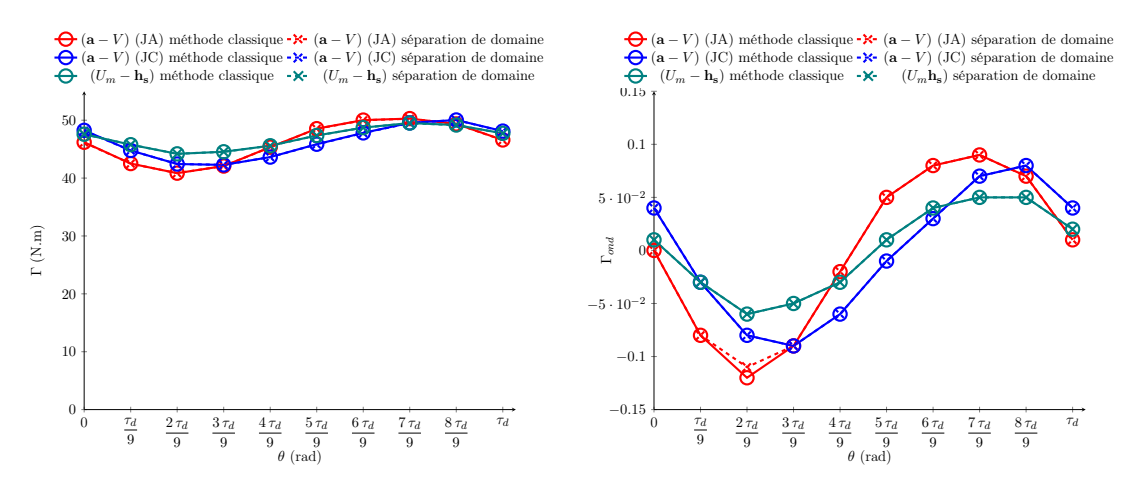

Figure 2.42 – Couple instantané sur un pas dentaire de la MSAP 3D : méthode classique - séparation de domaine

La méthode de séparation de domaine implémentée en 3D procure les mêmes résultats que dans le cas classique, et ce, quelque soit la formulation choisie. Cette méthode est donc très intéressante puisqu'elle permet de mailler une seule fois le modèle 3D pour ensuite pouvoir en déduire des courbes caractéristiques telles que Γ(θ) ou bien encore  $\phi(\theta)$ .

La résolution via la séparation de domaine est intéressante mais augmente le nombre d'inconnues du système à résoudre comme on peut le voir sur la Table 2.6. Une telle approche est donc réellement utile pour des problèmes où le temps de génération de maillage est conséquent, et où il est nécessaire d'évaluer les grandeurs caractéristiques de la machine sur un grand nombre de positions. Cependant,

notre objectif sera d'évaluer le couple d'une machine (par exemple) pour une seule ou pour un nombre restreint de positions. Le gain de temps apporté par cette méthode ne sera donc pas très spectaculaire. Nous avons donc décidé de développer une autre approche pour réduire le temps de calcul pour une machine tridimensionnelle. Celle-ci sera détaillée dans le chapitre suivant.

|                       | $\parallel$ (a – V) (JA) $\parallel$ (a – j) (JC) $\parallel$ (U <sub>m</sub> – h <sub>s</sub> ) |           |         |
|-----------------------|--------------------------------------------------------------------------------------------------|-----------|---------|
| séparation de domaine | 1 911 736                                                                                        | 3 267 482 | 766 969 |
| méthode classique     | 1 822 992                                                                                        | 3 143 092 | 749 152 |

Table 2.6 – Nombre de DOFs pour les méthodes de pour les différentes méthodes de résolution d'un problème magnétostatique

# 5 Conclusion

Dans ce chapitre, le choix d'un outil ouvert de modélisation par éléments finis a été justifié afin d'obtenir une alternative aux logiciels commerciaux. Cet outil, Gmsh - GetDP, permet à la fois une totale maitrise sur la création géométrique du cas d'étude ainsi que sur la formulation magnétostatique. Il a donc été nécessaire dans un premier temps de travailler sur ces formulations magnétostatiques afin de déterminer les formulations variationnelles régissant les potentiels magnétiques. Une fois ces formulations obtenues, les différentes grandeurs du post-processing ont été exprimées en fonction de ces potentiels.

Le premier exemple traité, un électroaimant, a permis de valider les modèles sous Gmsh - GetDP en comparant des grandeurs telles que l'énergie et les forces magnétiques sur différents points de fonctionnements vis-à-vis des résultats obtenus via le logiciel  $Flux^{\circledR}$ . Cette comparaison, effectuée en 2D et en 3D, a permis d'obtenir des résultats cohérents entre les modélisations mais également de dégager des comportements entre les différents potentiels magnétiques.

Un deuxième cas d'étude a été choisi afin de pouvoir insérer sous Gmsh - GetDP les conditions de périodicité à la fois en 2D et en 3D. Le cas d'étude s'est orienté naturellement vers une machine électrique. Celui-ci a permis de valider certaines grandeurs du post-processing non validées jusqu'à présent mais aussi de déduire le couple de charge instantané pour les différentes formulations. Il est ainsi possible d'obtenir avec précision le couple moyen et un encadrement des ondulations de couple.

L'ensemble des conclusions obtenues dans ce chapitre sont issues de modèles éléments finis avec un maillage fin pour s'assurer d'un certain niveau de précision. Cependant l'utilisation d'une telle combinaison ne permet pas de les utiliser directement dans un processus d'optimisation. Une première étape de réduction des temps de calcul a été toutefois réalisée avec la méthode de séparation de domaine qui permet d'effectuer un seul maillage d'une machine électrique pour différentes positions du rotor par rapport au stator. Cependant, cette astuce n'est pas suffisante pour permettre d'obtenir des temps de calcul faibles vis-à-vis des modèles analytiques ou semi-analytiques. Il existe néanmoins dans la littérature des compromis entre la modélisation éléments finis et les modèles analytiques afin de réduire le temps de calcul tout en gardant une bonne précision sur les grandeurs externes. Cette méthodologie développée sur différents modèles, appelés modèles hybrides, va être reprise dans la suite de cette thèse et notamment dans le chapitre suivant.
## CHAPITRE 3

# Une formulation magnétostatique pensée pour l'optimisation : le modèle hybride

## Sommaire

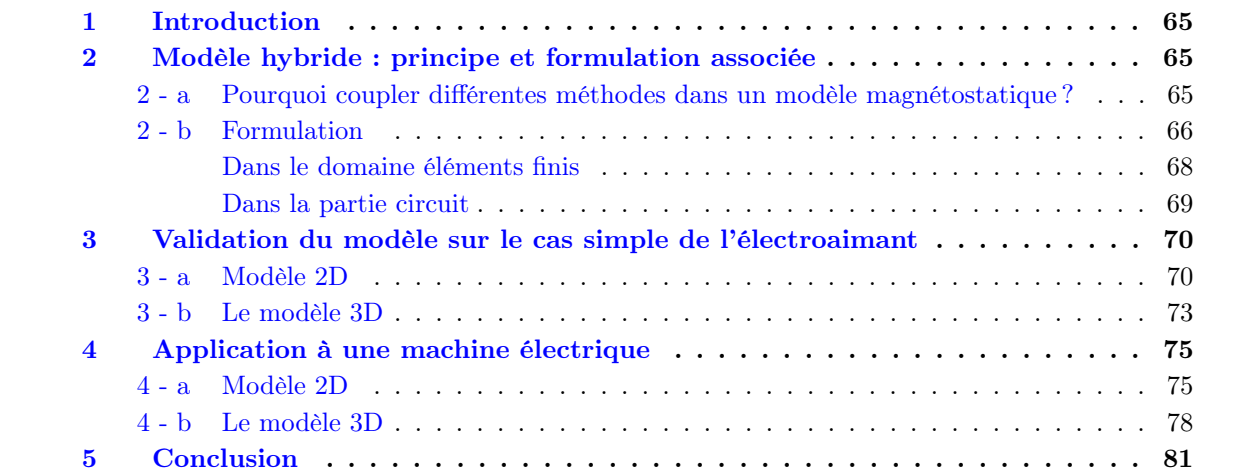

## 1 Introduction

Au vu des résultats du chapitre 2, l'implémentation des formulations usuelles de la magnétostatique sous GetDP permet d'obtenir des résultats semblables à ceux obtenus via un logiciel commercial comme Flux2D<sup>®</sup>/Flux3D<sup>®</sup>. L'utilisation de ces formulations est intéressante pour le dimensionnement d'un dispositif électrotechnique puisqu'il permet d'obtenir avec précision les performances du dispositif étudié. Toutefois, ce type de modèle est coûteux en ressources numériques (temps CPU et RAM) et est peu enclin à être utilisé dans une démarche de pré-dimensionnement.

Dans ces conditions, différents modèles peuvent être développés afin de réduire le temps de calcul, tels que des modèles analytiques (théorème d'Ampère, équation de Poisson résolue analytiquement) ou des modèles semi-analytiques (réseau de perméances). Ces modèles sont intéressants puisqu'ils sont rapides et facilement transposables dans différents langages de programmation. En contre-partie, ils s'appliquent à des dispositifs sous certaines hypothèses restrictives sur les aspects magnétiques (matériaux linéaires ou trajets de flux supposés) ou même géométriques (modèle au rayon moyen, simplifications géométriques, modèle sur une position unique).

Il est donc intéressant de développer un modèle qui permet de concilier les avantages d'une approche purement numérique et celle d'une approche analytique. Pour ce faire, l'utilisation du couplage entre des éléments de circuit électrique et les éléments finis va être reprise et détournée de son usage initial afin de développer un modèle hybride liant les réseaux de perméances aux éléments finis.

Dans la suite de ce chapitre, un état de l'art sera effectué sur les différents modèles dits hybrides mélangeant une partie analytique à une partie numérique pour ensuite définir le principe du modèle hybride développé au cours de cette thèse. Une fois le cadre formel établi, deux applications issues du chapitre précédent (électroaimant 2D/3D ainsi qu'une MSAP 2D/3D) permettront de valider ce type de modélisation pour des dispositifs électrotechniques.

## 2 Modèle hybride : principe et formulation associée

### 2 - a Pourquoi coupler différentes méthodes dans un modèle magnétostatique ?

Il existe à ce jour des alternatives à l'utilisation des éléments finis 2D et 3D afin de développer des modèles rapides et précis. Parmi ces modèles, on peut citer en premier lieu les modèles analytiques. Ce type de modèles à l'avantage d'être rapide et facile à mettre en œuvre. Cependant ceux-ci sont bien souvent développés en 2D et sous hypothèse de matériaux linéaires. Ils sont donc difficilement utilisables pour la modélisation de dispositifs électrotechniques purement tridimensionnels avec de forts niveaux de saturation. Afin de prendre en compte cette saturation, le recours aux modèles de perméances est souvent utilisé. Ce type de modèles, sous l'hypothèse de tubes de flux prédéfinis, permet de simplifier le traitement de la saturation. Le dispositif électrotechnique ainsi modélisé est représenté sous forme d'un réseau de perméances, chaque bloc représentant un tube de flux. Ce type de modèle est intéressant puisque la précision du modèle est liée directement à la discrétisation en mailles de perméances afin que le réseau final représente l'ensemble des tubes de flux du dispositif électrotechnique (flux principal et flux de fuites). Cette approche reste plus rapide que les éléments finis, cependant il est difficile de rendre ce type de modèles robustes dans de larges variations des paramètres définissant le dispositif (modification des flux de fuite et de l'état de saturation dans les parties ferromagnétiques). Outre ces questions de robustesse, la mise en place d'une telle modélisation avec des pièces en mouvement s'avère délicate. Ce type de modèles est, dans ces conditions, employé pour modéliser un type de fonctionnement à une position fixe ou à mouvement rotatif restreint.

Il existe toutefois une alternative pour la prise en compte du mouvement dans le cas des réseaux de perméances. Cette dernière repose sur un couplage avec une méthode analytique. La modélisation

analytique est utilisée dans la zone de l'entrefer, siège de la conversion électromécanique, partie difficile à modéliser à l'aide d'un simple réseau de perméances. Pour illustrer ce couplage on peut par exemple citer les travaux effectués au sein du laboratoire GREAH du Havre sur des machines à aimants permanents ou à mouvement linéaire [52, 53]. Cette approche a également été reprise au sein du laboratoire GREEN de Nancy sur une machine à courant continu à fort niveau de saturation [54]. Cette approche, est à ce jour peu développée en 3D dû notamment aux raccordements du modèle analytique au réseau de perméances, mais reste en cours de développement au sein du laboratoire sur une machine à courant continu à structures à griffes [54].

Une autre approche proche de cette dernière a été également développée par Nedjar, sur une MSAP en 2D en alliant cette fois-ci les réseaux de perméances et les éléments finis [55]. Pour ce modèle, une astuce a toutefois été mise en œuvre pour faciliter le couplage entre les deux méthodes. Le tube de flux correspondant a été modélisé par un rectangle en éléments finis dont la perméabilité magnétique a été adaptée en fonction des dimensions de celui-ci. Cette astuce permet de retranscrire dans un logiciel éléments finis une perméance et donc de résoudre simultanément le réseau et le domaine éléments finis. Ce type de méthode est donc intéressante puisque pour ce modèle, elle permet de diviser par 5 le temps de résolution tout en gardant une bonne précision sur les résultats (écarts inférieur à 5%). Malgré un gain de temps, il est nécessaire que le maillage au niveau des zones de coupures soit le même que celui au niveau des rectangles représentant les perméances. Afin de s'affranchir de cette dernière contrainte, une nouvelle méthode a été développée par P. Dular dans [56] consistant à coupler des équations de circuit aux éléments finis. Le maillage au niveau des zones de raccordement est indépendant puisque la conservation du flux est assurée par un terme de couplage inséré dans l'espace fonctionnel du potentiel choisi, et égalé au flux correspondant circulant dans la branche du réseau de perméances. Cette méthode présente un double avantage : il est possible d'utiliser les deux potentiels magnétiques associés à un couplage fort et les parties représentant le réseau de perméances n'ont plus besoin d'être maillées.

Dans la suite de ce chapitre, cette dernière méthode va être détaillée, puis étendue et appliquée à des dispositifs électrotechniques en 2D et 3D en régimes non-linéaires. Ces exemples issus du chapitre 2 seront un moyen de valider la formulation associée à ce nouveau modèle et un prélude à l'application sur la machine à griffes qui sera détaillée dans le chapitre 4 de cette thèse.

## 2 - b Formulation

Si on considère un problème général de magnétostatique, le domaine de définition  $(\Omega)$  peut être représenté sur la Figure 3.1. Celui-ci est alors composé de sources (courant)  $(\Omega_S)$ , de matériaux linéaires et non-linéaires, de matériaux durs  $(\Omega_M)$ .

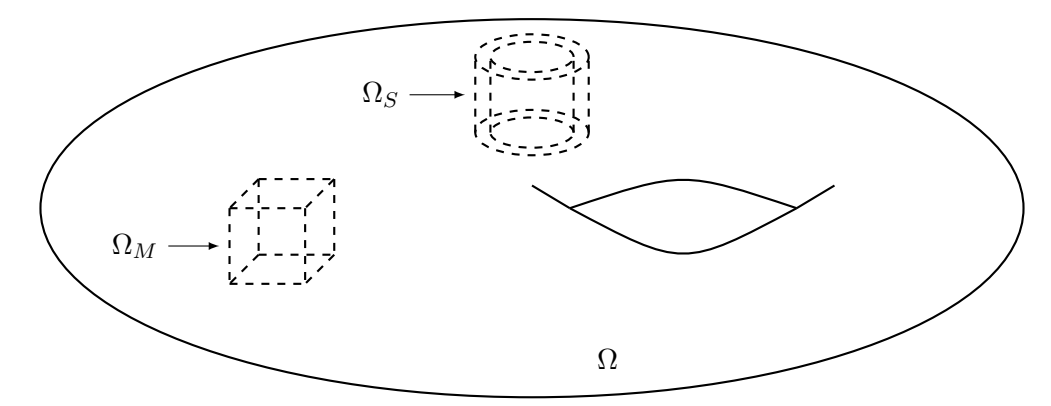

Figure 3.1 – Représentation schématique d'un problème de magnétostatique

Dans la plupart des modèles hybrides développés et utilisés dans la littérature, très peu sont employés en 3D. L'intérêt de la méthode réside dans le fait quelle est indépendante de la dimension de travail et du choix du potentiel magnétique [56]. De même, dans la partie circuit représentant le réseau de perméances, il est tout à fait possible de travailler avec les flux  $(\varphi_p)$  ou bien avec les forces magnétomotrices  $(V_p)$ . Avant de détailler le principe de la méthode et les apports à celle-ci, il est intéressant d'exprimer l'idée générale.

Notre but est de conserver les parties de la géométrie où le champ est purement tridimensionnel, celles où les flux de fuites sont importants, mais également la zone de l'entrefer qui est fondamentale pour la conversion électromécanique. Les autres parties de la géométrie sont quant à elles modélisées par un circuit magnétique sous formes de perméances. L'hypothèse principale de ce modèle se situe à ce niveau. En effet, l'insertion de perméances rend l'induction uniforme par morceaux dans les parties considérées. Ainsi, tout comme dans le cas d'un simple réseau de perméances, plus la discrétisation en mailles est fine et plus la précision apportée au modèle est importante. Le principal avantage de cette technique est de réduire le domaine éléments finis Ω et ainsi réduire le nombre de nœuds et d'éléments (et donc la taille du système à résoudre).

Cette méthode présente un autre intérêt non négligeable. En effet, les sources de champ que sont les bobines peuvent être placées dans le circuit de perméance. L'intérêt d'un tel procédé est de s'affranchir de la modélisation des inducteurs, plus particulièrement des têtes de bobines dont la géométrie est souvent difficile à mettre en œuvre. De plus, cela permet un autre gain de temps en évitant :

- une pré-résolution électrocinétique pour obtenir la densité de courant j dans le cas d'une formulation en potentiel vecteur ;
- de calculer le champ source  $h_s$  dans le cas d'une formulation en potentiel scalaire.

Dans ces conditions, le problème initial défini sur la Figure 3.1 peut être modifié pour faire apparaître le modèle hybride défini sur la Figure 3.2.

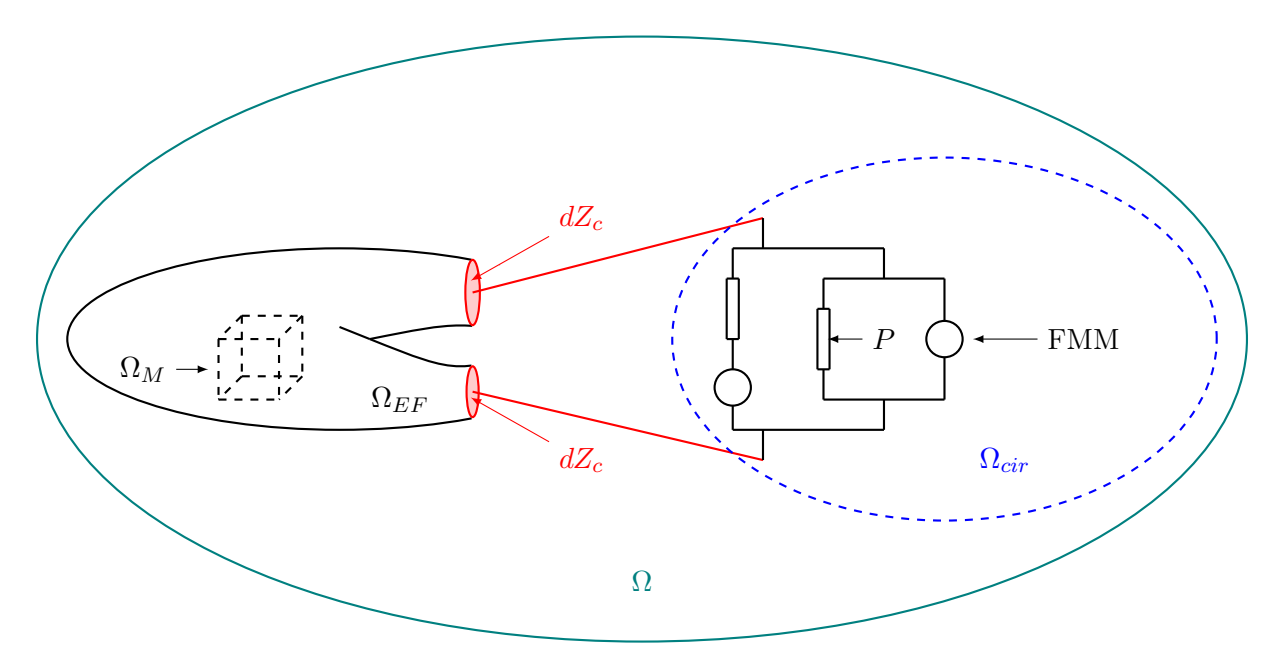

Figure 3.2 – Représentation schématique du modèle hybride dans le cas d'un problème de magnétostatique

Contrairement au schéma de principe de la Figure 3.2, on pourrait également transférer les matériaux du domaine EF dans le circuit de perméances sous la forme de sources de flux. Dans l'application future, ceci n'aura pas lieu d'être et nous suivrons le principe général détaillé ci-avant.

Chaque sous-domaine du domaine initial est régi par une formulation indépendante. Des conditions de couplage interviennent afin de connecter les sous-domaines et d'assurer la conservation du flux magnétique aux interfaces. Dans la suite de cette section, les formulations dans chacun des sousdomaines seront détaillées.

#### Dans le domaine éléments finis

Ce modèle hybride peut prendre en considération, dans le domaine éléments finis, une formulation en potentiel vecteur ou scalaire magnétique. Au vu des résultats du chapitre 2, les deux formulations permettent d'obtenir un bon encadrement des grandeurs réelles étudiées. L'objectif du modèle hybride est de réduire le temps de calcul d'une simulation éléments finis 3D tout en gardant un bon niveau de précision. Des deux formulations qui ont été traitées dans la section 2 du chapitre 2, la formulation scalaire permet de diminuer le nombre de DOFs. Il est donc judicieux d'utiliser cette formulation dans le cas du modèle hybride puisqu'on cherche à réduire au maximum le temps de calcul.

La formulation variationnelle (2.25) est, dans ces conditions, modifiée afin de pouvoir prendre en compte les flux entrants et sortant du réseau de perméances au niveau des interfaces entre les deux domaines. Un terme de couplage apparaît dans la formulation variationnelle (3.1). En effet, lorsqu'on intègre par parties l'équation (2.24) présentée dans chapitre 2, les conditions aux limites sur les zones de connexion  $dZ_c$  (lignes dans le cas 2D et surfaces dans le cas 3D) doivent être prises en compte afin d'assurer la conservation du flux entre le domaine éléments finis  $(\Omega_{EF})$  et le domaine circuit  $(\Omega_{cir})$ . Le terme  $\mathbf{b} \cdot \mathbf{n} \mid_{dZ_c}$  n'est autre que le flux à travers  $dZ_c$ .

$$
\langle \mu(||\mathbf{h}||)\mathbf{h_c}, \text{ grad}(U'_m) \rangle_{\Omega_{EF}} - \langle \mu(||\mathbf{h}||) \text{ grad}(U_m), \text{ grad}(U'_m) \rangle_{\Omega_{EF}} + \langle \mathbf{b} \cdot \mathbf{n}, U'_m \rangle_{dZ_c} = 0 \quad (3.1)
$$

La contribution du champ source est alors supprimée puisque celui-ci est transféré dans le domaine  $\Omega_{cir}$  sous forme de forces magnétomotrices.

Il est également important de souligner qu'une hypothèse forte de ce modèle réside dans l'égalité du potentiel en tout point sur chacune des zones de raccordement  $dZ_c$ , représentée sur la Figure 3.3. Ainsi, la précision du modèle et sa rapidité sont étroitement liées aux différentes positions des surfaces de jonction entre les deux domaines.

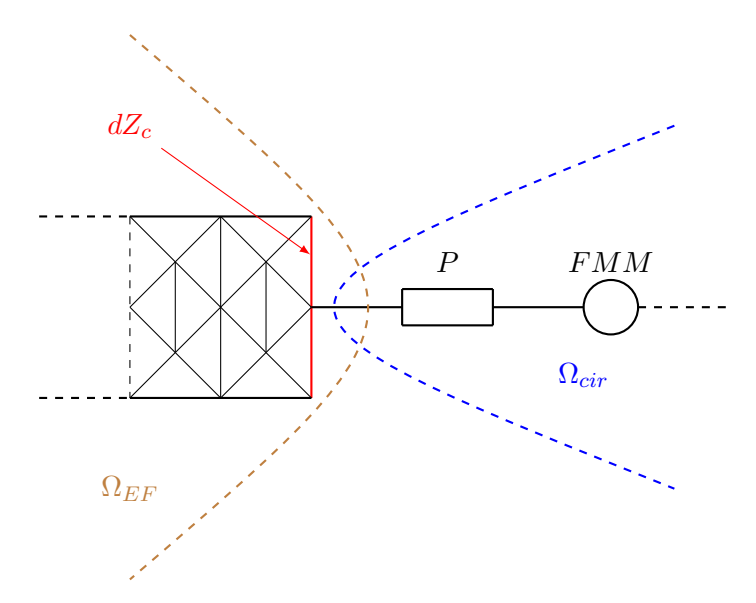

Figure 3.3 – Principe de couplage entre les éléments finis et le réseau de perméances

#### Dans la partie circuit

Avant d'établir la formulation variationnelle régissant le problème dans le domaine  $\Omega_{cir}$ , il est nécessaire de définir, dans un premier temps, la représentation physique d'une réluctance ou d'une perméance magnétique. Pour cela, il est nécessaire de considérer un tube de flux de longueur  $L_{eq}$ , de forme quelconque, représenté sur la Figure 3.4. Celui-ci possède une surface d'entrée, notée  $S_e$  et une surface de sortie  $S_s$ . La conservation du flux magnétique permet d'obtenir la relation (3.2).

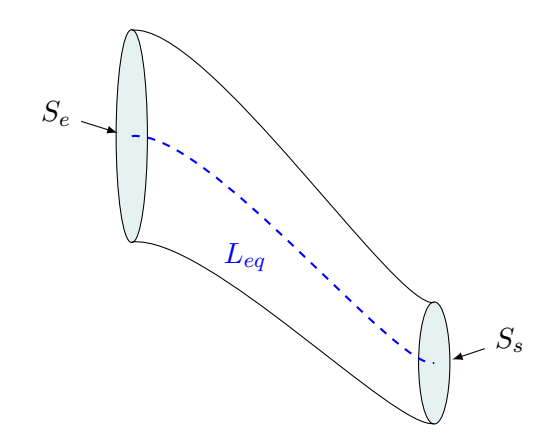

Figure 3.4 – Tube de flux de forme quelconque

$$
\phi_e = \iint_{S_e} \mathbf{b} \cdot d\mathbf{S} = \iint_{S_s} \mathbf{b} \cdot d\mathbf{S} = \phi_s \tag{3.2}
$$

Dans ces conditions, il est possible de remplacer le tube de flux de la Figure 3.4 par un tube de flux équivalent de longueur  $L_{eq}$ , de section constante, notée  $S_{eq}$  de façon à ce que la relation (3.3) soit vérifiée. Le tube de flux correspondant est représentée sur la Figure 3.5.

$$
\phi_e = \phi_s = \iint_{S_{eq}} \mathbf{b} \cdot d\mathbf{S} = B_{eq} S_{eq}
$$
\n
$$
S_{eq} \longrightarrow \left(\frac{L_{eq}}{L_{eq}}\right)
$$
\n(3.3)

Figure 3.5 – Tube de flux équivalent

La relation  $(3.3)$  implique nécessairement que l'induction équivalente  $B_{eq}$  est orientée suivant la longueur Leq du tube de flux. Grâce à cela, il est possible de lier le champ et l'induction présents au sein du tube respectivement à la force magnétomotrice  $V_p$  et au flux  $\varphi_p$  dans une branche du circuit de perméances :

$$
\begin{cases}\n\varphi_p = \iint_{S_{eq}} \mathbf{b} \cdot d\mathbf{S} = B_{eq} S_{eq} \\
V_p = \int_{L_{eq}} \mathbf{h} \cdot d\mathbf{l} = H_{eq} L_{eq}\n\end{cases}
$$
\n(3.4)

En combinant les relations (2.7) et (3.4), il est possible de lier  $V_p$  au flux  $\varphi_p$ :

$$
\begin{cases}\nR(\varphi_p) &= \frac{L_{eq}}{\mu\left(\frac{\varphi_p}{S_{eq}}\right) S_{eq}} \quad \text{tel que } V_p = R(\varphi_p)\varphi_p \\
P(V_p) &= \mu\left(\frac{V_p}{L_{eq}}\right) \frac{S_{eq}}{L_{eq}} \quad \text{tel que } \varphi_p = P(V_p)V_p\n\end{cases} \tag{3.5}
$$

$$
P(V_p) = \mu \left(\frac{V_p}{L_{eq}}\right) \frac{S_{eq}}{L_{eq}} \text{ tel que } \varphi_p = P(V_p) V_p
$$

Dans la partie circuit magnétique, il existe deux types d'inconnues : les flux magnétiques ou les différences de potentiels magnétiques. Les formulations variationnelles du circuit magnétique dépendront de l'inconnue considérée. Dans la suite de ce chapitre, les deux approches vont être utilisées et comparées afin de définir le couplage le plus robuste.

Si on considère  $[V_p]$  (vecteur contenant l'ensemble des FMM) comme inconnu dans le domaine  $\Omega_{cir}$ , la formulation variationnelle correspondante est donnée par la relation (3.6) :

$$
\langle \left[ \varphi_p \right], \left[ V_p' \right] \rangle_{\Omega_{cir}} - \langle \left[ P(V_p) \right] \left[ V_p \right], \left[ V_p' \right] \rangle_{\Omega_{cir}} = 0 \tag{3.6}
$$

Par contre si  $[\varphi_p]$  (vecteur des flux du circuit) est choisi comme inconnu dans le domaine  $\Omega_{cir}$ , la formulation variationnelle est régie par l'équation (3.7)

$$
\langle [V_p], [ \varphi'_p ] \rangle_{\Omega_{cir}} - \langle [R(\varphi_p)] [\varphi_p], [ \varphi'_p ] \rangle_{\Omega_{cir}} = 0 \tag{3.7}
$$

Cependant les seules relations (3.6) et (3.7) ne permettent pas d'assurer la continuité du flux suite aux découpages de  $\Omega$  en deux sous-domaines  $\Omega_{EF}$  et  $\Omega_{cir}$ . Outre le fait que les forces magnétomotrices soient retranscrites dans le domaine  $\Omega_{cir}$  sous forme de contraintes sur  $V_p$ . Il est également nécessaire d'imposer l'égalité des flux entrants ou sortants des branches du réseau de perméances à ceux de  $\Omega_{EF}$ au niveau  $N_Z$  zones  $dZ_{c_i}$  formant  $dZ_c$ . Cette dernière remarque se traduit sous la forme de la relation  $(3.8).$ 

$$
\forall i \in [1, N_Z] \ \phi_i = \iint_{dZ_{c_i}} \mathbf{b} \cdot d\mathbf{S} \ \Rightarrow \ [\varphi_p] = \langle \mathbf{b} \cdot \mathbf{n}, \ U'_m \rangle_{dZ_c} \tag{3.8}
$$

À ce stade du chapitre, le modèle hybride d'un problème magnétostatique est défini dans l'ensemble de ses sous-domaines (pour la partie éléments fini ou pour la partie circuit). Il existe donc deux modèles hybrides distincts que l'on notera par la suite  $(U_m - V_p)$  et  $(U_m - \varphi_p)$  en fonction des inconnues choisies dans la partie circuit du modèle hybride.

Afin de comparer les performances de ce nouveau modèle, deux exemples déjà traités dans le chapitre 2 seront repris et adaptés à cette nouvelle modélisation afin de quantifier l'apport de ce modèle vis-à-vis des modèles usuels de la magnétostatique.

## 3 Validation du modèle sur le cas simple de l'électroaimant

Il est intéressant de tester notre nouvelle modélisation sur des exemples concrets. Afin de comparer le modèle hybride aux formulations usuelles, il est préférable de reprendre l'exemple de l'électroaimant axi-symétrique puisque celui-ci peut être traité à la fois en 2D et en 3D. La comparaison se fera sur les courbes caractéristiques de l'électroaimant telle que  $\mathbf{F}(I)$  et  $\mathbf{F}(e)$ , ainsi que W(I) et W(e).

#### 3 - a Modèle 2D

Afin de créer le modèle 2D hybride de l'électroaimant, il est nécessaire dans un premier temps de visualiser les lignes de champ présentes au sein de celui-ci. Pour ce faire, le modèle 2D développé dans

la sous-section 3 - b du chapitre 2 a été repris. La Figure 3.6 représente les lignes de champ dans l'électroaimant.

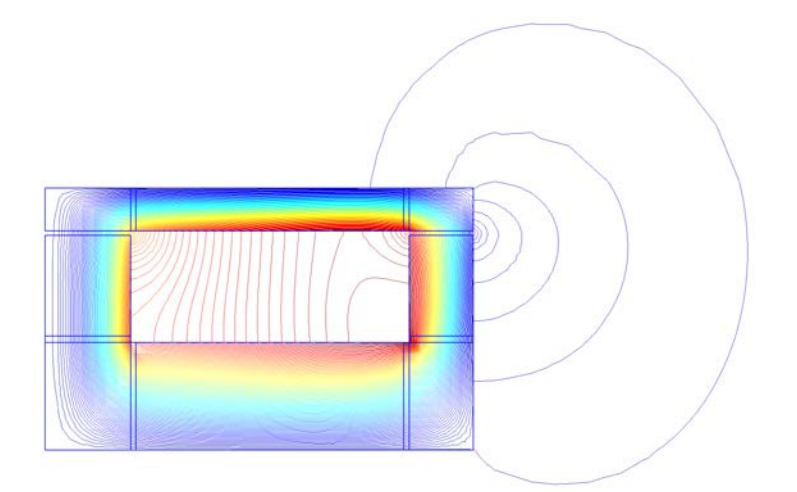

Figure 3.6 – Lignes de champ dans le cas du modèle 2D axi-symétrique

Ces lignes de champ au sein de l'électroaimant sont essentiellement concentrées dans le fer à l'exception des flux de fuites au niveau de l'entrefer et de l'inducteur. De plus, d'après la Figure 2.16, on constate que l'induction est uniforme dans la partie basse de l'électroaimant. Il est donc intéressant de simplifier le modèle de l'électroaimant au niveau de cette zone afin de limiter l'influence des hypothèses simplificatrices du modèle hybride.

De ce fait, la géométrie du modèle est modifiée afin de pouvoir y greffer un réseau de perméances. Cette dernière est représentée avec son maillage sur la Figure 3.7. Dans ces conditions, l'inducteur est remplacé par une force magnétomotrice, représentée par un cercle rouge, dont la valeur est égale aux Ampère tours circulant dans l'inducteur (NI). La partie basse est quant à elle remplacée par une perméance ou une réluctance, suivant la formulation choisie.

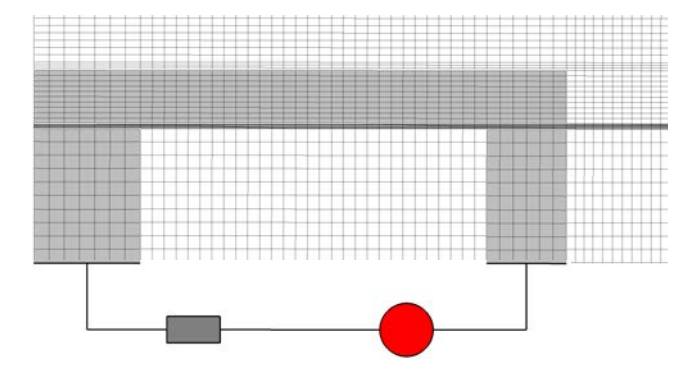

Figure 3.7 – Modèle hybride de l'électroaimant : géométrie et maillage associé sous Gmsh

Grâce à la flexibilité du logiciel Gmsh - GetDP, il est possible d'implémenter les formulations variationnelles  $(3.1)$ ,  $(3.6)$  ou  $(3.7)$ . Sous un courant de 4,5 A, il est possible de tracer  $||\mathbf{b}||$  dans les parties ferromagnétiques pour les formulations  $(U_m - V_p)$  et  $(U_m - \varphi_p)$ . Ces dernières sont représentées sur la Figure 3.8. À travers les cartographies de l'induction dans l'électroaimant, le couplage entre les EF et le réseau de perméances ne modifie pas l'induction dans la partie EF par rapport au modèle de référence. Cette remarque est valable que l'on travaille avec la formulation  $(U_m - V_p)$  ou  $(U_m - \varphi_p)$ .

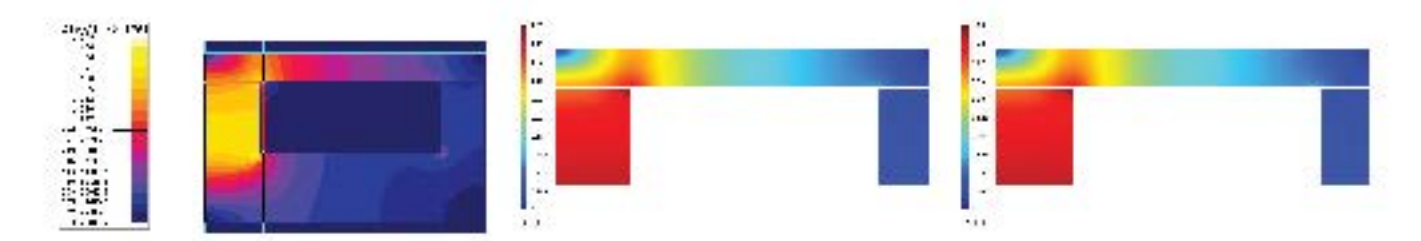

FIGURE 3.8 – Induction au sein de l'électroaimant : Flux2D<sup>®</sup>, Gmsh-GetDP ( $U_m - \varphi_p$ ), Gmsh-GetDP  $(U_m - V_p)$ 

Afin d'obtenir les résultats des Figure 3.8 à Figure 3.10, le critère d'arrêt et le schéma de convergence employé avec la formulation  $(U_m - \mathbf{h_s})$  ont été repris dans le cas des formulations  $(U_m - V_p)$  et  $(U_m - \varphi_p)$ . Au vu des résultats sur les formulations conventionnelles, il est intéressant de tracer pour ces deux modèles hybrides les courbes F(I) et F(e), ainsi que W(I) et W(e). Ces dernières sont représentées sur les Figure 3.9 et Figure 3.10.

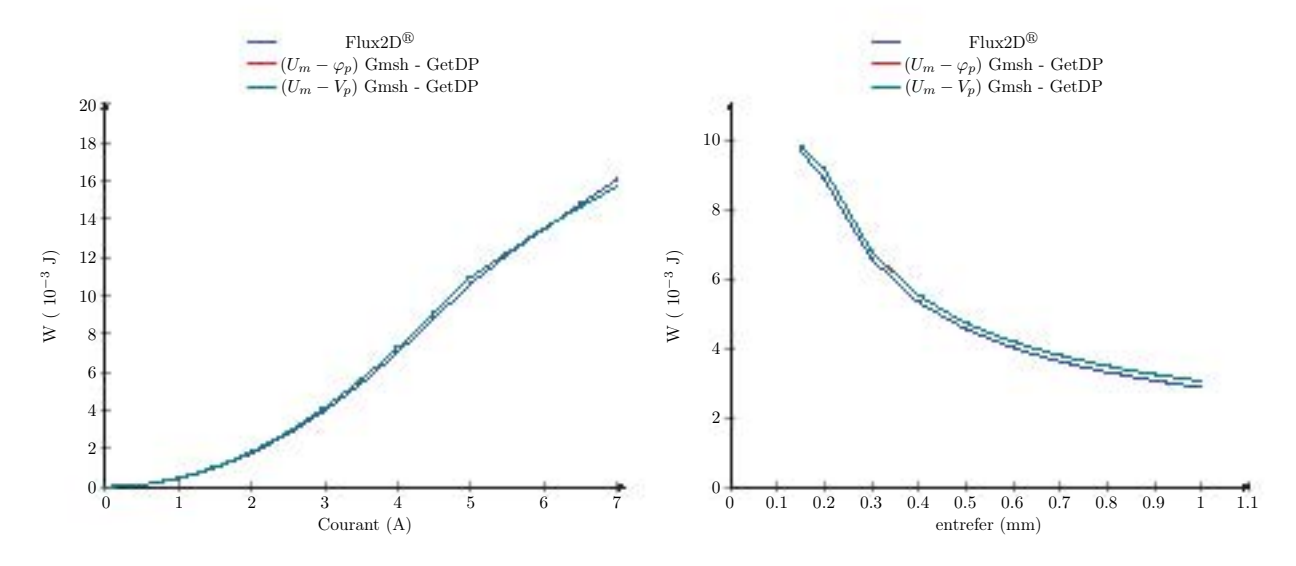

Figure 3.9 – Energie magnétique en fonction du courant inducteur et de l'entrefer

Les formulations  $(U_m - V_p)$  et  $(U_m - \varphi_p)$  permettent d'obtenir les mêmes résultats à la fois sur l'énergie et les forces magnétiques du système. La nature du couplage entre les différentes inconnues du domaine  $\Omega_{EF}$  et  $\Omega_{cir}$  ne dénature pas le problème magnétique puisque les différentes courbes caractéristiques de l'électroaimant des différentes formulations se superposent.

Le modèle hybride 2D de l'électroaimant est également robuste puisque celui-ci suit les tendances du modèle considéré comme référence (i.e celui de Flux2D<sup>®</sup>) jusqu'au point de dimensionnement de l'électroaimant (courant inducteur de 4,5 A). Par la suite, le modèle hybride sous-estime légèrement l'énergie et les forces magnétiques. L'hypothèse où l'induction est uniforme dans la partie basse de l'électroaimant devient trop restrictive limitant de ce fait les performances du modèle hybride. Afin de l'améliorer, il est tout à fait possible de modifier la partie circuit pour prendre en compte une induction non-uniforme dans cette partie. Il est également envisageable de considérer certains flux de fuites négligés jusqu'à présent, notamment entre la partie supérieure et la partie basse de l'électroaimant. En pratique, cela revient à diviser la partie basse de l'électroaimant avec un réseau plus dense de perméances. A cela s'ajoute également l'insertion de nouvelles zones de coupures  $dZ_{c_i}$ , situées au niveau de la partie basse de la bobine afin que les flux de fuites soient correctement pris en considération dans le modèle.

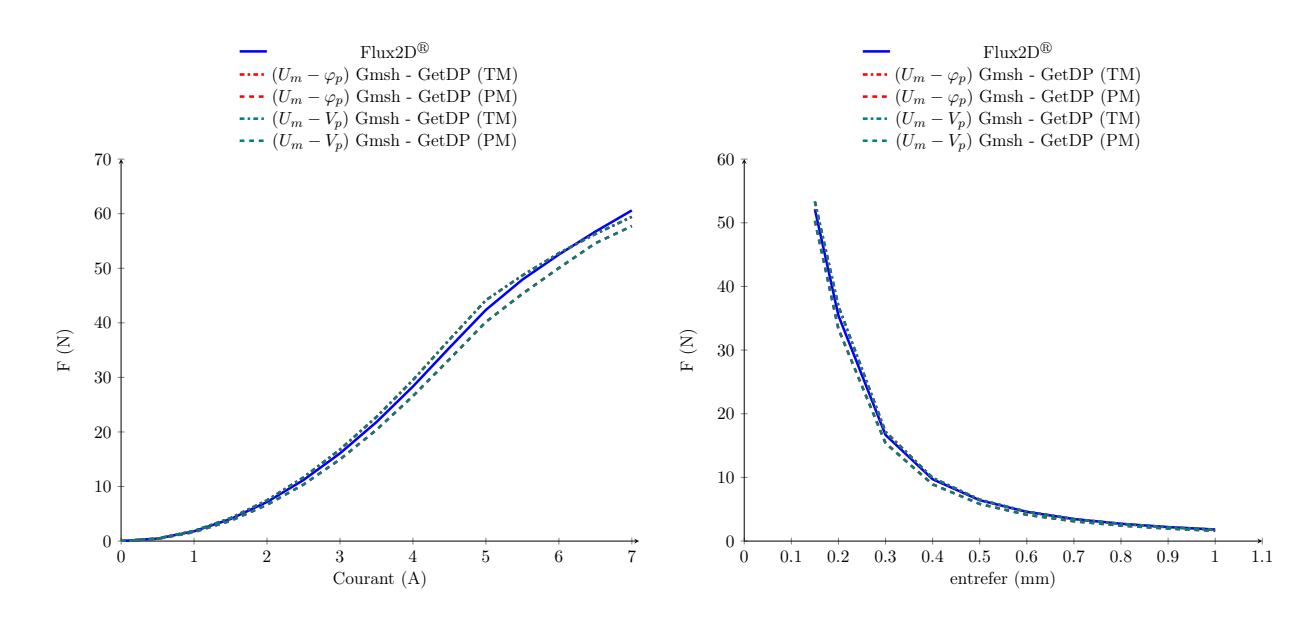

Figure 3.10 – Forces magnétiques pour les différents modèles, pour différentes valeurs de courant et d'entrefer

Les résultats 2D du modèle hybride permettent de valider les formulations énoncées dans la soussection 2 - b. Il est donc intéressant de les étendre au cas 3D sur le même cas d'étude afin de comparer les résultats avec ceux issus des modèles numériques de Flux $3D^{\circledR}$ .

### 3 - b Le modèle 3D

La géométrie 3D du modèle hybride est obtenue, comme dans le cas des modèles conventionnels, à l'aide d'une succession de quatre rotations autour de l'axe central de la géométrie 2D. Celle-ci est par ailleurs représentée sur la Figure 3.11. La partie circuit de ce modèle est quant à elle inchangée, seules les zones de connexions  $(dZ_c)$  sont modifiées afin de prendre en compte le changement de dimension avec le modèle précédent. Dans ce cas là, les zones de connexions correspondent à des surfaces qui sont le résultat des extrusions successives des lignes du modèle 2D. Ces dernières sont représentées sur la Figure 3.11.

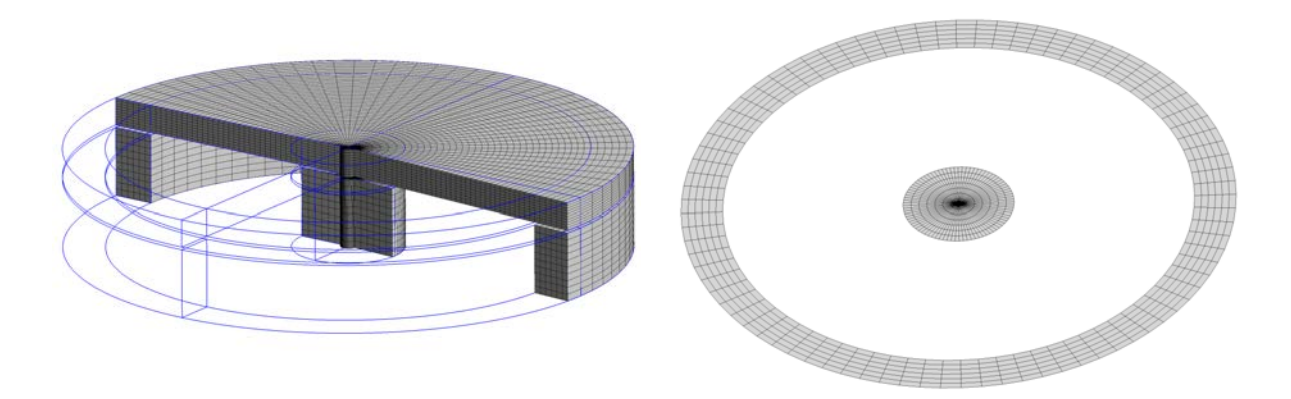

Figure 3.11 – Géométrie 3D du modèle hybride de l'électroaimant sous Gmsh - GetDP - surfaces de raccord entre les deux sous-domaines  $\Omega_{EF}$  et  $\Omega_{cir}$ 

Il est donc possible de tracer la norme de l'induction (||b||) dans les parties ferromagnétiques de

l'électroaimant afin de vérifier le caractère axi-symétrique du champ quelques soient les méthodes de couplage envisagées. Cette visualisation s'effectue au point nominal de fonctionnement effectué jusqu'à présent et elle est représentée sur la Figure 3.12.

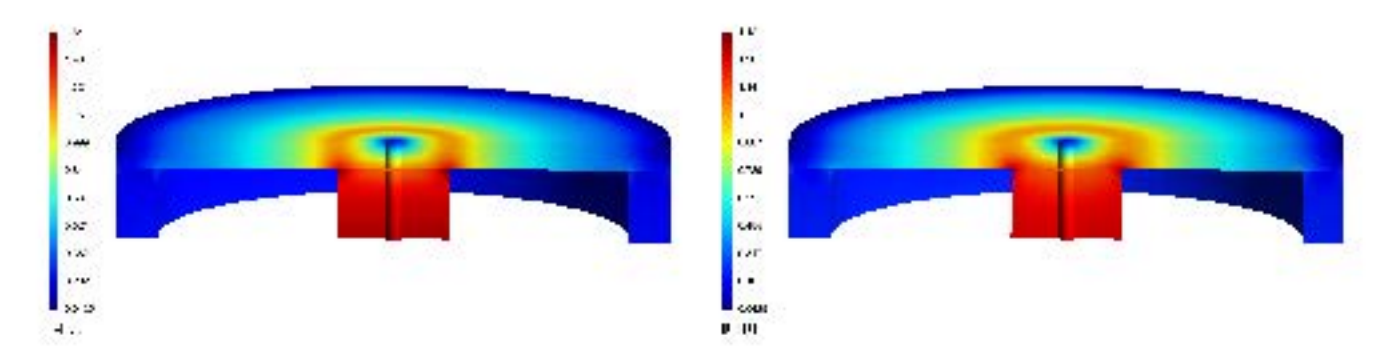

FIGURE 3.12 – ||b|| dans le cas du modèle hybride 3D de l'électroaimant :  $(U_m - V_p)$  et  $(U_m - \varphi_p)$ 

Les résultats de la Figure 3.12 permettent de valider le caractère axi-symétrique du champ pour ce problème magnétostatique. De plus, il est intéressant de constater que pour ce point de fonctionnement, les formulations  $(U_m - V_p)$  et  $(U_m - \varphi_p)$  ont des valeurs maximales différentes. Cet écart ne provient pas du maillage et du choix de l'inconnue dans le domaine  $\Omega_{EF}$  mais uniquement du choix de couplage entre les inconnues des sous-domaines. Ainsi, les formulations étant inchangées entre le problème 2D et 3D, le changement de dimension tend à modifier le comportement du modèle hybride ce qui peut amener un problème de robustesse. Il est donc intéressant de tracer les courbes caractéristiques de l'électroaimant pour ces deux formulations en 3D. Ces dernières sont représentées sur les Figure 3.13 et Figure 3.14.

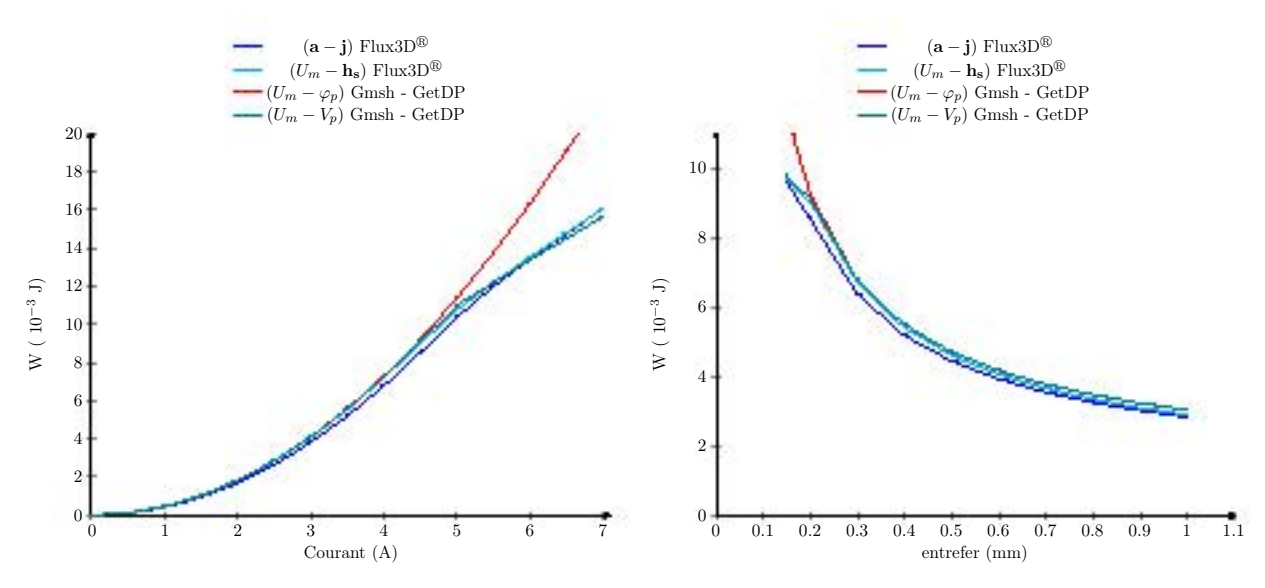

Figure 3.13 – Energie magnétique en fonction du courant inducteur et de l'entrefer

Sur les courbes de l'énergie en fonction du courant, on constate qu'au delà d'un certain niveau de saturation, la formulation  $(U_m - \varphi_p)$  s'éloigne de nos références. La résolution non-linéaire est donc beaucoup moins stable avec cette formulation. Cela vient du choix de l'inconnue dans la partie circuit. En effet, les sources étant des sources de FMM, elles se comportent comme des sources de tension dans un circuit électrique et impose donc les valeurs des potentiels (c'est-à-dire  $V_p$  dans notre cas). Ceci est confirmé par le fait que la formulation  $(U_m - V_p)$  donne clairement de meilleurs résultats, y compris

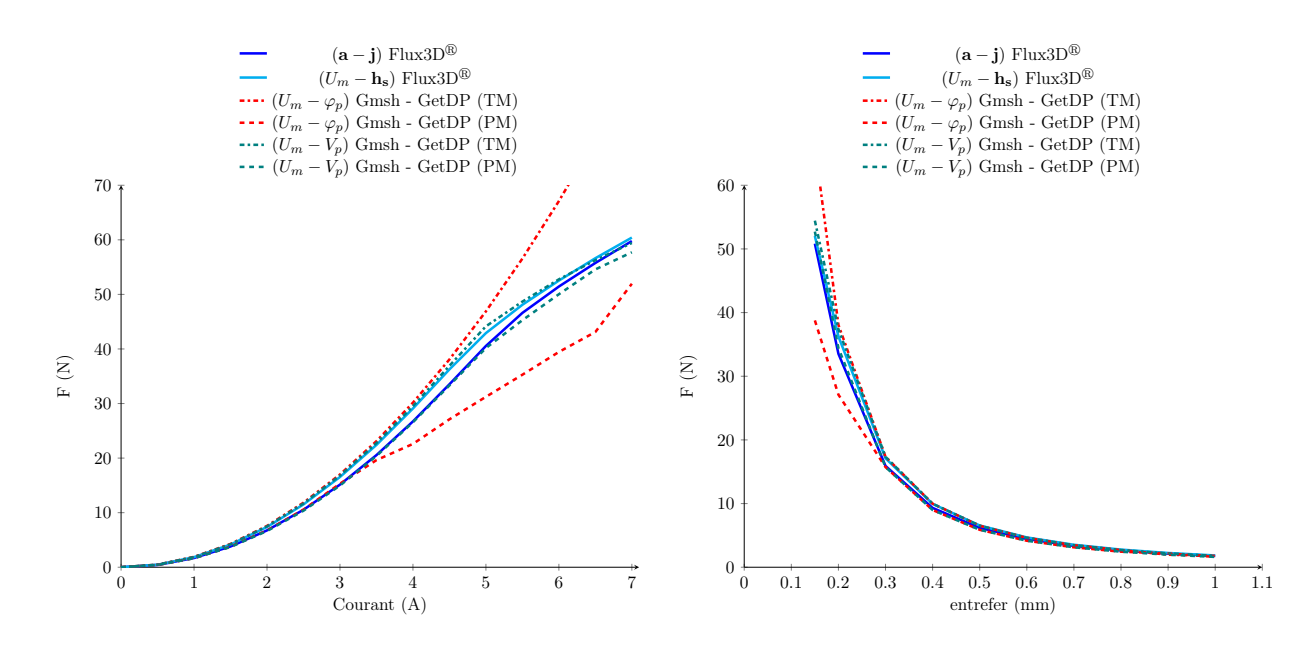

Figure 3.14 – Forces magnétiques pour les différents modèles, pour différentes valeurs de courant et d'entrefer

dans les cas fortement saturé. Il y a également une équivalence de nature entre les potentiels  $U_m$  et  $V_p$ fortement liés au champ magnétique h. De notre point de vue, l'utilisation de  $\varphi_p$  dans le côté circuit serait donc plus pertinente dans le cas de sources de flux magnétiques, ou même encore dans le cas d'un couplage avec le potentiel vecteur magnétique a pour la partie éléments finis. En effet, a et  $\varphi_p$  sont les deux grandeurs fortement liées à l'induction **b**. On pourrait ainsi définir une formulation  $(\mathbf{a} - \varphi_p)$ , cas dual de  $(U_m - V_p)$ .

Notre objectif étant de réduire les temps de calcul de problèmes 3D, nous souhaitons utiliser le potentiel scalaire  $U_m$  dans la partie éléments finis. Ainsi, dans la suite des travaux, nous nous sommes naturellement orientés vers la formulation  $(U_m - V_p)$  qui sera donc la seule retenue.

## 4 Application à une machine électrique

Le modèle hybride est une alternative intéressante aux formulations classiques de la magnétostatique. Il permet, lorsque le circuit est bien défini, d'obtenir une bonne approximation des modèles usuels tout en réduisant le domaine éléments finis. Jusqu'à présent celui-ci a été validé sur un cas simple en 2D et en 3D avec un circuit magnétique de taille réduite : une source magnétomotrice en série avec une perméance. L'extension à la MSAP va permettre :

- de prendre en compte de multiples sources de FMM ;
- de prendre en compte la périodicité du problème ;
- d'étudier un cas de machine en 3D et ainsi de se rapprocher de la machine à griffes étudiée ultérieurement.

## 4 - a Modèle 2D

Avant de traiter la périodicité dans le domaine  $\Omega_{cir}$ , il est nécessaire de développer un modèle hybride complet de la MSAP 2D afin d'insérer correctement les forces magnétomotrices au niveau du circuit magnétique. Pour cela, il suffit de s'inspirer du travail effectué sur l'électroaimant et sur les

modèles de réluctances de machines électriques. Le modèle hybride de cette machine est représenté sur la Figure 3.15.

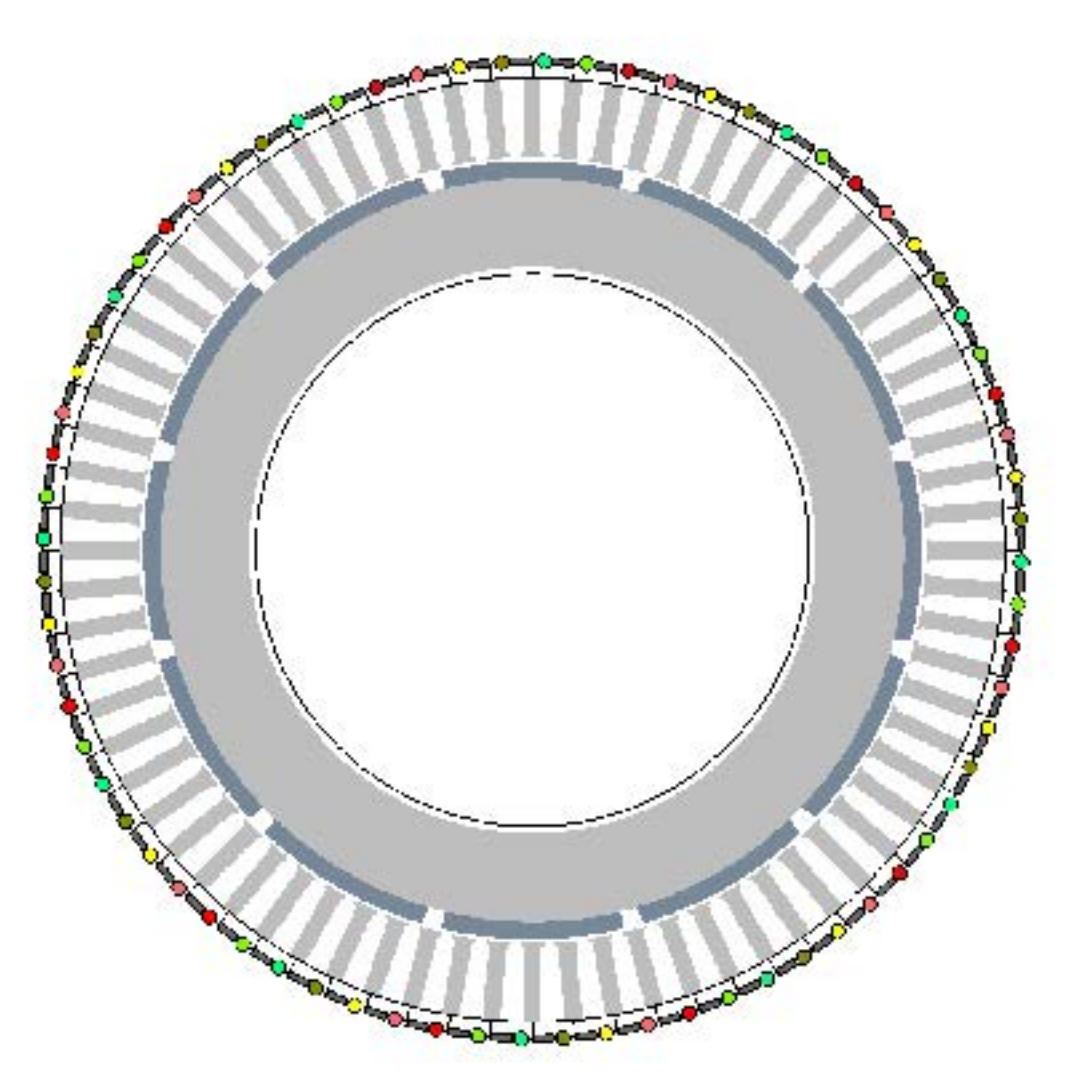

Figure 3.15 – Modèle hybride complet de la MSAP 2D

Tout comme dans le cas du modèle hybride de l'électroaimant, les rectangles gris représentent des perméances alors que les cercles de couleur correspondent aux forces magnétomotrices. Le code couleur du modèle hybride et l'ordre des phases correspondent avec ceux établis sur la Figure 2.22

La MSAP présente peu d'effets 3D contrairement au cas de la machine à griffes. Le domaine  $\Omega_{EF}$ de ce modèle hybride aurait pu être plus réduit notamment au niveau des dents statoriques et de la culasse rotorique, cependant ce modèle est une étape de modélisation entre le modèle hybride de l'électroaimant et celui de la machine à griffes. Ce modèle servira de référence par la suite, pour la prise en compte de la périodicité en 2D.

Dans le cas d'un problème périodique, il est également nécessaire de rajouter des contraintes traduisant les conditions de périodicité dans la partie  $\Omega_{cir}$ . Le découpage de la géométrie initiale ainsi que les zones de raccordement  $dZ_c$  doivent être judicieusement choisis afin de faciliter la prise en compte de la périodicité dans la partie  $\Omega_{cir}$ . Le modèle 2D périodique de la MSAP, développé dans la partie précédente, est intéressant puisqu'il symétrise naturellement les phénomènes de périodicité au stator et au rotor. De ce fait, le modèle hybride, représenté sur la Figure 3.16, est issu de cette géométrie en enlevant comme dans le cas du modèle 2D complet le haut de culasse statorique et les bobines du domaine  $\Omega_{EF}$ .

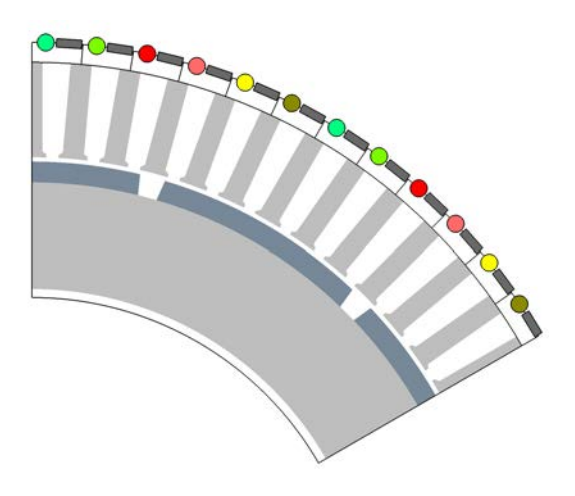

Figure 3.16 – Modèle hybride complet de la MSAP 2D

Dans les conditions du point de fonctionnement initialement choisies, il est possible de tracer l'induction dans la machine (représentée sur la Figure 3.17) dans le cas d'une formulation  $(U_m - \mathbf{h_s})$ et  $(U_m-V_p)$ .

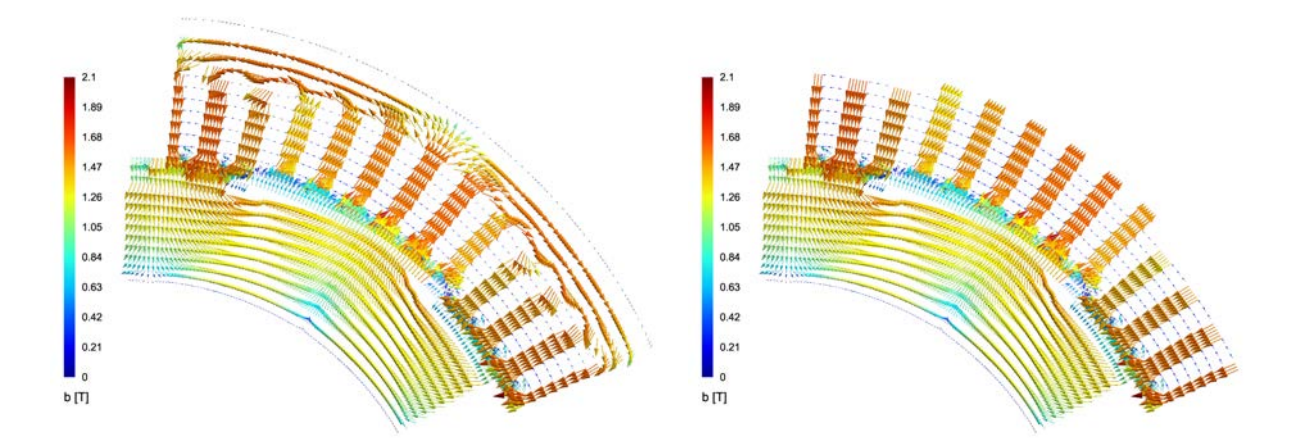

FIGURE 3.17 – Induction dans la MSAP pour les formulations  $(U_m - \mathbf{h_s})$  et  $(U_m - V_p)$  dans le cas d'un fonctionnement en charge

Les résultats sont très intéressants puisqu'ils permettent de constater que l'induction calculée par le modèle  $(U_m - V_p)$  est semblable à celle obtenue à l'aide d'une formulation  $(U_m - \mathbf{h_s})$ . Ils permettent aussi de constater que la formulation  $(U_m - V_p)$  modifie légèrement les lignes de champ au niveau du haut des dents statoriques. La périodicité au niveau du rotor, stator et de l'entrefer est respectée. Ainsi, lorsque  $\Gamma(\theta)$  est obtenu avec le modèle hybride périodique, on constate, d'après la Figure 3.18 que les valeurs sont identiques à celles obtenues avec le modèle complet. Le modèle périodique ainsi construit est viable et tout aussi robuste que le modèle 2D complet.

On constate également que dans les conditions de la simulation, le modèle hybride sous-estime la valeur moyenne  $\overline{\Gamma}$  à hauteur de 6% par rapport au modèle complet utilisant la formulation ( $\overline{\mathbf{a}-\mathbf{j}}$ ) et de 8,7% pour la formulation  $(U_m - \mathbf{h}_s)$ . Cet écart entre les modèles est en partie dû aux flux de fuites entre les dents, le haut de culasse statoriques et l'hypothèse implicite d'une induction uniforme de la culasse

sur un pas dentaire. Toutefois, l'insertion des forces magnétomotrices dans le circuit magnétique, avec leurs ampère-tours associés, permettent d'obtenir la même forme d'onde du couple de charge que les formulations classiques.

Contrairement à d'autres modèles hybrides, comme le couplage analytique - réluctances par exemple, celui-ci n'effectue aucune hypothèse sur le champ dans l'entrefer ce qui permet d'obtenir une bonne approximation des ondulations de couple.

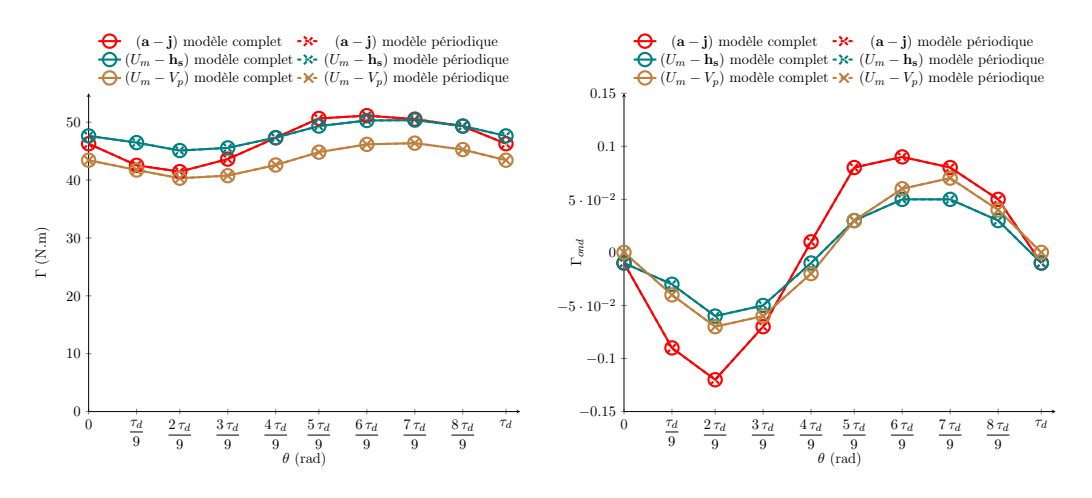

Figure 3.18 – Couple instantané sur un pas dentaire de la MSAP pour formulations magnétostatique sur une géométrie complète - géométrie périodique

La différence notoire pour le modèle hybride réside dans la valeur de  $\overline{\Gamma}$  mais l'écart commis sur cette valeur est acceptable pour un modèle de pré-dimensionnement rapide. À ce stade, il est donc intéressant d'étendre le modèle 2D de la MSAP en trois dimensions.

### 4 - b Le modèle 3D

Les résultats apportés par le modèle  $(U_m - V_p)$  2D de la MSAP sont intéressants, il est donc nécessaire d'étendre ce modèle au cas 3D. Celui-ci est une simple extrusion du modèle 2D suivant l'axe de la machine. En effet, dans ce modèle, les inducteurs ne sont pas pris en compte ce qui simplifie grandement la géométrie. La formulation  $(U_m - V_p)$  3D de la MSAP repose finalement sur la géométrie associée à son circuit de perméances représentée sur la Figure 3.19.

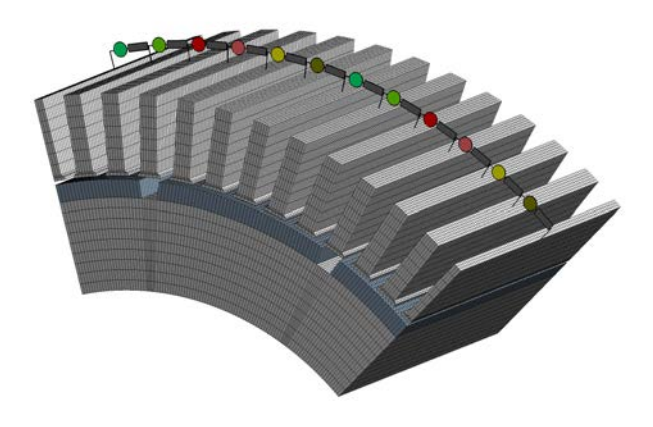

Figure 3.19 – Modèle hybride complet de la MSAP 3D

Par souci de clarté, les zones d'air comme l'entrefer, l'air inter-dents statorique ne sont pas représentées. Les zones de coupures  $dZ_c$  entre les sous-domaines  $\Omega_{EF}$  et  $\Omega_{cir}$  correspondent aux surfaces supérieures des dents statoriques. L'application des forces magnétomotrices et des Ampère-tours associés sont les mêmes que dans le cas de la formulation  $(U_m - V_p)$  2D. Sous ces conditions, il est donc possible de tracer le couple instantané en charge pour cette formulation afin de la comparer aux formulations usuelles de la magnétostatique (Figure 3.20).

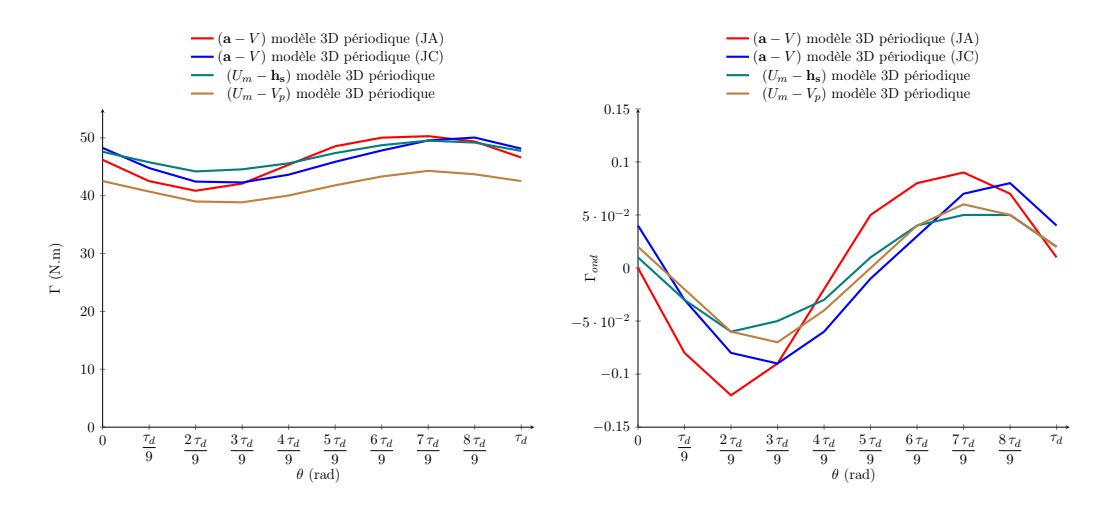

Figure 3.20 – Couple instantané sur un pas dentaire de la MSAP : comparaison 2D - 3D

Le modèle  $(U_m - V_p)$  3D de la MSAP permet d'obtenir une bonne approximation de la courbe  $\Gamma(\theta)$ obtenue à l'aide des modèles usuels de la magnétostatique (i.e les formulations  $(a - V)$  (JA),  $(a - V)$ (JC) et  $(U_m - \mathbf{h}_s)$ ). En effet, les écarts sur  $\overline{\Gamma}$  pour ce point de fonctionnement sont de l'ordre de 10% par rapport aux formulations en  $\mathbf{a}$  et de 11% pour la formulation en  $U_m$ . Ces écarts sont satisfaisants au vu de l'état de la saturation de la machine, visible sur la Figure 3.21. En effet, l'induction dans les dents atteint 2,3 T ce qui nous place très loin sur la courbe  $b(h)$ . Ces valeurs sont des choix délibérés permettant de tester le comportement de la formulation dans un contexte de très forte saturation.

De plus, ce modèle, tout comme dans le cas 2D, permet d'obtenir une bonne approximation des ondulations de couple de la MSAP, puisque la courbe  $\Gamma_{ond}$  du modèle hybride est encadrée par celles des formulations usuelles.

Le modèle hybride 3D de la MSAP présente un réel intérêt vis-à-vis des autres modèles développés sur cette machine. En effet le gain de temps de ce modèle est considérable par rapport à la formulation  $(a - V)$  (JC) et  $(U_m - h_s)$ , respectivement un rapport de 48 et de 4, il est moindre par rapport à la formulation  $(a - V)$  (JA), rapport de 1,6. Les temps de calcul sont donnés par la Table 3.1. Il est important de signaler que nous avons volontairement densifier le maillage utilisé pour quantifier le comportement de la méthode dans le cas de gros systèmes. Cependant, la force de ce modèle réside également dans la suppression des inducteurs dans la modélisation géométrique et dans la partie formulation du modèle, ce qui dans certains types de bobinages peut s'avérer être un vrai casse tête.

|                     | $(a-V)$ (JC) | $\parallel$ (a – V) (JA) $\parallel$ (U <sub>m</sub> – h <sub>s</sub> ) $\parallel$ (U <sub>m</sub> – V <sub>p</sub> ) |         |     |
|---------------------|--------------|----------------------------------------------------------------------------------------------------|---------|-----|
| DO <sub>Fs</sub>    |              |                                                                                                    |         |     |
| Nombre d'itérations |              |                                                                                                    |         |     |
| Temps de calcul (s) | 35 063       | 168                                                                                                    | 3 1 7 3 | 729 |

Table 3.1 – Temps de calcul pour les modèles 3D de la MSAP au point de fonctionnement de la Figure 3.20

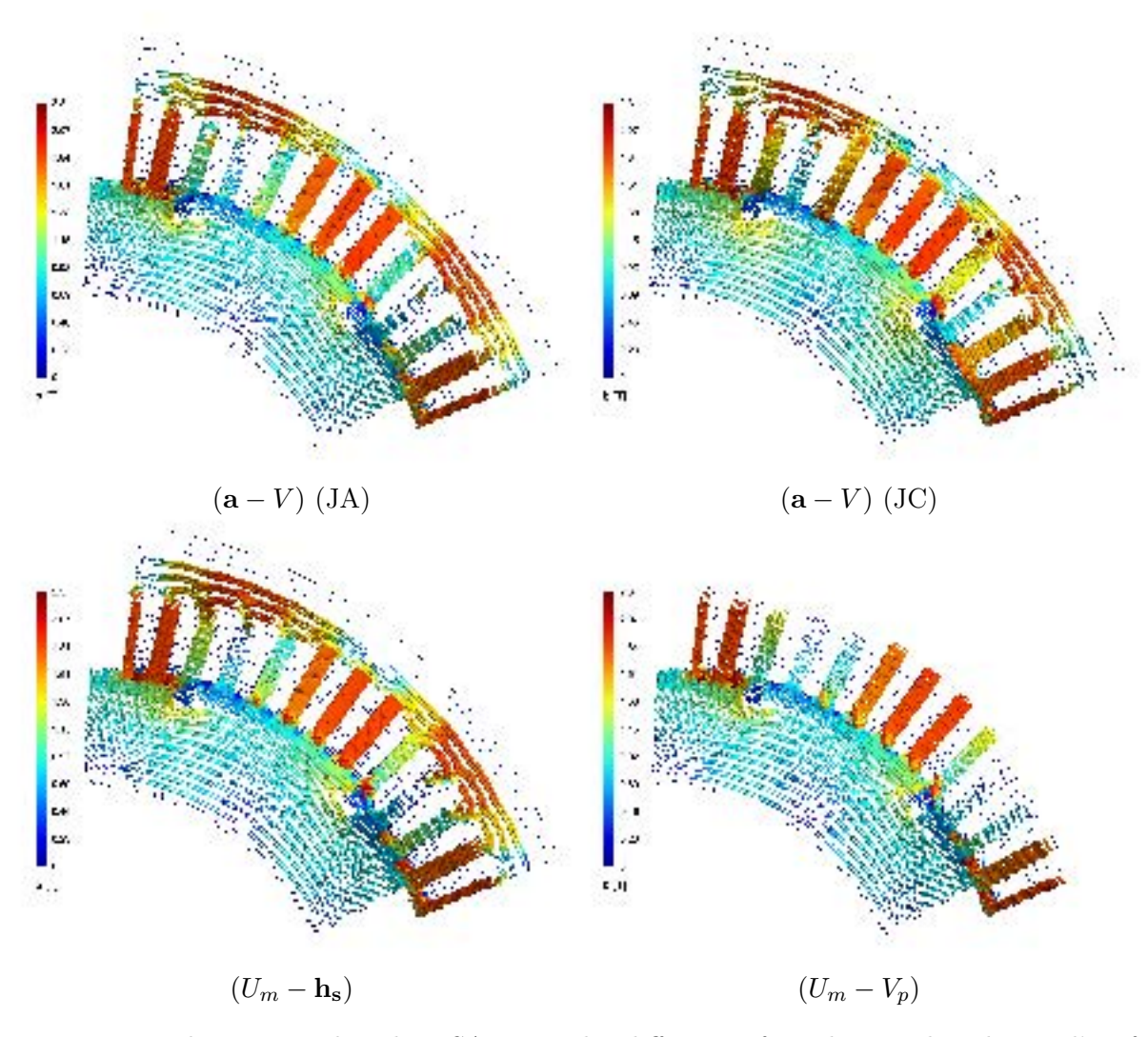

Figure 3.21 – Induction 3D dans la MSAP pour les différentes formulations dans le cas d'un fonctionnement en charge pour un plan de coupe à  $z = 0$ 

Il également possible avec le modèle  $(U_m-V_p)$  3D de la MSAP d'appliquer la méthode de séparation de domaine explicité dans la sous-section 4 - c du chapitre 2. En effet, étant donné que l'entrefer de ce modèle est identique à celui des modèles  $(a - V)$  et  $(U_m - h_s)$ , il est possible d'appliquer cette technique afin d'obtenir Γ(θ) à l'aide d'un maillage unique. Les résultats des simulations associées à ce calcul sont regroupés sur la Figure 3.22. Les résultats sont tout à fait intéressants sur le modèle  $(U_m - V_p)$  puisqu'ils permettent à l'aide d'un seul maillage d'obtenir la même caractéristique de charge que dans le cas de la méthode classique. Cette méthode peut s'avérer utile par la suite si le temps de maillage du modèle hybride est non négligeable par rapport au temps de résolution du problème de magnétostatique.

À travers cet exemple de la MSAP, il aurait été également possible de calculer les flux à vide de la machine avec le modèle  $(U_m - V_p)$  en sommant les différents flux des branches du circuit magnétique. Cette démarche sera reprise par la suite sur la machine synchrone à griffes développée dans le chapitre 4 de cette thèse.

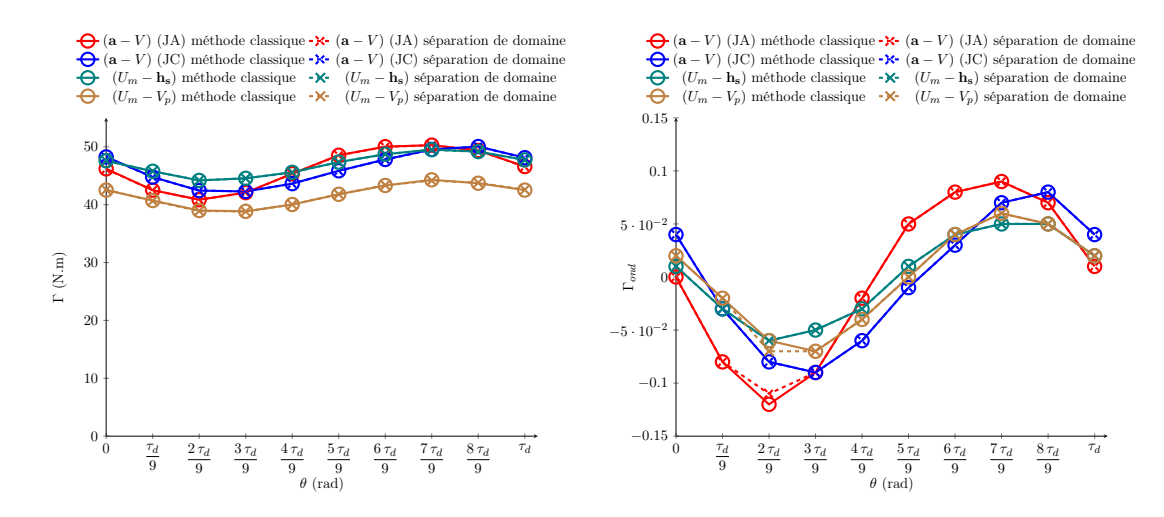

Figure 3.22 – Couple instantané sur un pas dentaire de la MSAP obtenue à l'aide des modèles 3D : méthode classique - séparation de domaines.

## 5 Conclusion

Dans ce chapitre, une nouvelle formulation magnétostatique a été développée dans le but de réduire le temps de calcul dans le cas de simulation éléments finis. Contrairement à d'autres méthodes hybrides, celle-ci présente l'intérêt d'être indépendante de la dimension de travail.

De plus, dans le cas de modélisation de dispositifs électrotechniques, cette dernière méthode permet de prendre facilement en compte l'entrefer dans le couplage avec les réseaux de perméances tout en s'assurant un bon niveau de précision sur les grandeurs externes de la machine telle que le couple, l'énergie ou les forces magnétiques.

Cette méthode a été testée sur différents cas d'étude tels qu'un électroaimant à géométrie axisymétrique et une MSAP à aimants en surface. Les résultats obtenus à l'aide de ce modèle sur ces différents dispositifs sont validés par rapport aux formulations usuelles de la magnétostatique.

Finalement, un modèle fiable et robuste a été crée dans le but de réduire le temps de calcul d'une simulation éléments finis 3D. L'association modèle hybride et méthode de séparation de domaine, pourra être utilisée dans un processus d'optimisation, afin de réduire le temps d'exécution de la fonction objectif.

## CHAPITRE 4

# Modélisation de l'alternateur synchrone à griffes

## Sommaire

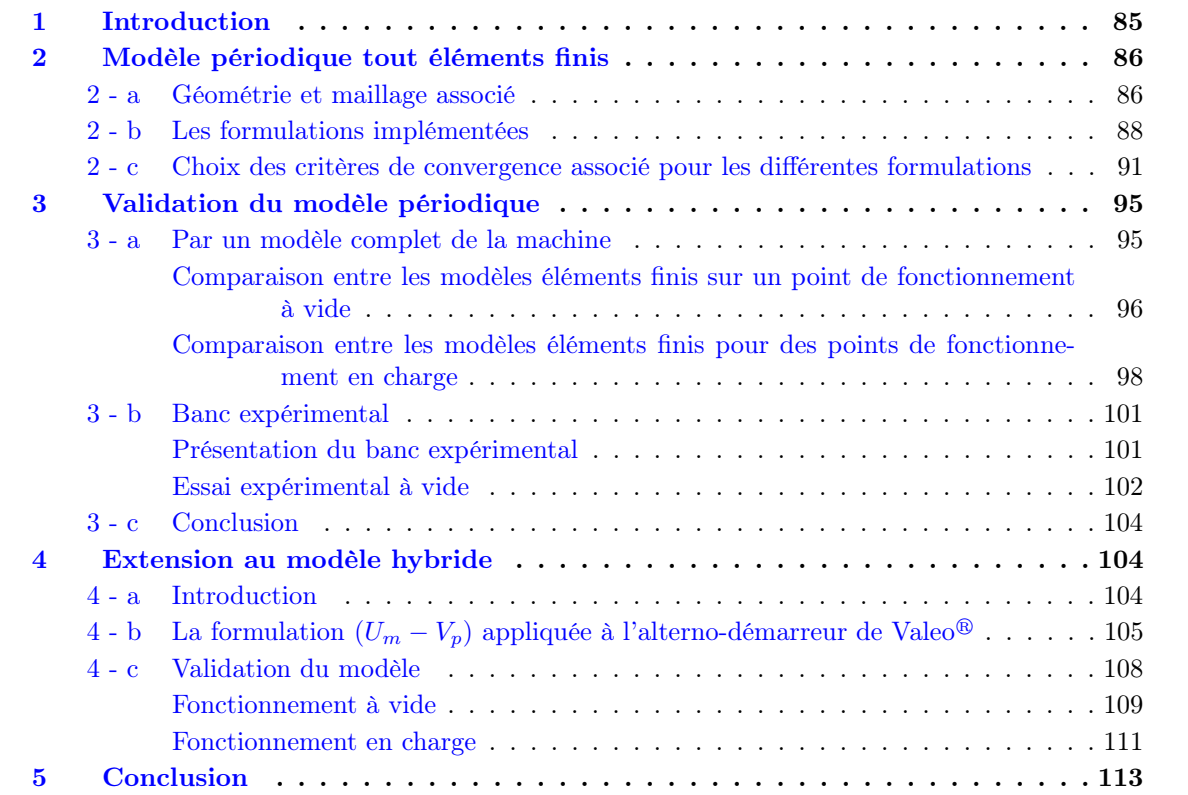

## 1 Introduction

Les différents résultats obtenus sur la machine à aimants permanents, à la fois en 2D et en 3D ont permis de valider les modèles développés dans la plateforme libre Gmsh - GetDP. L'utilisation d'un tel logiciel dans le cas d'une machine tri-dimensionnelle, telle qu'un alternateur synchrone à griffes, est intéressante puisqu'il permet d'éviter l'utilisation supplémentaire d'un logiciel de CAO tel que Catia<sup>®</sup> ou SolidWorks<sup>®</sup>. De plus, la flexibilité de Gmsh dans la création de formes géométriques quelconques associée à son générateur de maillage permet d'entrevoir la possibilité de création de surfaces complexes, visible sur la Figure 4.1, pouvant être mises en jeu dans la construction d'un alternateur synchrone à griffes.

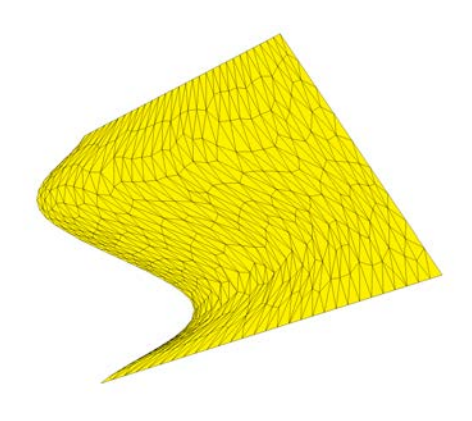

Figure 4.1 – Maillage d'une surface vrillée sous Gmsh

La machine étudiée est un alternateur à griffe I-StARS développé par Valeo<sup>®</sup> pour la gamme de véhicule « mild-hybrid ». Dans le cadre du projet « LOwCO2MOTION+ », il est question de modéliser cette machine et de déterminer quelles améliorations géométriques sont possibles pour augmenter la puissance utile de cette machine. Pour ce faire, il a été nécessaire dans un premier temps de définir le modèle de base de la machine pour ensuite effectuer des calculs éléments finis afin d'obtenir les caractéristiques globales. Ainsi, Valeo<sup>®</sup> a transmis au laboratoire les différents plans de la machine, sous formes de fichier CAO, ainsi que les différentes caractéristiques des matériaux mis en jeu.

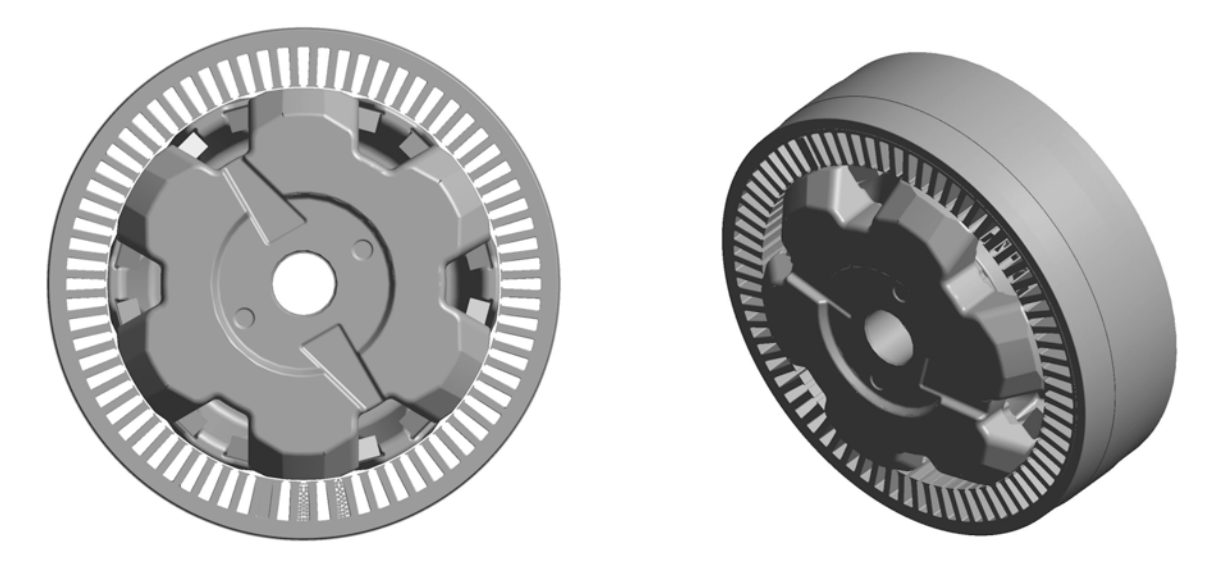

FIGURE 4.2 – Modélisation CAO de l'alternateur synchrone à griffes par Valeo<sup>®</sup>

Grâce au logiciel Gmsh, il a été possible d'importer ces fichiers CAO, visibles sur la Figure 4.2, cependant l'utilisation de ce type de fichiers n'est guère intéressante dans l'optique d'une optimisation pour diverses raisons :

- La modélisation complète de la machine n'est pas nécessaire grâce notamment à la périodicité de celle-ci.
- Le temps d'importation d'un tel fichier est assez conséquent (26 secondes par exemple pour les fichiers CAO de la Figure 4.2).
- Il est nécessaire de créer à partir d'une telle géométrie les différentes têtes de bobines afin de pouvoir résoudre le problème magnétostatique avec une formulation en potentiel vecteur usuelle.
- Il est nécessaire d'affecter le maillage sur chacune des lignes, et de part la construction de celleci, il est impossible de mailler en éléments structurés (nécessité de surfaces à 3 ou 4 côtés et de volumes à 5 ou 6 côtés) ;
- L'import CAO ne permet pas de modifier la géométrie après importation et il est donc nécessaire d'avoir recours à un deuxième logiciel de CAO pour apporter les diverses modifications qui peuvent apparaître dans un processus d'optimisation.

Au vu de ces dernières remarques et pour répondre aux attentes de Valeo<sup>®</sup>, il a été choisi de définir un nouveau modèle entièrement créé sous Gmsh afin que celui-ci possède une paramétrisation, la possibilité de choisir le type de maillage, et qu'on puisse ainsi s'affranchir de l'utilisation d'un logiciel de CAO supplémentaire.

De plus, la collaboration entre les deux entités ne s'est pas arrêtée à ce stade, puisque Valeo $\mathbb{R}$  a fourni au laboratoire la machine réelle afin qu'un banc expérimental puisse être monté en collaboration avec une deuxième thèse effectuée au sein du laboratoire et orientée sur le contrôle-commande de la machine.

L'objectif de ce chapitre est donc de mettre en avant les différents modèles magnétiques développés sur cette machine tri-dimensionnelle. De plus, la présence d'un banc expérimental au sein du laboratoire permettra par la suite de valider certains résultats. Puis les modèles seront utilisés dans un processus d'optimisation qui sera détaillé dans le chapitre 5 de cette thèse.

Finalement, ce chapitre s'articulera autour de la présentation du modèle périodique d'un point de vue magnétique, modèle central de la modélisation de l'alternateur synchrone à griffes, avant d'enchaîner sur la validation de ce modèle à travers un modèle complet de la machine et une comparaison avec le banc expérimental. Enfin pour finir, un dernier modèle sera présenté, correspondant au modèle hybride développé dans le chapitre 3 de cette thèse. Ce dernier modèle permettra de ce fait, d'effectuer la jonction avec l'optimisation présentée dans le chapitre 5.

## 2 Modèle périodique tout éléments finis

### 2 - a Géométrie et maillage associé

Comme on peut le voir sur la Figure 4.2, l'alternateur synchrone à griffes présente 6 paires de pôles au rotor. Le stator est quant à lui composé de 6 phases à bobinage concentrique correspondant à deux systèmes triphasés indépendants décalés d'un angle de 30◦ électriques. Le bobinage statorique est constitué d'une encoche par pôle et par phase, ce qui correspond à un nombre total de 72 encoches. Maintenant, si on s'intéresse un peu plus précisément au rotor de la machine synchrone, celui-ci est constitué d'une bobine excitatrice enroulée autour du noyau et d'aimants inter-polaires qui permettent, comme décrit dans le chapitre 1, de mieux canaliser les flux de fuites présents au sein de la machine et ainsi d'utiliser au mieux les culasses ferromagnétiques. Ces dernières sont composées de matériaux ferromagnétiques différents. En effet, le stator est composé d'un empilement de tôles magnétiques compactées. En ce qui concerne le rotor, la culasse est obtenue par forgeage lui permettant ainsi d'avoir des formes arrondies comme on peut le voir sur la Figure 4.3. Les aimants, quant à eux, sont de formes parallélépipédiques avec une aimantation unidirectionnelle.

Grâce à ces caractéristiques, l'alterno-démarreur présente une périodicité naturelle qui est utile d'exploiter afin de limiter les temps de calcul. Il est donc nécessaire de considérer une paire de pôles compte tenu de la périodicité géométrique du rotor et du stator.

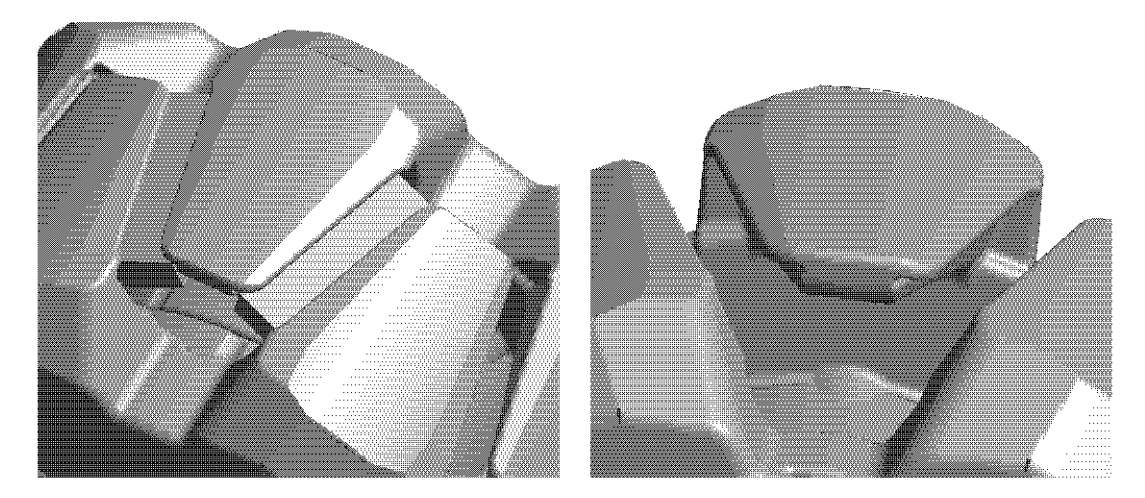

FIGURE  $4.3$  – Modélisation CAO de l'alternateur synchrone à griffes par Valeo<sup>®</sup>

Afin de comparer les résultats issus des simulations éléments finis à ceux issus du banc expérimental, il est nécessaire de définir sous Gmsh une géométrie la plus proche du cas réel. Cependant, afin de limiter la complexité de la géométrie initiale, certains chanfreins et congés présents sur les fichiers originaux ont été supprimés. Après la réalisation de la géométrie sous Gmsh, il est tout à fait possible de superposer la géométrie ainsi créée sur la géométrie initiale. Cela est réalisé sur la Figure 4.4. La géométrie définie sous Gmsh est fidèle à celle fournie par Valeo $\mathbb{B}$  au niveau des aimants et culasses ferromagnétiques. Il est important d'ajouter que notre géométrie prend également en compte les têtes de bobines puisque ces dernières ont été incorporées à la géométrie du stator, celui-ci n'est d'autre que le stator utilisé pour la machine à aimants permanents développée précédemment.

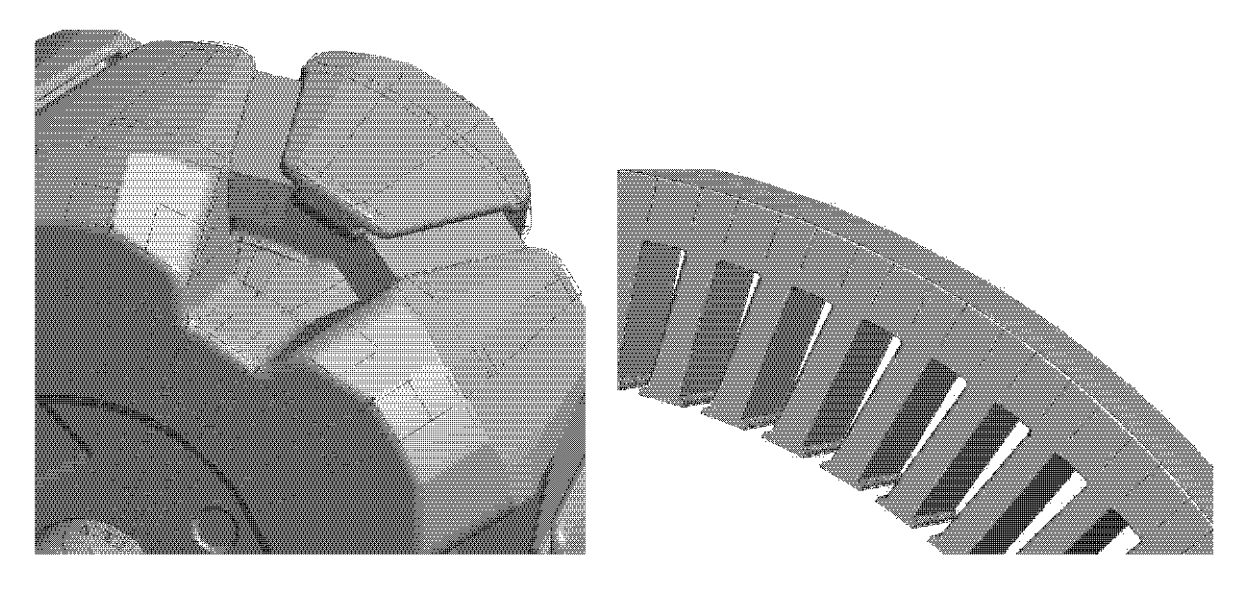

Figure 4.4 – Superposition des géométries créées sous Gmsh (bleu) et via la CAO (gris) La réalisation de la géométrie présente un intérêt sur la flexibilité du modèle puisque le rotor et le

stator ont été définis avec des paramètres pouvant être ainsi modifiés à la guise de l'utilisateur. Cependant, les contraintes imposées concernant la fidélité de la géométrie aux fichiers de départ nécessitent la définition d'un certain nombres de paramètres (62 pour le rotor et 12 pour le stator) qui peuvent être compliqués à gérer si ce type de modèle est amené à être utilisé dans un processus d'optimisation. De plus, au vu des différents exemples traités sur Gmsh - GetDP en 3D, il est intéressant d'utiliser un maillage structuré pour un gain en temps de maillage. En effet, ce dernier permet de réduire le nombre d'éléments en affectant une discrétisation fine suivant la direction du phénomène physique tout en relachant le maillage dans certains zones de la géométrie. Cependant, opter pour ce type de maillage nécessite un travail sur la géométrie puisqu'il est nécessaire d'avoir des surfaces à 3 ou 4 côtes et des volumes à 5 ou 6 faces pour pouvoir être réalisé sous Gmsh. Ainsi pour cette machine, le même maillage que celui développé sur la MSAP est appliqué en discrétisant la géométrie du rotor afin d'obtenir un maillage structuré pour la culasse ferromagnétique, les aimants inter-polaires, la bobine et l'air inter-griffes.

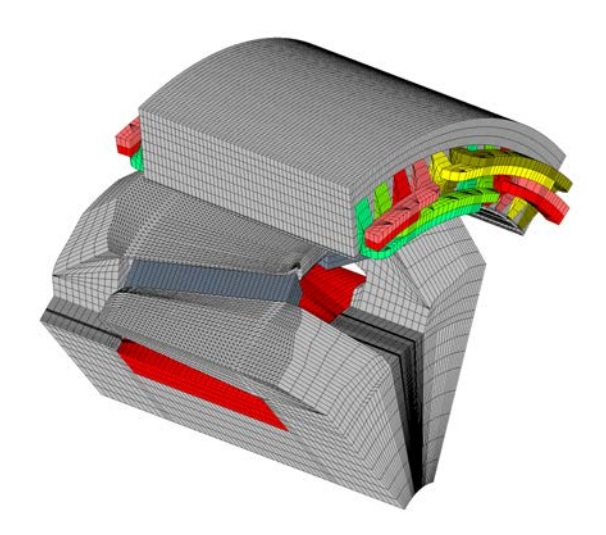

FIGURE 4.5 – Maillage fin de l'alternateur synchrone de Valeo<sup>®</sup> sous Gmsh

Le maillage de la Figure 4.5 est dû en partie à la loi imposée dans le chapitre 2 en propageant la longueur de maille de l'ouverture du pas polaire suivant la longueur axiale de la machine. Un tel maillage présente 1 121 586 éléments pour un temps de génération de 11 secondes. Dans la section 4, ce maillage sera utilisé pour valider le modèle périodique puis optimisé afin de réduire le temps de calcul.

Il est aussi important de noter que le modèle développé sous Gmsh de l'alternateur synchrone de Valeo<sup>®</sup> prend en compte les têtes de bobines. Cependant comme on peut le voir sur la Figure 4.5, ces dernières ne sont pas à section constante afin de simplifier leur création géométrique. Les têtes de bobines du cas réel, visibles sur la Figure 1.8, sont difficiles à mettre en œuvre car elles nécessitent l'utilisation de fonctions splines et sont peu enclines à être maillées à l'aide d'un maillage structuré. Cependant cette hypothèse de construction ne perturbe pas les résultats comme il a été démontré dans le chapitre 2 lors de l'obtention des calculs des flux à vide sur la MSAP ainsi que sur l'obtention du couple instantané en charge de la machine.

À ce stade, il est donc possible de définir sur cette géométrie avec son maillage associé les différentes formulations de la magnétostatique  $((\mathbf{a} - V)$  et  $(U_m - \mathbf{h}_s)$  afin d'effectuer des simulations numériques pour modéliser différents points de fonctionnement : à vide et en charge.

#### 2 - b Les formulations implémentées

Dans la sous-section précédente, le modèle géométrique de l'alternateur synchrone sous Gmsh a été présenté. Il est intéressant dorénavant d'implanter les différentes formulations magnétostatiques

énoncées dans la sous-section 2 - b du chapitre 2. Cela permettra de déterminer les performances de la machine en termes de couple moyen et de f.é.m à vide.

Au vu du travail effectué jusqu'à présent, il est possible de travailler sur ce modèle à la fois en potentiel scalaire et en potentiel vecteur. Les deux formulations sont viables au vu des grandeurs recherchées. Cependant, contrairement au cas de la machine synchrone à aimants, l'alternateur synchrone à griffes présente une double excitation : les aimants inter-polaires et la bobine rotorique. Il est vrai que les aimants ne sont pas une source de flux utile à part entière, néanmoins ils possèdent un impact non-négligeable sur le flux utile fourni par l'excitation. Il est donc nécessaire d'orienter les aimants et l'excitation rotorique de façon à obtenir le plus grand flux utile. Dans notre cas d'étude, deux configurations sont envisageables, représentées chacune sur la Figure 4.6.

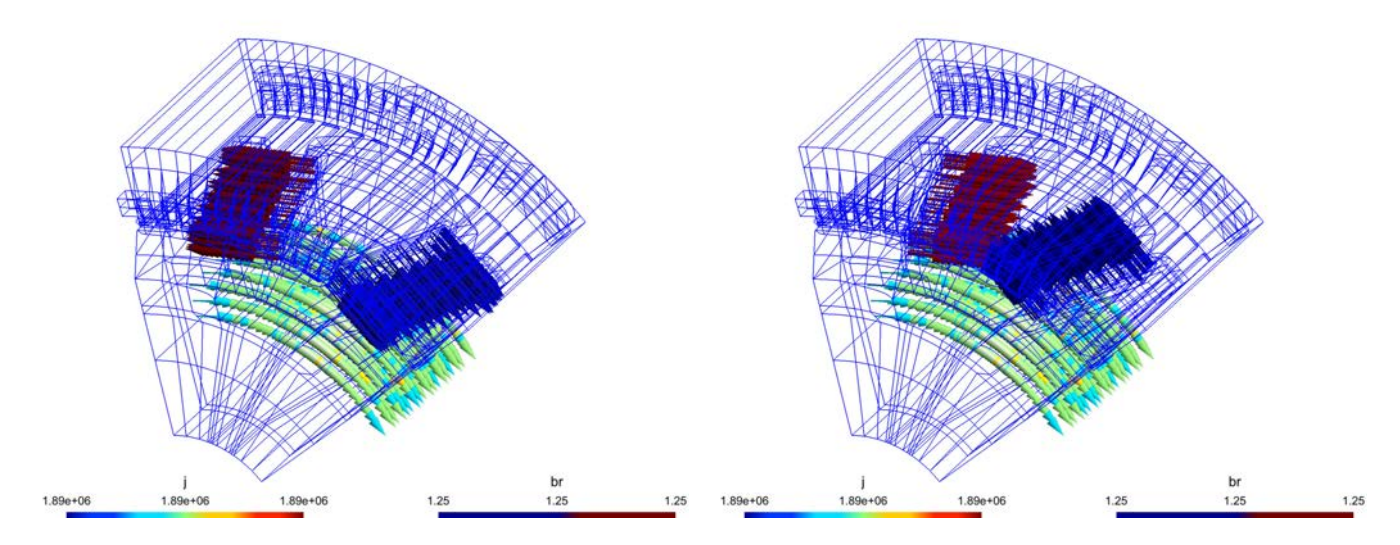

Figure 4.6 – Les configurations envisageables (1 et 2) pour l'orientation des aimants et de la bobine excitatrice

Pour ce faire, il est donc nécessaire d'effectuer, dans un premier temps, un calcul préliminaire à vide pour quelques valeurs de courant d'excitation  $(I_f)$  afin de tracer la valeur efficace de la f.é.m (notée par la suite  $E_{eff}$ ) en fonction de ce dernier. Dans le cas des machines synchrones, pour de faibles valeurs de courant d'excitation,  $E_{eff}$  varie linéairement en fonction de  $I_f$ . Ainsi pour les deux configurations de la Figure 4.6, on obtient les courbes représentées sur la Figure 4.7.

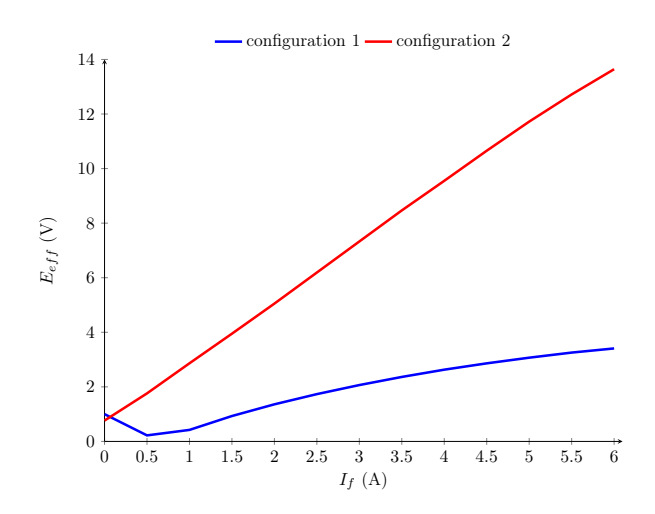

Figure 4.7 – Caractéristique à vide de l'alternateur synchrone dans le cas des deux configurations

On constate que la configuration 1 ne permet pas d'obtenir un comportement semblable à celui d'une machine synchrone à rotor bobiné puisque la caractéristique à vide dans cette configuration n'est pas linéaire contrairement au cas de la configuration 2. Ainsi la configuration 1 provoque un défluxage de la machine. Cette configuration n'est donc pas à retenir et c'est pourquoi le choix de l'orientation des aimants par rapport au sens du courant circulant dans la bobine excitatrice de la configuration 2 est retenu. Il va de soi qu'il y avait deux autres configurations possibles en considérant les configurations opposées. Cela n'aurait pas eu d'impact sur  $E_{eff}$  de la caractéristique à vide de la machine, seul le sens de parcours du trajet du flux est modifié.

Maintenant que l'orientation des aimants vis-à-vis de celle du courant d'excitation est figée, il est possible d'implémenter sous Gmsh - GetDP les formulations variationnelles (2.23) et (2.25). En ce qui concerne les matériaux ferromagnétiques doux, le stator et le rotor possèdent des nuances d'acier différentes. Les différentes caractéristiques de ces matériaux ont été préalablement utilisées dans le cas de l'étude de la MSAP et sont retranscrites sur la Figure 2.23. En ce qui concerne le matériaux ferromagnétiques dur, celui-ci n'est autre que du néodyme (NeFeB) dont la perméabilité magnétique relative est égale  $\mu_a = 1,045$  et  $\mathbf{b_r} = 1,246$  T.

L'alternateur synchrone fonctionne à des régimes de fortes saturations. L'aspect tridimensionnel du champ associé à des géométries complexes peut provoquer des instabilités numériques liées à la convergence des méthodes de résolution non-linéaire. Il est donc nécessaire d'adapter le critère de convergence ainsi que la méthode de résolution tout comme dans le cas de la MSAP précédemment développée. Pour les deux formulations adoptées, une pré-initialisation linéaire est choisie. Les valeurs des perméabilités relatives pour les matériaux ferromagnétiques correspondent aux valeurs de la perméabilité en sortie du coude de saturation (i.e  $\mu_{r_{rotor}} = 492$  et  $\mu_{r_{stator}} = 1053$ ). Tout comme dans le cas de la MSAP, la méthode de résolution associée à un Newton Raphson est privilégiée dans le cas d'une formulation en potentiel vecteur avec la prise en compte de la partie non-linéaire de la matrice Jacobienne [57], alors que pour la formulation en potentiel scalaire, une méthode de point fixe est adoptée. Le critère de convergence utilisé repose sur un critère global associé à l'intégrale de b · h dans l'entrefer de la machine. Le choix de ce dernier sera justifié dans la sous-section 2 - c.

Sous ces conditions de résolution, il est donc possible d'obtenir pour cette machine la cartographie de l'induction pour les deux formulations usuelles de la magnétostatique pour un point de simulation représentant un fonctionnement à vide pour un courant d'excitation  $I_f = 6A$ . Cette dernière est représentée sur la Figure 4.8.

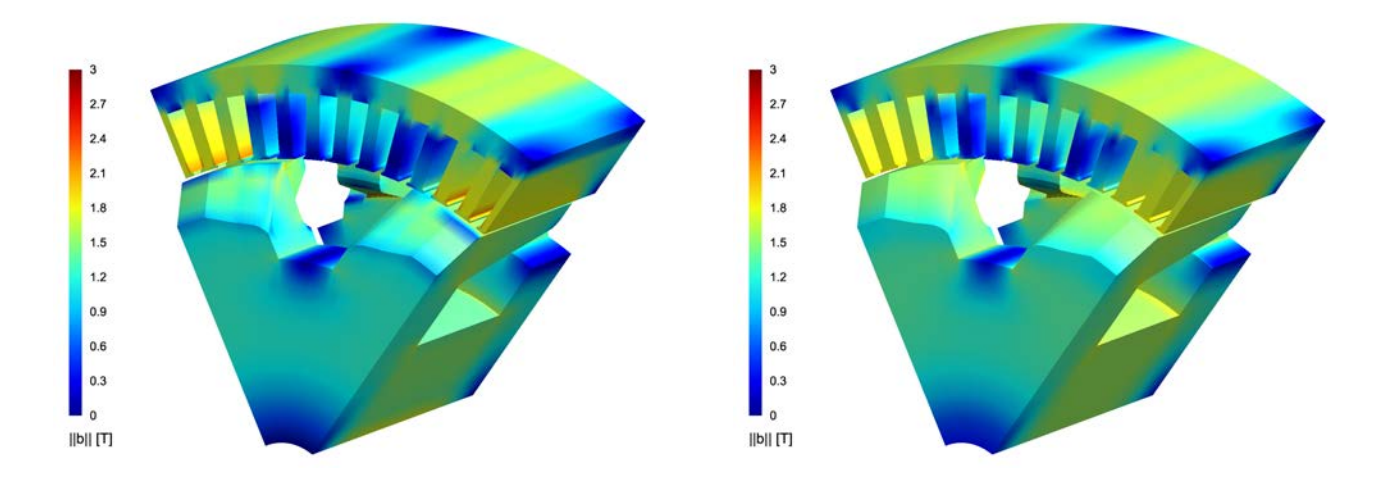

Figure 4.8 – Norme de l'induction dans l'alternateur synchrone pour un fonctionnement à vide pour les formulations  $(\mathbf{a} - V)$  et  $(U_m - \mathbf{h_s})$ 

En ce qui concerne la formulation variationnelle  $(a - V)$ , il a été vu précédemment que dans le cas de la MSAP (Figure 3.21), la jauge utilisée, pour rendre le potentiel vecteur unique, possède une faible influence sur les grandeurs globales mais provoque des changements sur la valeur du champ en un point de la géométrie. Il est vrai que l'utilisation de la jauge d'arbre peut s'avérer intéressante puisque celle-ci permet de réduire le temps de calcul. Cependant, à ce stade du modèle de l'alternateur synchrone de Valeo<sup>®</sup>, il est impossible de savoir si le maillage de la Figure 4.5 ne fausse pas l'arbre sur lequel la jauge s'appuie. C'est pourquoi, le résultat concernant le potentiel vecteur magnétiques de la Figure 4.8 a été obtenu en utilisant une jauge de Coulomb.

Avec un maillage identique et relativement fin pour ce type de machine (1 106 231 éléments), l'induction dans la machine est sensiblement la même pour les deux formulations. On constate toutefois une légère différence au niveau des points anguleux présents au sein de la géométrie (partie basse de la griffe et au niveau des isthmes statoriques). Pour un même maillage, on constate que celui-ci ne possède pas les mêmes influences sur les deux potentiels magnétiques. Cela est dû au choix du support sur lequel les formulations variationnelles sont projetées. Dans le cas du potentiel scalaire, seulement les noeuds du maillage sont utilisés alors que dans le cas du potentiel vecteur, celui-ci repose sur les arrêtes des éléments. Néanmoins, ces points dits « chauds » n'ont pas gêné la résolution des différentes formulations variationnelles grâce à un choix adapté du critère de convergence.

#### 2 - c Choix des critères de convergence associé pour les différentes formulations

Au cours des travaux développés jusqu'à présent, différents critères de convergence ont été employés en fonction des exemples choisis. Lors du premier cas d'étude concernant l'électroaimant, le critère usuel sur les résidus a été préféré afin de mener au mieux la comparaison avec le logiciel Flux2D<sup>®</sup>/Flux3D<sup>®</sup>. Dans le cas de la MSAP et de l'alternateur synchrone à griffes, un autre critère d'arrêt a été utilisé. À travers les différents exemples traités au cours de cette thèse l'utilisation d'un critère d'arrêt global s'est avérée intéressante afin de réduire le nombre d'itérations de la méthode de résolution non-linéaire.

Dans la littérature, il est difficile de trouver une étude concernant l'influence des critères d'arrêt sur la résolution des formulations variationnelles de la magnétostatique. On trouve aisément des articles permettant d'améliorer la rapidité de convergence des méthodes de résolution, notamment dans le cas d'une résolution avec la méthode de Newton-Raphson [43, 44, 58]. On trouve également des méthodes permettant d'affiner le maillage en fonction de l'erreur produite par celui-ci sur la solution finale pour des problèmes statiques ou dynamiques [59, 60]. Mais l'ensemble de ces méthodes sont développées pour un test d'arrêt donné associé à un critère d'arrêt.

Il est donc intéressant de se pencher sur le choix du test d'arrêt dans un problème de magnétostatique afin d'entrevoir un choix de critère optimal permettant, de ce fait, de réduire le nombre d'itérations et ainsi gagner sur le temps de résolution du problème initial. Afin d'illustrer ce propos, nous avons décidé d'effectuer cette étude sur des machines électriques modélisées en 3D. Le choix de la topologie de machine s'est orienté naturellement vers de la machine synchrone à rotor bobiné et à aimants permanents. En ce qui concerne la MSAP, l'exemple présenté est repris et adapté au choix de cette étude. En ce qui concerne les machines synchrones à rotor bobiné, le choix s'est orienté vers des structures à griffes afin de rester dans le cadre de cette thèse. Le rotor développé sur le modèle de la machine à griffes est repris et associé à différents bobinages statoriques : un stator six phases issu du modèle de la machine de Valeo<sup>®</sup> et un stator triphasé à plots à deux encoches par pôle et par phase.

La modélisation de l'ensemble de ces machines a été effectuée à l'aide du logiciel libre Gmsh- GetDP, et est représentée sur la Figure 4.9.

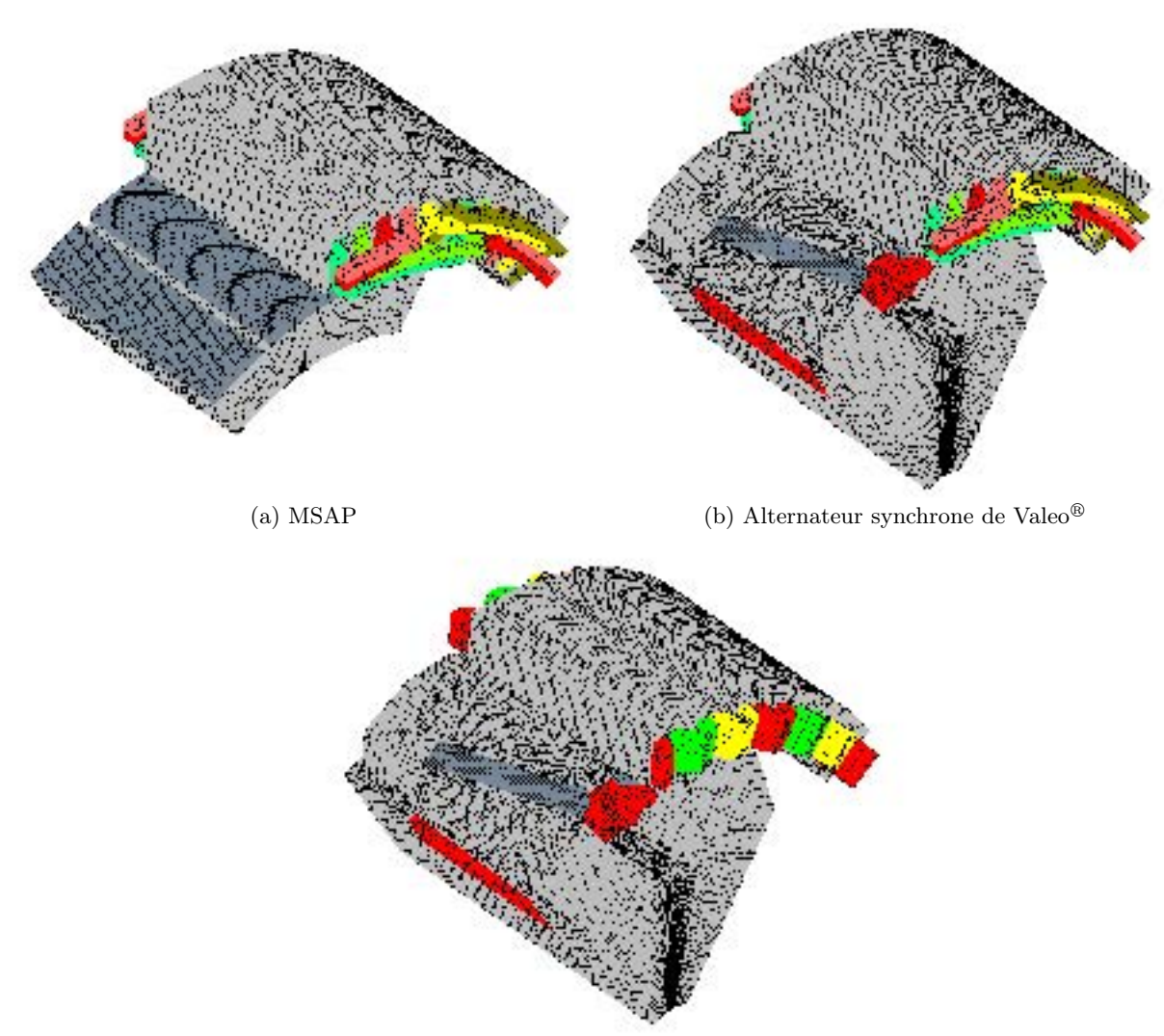

(c) Alternateur synchrone triphasé à bobinage à plots

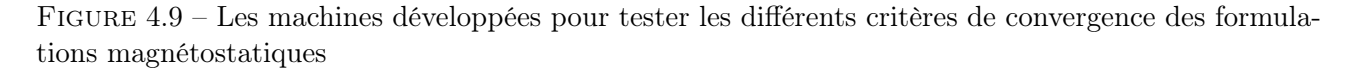

Sur l'ensemble des machines présentées sur la Figure 4.9, les formulations  $(\mathbf{a} - V)$  et  $(U_m - \mathbf{h_s})$ ont été utilisées pour un point de fonctionnement en charge avec des courants statoriques en phase avec les f.é.m. Afin d'obtenir le bon angle de calage entre ces deux grandeurs, des modèles 2D avec un rotor à aimants permanents de même polarité ont été développés préalablement en prenant en compte à la fois les dimensions, les formes des encoches et le bobinage du stator afin d'en déduire les f.é.m. Le modèle 2D de la machine synchrone à bobinage à plots est par ailleurs présenté en Annexe B.

Les différents critères de convergence développés sur ces machines peuvent être regroupés en deux catégories distinctes : les critères locaux et les critères globaux. Parmi ces deux catégories, huit critères différents ont été choisis :

— Locaux :

- 1. les résidus du système
- 2. la norme euclidienne de l'induction (||b||)
- 3. la norme euclidienne du champ (||h||)
- 4. la perméabilité magnétique  $(\mu)$
- 5. la réluctivité magnétique  $(\nu)$
- Globaux :
	- 1. l'intégrale de  $||\mathbf{b} \cdot \mathbf{h}||_{enter\,$ entrefer des machines synchrones
	- 2. la coénergie magnétique  $(\tilde{W})$
	- 3. le couple en charge de la machine (Γ)

Il aurait été possible de considérer les flux magnétiques présents au sein des différents inducteurs de la machine. Cependant il est préférable que le critère de convergence optimal qui émerge de cette étude puisse être utilisé pour les deux formulations de la magnétostatique (le calcul des flux avec le formulation  $(U_m - \mathbf{h}_s)$  est peu évident à mettre en place avec précision).

L'ensemble des critères reposent sur deux tests d'arrêt différents suivant si l'on se place dans le cas des critères locaux ou globaux. Ces derniers sont définis respectivement par les relations (4.1) et (4.2).

test arrest = 
$$
\sqrt{\frac{1}{n} \sum_{i=1}^{n} \left( \frac{|X_{i_{k+1}} - X_{i_k}|}{\epsilon_r |X_{i_k}|} \right)^2}
$$
 pour les locaux (4.1)

test arrest = 
$$
\frac{|X_{k+1} - X_k|}{\epsilon_r |X_k|}
$$
 pour les globaux (4.2)

avec  $X_k$  le critère considéré à l'itération k, n le nombre total de DOFs du système et  $\epsilon_r$  la précision relative désirée qui dans notre cas vaut  $10^{-2}$ .

Enfin pour compléter le déroulement de l'étude, il est nécessaire de préciser les différentes méthodes de résolution employées pour les différents modèles. Ainsi pour chacun des modèles et les deux formulations, une pré-initialisation linéaire est utilisée puis une résolution non-linéaire avec la méthode de Newton-Raphson est employée pour la formulation  $(a - V)$  jaugée avec la jauge de Coulomb. Alors qu'une méthode de point fixe est préférée pour la formulation  $(U_m - \mathbf{h}_s)$ . Afin de calculer le champ source sur ces différentes machines, la méthode référencée « coupure » est utilisée puisqu'elle est permet de réduire le temps d'exécution de la formulation en potentiel scalaire et son utilisation est aisée dans le cas de ces bobinages.

L'ensemble des critères de convergence définis précédemment ont donc été testés pour les deux formulations et pour les trois modèles de machines synchrone. Pour chaque modèle de machines, le nombre de DOFs ainsi que le temps moyen par itération (obtenus sur la station de calcul 3) sont regroupés dans la Table 4.1. Les différents nombres d'itérations pour chaque critère de convergence sont regroupés sur la Figure 4.10.

|                                           | $({\bf a}-V)$ |                                     | $(U_m - \mathbf{h_s})$ |                              |
|-------------------------------------------|---------------|-------------------------------------|------------------------|------------------------------|
|                                           | <b>DOFs</b>   | temps moyen<br><i>itération</i> (s) | <b>DOFs</b>            | temps moyen<br>itération (s) |
| <b>MSAP</b>                               | 1 159 498     | 223                                 | 367 288                | 75                           |
| Alternateur<br>$\text{Value}^{\circledR}$ | 1 954 968     | 1 0 9 7                             | 535 161                | 138                          |
| Alternateur à<br>bobinage à plots         | 1 928 826     | 846                                 | 494 769                | 136                          |

Table 4.1 – Nombre de DOFs et temps d'itération moyen pour les différentes machines synchrones étudiées

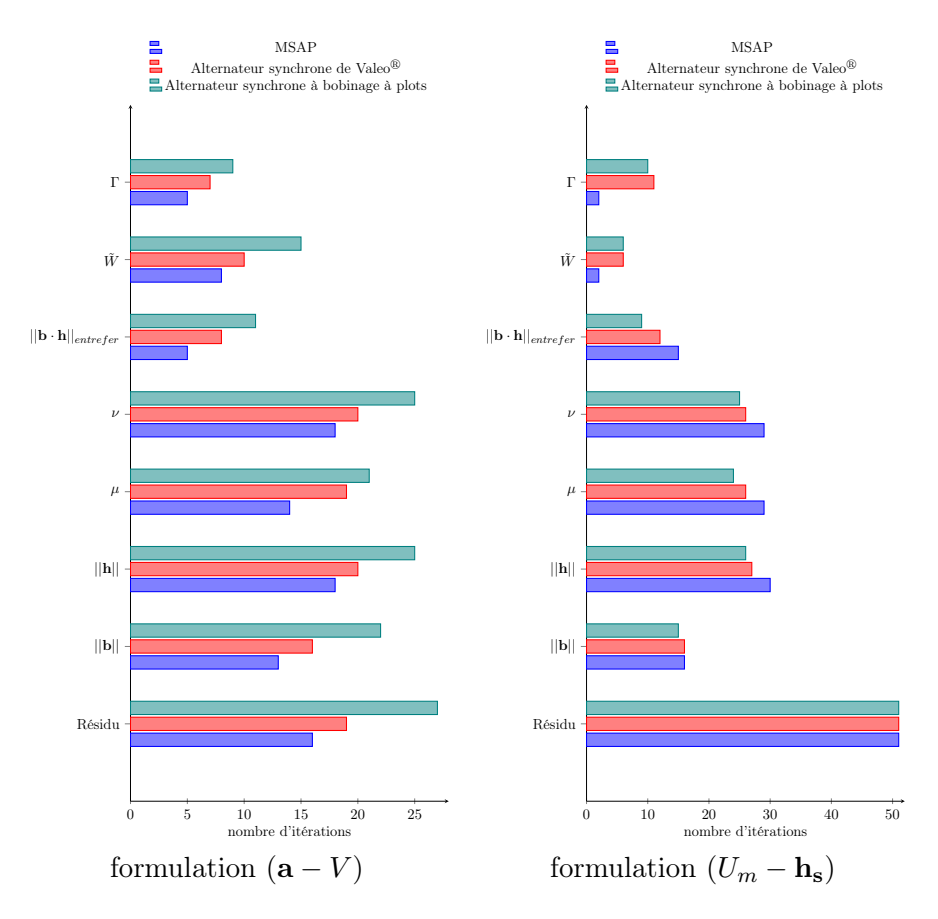

Figure 4.10 – Nombres d'itération en fonction des critères de convergence pour les différents modèles de machines synchrones étudiées

|                            | Formulation            | écart sur $\Gamma$ (%) | écart sur $W(\%)$ |
|----------------------------|------------------------|------------------------|-------------------|
| <b>MSAP</b>                | $(a-V)$                | 0,201                  | 9,460             |
|                            | $(U_m - \mathbf{h_s})$ | 2,639                  | 0,088             |
| Alternateur                | $(a-V)$                | $-0,047$               | 1,800             |
| $\text{Value}^{\circledR}$ | $(U_m - \mathbf{h}_s)$ | 0,288                  | 0,152             |
| Alternateur à              | $(a-V)$                | 0,562                  | 8,289             |
| bobinage à plots           | $(U_m - \mathbf{h_s})$ | 2,782                  | 0,191             |

Table 4.2 – Écart sur les grandeurs globales pour les différents modèles de machines et les différentes formulations.

Lorsqu'on analyse les résultats de la Figure 4.10, il émerge le choix d'un critère de convergence optimal permettant une réduction du temps de calcul. En effet, l'étude proposée sur les deux formulations a permis de faire émerger un critère de convergence optimal fonctionnant pour les deux formulations tout en assurant, sur les points de fonctionnement simulés, des écarts relatifs inférieurs à 5% et 10% respectivement sur les grandeurs globales telles que Γ et  $\tilde{W}$  pour l'ensemble des machines synchrones. Un écart plus important sur  $\tilde{W}$  est lié au point de fonctionnement choisi puisque dans ces conditions, les machines électriques étudiées sont très saturées.

Le critère  $||\mathbf{b} \cdot \mathbf{h}||_{entrefer}$  est donc un candidat idéal puisqu'il permet de diviser le nombre d'itérations par 2 dans le cas de la formulation  $(\mathbf{a} - V)$  et d'assurer la convergence pour la formulation  $(U_m - \mathbf{h_s})$ 

(en lien avec la précision relative  $\epsilon_r$  choisie, 51 itérations étant le nombre maximal d'itérations pour les deux formulations). Il est également physiquement intéressant, car il peut-être utilisé dans le cas d'un fonctionnement en charge ou à vide sur une machine électrique. Ce dernier peut être donc utilisable pour l'ensemble des simulations nécessaires pour la détermination des grandeurs externes d'une machine.

Pour l'ensemble des prochaines simulations développées dans cette thèse, ce critère sera repris permettant ainsi de réduire les temps de calcul pour les différentes simulations à la fois pour la détermination des grandeurs externes de la machine de Valeo<sup>®</sup> mais également pour l'optimisation de la machine synchrone à griffes qui sera développée dans le chapitre 5 de cette thèse.

## 3 Validation du modèle périodique

Dans la suite de cette section, une comparaison entre le modèle périodique de l'alternateur synchrone à griffes de Valeo<sup>®</sup> avec un modèle éléments finis complet de la machine et les résultats issus du banc expérimental mis en place au sein du laboratoire est effectuée. La première comparaison permettra de valider l'insertion de la périodicité sous Gmsh - GetDP sur deux types d'essai : fonctionnement à vide et fonctionnement en charge. Une fois cette étude réalisée sur un maillage fin, il sera envisageable de réduire celui-ci afin de réduire le temps de calcul pour pouvoir ensuite utiliser le modèle final dans une étude en lien avec des essais expérimentaux.

La suite de cette section s'articulera autour de ces deux points afin de présenter au mieux les performances du modèle ainsi créé.

#### 3 - a Par un modèle complet de la machine

Comme on a pu le voir dans les chapitres précédents, simuler un point de fonctionnement à vide avec une formulation  $(U_m - \mathbf{h_s})$  ne permet pas d'obtenir de manière précise les f.é.m à vide de la machine. Pour ce type de point de fonctionnement, il est préférable d'opter pour une formulation de type (a−V ). Cependant, dans ce cas là, le choix de la jauge et l'influence de celle-ci sur les phénomènes de périodicité doivent être validés afin de mener à bien les calculs éléments finis. Pour ce faire, afin de s'affranchir de ces interactions entre ces deux phénomènes numériques, la création d'un modèle complet de la machine s'avère être la première idée qui vient à la première réflexion.

Développer un modèle complet pour ce type de machine est loin d'être évident en 3D, surtout lorsque celle-ci présente une géométrie complexe et des têtes de bobines. Toutefois, ce dernier a pu être réalisé en dupliquant manuellement la géométrie précédemment présentée sur la Figure 4.5 afin de générer une géométrie complète en lien avec le modèle périodique. La version finale de ce modèle est présentée sur la Figure 4.11 avec le maillage associé.

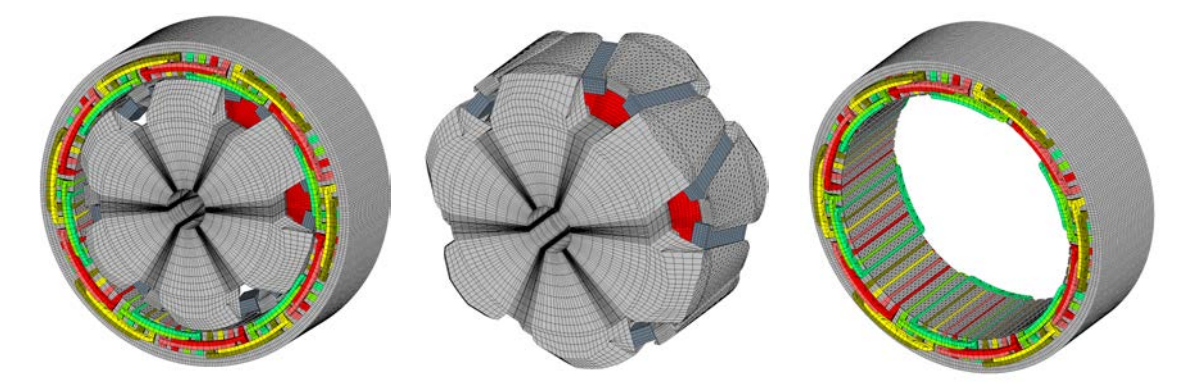

FIGURE  $4.11$  – Géométrie complète de l'alternateur synchrone de Valeo<sup>®</sup> sous Gmsh et son maillage associé

La géométrie complète présente une légère différence au niveau du maillage par rapport au modèle périodique. En effet, au vu des performances des différentes stations de calcul présentes au sein du laboratoire, il a été nécessaire de réduire celui-ci. Cependant, afin de garder la même discrétisation sur l'ouverture d'un pas polaire entre les deux modèles, seul la discrétisation suivant l'axe axial a été diminué d'un facteur 2. Sous ces conditions, le maillage de la Figure 4.11 présente un nombre total d'éléments égal à 2 126 367.

Afin de modéliser sur cette géométrie les différents points de fonctionnement de l'alternateur synchrone à griffes (fonctionnement à vide, fonctionnement en charge) en magnétostatique, une formulation de type (a−V ) avec une jauge d'arbre a été préférée. En effet cette dernière permet de réduire le temps de calcul tout en assurant des résultats proches de ceux obtenus à l'aide d'une jauge de Coulomb. De plus, à travers un modèle complet, l'interaction entre la périodicité et la jauge n'a pas lieu d'être. Enfin, on a pu voir à travers les exemples de l'inducteur, de l'électroaimant ou même encore du modèle 3D périodique de la MSAP que ce type de jauge réduit le nombre de DOFs du système à résoudre. Ainsi pour une simulation à vide, le maillage de la Figure 4.11, présente 1 945 798 DOFs et 1 833 330 DOFs pour un point de fonctionnement en charge.

Par la suite, les deux points de fonctionnement vont être traités séparément afin d'assurer une plus grande lisibilité de la section.

#### Comparaison entre les modèles éléments finis sur un point de fonctionnement à vide

Pour ce point de fonctionnement, la première étape consiste à visualiser l'induction dans la machine à courant d'excitation  $I_f$  fixé. On peut par exemple, se placer à  $I_f = 6A$ , et ainsi tracer sous Gmsh l'induction présente dans la machine grâce aux deux modèles périodiques et au modèle complet. L'ensemble des résultats obtenus sont représentés sur la Figure 4.12.

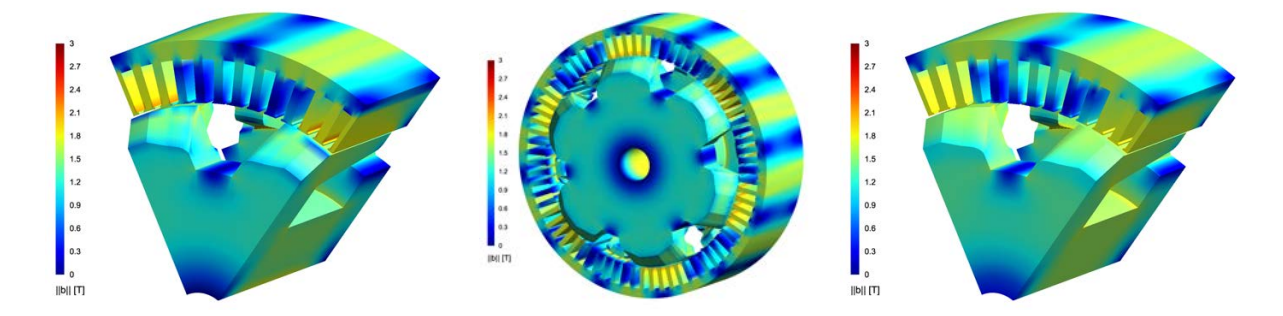

FIGURE 4.12 – Norme de l'induction dans le cas du modèle périodique  $(a - V)$  (JC), modèle complet  $(a - V)$  (JA) et du modèle périodique  $(U_m - h_s)$  pour un point de fonctionnement à vide

Grâce aux résultats de la Figure 4.12, les deux modèles périodiques procurent la même cartographie d'induction que le modèle complet de la machine. Les conditions de périodicité appliquées aux deux formulations magnétostatiques sont correctement implémentées. Toutefois, si on détaille bien les différentes images de la Figure 4.12, il existe localement des différences de valeurs notamment au niveau des dents statoriques, mais cela provient uniquement du choix du potentiel utilisé pour résoudre le problème magnétostatique initial.

Il est donc possible à partir des modèles reposant sur une formulation en a d'obtenir les flux et les f.é.m à vide pour ce courant d'excitation. La formule des flux élémentaires, donnée par la relation (2.57), est reprise et appliquée à ces modèles. On obtient sous ces conditions les courbes regroupées sur la Figure 4.13.

Le modèle périodique avec une formulation  $(a - V)$  (JC) respecte la périodicité spatiale et l'équilibrage entre les différentes phases de la machine. Toutefois, il existe une différence d'amplitude sur les

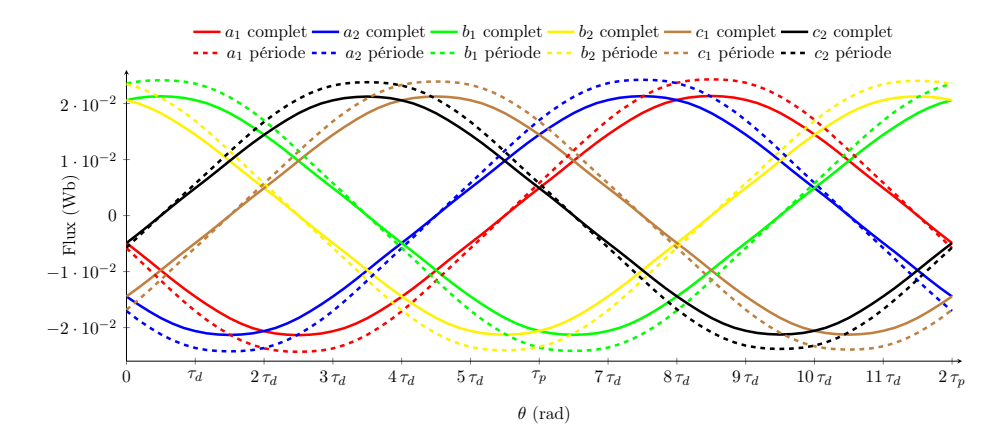

FIGURE 4.13 – Flux à vide de l'alternateur synchrone de Valeo<sup>®</sup> pour les formulations (a – V) (JC) (géométrie périodique) et  $(a - V)$  (JA) (géométrie complète)

flux à vide entre le modèle périodique avec la formulation  $(a - V)$  (JC) et le modèle complet avec la formulation  $(a - V)$  (JA).

En effet, d'après l'exemple précédemment développé de la MSAP, la périodicité permet d'obtenir les mêmes résultats que ceux issus d'un modèle complet. La différence sur les flux, ou les f.é.m à vide représentées sur la Figure 4.14, dans le cas de l'alternateur synchrone à griffes ne provient pas également du choix de la jauge utilisée. Dans le cas de la MSAP, les amplitudes des harmoniques des flux, représentées sur la Figure 2.34, pour la formulation en a présentent très peu de différence entre les différentes jauges.

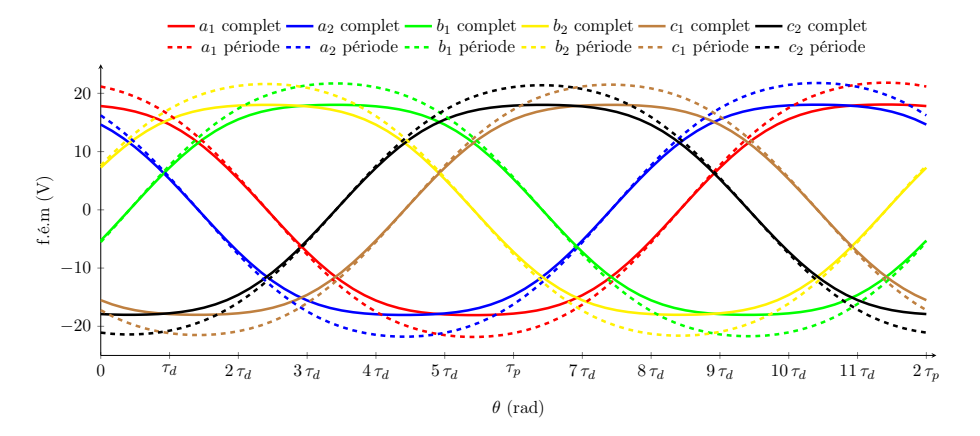

FIGURE  $4.14$  – F.é.m à vide à 1500 trs/min de l'alternateur synchrone de Valeo<sup>®</sup> pour les formulations  $(a - V)$  (JC) et  $(a - V)$  (JA)

Les écarts que l'on retrouve sur les grandeurs à vide entre les deux modèles de l'alternateur synchrone sont uniquement dus au maillage. En effet, entre les deux modèles présentés, la discrétisation spatiale suivant l'axe de la machine est différente. Si l'on applique exactement le même maillage entre ces deux modèles, on obtient les résultats de la Figure 4.15. Sous ces conditions, les flux à vide sont sensiblement identiques.

D'après les courbes de la Figure 4.15, le modèle éléments finis 3D périodique avec une formulation en a est validé pour un point de fonctionnement à vide. Il est donc nécessaire de valider ce modèle pour une plage de fonctionnement. Pour ce faire, il est intéressant de tracer la courbe correspondant à la caractéristique à vide de l'alternateur à la vitesse  $\Omega_m = 520 \text{ trs/min}$ . Les différentes valeurs efficaces des f.é.m à vide sont déduites à partir de la relation (2.53) et sont présentées sur la Figure 4.16.

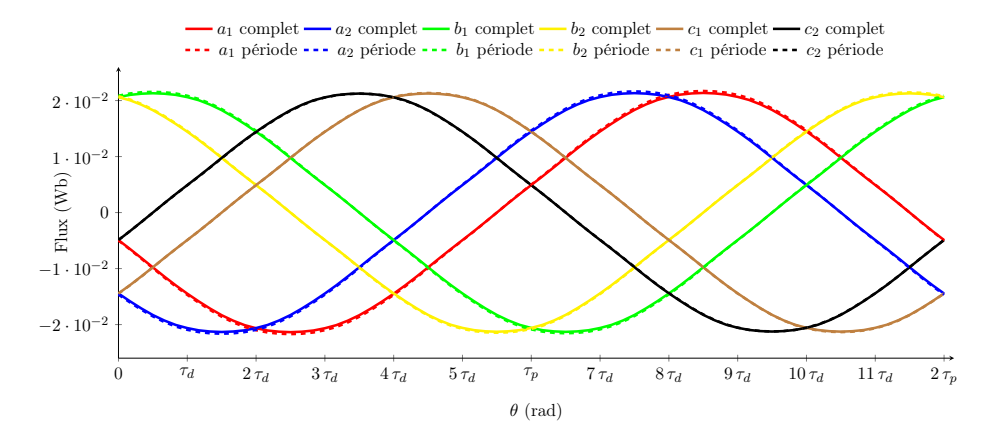

FIGURE 4.15 – Flux à vide de l'alternateur synchrone de Valeo<sup>®</sup> pour les formulations ( $\mathbf{a} - V$ ) (JA) et  $(a - V)$  (JC) pour un même maillage

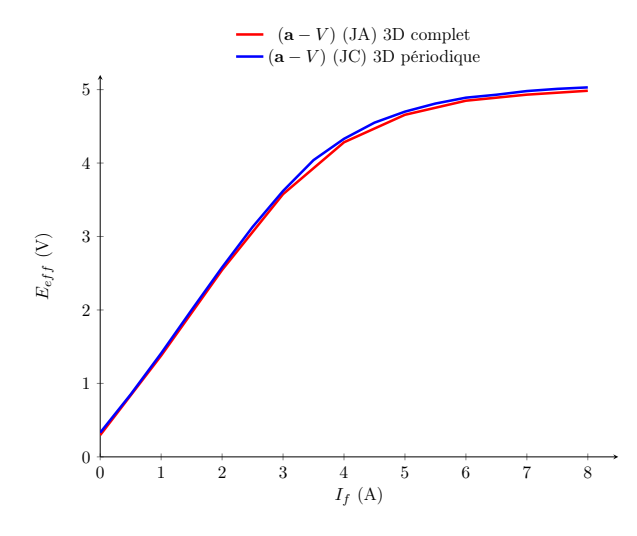

Figure 4.16 – Caractéristique à vide pour une vitesse de 520 trs/min de l'alternateur synchrone de Valeo<sup>®</sup> pour les formulations ( $\mathbf{a} - V$ ) (JC) et ( $\mathbf{a} - V$ ) (JA) pour un même maillage

Ces derniers résultats à vide sont concluants puisque le modèle périodique suit bien le modèle complet de la machine malgré une légère différence due au choix de la jauge utilisée pour rendre le potentiel vecteur unique. Il est donc maintenant intéressant de valider l'ensemble des modèles périodiques sur des points de fonctionnement en charge.

#### Comparaison entre les modèles éléments finis pour des points de fonctionnement en charge

Afin de valider entièrement les modèles périodiques développés à partir de la géométrie de Valeo<sup>®</sup>, il est nécessaire d'effectuer des simulations en charge. Contrairement à ce que l'on peut retrouver dans la littérature sur ce type de fonctionnement, avec notamment des couplages circuit, l'étape qui suit consistera à valider les différents modèles avec des courants statoriques supposés sinusoïdaux et équilibrés. Ces hypothèses sont restrictives et ne permettent pas de simuler un cas réel, cependant le but principal est de valider les modèles périodiques à partir du modèle complet de la machine.

Deux points sont choisis et définis à partir de la relation générale, donnée par la relation (4.3) et développée à partir des résultats de la f.é.m à vide de la Figure 4.14
$$
\begin{cases}\nI_{a_1} = I_{eff}\sqrt{2}\cos\left(p\theta + \frac{7\tau_d}{2} + \theta_d\right) & I_{a_2} = I_{eff}\sqrt{2}\cos\left(p\theta + \frac{7\tau_d}{2} + \frac{\pi}{6} + \theta_d\right) \\
I_{b_1} = I_{eff}\sqrt{2}\cos\left(p\theta + \frac{7\tau_d}{2} + \frac{2\pi}{3} + \theta_d\right) & I_{b_2} = I_{eff}\sqrt{2}\cos\left(p\theta + \frac{7\tau_d}{2} + \frac{2\pi}{3} + \frac{\pi}{6} + \theta_d\right) \\
I_{c_1} = I_{eff}\sqrt{2}\cos\left(p\theta + \frac{7\tau_d}{2} - \frac{2\pi}{3} + \theta_d\right) & I_{c_2} = I_{eff}\sqrt{2}\cos\left(p\theta + \frac{7\tau_d}{2} - \frac{2\pi}{3} + \frac{\pi}{6} + \theta_d\right)\n\end{cases} (4.3)
$$

avec θ la position mécanique du rotor par rapport au stator, p le nombre de paires de pôles,  $\tau_d$  le pas dentaire et  $\theta_d$  le déphasage entre f.é.m à vide et courants d'alimentation.

Ainsi les deux points de fonctionnement utilisés pour valider les différents modèles éléments finis sont définis par la Table 4.3

|               | $1er$ jeu de courant $\parallel$ | $2ème$ jeu de courant |
|---------------|----------------------------------|-----------------------|
| $I_f(A)$      |                                  | 15,6                  |
| $I_{eff}$ (A) |                                  | 130                   |
| $\theta_d$ (° |                                  | 15                    |

Table 4.3 – Définition des jeux de courant pour valider les modèles éléments finis de l'alternateur synchrone

Sous ces conditions, il est possible de tracer l'induction dans la machine, présentée sur la Figure 4.17 pour le premier jeux de courant afin d'effectuer une première vérification des différentes formulations de l'alternateur synchrone.

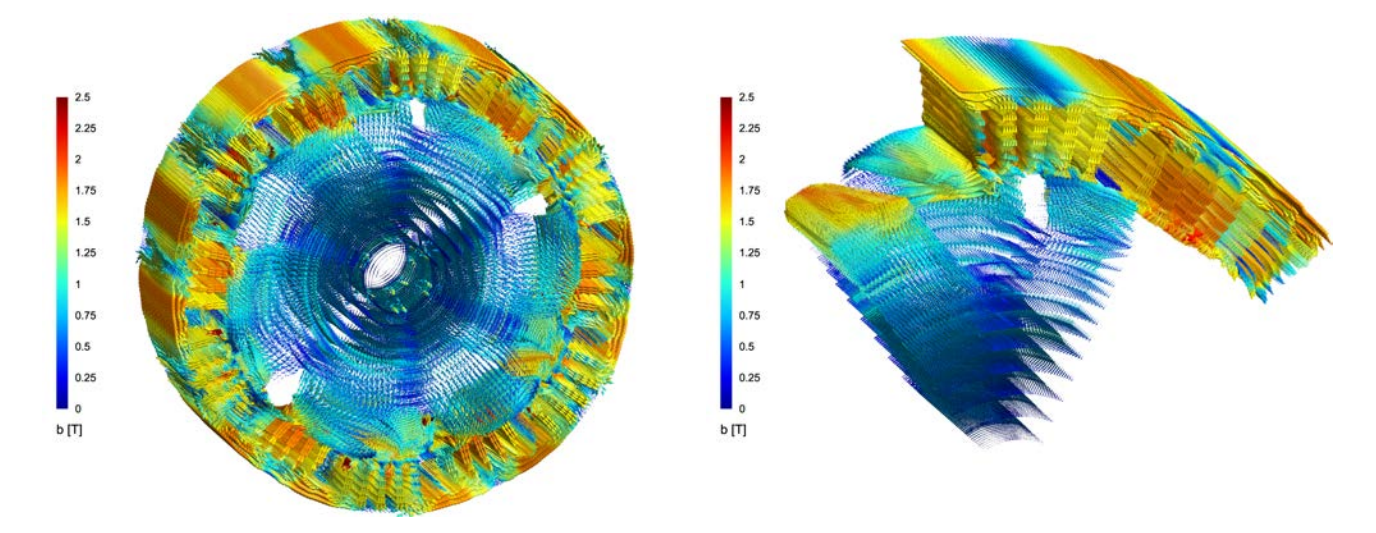

Figure 4.17 – Induction en charge pour les modèles complet et périodique

L'induction présente dans la machine pour le premier jeu de courant est sensiblement la même entre les modèles périodiques et le modèle complet. Il existe quelques différences notamment sur le haut de culasse statorique, en partie dues à l'interaction entre la jauge d'arbre et le maillage. Cependant ces quelques différences ne modifient pas l'aspect général de la cartographie de champ. Au vu de ces résultats, il est intéressant de comparer ces différents modèles sur leur couple instantané en charge.

La périodicité de celui-ci étant égal à un pas dentaire, il n'est pas nécessaire d'étudier celui-ci sur un plus grand intervalle tel qu'un pas polaire. De ce fait, avec le maillage imposé par la Figure 4.5, correspondant à un maillage permettant de calculer jusqu'au 2 ème harmonique d'encoche non nul, il est possible de tracer  $\Gamma(\theta)$  pour les trois modèles éléments finis aux deux points de fonctionnement de la Table 4.3. L'ensemble de ces résultats sont regroupés sur les Figure 4.18 et Figure 4.19.

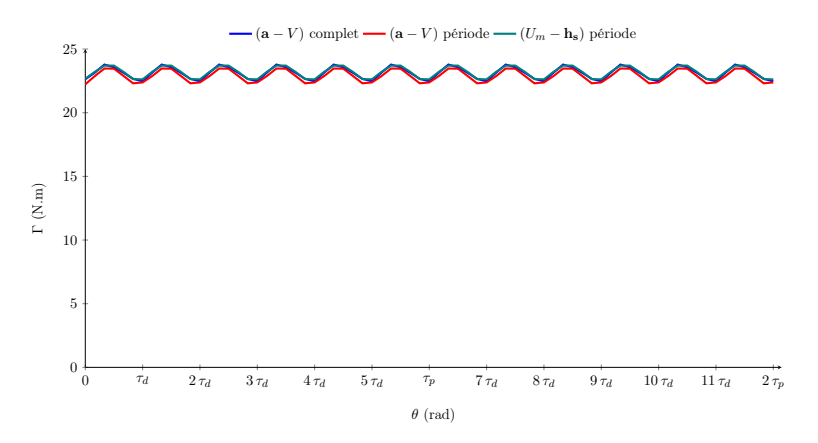

FIGURE  $4.18$  – Couple instantané de l'alternateur synchrone de Valeo<sup>®</sup> pour les différents modèles éléments finis au 1 er point de fonctionnement sur un pas dentaire

|                           | $1er$ jeu de courant |         |                                                       | $2ème$ jeu de courant |         |         |
|---------------------------|----------------------|---------|-------------------------------------------------------|-----------------------|---------|---------|
|                           | $(a-V)$              |         | $ (a-V)   (U_m - h_s)    (a-V)   (a-V)   (U_m - h_s)$ |                       |         |         |
|                           | complet              | période | période                                               | complet               | période | période |
| $\overline{\Gamma}$ (N.m) | 23,06                | 22,80   | 23,11                                                 | 53,25                 | 53,65   | 53,63   |
| $\Delta_{\Gamma}$ (%)     | 5,70                 | 5,44    | 4,70                                                  | 2,95                  | 3,16    | 2,76    |

TABLE  $4.4$  – Caractéristiques du couple de l'alternateur synchrone de Valeo<sup>®</sup> pour les différents modèles éléments finis

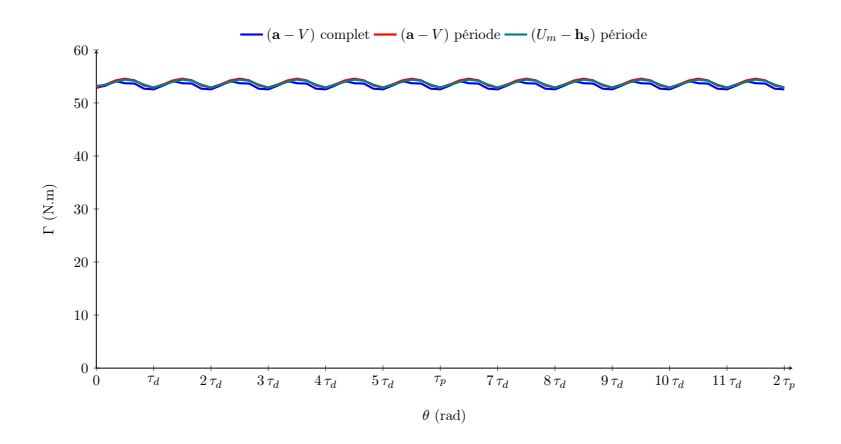

FIGURE  $4.19$  – Couple instantané de l'alternateur synchrone de Valeo<sup>®</sup> pour les différents modèles éléments finis au 2 ème point de fonctionnement sur un pas dentaire

Aux deux points de fonctionnement en charge modélisés, les modèles périodiques se comportent comme le modèle éléments finis 3D complet. On constate d'après les résultats regroupés dans la Table 4.4, un faible écart sur les valeurs moyennes (1,2 % pour la formulation  $(a - V)$  (JC) et 0,21 %

pour la formulation  $(U_m - \mathbf{h_s})$  pour le 1<sup>er</sup> jeu de courant et inférieur à 0,75% pour les deux formulations au point en charge du 2<sup>ème</sup> jeu de courant) quelque soit le point de fonctionnement étudié. L'écart entre les différentes formulations se situe au niveau du taux d'ondulation de Γ, mais comme dans le cas de la modélisation de la MSAP, ce type de grandeur est difficile à obtenir avec précision. Les différents modèles ainsi créés permettent uniquement d'obtenir un bon encadrement des ondulations de couple de la machine réelle.

Au vu des différents résultats présentés dans cette sous-section, les modèles éléments finis périodiques ont été validés grâce à un modèle éléments finis complet de l'alternateur synchrone de Valeo<sup>®</sup>. Il est donc dorénavant possible d'étendre la vérification de ces modèles avec le banc expérimental présent au sein du laboratoire sur les différents types d'essais envisageables : fonctionnement à vide et fonctionnement en charge.

# 3 - b Banc expérimental

À ce stade, les différents modèles éléments finis ont été validés entre eux. Les résultats sont semblables entre les formulations. Cependant afin d'éviter différentes confusions, notamment sur le choix du modèle de référence, il est préférable de comparer les résultats des simulations éléments finis avec des essais expérimentaux. Par la suite, une présentation du banc d'essai est effectuée afin de cibler les différents matériels qui rentrent en jeu pour les différents points de fonctionnement désirés dans le cas d'un essai à vide.

#### Présentation du banc expérimental

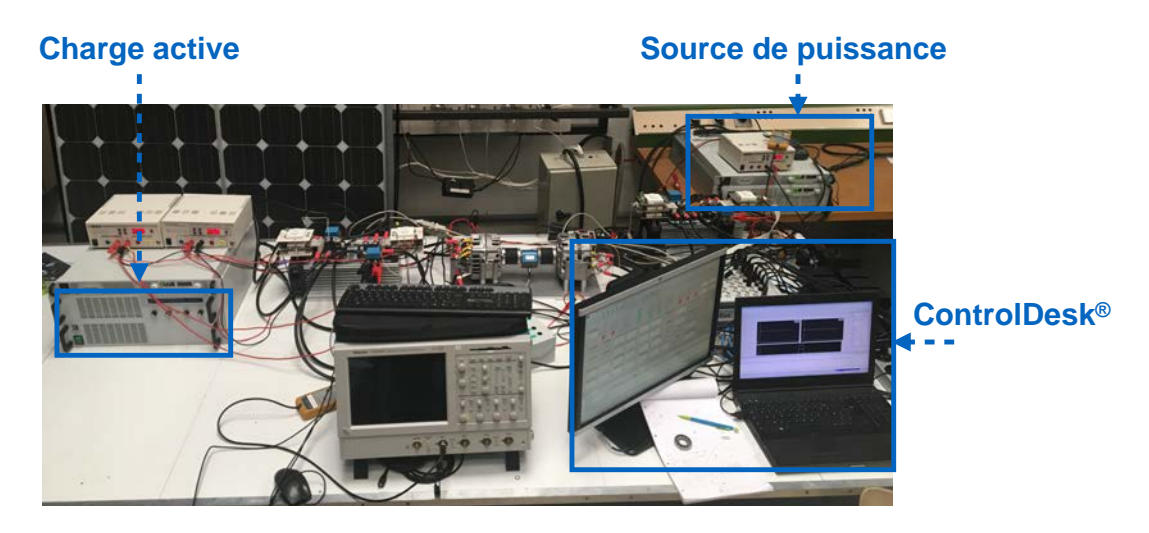

Figure 4.20 – Banc expérimental - vue 1

Le banc expérimental utilisé pendant cette thèse a été développé conjointement avec une deuxième thèse préparée au sein du laboratoire par Adrien Corne et rattachée au même projet de recherche. Cette dernière est toutefois orientée sur la commande de la machine de l'alterno-démarreur synchrone. Cet aspect est non négligeable, puisqu'il est nécessaire de pouvoir contrôler la machine de test afin de simuler expérimentalement les essais précédemment développés. En effet, le contrôle de la machine n'est pas nécessaire pour l'essai à vide, alors que pour le fonctionnement en mode moteur, qui s'identifiera à l'essai en charge, il est nécessaire de contrôler, par l'intermédiaire de l'alimentation, les courants de phases présents au sein de la machine.

Grâce à la société Valeo<sup>®</sup>, il a été possible d'obtenir un prototype de la machine afin de pouvoir monter le banc expérimental au sein du laboratoire. Une photo du banc final est montrée sur les

Figure 4.20 et Figure 4.21 avec l'ensemble des équipements nécessaires au bon déroulement des tests.

Le banc expérimental se compose de machines synchrones à griffes et à rotor bobiné couplées mécaniquement en série afin d'utiliser ces machines soit en machine d'entraînement ou soit en charge. Ces machines fonctionnent à basse tension et à fort courant, c'est pourquoi une charge active est utilisée en sortie de l'alternateur afin de pouvoir faire varier la charge sur l'arbre moteur. La présence de deux onduleurs triphasés entre la charge active et la machine de charge est uniquement dû au fait qu'il est nécessaire de redresser le courant alternatif sortant de la machine car la charge active est monophasée.

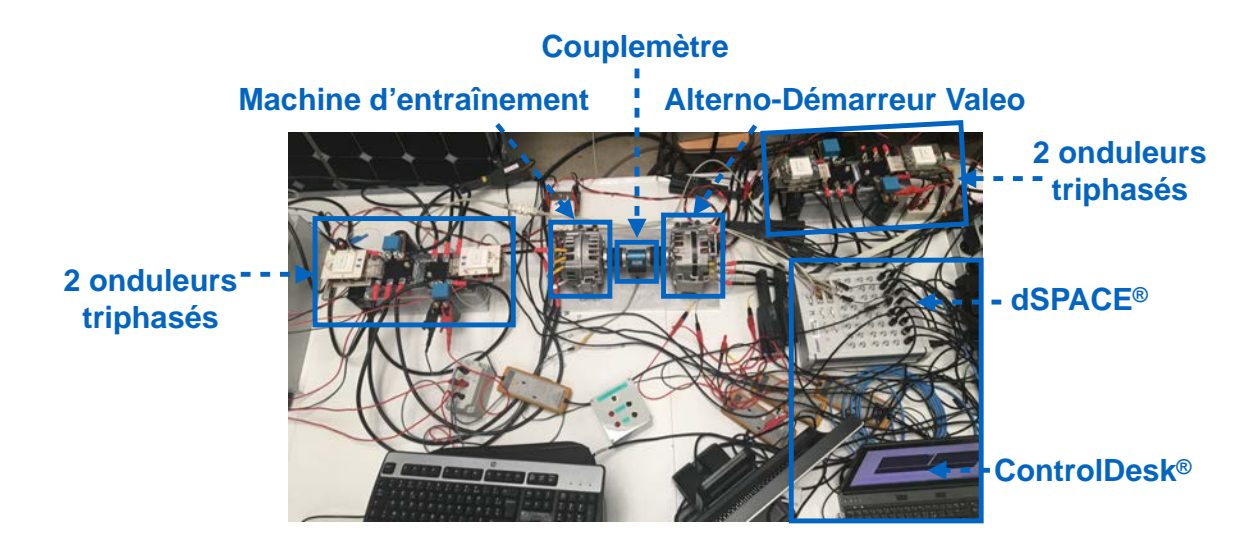

Figure 4.21 – Banc expérimental - vue 2

Le banc expérimental, représenté sur les Figure 4.20 et Figure 4.21, est monté pour un fonctionnement en charge. Pour un fonctionnement à vide, l'alimentation est connectée à la machine d'entraînement et les bornes du stator de la machine de Valeo $\mathbb{R}$  ne sont pas connectées.

La machine d'entraînement ainsi que l'alterno-démarreur de Valeo $\mathcal{O}$  ont la même structure, seuls les paramètres électriques et les dimensions de la machine sont différents. La commande appliquée à la première machine peut être appliquée à la deuxième sous réserve que les paramètres soient modifiés. Afin d'obtenir plus de détails sur le contrôle de la machine, il suffit de se référer aux travaux effectués au sein du laboratoire [61, 62].

Grâce au banc expérimental, il est donc possible de vérifier les différentes simulations éléments finis effectuées sur des points de fonctionnement à vide.

#### Essai expérimental à vide

À travers cet essai expérimental, il est possible d'obtenir les formes d'onde des f.é.m à vide, grâce à une sonde de tension et un oscilloscope, ainsi que la caractéristique à vide. La machine étudiée est avant tout un alternateur, mais elle a vocation à être utilisée en tant que moteur sur des phases de roulage ou de démarrage. Pour ces raisons, la machine d'entraînement présente au sein du banc expérimental ne permet pas d'atteindre des vitesses supérieures à 1000 trs/min (sinon le contrôle de la machine synchrone à rotor bobiné n'est plus assuré). C'est pourquoi pour cet essai, une vitesse d'entraînement de 520 trs/min est retenue. La vitesse de rotation de l'arbre n'a pas d'influence sur la répartition spatiale de la f.é.m à vide puisque cette dernière est proportionnelle à la vitesse de l'arbre. Cette dernière remarque a été vérifiée expérimentalement en calculant le rapport des valeurs efficaces des f.é.m et en le comparant au rapport des vitesses. Ainsi pour ces conditions, il est possible d'obtenir expérimentalement les f.é.m par phases d'un des triangles de la machine synchrone de Valeo<sup>®</sup>, représentées sur la Figure 4.22, afin de les comparer aux f.é.m obtenus à l'aide du modèle éléments

finis périodique où la formulation  $(a - V)$  (JC) est appliquée.

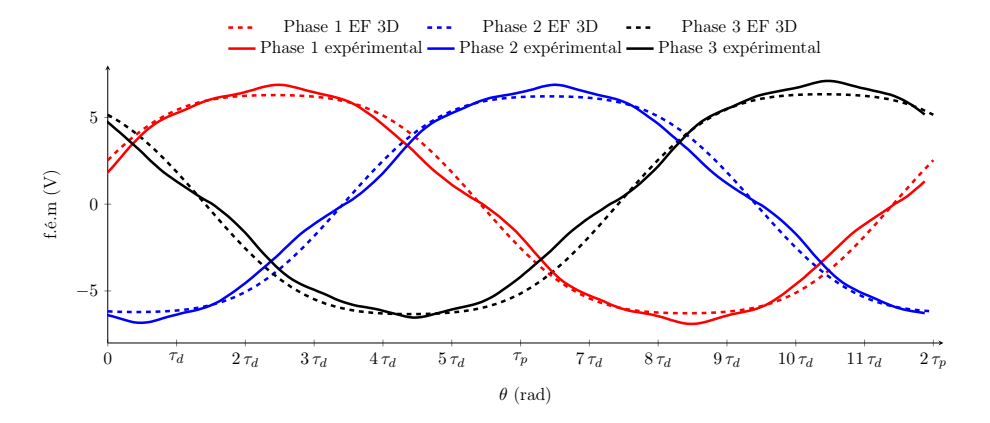

FIGURE 4.22 – F.é.m à vide à 520 trs/min et  $I_f = 6A$  de l'alternateur synchrone de Valeo<sup>®</sup> pour le cas réel et le modèle EF 3D avec une formulation  $(a - V)$  (JC)

D'après les résultats présents sur la Figure 4.22, le modèle éléments finis 3D avec la formulation (a − V ) (JC) permet d'obtenir des résultats proches du cas réel. Cela permet de confirmer, dans un premier temps, la formulation appliquée pour ce modèle, mais également, dans un second temps, la géométrie modélisée sous Gmsh - GetDP. En effet, dans ce modèle une hypothèse forte a été réalisée en adaptant la forme des têtes de bobines en fonction du maillage et des options réalisables sous Gmsh. Ces deux hypothèses ne dénaturent pas les résultats. Il est donc intéressant à ce stade de valider le modèle sur une plus grande plage de fonctionnement. Pour cela, la caractéristique à vide de l'alternateur, présentée sur la Figure 4.16, est relevée expérimentalement. Les résultats de cette dernière comparaison sont regroupés sur la Figure 4.23.

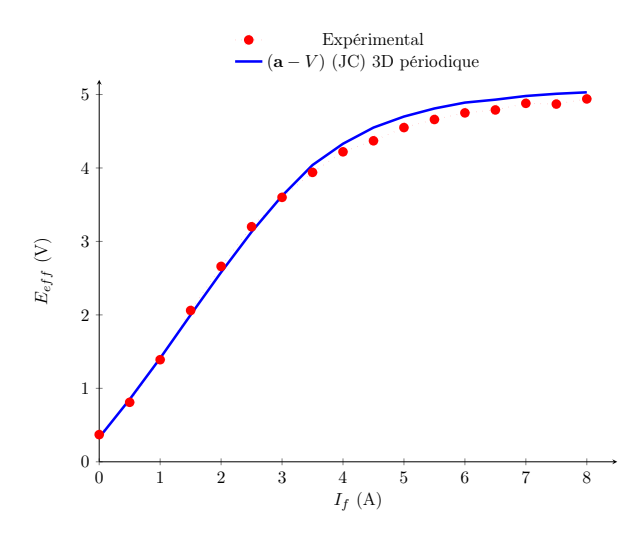

Figure 4.23 – Caractéristique à vide pour une vitesse de 520 trs/min de l'alternateur synchrone de Valeo<sup>®</sup> : essai expérimentaux et formulation  $(a - V)$  (JC)

Le modèle éléments finis permet d'obtenir une bonne régression de la caractéristique réelle de la machine comme il est visible sur la Figure 4.23. En effet, dans la partie linéaire de la courbe, le modèle périodique suit parfaitement le cas réel mais à tendance à sur-estimer la f.é.m lorsque celle-ci stagne à cause de la saturation des matériaux magnétiques. L'écart moyen entre le modèle et les valeurs expérimentales sur la plage de fonctionnement est de 1,7% ce qui est relativement faible. Toutefois cet écart est supérieur sur la partie saturée de la courbe pour diverses raisons. Lorsque ces essais ont été effectués, la machine était contrôlée en courant et non en vitesse. Au cours des essais, et notamment au niveau des points à fortes saturations, la vitesse n'était pas rigoureusement identique. De plus, les sondes utilisées lors de l'expérimentation correspondent à des sondes 230 V, la précision sur la mesure obtenue pour des valeurs proches du 5 V est donc à relativiser. Néanmoins, le modèle crée sous Gmsh - GetDP est proche du cas réel.

Cet essai ne permet pas de valider l'ensemble des modèles et notamment le modèle  $(U_m - \mathbf{h_s})$  puisque le calcul des flux à vide n'a pas été implémenté. Toutefois, les résultats des simulations présentées dans la sous-section précédente laissent à penser que ce modèle est correct vis-à-vis de l'expérimentation.

#### 3 - c Conclusion

Les modèles éléments finis périodiques de l'alterno-démarreur de Valeo<sup>®</sup> développés sous Gmsh -GetDP ont dans un premier temps été validés sur deux types d'essais grâce à un modèle complet défini en éléments finis. Les résultats issus de cette étude sont particulièrement intéressants puisqu'ils permettent de valider les deux modèles usuels de la magnétostatique sur une même géométrique. Il est vrai que bien souvent une seule formulation est utilisée pour modéliser une machine, cependant, les résultats apportés par ces deux formulations permettent d'apporter de plus amples précisions (notamment sur un encadrement des ondulations de couple).

Dans le cas de cette machine, il est nécessaire de simuler à la fois des modèles en charge et à vide pour caractériser les deux modes classiques de fonctionnement de la machine. Pour ce faire, l'utilisation unique d'une formulation en potentiel scalaire ne permet pas de caractériser avec précision le fonctionnement à vide, notamment sur le calcul des flux à vide. De plus, dans le cas d'un fonctionnement en charge, l'utilisation des deux formulations est également intéressante, comme il a été constaté lors de l'étude des ondulations de couple sur la MSAP puisque les deux formulations magnétiques ont permis d'obtenir un encadrement précis de la forme d'onde réelle du couple.

Ces différents modèles présentent néanmoins un inconvénient. En effet, ces derniers nécessitent des ressources numériques relativement importantes, notamment pour la formulation  $(a - V)$  (JC). Les temps de calcul sont raisonnables par rapport au nombre de DOFs : compter respectivement 1 430 et 730 secondes (temps obtenus sur la station de calcul 1) pour les formulations  $(a-V)$  (JC) et  $(U_m - h_s)$ pour un nombre de DOFs de 117 333 et 71 754. Il est donc difficile d'utiliser directement ce type de modèle dans un processus d'optimisation sous peine d'augmenter considérablement le temps de calcul. Une formulation a été développée dans le chapitre 3 permettant de réduire le temps de calcul tout en gardant une bonne précision sur les grandeurs externes du dispositif modélisé. Cette formulation peutêtre une alternative aux formulations usuelles de la magnétostatique laissant entrevoir la possibilité d'utiliser ce type de modèles, appliqué à la machine synchrone à griffes, directement dans un processus d'optimisation.

# 4 Extension au modèle hybride

## 4 - a Introduction

La formulation  $(U_m - V_p)$  a été précédemment appliquée à des modèles 2D et 3D sans que ceux-ci soient purement tri-dimensionnels. La difficulté du modèle qui va être présenté par la suite, consiste en l'obtention d'un bon compromis entre temps de calcul et précision. Il est donc nécessaire d'utiliser les perméances à bon escient afin que le modèle créé puisse être utilisé à la fois dans le cas d'un fonctionnement en charge et d'un fonctionnement à vide.

Pour ces deux modes de fonctionnement, le comportement de l'induction dans la machine est fortement modifié. De plus, en fonction de l'état de saturation des matériaux, les fuites au sein de la machine peuvent être modifiées en trajet et en norme. Il est donc nécessaire de garder en mémoire ces

différents aspects avant de se lancer dans la réalisation du modèle hybride et de visualiser les différentes lignes de champ présentes dans la machine.

Dans la suite de cette section, une présentation détaillée du modèle hybride sera effectuée avant de terminer sur une validation de ce modèle en lien avec les modèles éléments finis de référence ainsi que les différents essais expérimentaux.

# 4 - b La formulation  $(U_m - V_p)$  appliquée à l'alterno-démarreur de Valeo<sup>®</sup>

Avant de commencer à développer le modèle hybride, il est nécessaire d'effectuer un retour en arrière en traçant à l'aide de la formulation  $(U_m - \mathbf{h_s})$  l'induction dans les parties ferromagnétiques de la machine. Celle-ci est représentée sur la Figure 4.24 pour les points de fonctionnements à vide et en charge.

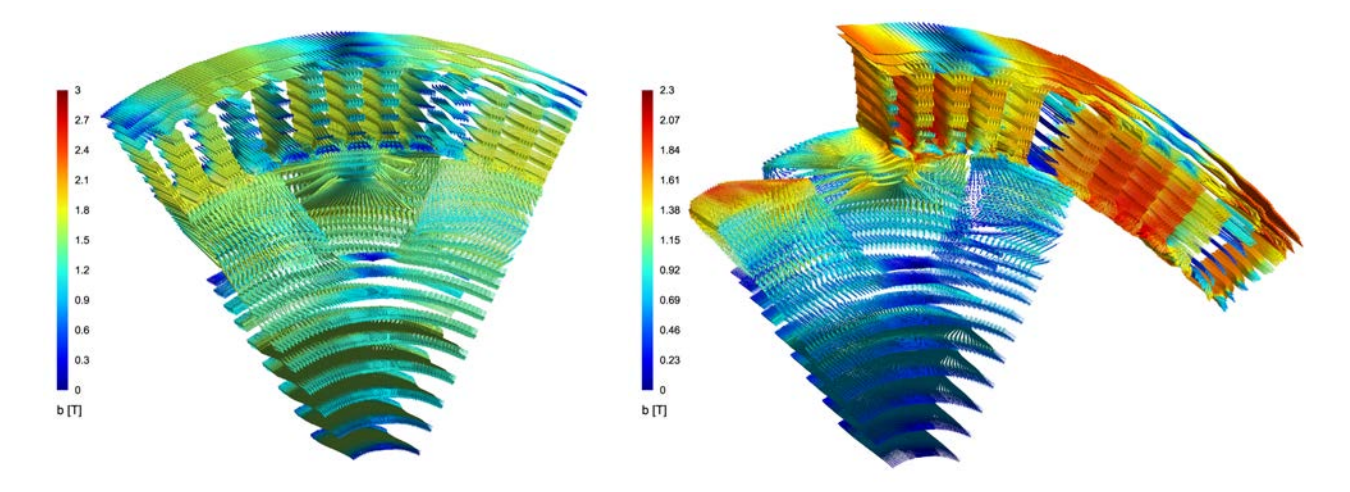

FIGURE 4.24 – Induction dans l'alterno-démarreur de Valeo<sup>®</sup> pour un fonctionnement à vide et en charge

Lorsque l'induction est tracée dans ces parties de la machine, on constate que celle-ci possède un fort caractère tri-dimensionnel dans le secteur des griffes et des dents statoriques. Cela est problématique lorsqu'on cherche à construire un modèle de perméances qui reste valable à la fois pour un fonctionnement à vide et en charge puisque les lignes de champ voient leurs comportements changés suivant le point de fonctionnement étudié. Seules les parties des culasses statoriques et le noyau ont un comportement similaire entre les deux types de fonctionnement. Dans ces zones, le champ possède un caractère bi-directionnel qui est facile de modéliser à l'aide de simples perméances. De plus, l'intérêt de cette formulation réside dans la suppression des sources de champ du domaine  $\Omega_{EF}$ . Il est donc nécessaire de supprimer ces parties de culasses ferromagnétiques afin de pouvoir insérer dans la partie  $\Omega_{cir}$  les FMM équivalentes aux inducteurs et les perméances correspondantes à la suppression de ces zones d'éléments finis.

À ce stade les différents inducteurs présents au sein du modèle éléments finis ont été supprimés du domaine  $\Omega_{EF}$  ainsi qu'une partie des culasses ferromagnétiques. Le but de ce modèle étant de trouver le bon compromis entre temps de calcul et précision, il est donc intéressant de savoir si d'autres parties du domaine  $\Omega_{EF}$  peuvent être transférées ou supprimées afin de réduire la part des éléments finis dans le modèle. Cette étape repose sur une analyse des différentes fuites présentes au sein de la machine. Pour ce faire, des plans de coupe à z fixé et à  $\theta$  fixé ont été réalisés sur l'induction dans le domaine  $\Omega_{EF}$  initial pour les deux points de fonctionnement. Ces derniers sont représentés sur les Figure 4.25 et Figure 4.26.

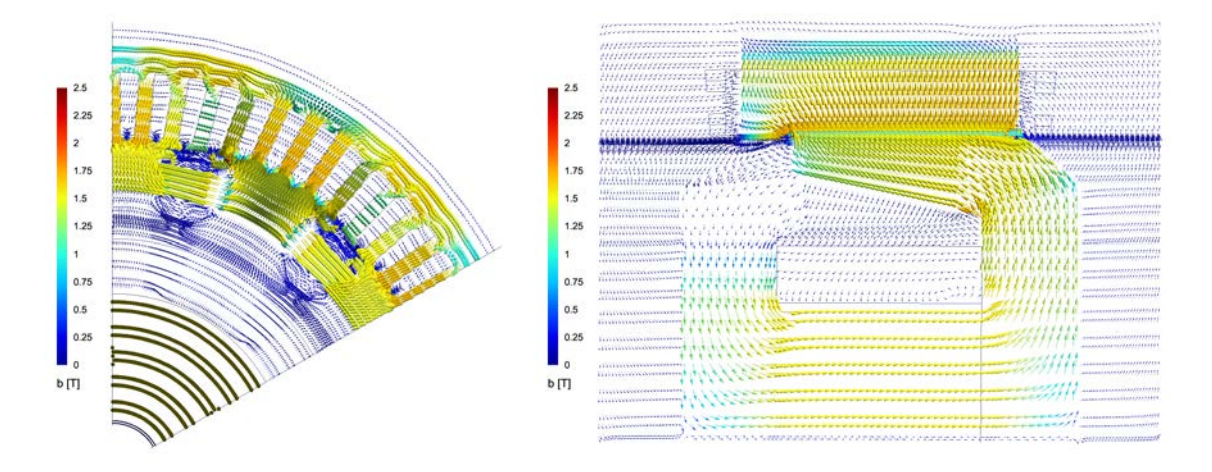

FIGURE 4.25 – Induction dans l'alterno-démarreur de Valeo<sup>®</sup> pour un plan de coupe a z = 0 et à  $\theta = \tau_p$ pour un fonctionnement à vide

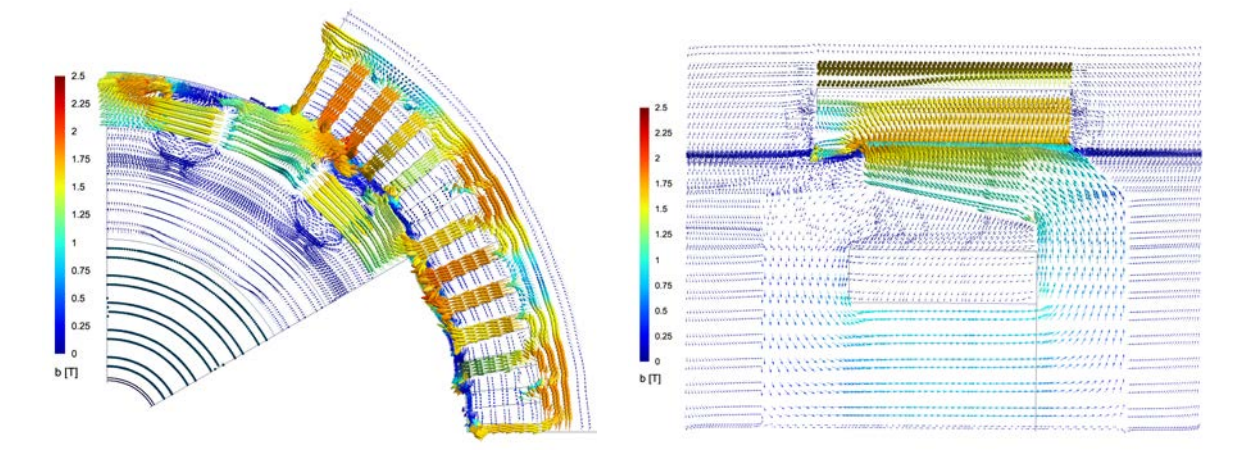

FIGURE 4.26 – Induction dans l'alterno-démarreur de Valeo<sup>®</sup> pour un plan de coupe a z = 0 et à  $\theta = \tau_p$ pour un fonctionnement en charge

D'après ces plans de coupe, on constate que les fuites sont prédominantes au niveau des zones inter-griffes et noyau-griffes de la machine, et ce pour les deux types de fonctionnement. Il est donc préférable de garder ces zones d'air dans le domaine  $\Omega_{EF}$  afin d'éviter une surcharge de perméances difficiles à mettre en œuvre dans le cas de matériaux saturés avec une forte variation des points de fonctionnement. Ces différentes zones d'air du rotor sont d'ailleurs l'enjeu de nombreux modèles réluctants effectués sur cette machine et que l'on retrouve dans la littérature [8, 12]. Il est dans ces conditions préférable de supprimer l'air entre les paliers et la condition de Dirichlet, ainsi que l'air situé au dessus de la culasse statorique. Outre l'aspect tri-dimensionnel du champ dans les dents statoriques, il est également intéressant de garder l'ensemble de la dent statorique car on constate la présence de fuites au sein des encoches du stator.

Finalement, afin de résumer l'ensemble des remarques présentées jusqu'à présent sur l'induction dans la machine synchrone, le modèle initial périodique présentée dans la section 2 peut-être modifié afin de pouvoir travailler avec une formulation de type  $(U_m - V_p)$ . Il est alors possible de représenter schématiquement ce modèle en insérant sur la même figure les FMM, les perméances, les aimants ainsi que les culasses ferromagnétiques restants.

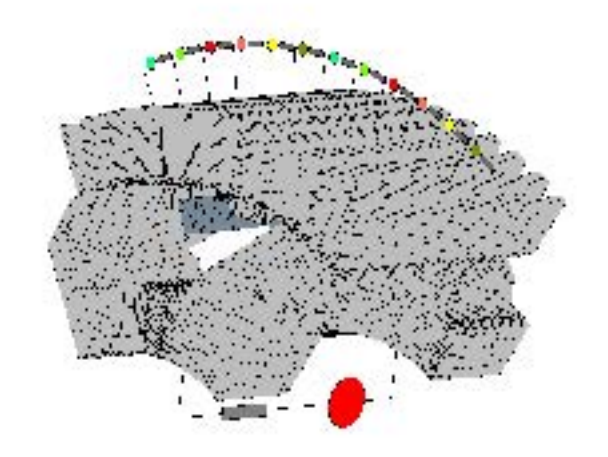

FIGURE  $4.27$  – Schéma de principe du modèle hybride appliqué à l'alterno-démarreur de Valeo<sup>®</sup>

Le domaine  $\Omega_{EF}$  final de ce modèle est alors représenté sur la Figure 4.28c et la Figure 4.28d. Comme on peut le constater sur cette dernière figure, le domaine  $\Omega_{EF}$  a été grandement simplifié ce qui permet de réduire considérablement le nombre d'éléments présents au sein du maillage. En effet, en gardant la même discrétisation de maillage suivant l'ouverture polaire et la même discrétisation suivant l'axe de la machine de la bande d'air permettant le calcul du couple, le modèle hybride permet de diviser par 1.5 le nombre d'éléments pour la position dite centrée.

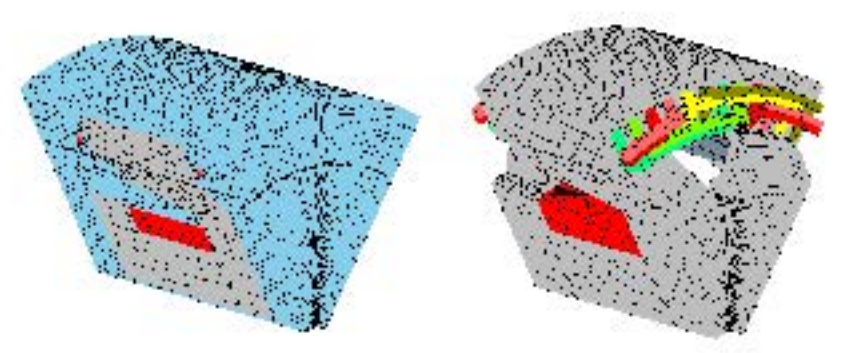

(a) Modèle périodique ensemble des domaines éléments finis (b) Modèle périodique sans le domaine d'air en éléments finis

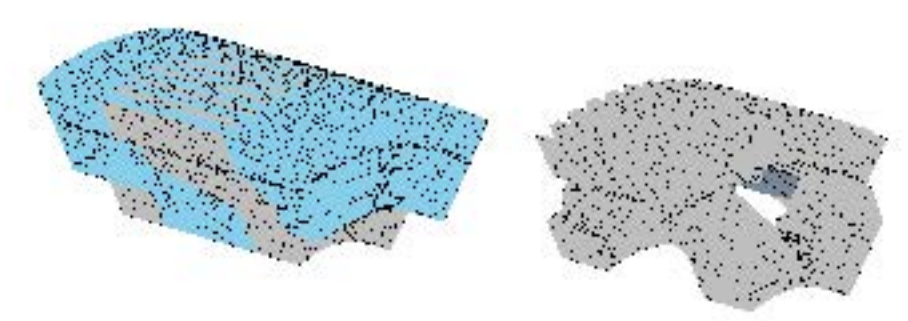

(c) Modèle périodique hybride ensemble des domaines éléments finis

(d) Modèle périodique hybride sans le domaine d'air en éléments finis

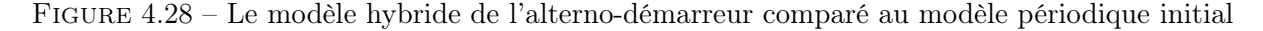

Les parties qui ont été supprimées du domaine  $\Omega_{EF}$ , notamment les parties correspondantes aux culasses ferromagnétiques ont été retranscrites dans le domaine  $\Omega_{cir}$  sous forme de perméances. Ces

dernières possèdent des expressions analytiques simples à déterminer puisque elles correspondent à des morceaux de cylindre. Les perméances statoriques possèdent la même longueur  $L<sub>c</sub>$  et la même section  $S_c$ , données par la relation  $(4.4)$ . En ce qui concerne la culasse rotorique, cette dernière est composée d'une seule perméance dont les caractéristiques,  $L_n$  et  $S_n$  sont données par la relation (4.5).

$$
\begin{cases}\nL_c = \tau_d \frac{R_{ext_{culasse\ state}}^2 + R_{int_{culasse\ state}}^2}{2} \\
S_c = (R_{ext_{culasse\ state}} - R_{int_{culasse\ state})} L_{stator}\n\end{cases} (4.4)
$$

$$
\begin{cases}\nL_n = L_{noyau} + L_{palier} \\
S_n = \frac{\pi}{p}(R_{ext_{noyau}}^2 - R_{int_{noyau}}^2)\n\end{cases}
$$
\n(4.5)

Les perméances ainsi considérées représentent des matériaux saturables, leurs expressions sont donc non-linéaires. Dans l'exemple de la MSAP traité précédemment, la courbe de saturation utilisée pour ce modèle repose sur l'expression analytique de Patrick Ragot [40]. Cette dernière est très intéressante puisqu'elle permet d'obtenir une expression analytique des perméances en fonction des grandeurs caractéristiques qui la définisse (L et S). Pour cela il est nécessaire de revenir aux expressions de la relation (2.29). En multipliant de part et d'autres de l'égalité par le  $L \times S$ , on en déduit la relation  $(4.6).$ 

$$
\begin{cases}\nV_p \in [0, V_{p_1}], \qquad P(V_p) = \frac{S}{\alpha L + \beta |V_p|} \\
V_p \in ]V_{p_1}, V_{p_3}], \quad P(V_p) = \frac{S H_0 L - S |V_p|}{L \zeta H_0 |V_p| - \zeta V_p^2 - \eta L |V_p|} \\
h \in ]V_{p_3}, \infty[, \qquad P(V_p) = \frac{\mu_0 S}{L} + \frac{S\tau}{|V_p|} - \frac{L S\gamma}{V_p^2}\n\end{cases} \tag{4.6}
$$

avec  $V_{p_i} = H_i \times L$ ,  $H_i$  étant le paramètre de réglage de la courbe analytique  $(i = 1, 2 \text{ ou } 3)$ .

Ainsi, afin de résoudre la formulation  $(U_m-V_p)$  appliquée sur cette machine, le schéma de résolution choisi pour le modèle de la MSAP est repris pour cette machine en utilisant le critère de convergence reposant sur  $||\mathbf{b} \cdot \mathbf{h}||_{enterfer}$  puisqu'il est tout à fait possible de calculer cette grandeur dans le domaine  $\Omega_{EF}$ .

Dans la suite de cette section, la validation de ce modèle est entreprise avec les résultats issus des modèles de référence en éléments finis ainsi qu'avec les différents essais expérimentaux effectués sur la machine réelle.

#### 4 - c Validation du modèle

Le modèle hybride de l'alterno-démarreur développé dans la sous-section 4 - b permet de simuler à la fois des points de fonctionnement à vide et en charge. Afin que celui-ci soit testé et validé dans de larges plages de fonctionnement, il est préférable de comparer simultanément ce modèle avec les modèles de référence en éléments finis et avec la machine réelle.

Afin de simplifier la lecture par la suite, les deux essais sont traités séparément afin de mettre en valeur les performances du modèle hybride ainsi développé sur la machine synchrone à griffes.

#### Fonctionnement à vide

Afin de simuler ce type de fonctionnement avec le modèle hybride, le domaine  $\Omega_{cir}$  ne voit pas sa structure modifiée, seules les contraintes imposées sur les FMM sont modifiées afin que celles-ci imposent des FMM statoriques nulles. De ce fait, seule la FMM présente au sein du rotor est alimentée. Pour s'assurer que la source est correctement orientée, une première simulation est réalisée afin de tracer l'induction dans les parties ferromagnétiques. Cette dernière est représentée sur la Figure 4.29. À travers les résultats obtenus, on constate que la contrainte imposée sur la FMM est viable puisqu'elle permet d'obtenir le bon sens de circulation de b dans la machine. On constate également que les zones de couplages  $dZ_c$  choisies entre les perméances et les éléments finis ne dénaturent pas le problème. En effet, les comportements dans les griffes et les dents statoriques sont semblables entre les formulations  $(U_m - V_p)$  et  $(U_m - \mathbf{h_s})$ .

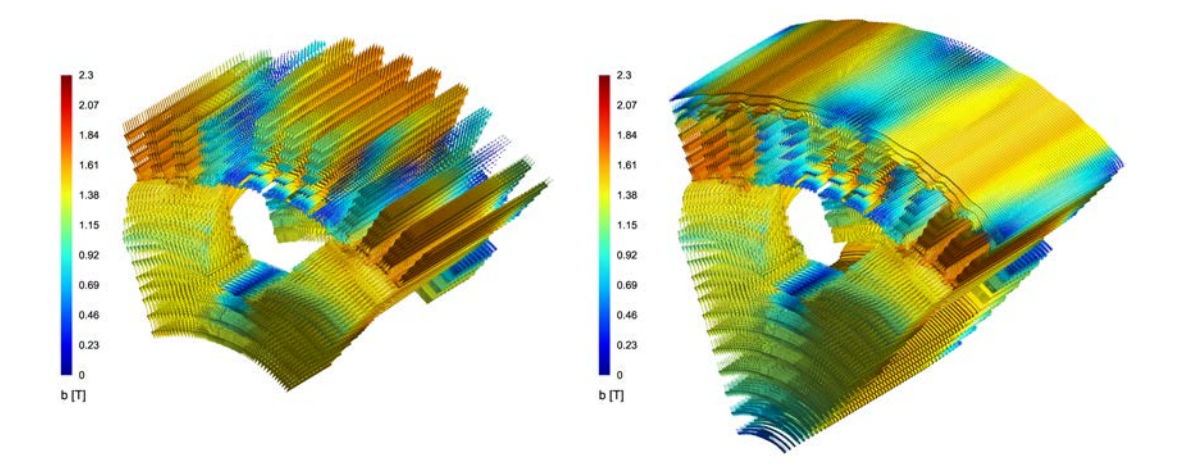

FIGURE 4.29 – Induction dans l'alterno-démarreur pour le modèle  $(U_m - V_p)$  et  $(U_m - \mathbf{h_s})$  dans le cas d'un fonctionnement à vide sous  $I_f = 6A$ 

Il est également intéressant de comparer le modèle périodique en a et le modèle hybride en termes de flux à vide pour un courant  $I_f = 6A$ . Pour rappel, les flux à vide sont obtenus dans le modèle hybride en sommant les flux élémentaires des branches qui sont englobés par l'inducteur considéré. De cette façon on obtient les résultats de la Figure 4.30.

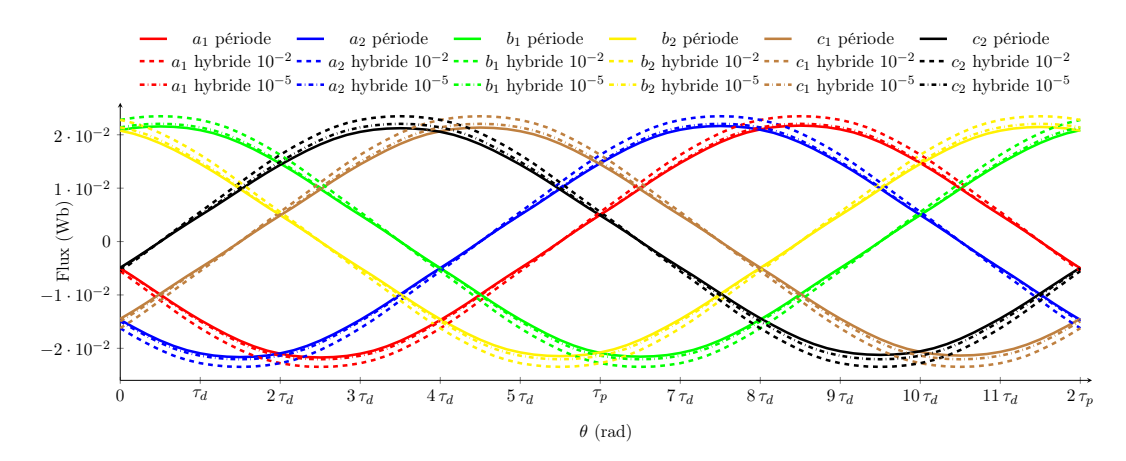

FIGURE 4.30 – Flux à vide de l'alternateur synchrone de Valeo<sup>®</sup> pour les formulations (a – V) (JC) et  $(U_m - \mathbf{h_s})$  pour un même maillage

Deux courbes de flux sont données pour le modèle hybride. Une première simulation a été effectuée avec une précision relative sur le test d'arrêt de  $\epsilon_r = 10^{-2}$ . Cette même précision a été retenue dans le cas du modèle  $(a - V)$  (JC). Dans ces conditions, les flux obtenus avec le modèle hybride sont sur-estimés. Cependant lorsqu'on diminue  $\epsilon_r$ , on obtient des flux à vide proche du modèle en **a**. Il est donc plus intéressant de retenir la précision relative la plus basse afin de s'assurer de la qualité des résultats. Ce choix n'est cependant pas sans conséquence car celui-ci provoque une augmentation du nombre d'itérations nécessaires pour assurer la convergence de la méthode du point fixe. En ajustant ce paramètre, il est donc possible d'obtenir la caractéristique à vide de l'alternateur de Valeo<sup>®</sup> pour ce modèle afin de la comparer à celle obtenue expérimentalement pour une vitesse de 520 trs/min. Cette dernière est représentée sur la Figure 4.31.

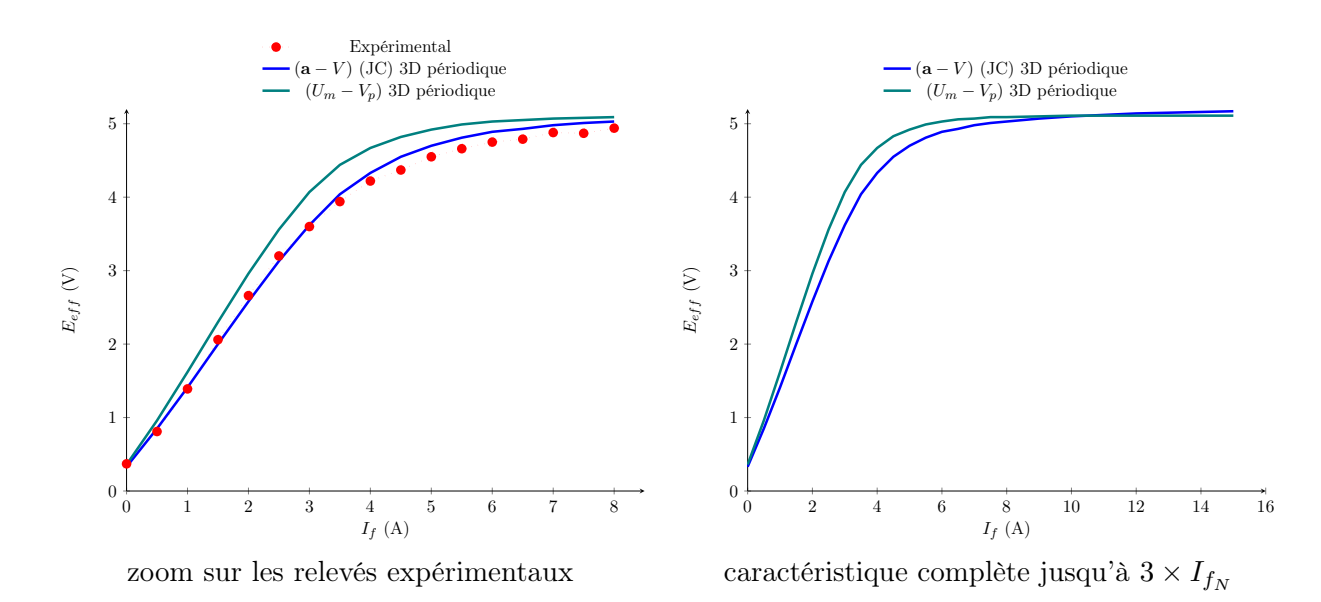

Figure 4.31 – Caractéristique à vide pour une vitesse de 520 trs/min de l'alternateur synchrone de Valeo<sup>®</sup> : essai expérimentaux, formulations (a – V) (JC) et  $(U_m - V_p)$ 

Les résultats obtenus par le modèle hybride sont cohérents par rapport aux résultats expérimentaux et aux résultats issus de la simulations éléments finis 3D dans le cas d'une formulation en potentiel vecteur. Le comportement du modèle hybride est stable lorsque la machine est fortement saturée. La définition des perméances ainsi que le choix des zones de couplages permettent d'obtenir de bons résultats vis-à-vis des résultats expérimentaux. Il est possible également pour l'ensemble des modèles éléments finis d'aller dans des zones de fortes saturations en faisant varier le courant  $I_f$  jusqu'à trois fois le courant nominal. Sous ces conditions, on constate que le modèle hybride ainsi défini est robuste et stable d'un point de vue numérique. En effet, pour des points de fonctionnement à vide à forte saturation, le modèle hybride suit la même tendance que le modèle (a−V ) (JC). À partir d'un courant  $I_f = 11$ A, les limites du modèle hybride sont atteintes puisque la valeur efficace de la f.é.m à vide ne croit plus contrairement au cas du modèle  $(a - V)$  (JC). Cela est dû au couplage entre le réseau de perméances et les éléments finis puisque tel que le circuit est construit, il modifie les fuites de la machine notamment au niveau de la culasse statorique.

Néanmoins, le modèle ainsi crée est fiable et robuste pour une large plage de fonctionnement simulant un fonctionnement à vide. Il est donc intéressant à présent de comparer ce modèle sur des simulations en charge afin de connaître les limites du modèle ainsi développé.

#### Fonctionnement en charge

Comme il a été vu précédemment, le modèle hybride ainsi développé sur l'alterno-démarreur permet d'obtenir avec précision les flux à vide ainsi que la caractéristique à vide de l'alternateur. Il est à ce stade nécessaire d'évaluer la précision du modèle sur un point de fonctionnement en charge. Pour ce faire, les deux états de saturation utilisés précédemment pour ce type d'essai vont être repris et appliqués à ce modèle. Avant de tracer le couple instantané de charge, il est préférable, dans un premier temps, de tracer l'induction dans les culasses ferromagnétiques, pour par exemple, le 1<sup>er</sup> jeu de courant de la Table 4.3. Cette dernière est représentée sur la Figure 4.32 pour les modèles  $(U_m - \mathbf{h_s})$  et  $(U_m - V_p)$ .

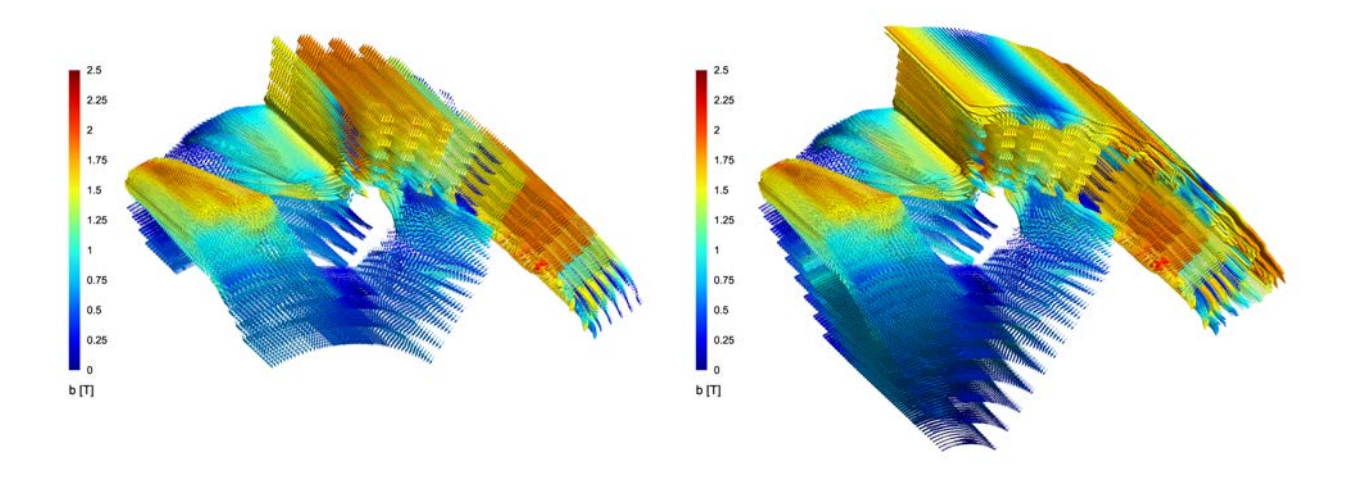

FIGURE 4.32 – Induction dans l'alterno-démarreur de Valeo<sup>®</sup> pour le modèle  $(U_m - V_p)$  et  $(U_m - \mathbf{h_s})$ dans le cas d'un fonctionnement en charge pour le 1<sup>er</sup> jeu de courant

Tout comme dans le cas du mode de fonctionnement à vide, la cartographie de l'induction dans le modèle hybride pour le fonctionnement en charge correspond parfaitement au modèle de référence. L'induction dans les dents statoriques conserve son aspect tridimensionnel et respecte parfaitement le sens et les valeurs obtenues avec le modèle  $(U_m - \mathbf{h}_s)$ . On pouvait s'attendre à ces résultats puisque le modèle hybride du stator avait été préalablement testé avec la MSAP.

Au vu des résultats, il est donc intéressant dès à présent de comparer les résultats avec les deux modèles périodiques de référence. De ce fait, on obtient les courbes des Figure 4.33 et Figure 4.34 pour respectivement les jeux de courant 1 et 2 de la Table 4.3.

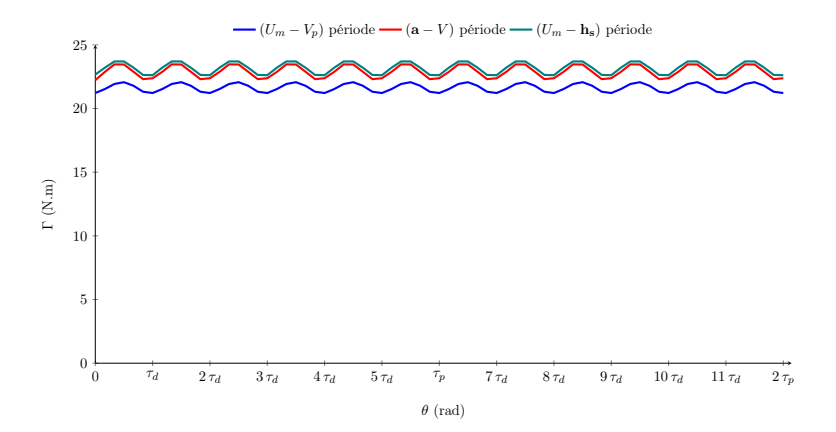

FIGURE  $4.33$  – Couple instantané de l'alternateur synchrone de Valeo<sup>®</sup> pour les différents modèles éléments finis au 1 er point de fonctionnement sur un pas dentaire

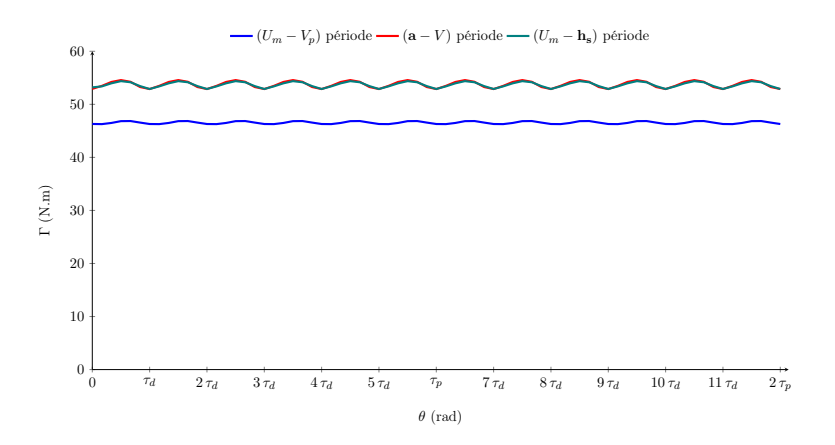

FIGURE  $4.34$  – Couple instantané de l'alternateur synchrone de Valeo<sup>®</sup> pour les différents modèles éléments finis au 2 ème point de fonctionnement sur un pas dentaire

|                           | $1er$ jeu de courant |         |         | $2ème$ jeu de courant                                |         |                       |
|---------------------------|----------------------|---------|---------|------------------------------------------------------|---------|-----------------------|
|                           | $(U_m-V_p)$          |         |         | $ ({\bf a}-V) \big  (U_m-{\bf h_s})    (U_m-V_p)   $ |         | $(a-V)$ $(U_m - h_s)$ |
|                           | période              | période | période | période                                              | période | période               |
| $\overline{\Gamma}$ (N.m) | 21,55                | 22,76   | 23,09   | 46,30                                                | 53,75   | 53,53                 |
| $\Delta_{\Gamma}$ (%)     | 3,76                 | 7,36    | 4,28    | 1,90                                                 | 3,53    | 2,54                  |

TABLE  $4.5$  – Caractéristiques du couple de l'alternateur synchrone de Valeo<sup>®</sup> pour les différents modèles éléments finis

Au vu des différents résultats présents sur les courbes (4.33) et (4.34), on constate que le modèle hybride sous-estime le  $\overline{\Gamma}$  a hauteur de 6% pour le 1<sup>er</sup> jeu de courant et à hauteur de 13% pour le 2<sup>ème</sup> jeu de courant par rapport au modèle périodique équivalent  $(U_m - \mathbf{h}_s)$ . L'écart pour le premier point de fonctionnement étudié est acceptable car ce modèle a pour vocation de réduire les temps de calcul et de donner une bonne approximation du couple moyen afin que celui-ci puisse être utilisé directement comme objectif ou contrainte dans un processus d'optimisation. De plus, dès lors que l'on atteint des points de fonctionnement à forte saturation, comme on peut avoir pour le 2<sup>ème</sup> jeu de courant, l'écart entre les modèles s'amplifient. La partie circuit bride le modèle puisqu'il a tendance à modifier les différentes fuites présentes au sein du modèle initial comme les fuites noyau-palier, inter-dents statoriques et du haut de culasse.

Malgré ces écarts, ce modèle est plus qu'intéressant puisqu'il permet de réduire les temps de calcul de manière significative : le temps de calcul a été divisé par 17 par rapport à la formulation  $(a - V)$ (JC) et par 9 pour la formulation  $(U_m - \mathbf{h_s})$ , ce qui, dans le cas de la station de calcul référencée 1 dans la Table 2.1, permet d'obtenir un temps de calcul égal à 1 minute et 30 secondes.

Ce temps de calcul est relativement faible pour des éléments finis 3D, cependant il est envisageable de le diviser par 3 en réduisant le nombre de mailles sur l'ouverture polaire tout en respectant la loi énoncée dans le chapitre 2. De ce fait, l'ouverture polaire ne comptera plus que 36 mailles au lieu de 72 mailles pour les calculs présentés précédemment ce qui permet d'obtenir un maillage à 119 359 éléments. Cette réduction du nombre d'éléments n'est pas sans conséquence puisque l'écart relatif sur la valeur  $\bar{\Gamma}$  augmente (7% et 15% pour respectivement le 1<sup>er</sup> et 2<sup>ème</sup> jeu de courant) mais permet d'envisager d'obtenir la valeur de  $\overline{\Gamma}$  en une minute.

Finalement, le modèle hybride développé sur la machine synchrone à griffes est fiable et robuste pour les deux types de fonctionnement étudiés. Leurs études approfondies sur une large plage de fonctionnement laisse entrevoir la possibilité d'utiliser un tel modèle dans un processus d'optimisation à boîte noire à fort coup d'évaluation.

# 5 Conclusion

À travers ce chapitre, la modélisation d'un alterno-démarreur synchrone réel sous Gmsh - GetDP a été entrepris dans le but d'obtenir les caractéristiques de la machine dans des temps de calcul faibles pour des éléments finis 3D. La réalisation d'une telle géométrie sous Gmsh - GetDP a permis dans un premier temps d'effectuer une paramétrisation de cette machine tout en évitant l'utilisation d'un logiciel CAO. La flexibilité de ce type de logiciel a également permis d'utiliser des éléments structurés réduisant, de ce fait, le temps de maillage d'une telle géométrie tout en obtenant un maillage conforme et robuste.

La mise en place des formulations usuelles de la magnétostatique sur des modèles périodiques et complets ont permis de comparer les résultats issus des simulations numériques avec ceux issus du banc expérimental établi au sein du laboratoire. La précision géométrique des modèles associée aux bons choix des critères de convergence des méthodes de résolutions a permis d'obtenir des résultats cohérents par rapport aux essais dans des temps de calcul restreints.

Enfin, l'étude numérique de cette machine a permis la création d'un modèle numérique issu de l'association d'une approche numérique et analytique. Ce modèle présente l'avantage de réduire les temps de calcul des différentes simulations numériques tout en s'assurant une bonne précision sur les grandeurs caractéristiques de la machine, et ce, dans l'optique d'un fonctionnement à vide ou en charge. La création d'un tel modèle permet d'entrevoir la possibilité d'optimiser la machine à griffes à travers des optimisations géométriques ou paramétriques dans de larges plages de variations et de fonctionnement.

De plus, l'utilisation de l'outil Gmsh - GetDP permet également d'envisager un couplage fort ou faible entre une formulation thermique et magnétique sur un même maillage. Dans cette démarche, un premier modèle thermique a été développé sur cette machine, présenté en Annexe C. La création d'un tel modèle nécessite une corrélation avec des essais expérimentaux afin d'obtenir des résultats cohérents en vue de l'obtention de la température de la machine à des endroits stratégiques. À ce stade, le modèle développé repose sur une étude bibliographique qui l'est possible d'améliorer par la suite afin de l'intégrer dans un processus d'optimisation. La température en certains endroits de la machine peuvent être alors retransmis dans le problème d'optimisation sous forme d'une contrainte pour limiter l'échauffement thermique du convertisseur électromécanique.

Finalement, l'ensemble des travaux, concernant le modèle magnétique, effectués sur cette machine tri-dimensionnelle peuvent être regroupés sur la Figure 4.35.

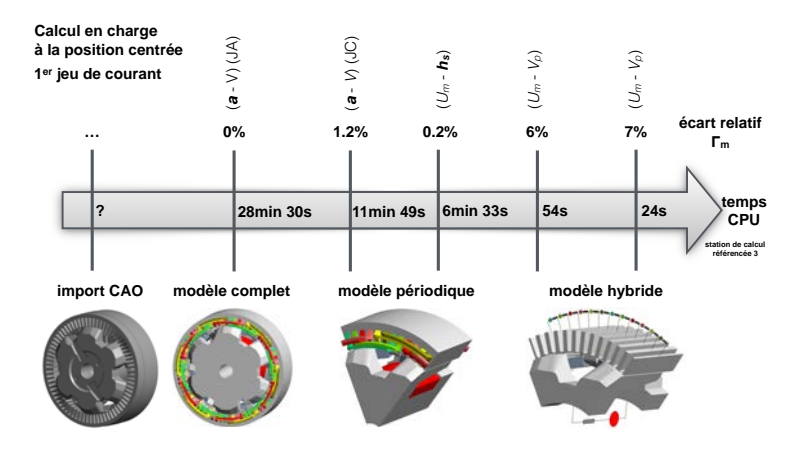

Figure 4.35 – Les modèles magnétiques de l'alterno-démarreur sous Gmsh - GetDP

# CHAPITRE 5

# Optimisation de la machine à griffes

# Sommaire

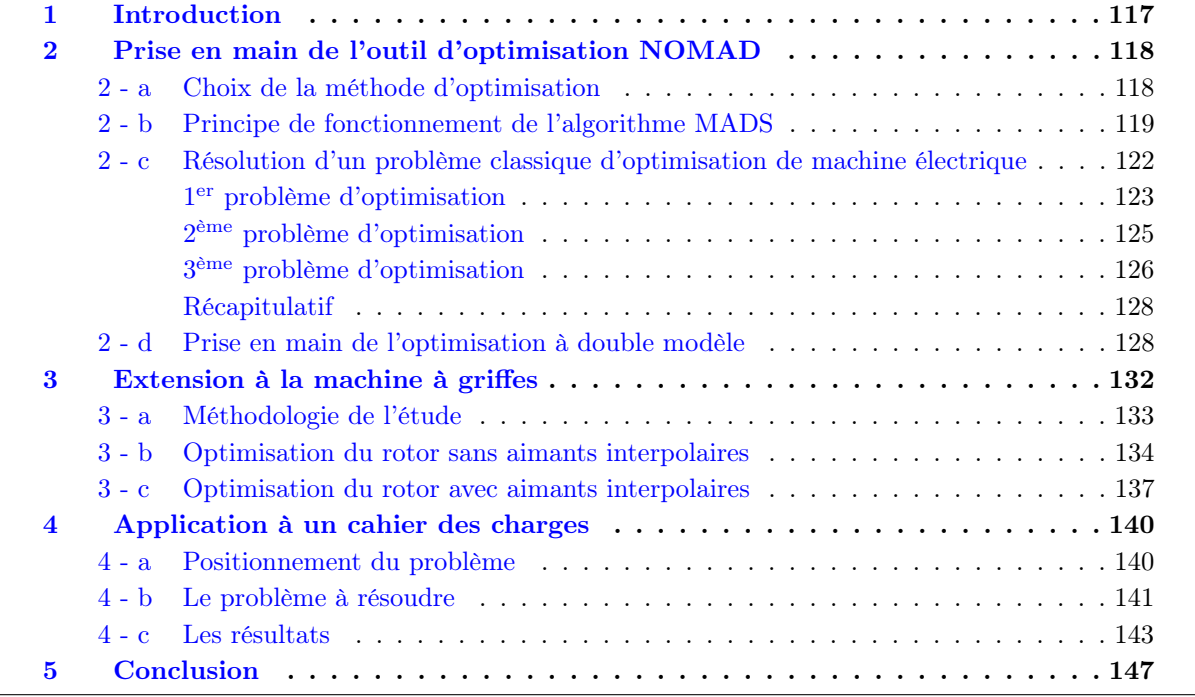

# 1 Introduction

L'optimisation de la machine à griffes est à ce jour un réel enjeu pour les différents acteurs du secteur automobile puisque cette machine joue actuellement un double jeu : un mode génératrice qui permet d'assurer la génération d'électricité au sein du véhicule mais également un mode moteur dans le cas des nouvelles applications mild-hybrid assurant de ce fait un apport de puissance au moteur thermique.

Les larges plages de fonctionnement de cette machine pour ces différents modes de fonctionnement posent des problèmes d'efficacité qu'il est nécessaire de résoudre afin d'améliorer le rendement de la chaîne de conversion. Il est donc important d'identifier le bon point de fonctionnement à optimiser afin d'améliorer le rendement pour l'ensemble de la plage de fonctionnement. À ces difficultés structurelles s'associent également les difficultés d'une modélisation fine et rapide de la machine. Dans la majorité des travaux effectués jusqu'à ce jour sur ce type de machines, des modèles rapides ont été développés sur le principe des réseaux de réluctances [8, 12]. Ces derniers permettent d'obtenir des temps d'optimisation restreints contrairement à ceux obtenus avec des modèles éléments finis, cependant cette approche limite les apports de l'optimisation. En effet, le réseau de réluctances couplé à un modèle électrique, présenté par L. Albert [8], permet de modéliser des points en charge et à vide, et d'obtenir les valeurs moyennes des grandeurs globales de la machine (couple, f.e.m, courant de court-circuit). Ce type de modèle ne permet pas de travailler sur les formes d'ondes des grandeurs caractéristiques de la machine. Il est néanmoins possible, avec les réseaux de réluctances d'obtenir ce type de courbe, cependant la fiabilité du modèle est, dans ces conditions, réduites.

Une alternative consiste en l'utilisation des modèles éléments finis soit de manière directe [11] ou dans une optique de double modèle [12]. Dans les travaux effectués par L. Bouarroudj, le modèle éléments finis 3D développé sous Flux3D<sup>®</sup>, est couplé au logiciel d'optimisation GOT<sup>®</sup> [63] qui utilise le modèle fin afin de créer une surface de réponse qui sera par la suite utilisée dans le processus d'optimisation afin de réduire l'utilisation du modèle éléments finis et de ce fait limiter les temps de calcul. La création de la surface de réponse est liée au nombre de paramètres d'entrée du problème d'optimisation (en l'occurrence 3) et du domaine de définition. Cette méthode est intéressante, néanmoins l'utilisation du modèle éléments finis dans l'optimisation est implicite. Afin d'effectuer une optimisation avec un nombre de paramètres élevés, la démarche entreprise par S. Perez dans sa thèse est également intéressante. Un modèle rapide, en l'occurrence un réseau de perméances associés à un modèle circuit au premier harmonique, est utilisé dans une démarche d'optimisation à l'aide du logiciel Cades<sup>®</sup> puis un travail de dimensionnement avec un modèle fin éléments finis est entrepris lié à une optimisation avec GOT<sup>®</sup> avec pour entrée les paramètres influents de la démarche de pré-dimensionnement. On peut également citer les travaux X. Bao [64], où un méta-modèle est construit à partir des résultats de simulations éléments finis afin d'être utilisé par la suite dans un processus d'optimisation à l'aide d'un algorithme de type Particule Swarm Optimization (PSO). Dans une démarche purement tri-dimensionnelle, il existe à ce jour des travaux, réalisés par Y. Hidaka [65] concernant l'optimisation de la forme de la griffe de la machine synchrone. Pour ce faire, la géométrie est composée d'éléments de types hexaèdres qui peuvent être composés de fer ou d'air. Un algorithme méta-heuristique de type micro-GA [66] est utilisé afin de limiter les temps de calcul de la fonction objectif. Le principe est intéressant, néanmoins la forme finale de la griffe est liée à la discrétisation du maillage et aux lois associées à cette méthode.

Au vu de la rapidité des modèles développés sous Gmsh - GetDP dans les chapitres précédents, il semble être possible d'utiliser directement ce type de modèle dans le processus d'optimisation. Néanmoins, cela nécessite l'utilisation d'un algorithme adapté à ce type de démarche. Ainsi dans la suite de ce chapitre, une présentation de l'algorithme d'optimisation choisi est effectuée, associée à une prise en main des fonctionnalités de celui-ci sur deux types de problèmes d'optimisation sur des dispositifs électrotechniques. Par la suite, la configuration jugée optimale de l'algorithme est utilisée afin de mener une étude sur les modèles développés précédemment sur la machine synchrone à griffes afin de terminer sur l'application de la méthodologie d'optimisation en réponse à un cahier des charges industriel.

# 2 Prise en main de l'outil d'optimisation NOMAD

# 2 - a Choix de la méthode d'optimisation

Afin de résoudre des problèmes d'optimisation, il est nécessaire de choisir un algorithme qui permet de minimiser un objectif sous des contraintes linéaires et/ou non-linéaires. Il existe à ce jour différentes classes d'algorithmes qui se distinguent par la nature du minimum trouvé ainsi que la manière dont il est obtenu. Sous ces conditions, il est possible de définir trois grandes classes distinctes [46] : les méthodes déterministes locales, les algorithmes méta-heuristiques et les méthodes exactes (déterministes globales). De plus, les variables du problème d'optimisation peuvent être continues (variable réelles), ou discrètes (entiers, booléens, variables de catégories). De ce fait, la nature du problème d'optimisation dépendra de la nature des variables définies dans le problème de conception associé.

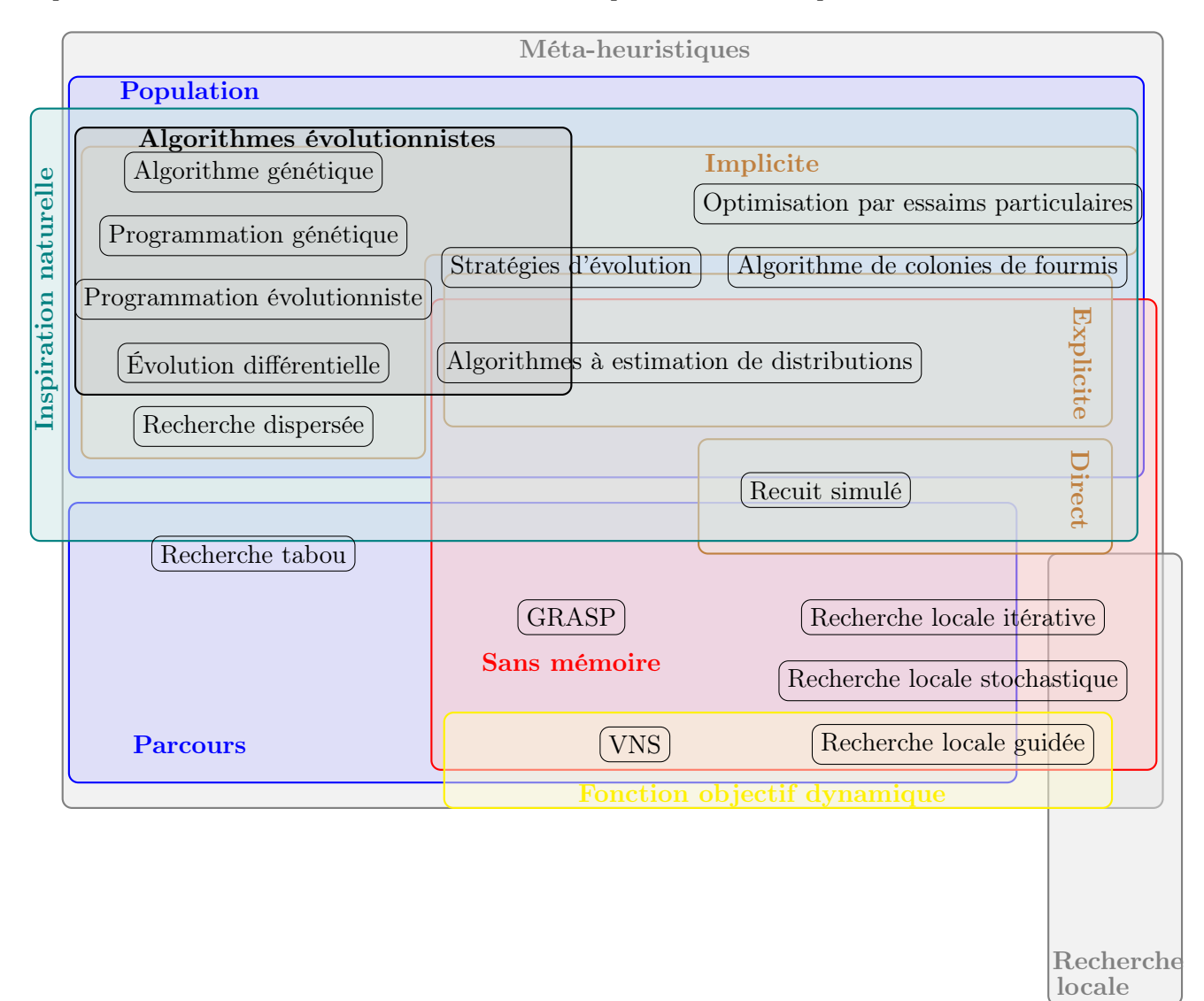

Figure 5.1 – Différents algorithmes méta-heurisitques

Il est important de noter que le but de cette thèse n'est pas de développer un nouvel algorithme d'optimisation, mais de choisir parmi l'ensemble des algorithmes présents au sein de la littérature, un algorithme qui permet de s'adapter au mieux aux modèles numériques de la machine à griffes ainsi qu'aux problèmes d'optimisation qui seront définis par la suite. Dans les problèmes que nous sommes amenés à résoudre, les objectifs ou les contraintes non-linéaires porteront sur des grandeurs globales du dispositif. Celles-ci sont sous la forme d'une boîte noire à fort coût d'évaluation. Calculer les dérivées de ces grandeurs selon les variables d'optimisation choisies, et avec les outils dont nous disposons, ne peut se faire qu'à l'aide d'une méthode approchée de type différences finies. Un tel procédé implique une forte augmentation de l'appel à la boîte noire. C'est pourquoi, dans le cadre de notre travail, nous privilégierons des méthodes sans calcul de gradient (Derivative free).

Une classe d'algorithme possible est celle des méta-heuristiques (Recuit simulé, Recherche tabou, Recherche VNS, algorithmes de population, etc ...) [67]. Une représentation schématique des différents algorithmes présents dans cette classe est donnée sur la Figure 5.1. Derrière l'appellation « algorithmes de population », nous regroupons les méthodes évolutionaires, telles que les algorithmes génétiques et les particulières telles que les essaims de particules (PSO). Ces dernières, souvent qualifiées de méthodes globales, sont les plus utilisées à l'heure actuelle et fournissent généralement de bons résultats. Cependant, elles ne garantissent en aucune façon l'optimalité de la solution obtenue. Celles-ci ne peuvent certifier l'optimum uniquement dans un sens probabiliste. La qualité de la solution ne peut être assurée qu'à condition d'avoir effectué un nombre important d'évaluations de la fonction objectif. Si ce dernier n'est pas suffisant, la convergence de l'algorithme n'est pas assurée et peut même aboutir à l'obtention d'une solution qui n'est même pas un optimum local.

C'est pourquoi, nous nous sommes plutôt orientés vers une autre classe : celle des recherches directes par motifs (Pattern Search). Initialement, ces méthodes étaient des déterministes locales sans calcul de dérivée. L'idée principale étant de chercher un meilleur point que la solution courante dans son voisinage défini par un nombre donné de directions. Au fil du temps, ces méthodes ont été étendues et enrichies, en essayant de les « globaliser » en introduisant certains caractères des méta-heuristiques. Un algorithme particulièrement intéressant est celui de recherche par treillis adaptatifs : MADS (Mesh Adaptative Direct Search) développé par les chercheurs du GERAD de Montréal et facilement accessible grâce à la suite logicielle libre NOMAD [68, 69, 70, 71].

# 2 - b Principe de fonctionnement de l'algorithme MADS

Le but de l'outil NOMAD est de fournir des méthodes d'optimisation permettant de résoudre spécifiquement des problèmes avec boîte noire à fort coût d'évaluation. Le type de problèmes résolus peut se mettre sous la forme :

$$
\min_{x \in \Omega} f(x) \tag{5.1}
$$

 $\text{avec}: \Omega = \{x \in \mathbb{K} \subset \mathbb{R}^n : c_i(x) \leq 0, i \in [\![1, n_c]\!] \}$ , K étant un hypercube de  $\mathbb{R}^n$  défini par les contraintes de bornes, les  $c_i$  représentent les  $n_c$  contraintes linéaires et non-linéaires. Une description générale de l'algorithme MADS sur lequel NOMAD repose est donnée par l'algorithme 1 [70, 72, 71, 73].

Algorithme 1 : Principe général de la version de MADS utilisée

#### Initialisation :

Soit  $x_0$  un point de départ du problème,  $k \leftarrow 0$ ;

Initialiser les directions de recherche  $D_l^0$ , la largeur de la sonde  $\Delta_p^0$ , et la taille du treillis  $\Delta_m^0$  ( $\leq \Delta_p^0$ ) ;

#### Boucle principale :

#### répéter

début Recherche Globale [SEARCH] si  $k > 0$ Créer une approximation quadratique  $s(x)$  de l'objectif  $f(x)$  et des contraintes  $c_i(x)$  à partir des points de sondes déjà évalués ; Évaluer  $s(x)$  aux  $N_s$  points choisis du treillis; Récupérer le meilleur candidat  $m_j$ , et évaluer  $f(m_j)$  et les  $c_i(m_j)$ ; si  $m_i$  n'est pas une meilleure solution que  $x_k$  alors la recherche a échouée; fin si la Recherche Globale a échouée alors début Sonde Locale [POLL] Évaluer f et les  $c_i$  en chacun des  $N_p$  points de la sonde et sortir dès qu'on a trouvé une meilleure solution que  $x_k$ ; fin fin si Une meilleure solution que  $x_k$  a été trouvée alors L'appeler  $x_{k+1}$  et élargir la taille du treillis  $\Delta_m^k$ ; sinon  $x_{k+1} = x_k$  et réduire  $\Delta_m^k$ ; fin  $k \longleftarrow k+1$ , et mettre à jour les directions  $D_l^k$  et la largeur de sonde  $\Delta_p^k$  (fonction de  $\Delta_m^k$ respectant  $\Delta_p^k \geq \Delta_m^k$ ); jusqu'à critère d'arrêt satisfait ( $\Delta_m^k$  suffisamment petit);

Sortie :  $x_k$ , le dernier itéré.

Le fonctionnement de l'algorithme se décompose en deux grandes phases :

- 1. La phase de recherche globale (SEARCH ). Celle-ci permet à l'algorithme MADS de prendre un caractère méta-heuristique dans la phase de recherche de l'optimum. Elle n'est pas nécessairement obligatoire mais lorsque celle-ci est activée (choix par défaut dans l'outil NOMAD), elle s'appuie soit sur différents algorithmes programmés dans l'outil, ou soit sur des méthodes fournies par l'utilisateur. Parmi celles-ci, on retrouve la phase de recherche programmée par défaut qui repose sur un modèle quadratique obtenu dynamiquement au fil des itérations. Ce dernier est affiné à chaque itération et prend en compte toutes les évaluations de la boîte noire. À cette phase de recherche globale peut s'ajouter également des recherches pré-programmées dans NOMAD tel qu'une recherche via un hypercube latin ou une VNS [74]. Ces dernières viennent enrichir la recherche initiale afin de favoriser la convergence de l'algorithme sur le treillis courant.
- 2. La phase de sonde locale (POLL). Cette dernière est automatiquement mise en œuvre dans tout problème d'optimisation résolu avec NOMAD. Celle-ci repose sur une recherche locale, sur un voisinage (sonde) du point courant et reposant sur le treillis, dans les directions choisies par l'utilisateur. Cette phase permet de déterminer de nouveaux points à évaluer en vue d'améliorer l'objectif ou les contraintes courantes. Suivant les résultats obtenus au cours de cette phase,

deux cas de figures peuvent être envisagés :

- si l'algorithme trouve un meilleur point, le treillis courant est centré sur ce point et une nouvelle phase de l'algorithme MADS est envisagée ;
- si aucun point améliorant la solution courante (objectif ou contraintes) est trouvé, la taille des mailles composant le treillis est diminuée, son centre n'étant pas modifié. Si toutefois, la nouvelle taille des mailles composant le treillis est inférieure à la taille définie par l'utilisateur, alors l'algorithme NOMAD a convergé dans ce sens.

Une représentation schématique du treillis de largeur  $\Delta_m^k$  et de la sonde (en gras) de largeur  $\Delta_p^k$ est donné sur la Figure 5.2.

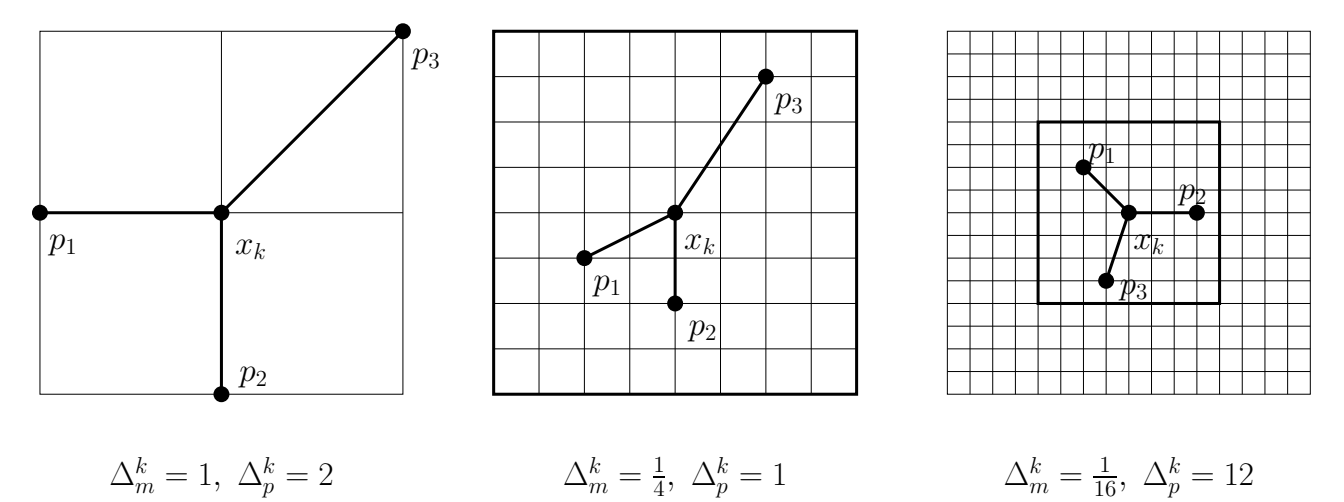

Figure 5.2 – Représentation schématique du treillis

Dans ce cas 2D, les trois points d'évaluation de la sonde locale s'appelle  $p_1, p_2$  et  $p_3$ . Le schéma correspond à des directions de recherche de la forme LT-MADS N+1. En effet, au sein de l'outil NOMAD, il existe à ce jour deux types d'algorithmes MADS : LT-MADS et ORTHO-MADS. Le deuxième est une extension du premier. La différence se situe essentiellement dans le choix des directions de recherche de la sonde locale et donc dans la nature de la convergence. Pour le premier, la convergence vers un optimum est probabiliste avec une probabilité de 1 alors que pour le second, celle-ci est déterministe du fait de l'orthogonalité des directions de recherche [70]. De plus, un troisième algorithme est programmé dans l'outil, noté GPS (General Pattern Search) qui correspond à une extension de l'algorithme Pattern Search afin que celui-ci puisse prendre en compte des contraintes linéaires et non-linéaires.

Il est important de noter que les auteurs de la méthode fournissent toujours des résultats et des preuves de convergence de leurs algorithmes. Ceux-ci s'appuient toujours sur la phase de sonde locale, cœur de la méthode, qui assure l'obtention d'un minimum (local à une précision voulue) [70].

Une majorité des problèmes traités dans le domaine de l'électrotechnique nécessitent une prise en compte de contraintes non-linéaires. Afin que celles-ci puissent être insérées au sein des algorithmes de NOMAD, quatres méthodes peuvent être utilisées dans les algorithmes principaux :

- « filter approach » (notée F par la suite) : méthode développée par Fletcher permettant de s'affranchir des méthodes de pénalités de contraintes ou des multiplicateurs de Lagrange en traitant le problème initial d'optimisation mono-objectif avec contraintes en deux problèmes distincts : un problème minimisant l'objectif et un deuxième minimisant la violation des contraintes. Ce dernier est par ailleurs prioritaire vis-à-vis du premier [75] ;
- « extreme barrier » (notée EB par la suite) : dès que les points ne satisfont pas les contraintes, ils sont ignorés ;
- « progressive barrier » (notée PB par la suite) : l'ensemble des points améliorant la solution de référence à l'itération k de l'algorithme sont retenus, le point permettant améliorant au mieux les contraintes ou l'objectif est alors retenu afin de centrer la recherche de l'itération k+1 [76] ;
- « progressive extreme barrier » (notée PEB par la suite) : méthode hybride mélangeant les deux traitements de contraintes précédemment développés [77].

Ces derniers algorithmes permettent également de travailler avec des optimisations à doubles modèles. Dans ces conditions, un modèle rapide peut être utilisé dans les phases de sondage afin de hiérarchiser les points définis par les méthodes de recherche pour ensuite les évaluer avec un modèle fin. Cette approche est intéressante dans notre cas, puisqu'il sera possible d'utiliser un ou plusieurs modèles développés dans le chapitre 4 pour des problèmes d'optimisation particuliers.

Outre les algorithmes mono-objectif présentés précédemment, NOMAD possède un algorithme biobjectif, dénommé BiMADS dont l'objectif est une fonction des deux objectifs initiaux adaptée et mise à jour entre deux appels successif à MADS [78, 79]. Dans ces conditions, il est possible d'obtenir une approximation du Front de Pareto.

Au sein de l'outil NOMAD, il existe donc plusieurs paramètres de réglages, notamment sur le choix des algorithmes et des méthodes de recherches qu'il est nécessaire d'étudier afin de limiter le nombre d'appel à la fonction objectif. Pour ce faire, un premier problème d'optimisation, reposant sur la MSAP développée dans le chapitre 2, va permettre d'étudier le comportement des différents algorithmes. Un deuxième problème d'optimisation, reposant sur un électroaimant va également être étudié afin d'analyser le comportement de NOMAD en présence d'une optimisation à double modèle.

#### 2 - c Résolution d'un problème classique d'optimisation de machine électrique

Afin de prendre en main les différents outils présents au sein de NOMAD, il est intéressant de les utiliser pour un problème d'optimisation électrotechnique simple. Pour ce faire, l'exemple de la MSAP en 2D, présenté dans les différents chapitres de cette thèse, est un candidat idéal. En effet, sa structure géométrique (faible nombre de variables définissant la géométrie), son caractère 2D, ainsi que son maillage structuré le rend simple à utiliser dans ce type de démarche. Trois problèmes d'optimisation vont être traités sur cette machine pour :

- tester les différents algorithmes et les configurations envisageables de l'outil NOMAD : utilisation des algorithmes GPS, LT-MADS, ORTHO-MADS avec une possibilité de couplage avec une recherche de type hypercube latin ;
- tester les méthodes de traitement de contraintes (F, EB, PB, PEB) ;
- résoudre un problème d'optimisation consistant à minimiser la masse d'aimant sous contraintes de couple moyen et de densité de courant maximale admissible au stator.

Le maillage de la géométrie présentée dans le chapitre 2 de cette thèse a été modifié afin de pouvoir calculer avec précision le couple moyen tout en réduisant le temps d'exécution. Au vu de la structure du maillage, le nombre de mailles situées dans la bande de roulement de l'entrefer a été réduit afin de prendre en compte le 1er harmonique non nul de couple. Dans les modèles présentés précédemment, le maillage comptait 108 mailles dans l'entrefer pour passer dorénavant à 36 mailles. Ce dernier est présenté sur la Figure 5.3.

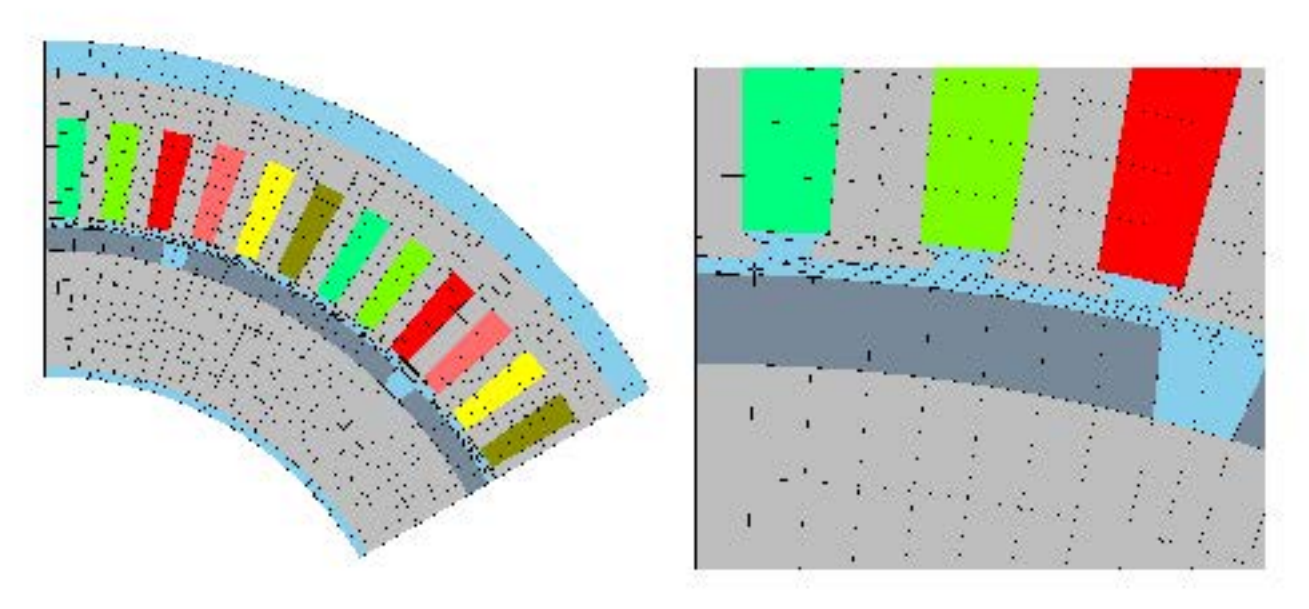

Figure 5.3 – Maillage du modèle 2D périodique de la MSAP orienté optimisation

Ce type de maillage, bien que réduit, permet de résoudre le problème non-linéaire initial en 0,6 seconde sur la station de calcul 2 dans le cas d'une formulation (a − j). Pour ce type de maillage, avec un faible nombre de nœuds, la formulation  $(\mathbf{a} - \mathbf{j})$  est plus performante que les formulations  $(U_m - \mathbf{h}_s)$ et  $(U_m - V_p)$  de part sa méthode de convergence. Enfin, le maillage généré en lien avec la loi énoncée dans le chapitre 2 permet de garder une bonne précision sur la valeur de  $\overline{\Gamma}$  (écart relatif inférieur à 1%).

# 1 er problème d'optimisation

Le premier problème d'optimisation a pour vocation d'étudier le comportement des différents algorithmes, afin de cibler les algorithmes à utiliser dans le futur problème d'optimisation associé à la machine à griffes. En effet, les différents algorithmes présentés précédemment possèdent deux variantes :

- une recherche basée sur  $N+1$  directions, N étant le nombre de variables du problème d'optimisation résolu ;
- une deuxième recherche basée sur 2N directions.

Afin de tester l'ensemble des variantes, un problème simple a été préféré sur un faible nombre de variables (4 au total), consistant à maximiser la somme des couples sur deux positions du modèle présenté sur la Figure 5.3. Ce dernier peut se formaliser suivant la relation (5.2).

$$
\max_{x \in \mathbb{R}^4} (S_{\Gamma}) \text{ sous } L_b \le x \le U_b \tag{5.2}
$$

$$
\text{avec } x = \begin{pmatrix} L_a \\ D_{ext_{rot}} \\ \delta_{intra} \\ D_{ext_{sta}} \end{pmatrix} \in \mathbb{R}^4, \ S_{\Gamma} = \frac{\Gamma_1 + \Gamma_2}{2}, \ L_b = \begin{pmatrix} 10 \\ 98.9 \\ 0.1 \\ 134 \end{pmatrix} \text{ et } U_b = \begin{pmatrix} 28 \\ 108.9 \\ 1 \\ 165 \end{pmatrix}.
$$

Les différentes variables définies dans le vecteur x sont représentées sur la Figure 5.4.

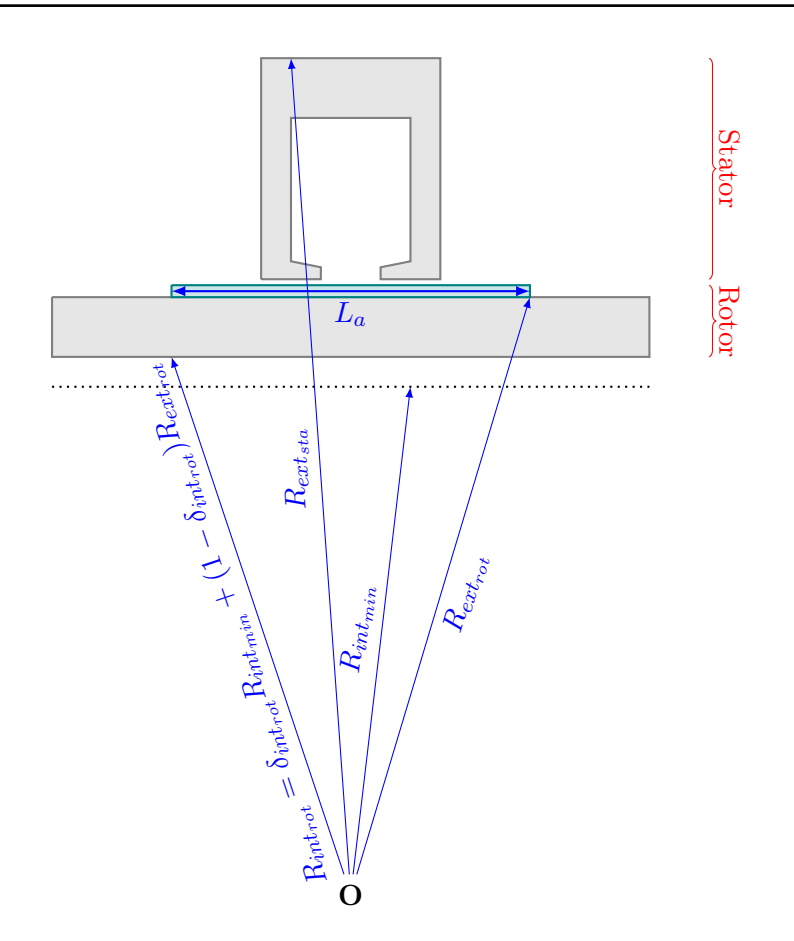

FIGURE 5.4 – Schéma au rayon moyen de la MSAP : définition des variables utilisées pour le 1<sup>er</sup> problème d'optimisation

Il est donc possible de résoudre ce problème d'optimisation avec NOMAD, il y aura donc 20 choix d'algorithmes d'optimisation envisageables, 10 contenant uniquement les algorithmes GPS, LT-MADS et ORTHO-MADS, et 10 contenant les trois algorithmes associés chacun avec une recherche de type hypercube latin (notée LH par la suite). Par souci de clarté, seulement les configurations les plus intéressantes en termes de nombre d'évaluations de la fonction objectif sont représentées sur la Figure 5.5, l'ensemble des résultats étant regroupés en Annexe D.

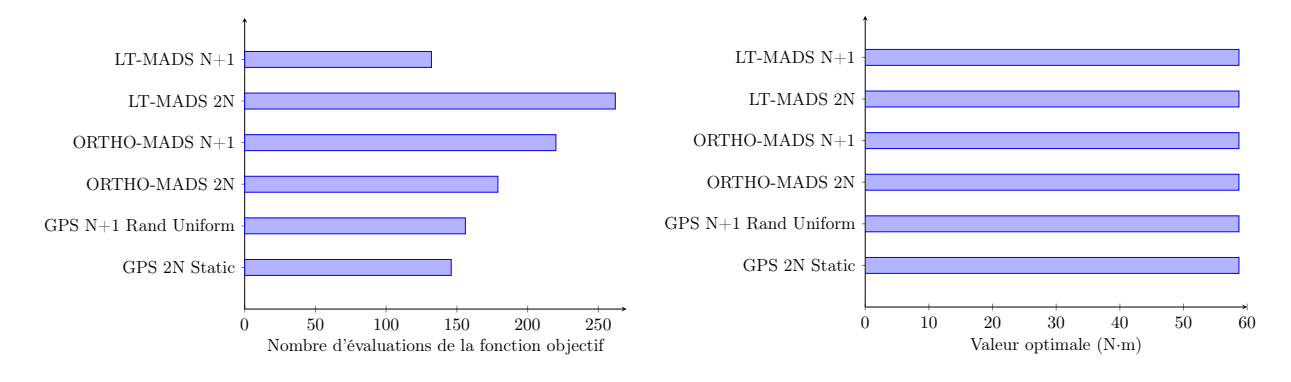

Figure 5.5 – Nombre d'évaluations de la fonction objectif et valeur optimale pour les différentes configurations des algorithmes de NOMAD

Au vu des résultats présentés en Annexe D, on constate que l'utilisation de la recherche avec un algorithme de type hypercube latin n'apporte pas une réelle plus value pour l'obtention d'un optimum

dans le cas du problème d'optimisation posé. Cela augmente le nombre d'appels à la fonction objectif donc le temps de calcul. Cette recherche supplémentaire, est néanmoins intéressante puisqu'elle limite l'influence du point initial fourni aux différents algorithmes d'optimisation de NOMAD. Par la suite, cette recherche ne sera pas considérée, mais afin d'éviter une trop grande influence du point de départ, dans le cas des problèmes d'optimisation de la machine à griffes, deux points de départs différents seront utilisés afin de comparer les optimums obtenus.

Suivant les algorithmes utilisés, le nombre d'évaluations de la fonction objectif diffère. Pour le problème demandé, on peut obtenir un écart conséquent entre les différents algorithmes (facteur 2 entre les configurations LT-MADS 2N et LT-MADS N+1). Il est donc intéressant d'étendre le problème inital en ajoutant une contrainte d'inégalité afin de comparer à la fois les méthodes de traitement des contraintes mais également les performances des différents algorithmes retenus.

# 2 ème problème d'optimisation

L'outil NOMAD permet de choisir les méthodes utilisées pour le traitement des contraintes. À ce jour, quatres méthodes sont développées pour les différents algorithmes retenus de la Figure 5.5 : F, EB, PB, PEB. Il est donc nécessaire de modifier le premier problème d'optimisation traité afin que celui-ci incorpore une contrainte d'inégalité (seul type de contraintes traités dans NOMAD). Deux choix sont envisageables :

- 1. maximiser le couple à masse d'aimants (notée par la suite  $M_a$ ) donnée (notée  $M_{a_0}$ );
- 2. minimiser la masse totale (notée  $M$ ) ou  $M_a$  sous contrainte d'une valeur  $S_{\Gamma_0}$ .

On se propose donc d'étudier le comportement des algorithmes dans le cas du 2ème choix. Le problème d'optimisation traité peut se formaliser de la manière suivante :

$$
\min_{x \in \mathbb{R}^4} (M) \quad \text{sous} \quad \begin{cases} L_b \le x \le U_b \\ S_{\Gamma_0} - S_{\Gamma} \le 0 \end{cases} \tag{5.3}
$$

avec  $S_{\Gamma_0} = 47,305$  N·m.

Afin d'éviter une surcharge de résultats concernant la résolution du problème d'optimisation, nous avons décidé par la suite de présenter uniquement, sur la Figure 5.6 et la Figure 5.7, les résultats concernant l'ensemble des algorithmes de NOMAD retenus précédemment mais uniquement sur les méthodes EB et PEB utilisées pour le traitement des contraintes. L'ensemble des résultats sont présentés en Annexe D.

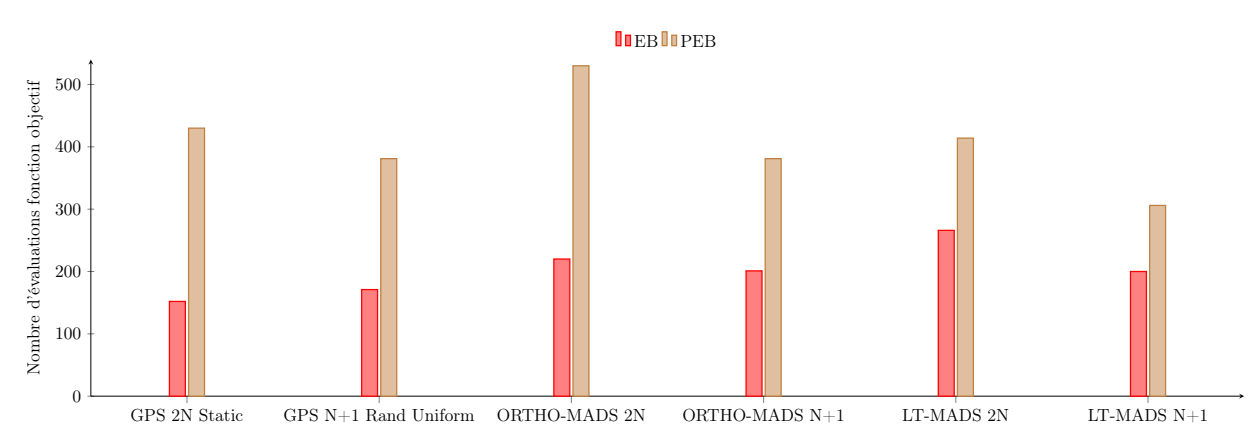

Figure 5.6 – Nombre d'évaluations de la fonction objectif pour le 2ème problème d'optimisation

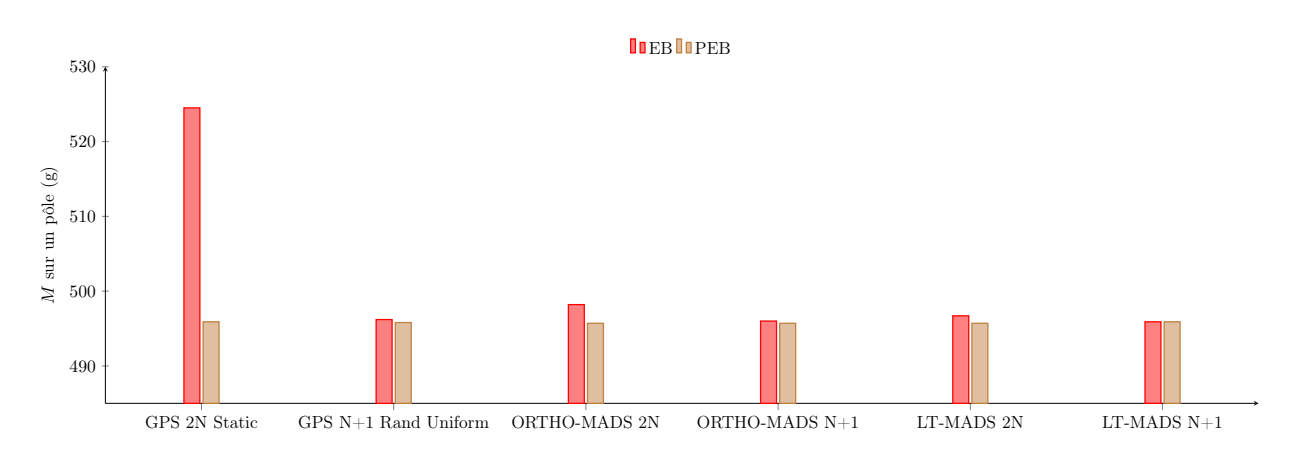

Figure 5.7 – Valeurs de l'objectif pour différents algorithmes de NOMAD et les différentes méthodes de traitement des contraintes

Comme on peut le constater sur les figures présentées ci-dessous, la méthode EB permettant de traiter la contrainte sur S<sup>Γ</sup> réduit le nombre d'appel de la fonction objectif. Néanmoins, cette dernière ne permet pas, pour l'ensemble des six algorithmes considérés d'obtenir un meilleur optimum que la méthode PEB. Même si les résultats obtenus par les deux méthodes sont voisins, nous jugeons préférable d'utiliser la méthode PEB dans la suite afin de s'assurer d'une meilleure valeur de l'objectif.

On se propose donc par la suite, de traiter un dernier problème d'optimisation sur la MSAP avec un nombre plus élevé de variables et de contraintes afin d'obtenir un problème d'optimisation 2D proche de celui qui sera à traiter sur l'alternateur synchrone à griffes.

# 3 ème problème d'optimisation

Pour ce dernier problème d'optimisation sur la MSAP, on se propose de tripler le nombre de variables ainsi que de modifier le nombre de contraintes. La fonction objectif utilisée est la même que précédemment, soit la minimisation de la masse totale de la machine sous contraintes d'un couple moyen donné et d'une densité de courant maximale dans les enroulements statoriques. Les variables du problème d'optimisation correspondent aux quatre variables définies sur la Figure 5.4 auxquelles sont rajoutées les variables définissant les différentes parties de l'encoche et des dents statoriques, présentées sur la Figure 5.8.

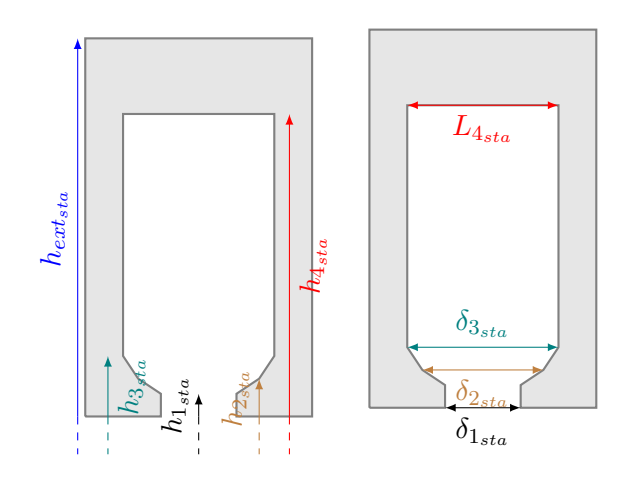

Figure 5.8 – Paramétrisation de l'encoche pour le 3ème problème d'optimisation sur la MSAP

Ce dernier problème d'optimisation peut être formulé de la manière suivante :

$$
\min_{x \in \mathbb{R}^{12}} (M) \quad \text{sous} \quad \begin{cases} L_b \leq x \leq U_b \\ c_1 = \overline{\Gamma}_0 - \overline{\Gamma} \leq 0 \\ c_2 = J - J_{max} \leq 0 \end{cases} \tag{5.4}
$$

$$
avec\ x = \begin{pmatrix} L_a \\ D_{ext_{rot}} \\ \delta_{int_{rot}} \\ h_{1_{sta}} \\ h_{2_{sta}} \\ h_{3_{sta}} \\ h_{4_{sta}} \\ \delta_{1_{sta}} \\ \delta_{2_{sta}} \\ \delta_{3_{sta}} \\ L_{4_{sta}} \end{pmatrix}, L_b = \begin{pmatrix} 10 \; mm \\ 98.9 \; mm \\ 0, 1 \; mm \\ 0, 1 \; mm \\ 0, 1 \; mm \\ 2 \; mm \\ 2 \; mm \\ 2 \; mm \\ 0, 1 \end{pmatrix} \text{ et } U_b = \begin{pmatrix} 29 \; mm \\ 108, 9 \; mm \\ 1 \; mm \\ 2 \; mm \\ 2 \; mm \\ 11 \; mm \\ 11 \; mm \\ 11 \; mm \\ 11 \; mm \\ 11 \; mm \\ 11 \; mm \\ 12 \; mm \\ 13 \; mm \\ 14 \; rad \end{pmatrix}
$$

Avec  $\Gamma_0 = 45,96$  N·m et  $J_{max} = 20$  A· mm .

Le calcul du couple moyen,  $\overline{\Gamma}$ , se fait à l'aide des trois positions successives sur un pas dentaire obtenues grâce à la discrétisation de la bande de l'entrefer. Les six algorithmes retenus jusqu'à présent vont être utilisés pour résoudre le problème (5.4). Par souci de clarté, seuls les deux meilleurs résultats de ces résolutions sont présentés dans la Table 5.1.

|                                   | $x_0$ | ORTHO-MADS 2N $\parallel$ LT-MADS N+1 |       |  |
|-----------------------------------|-------|---------------------------------------|-------|--|
| nombre d'évalutations             |       | 2 768                                 | 1 277 |  |
| de la fonction objectif           |       |                                       |       |  |
| $M$ (kg)                          | 4,509 | 2,743                                 | 2,715 |  |
| $\overline{\Gamma}$ (N·m)         | 26,18 | 45,96                                 | 45,96 |  |
| $J~(\text{A}\cdot\text{mm}^{-2})$ | 38,52 | 20,00                                 | 20,00 |  |

TABLE  $5.1$  – Récapitulatif des résultats pour le  $3<sup>eme</sup>$  problème d'optimisation

Malgré un point de départ  $x_0$  ne satisfaisant pas les contraintes du problème d'optimisation, les différents algorithmes de NOMAD permettent d'obtenir des points optimisés respectant les contraintes du problème initial. De plus, contrairement au cas du deuxième problème d'optimisation, les écarts entre les minima trouvés à l'aide des différents algorithmes sont plus importants pour ce problème. Parmi, l'ensemble des résultats, les algorithmes ORTHO-MADS 2N et LT-MADS N+1 permettent de trouver les deux meilleurs optimums. L'algorithme le plus performant étant LT-MADS N+1 puisqu'il permet d'obtenir un meilleur optimum avec un nombre d'évaluations de la fonction objectif plus restreint.

Néanmoins, lorsqu'on observe les deux machines optimisées, visible sur la Figure 5.9, on observe une très faible différence sur les dimensions de la MSAP, regroupées dans la Table 5.2.

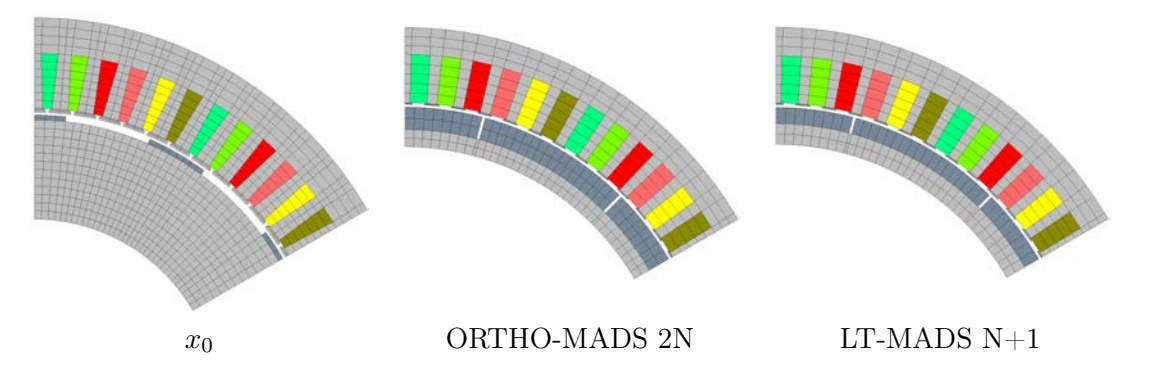

Figure 5.9 – Géométrie finale de la MSAP après résolution du 3ème problème d'optimisation

|                           | $x_0$   | ORTHO-MADS 2N | $LT-MADS N+1$ |
|---------------------------|---------|---------------|---------------|
| $L_a$ (mm)                | 12,000  | 27,895        | 27,926        |
| $D_{ext_{rot}}$ (mm)      | 108,000 | 101,786       | 104,027       |
| $\delta_{int_{rot}}$ (mm) | 0,655   | 0,1194        | 0,138         |
| $h_{1_{sta}}$ (mm)        | 0,400   | 0,100         | 0,104         |
| $h_{2_{sta}}$ (mm)        | 0,200   | 0,100         | 0,110         |
| $h_{3_{sta}}$ (mm)        | 0,200   | 0,100         | 0,104         |
| $h_{4_{sta}}$ (mm)        | 10,500  | 8,748         | 8,504         |
| $h_{ext_{sta}}$ (mm)      | 6,850   | 4,856         | 5,190         |
| $\delta_{1_{sta}}$        | 0,5000  | 0,113         | 0,287         |
| $\delta_{2_{sta}}$        | 0,5000  | 0,248         | 0,133         |
| $\delta_{3_{sta}}$        | 0,5000  | 0,104         | 0,139         |
| $L_{4_{sta}}$ (mm)        | 3,300   | 3,396         | 3,553         |

Table 5.2 – Dimensions géométriques des différentes MSAP optimisées

#### Récapitulatif

Grâce à l'exemple de la MSAP, il a été possible d'étudier les performances des différents algorithmes et méthodes de prise en compte des contraintes présents sous NOMAD. Parmi l'ensemble des algorithmes présents dans cet outil, les configurations ORTHO-MADS 2N ou LT-MADS N+1 avec la méthode PEB pour le traitement des contraintes permettent d'obtenir un meilleur optimum tout en limitant le nombre d'appels à la fonction objectif, caractère nécessaire dans le cas des prochaines optimisations effectuées sur la machine synchrone à griffes.

#### 2 - d Prise en main de l'optimisation à double modèle

Outre les différents aspects présentés précédemment, l'outil NOMAD présente également un autre avantage. En effet, il est possible d'effectuer des optimisations à double modèle : un modèle substitut et une boîte noire. Le schéma de principe du double modèle est présenté dans l'algorithme 2. Les différences avec la version précédente apparaissent en bleu souligné. Cette méthode est intéressante puisqu'elle permet de classer les points sondés, grâce au modèle substitut, en fonction des valeurs de l'objectif et celles des contraintes afin d'éviter un surplus d'évaluation de la boîte noire, coûteuse en temps de calcul. Néanmoins, il est nécessaire que le modèle substitut suive les mêmes tendances que le modèle fin sous peine que la hiérarchie obtenue soit faussée.

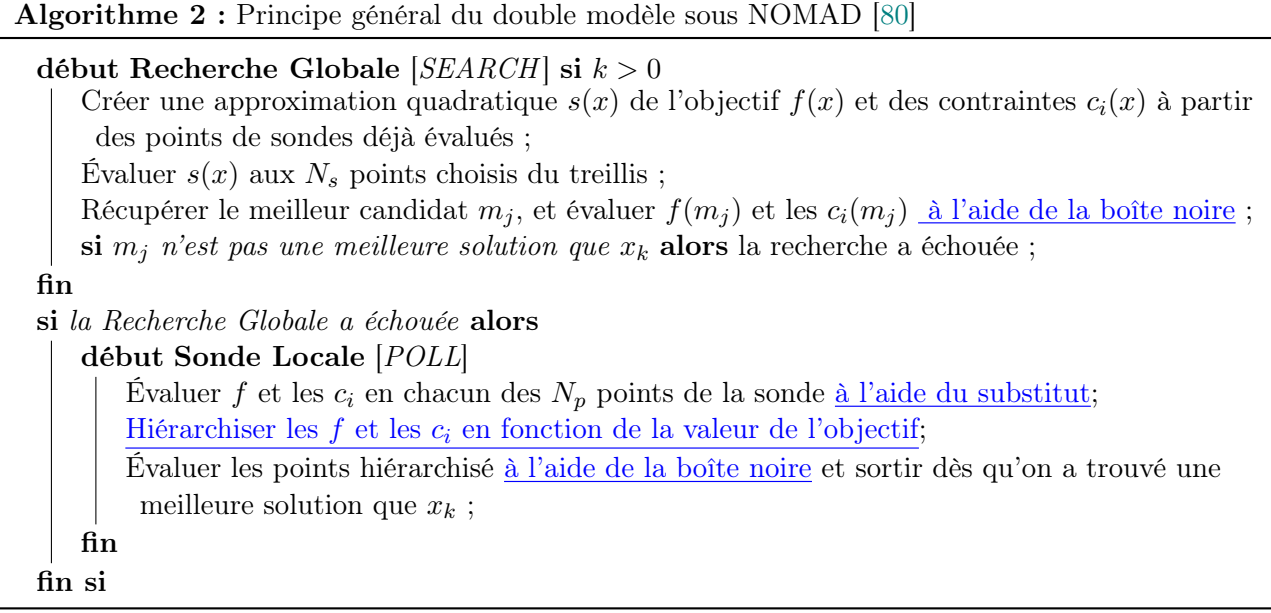

NOMAD permet également d'utiliser deux exécutables distincts. Il est possible ainsi d'obtenir un premier exécutable (modèle grossier) qui permet d'approximer les contraintes et un deuxième exécutable (modèle fin), qui permet d'obtenir à la fois la valeur de l'objectif ainsi que les valeurs réelles des contraintes. Le schéma de résolution de cette méthode est présenté sur l'algorithme 3, les différences avec l'algorithme original MADS apparaissent en bleu souligné.

Algorithme 3 : Méthode adaptée du double modèle sous NOMAD

```
début Recherche Globale [SEARCH] si k > 0Créer une approximation quadratique s(x) de l'objectif f(x) et des contraintes c_i(x) à partir
    des points de sondes déjà évalués ;
   Évaluer s(x) aux N_s points choisis du treillis ;
   Récupérer le meilleur candidat m_i et évaluer c_i(m_i) à l'aide du modèle grossier;
   si les c_i(m_j) sont strictement satisfaites alors alors
       évaluer f(m_i) et les c_i(m_i) à l'aide du modèle fin;
       \overline{\textbf{si }m_j} n'est pas une meilleure solution que x_k alors la recherche a échouée;
   sinon
       la recherche a échouée ;
   fin
fin
si la Recherche Globale a échouée alors
   début Sonde Locale [POLL]
       En chacun des N_p points de la sonde évaluer c_i à l'aide du modèle grossier;
       si les c_i(m_j) sont strictement satisfaites alors alors
          évaluer f et les c_i à l'aide du modèle fin et sortir dès qu'on a trouvé une meilleure
          solution que x_k;
       fin
   fin
fin
```
Cette méthode est intéressante puisqu'elle permet de limiter l'appel à l'exécutable 2, représentant le modèle fin, grâce à l'utilisation de la méthode EB pour le traitement des contraintes. Néanmoins, il est nécessaire de connaître parfaitement l'exécutable 1 (modèle rapide ou grossier), notamment son niveau de précision sur la valeur de la contrainte, vis-à-vis du modèle de référence sous peine de supprimer de la recherche des points faisables.

Afin de tester ces deux méthodologies sous NOMAD, un exemple simple permettant un calcul éléments finis et analytique a été choisi afin d'illustrer les deux méthodes. Un bon candidat dans cette procédure de test est un simple électroaimant en forme de U, représenté sur la Figure 5.10.

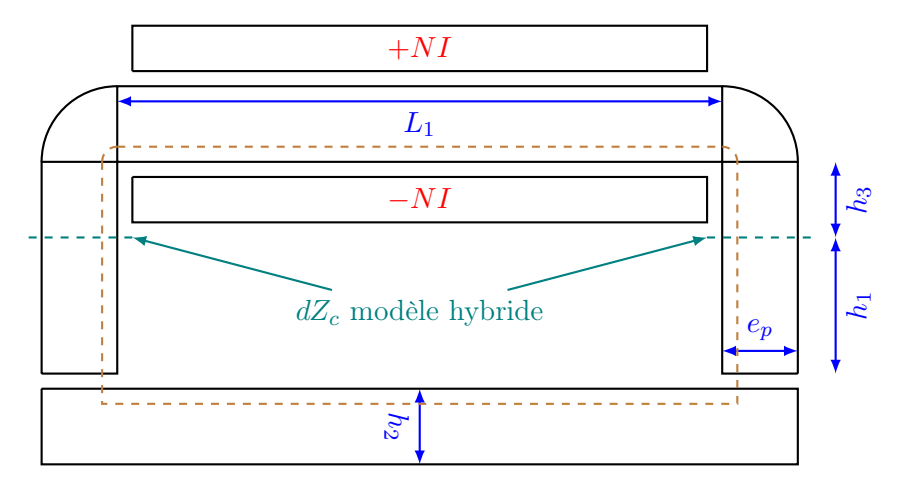

Figure 5.10 – Représentation schématique de l'électroaimant

Ce dernier présente l'intérêt de pouvoir calculer analytiquement le champ dans l'entrefer, en supposant le matériau linéaire, ainsi que la valeur de la force magnétique exercée sur le barreau. Ces deux grandeurs sont obtenues respectivement grâce au théorème d'Ampère (appliqué sur une ligne de champ, en pointillé marron sur la Figure 5.10 et à la conservation du flux, et grâce au tenseur de Maxwell. Les expressions analytiques sont données par les relations (5.5) et (5.6).

$$
\begin{cases}\n\text{Conservation du flux}: & B_{fer} = B_{air} \Leftrightarrow H_{air} = \mu_{r_{fer}} H_{fer} \\
\text{Théorème d'Ampère}: & H_{fer} \left(2(h_1 + h_3) + 2L_1 + 4e_p + \frac{\pi}{2}e_p\right) + 2eH_{air} = NI\n\end{cases}\n\tag{5.5}
$$

$$
\mathbf{F} = \iint_{\delta\Omega} \bar{\bar{T}} \cdot d\mathbf{S} \Rightarrow F_y = 2e_p L_z \frac{\mu_0 H_{air}^2}{2}
$$
(5.6)

avec  $L_z = 10$  mm la profondeur du problème 2D.

Pour ce type d'exemple, on se propose donc de résoudre le problème d'optimisation suivant :

$$
\min_{x \in \mathbb{R}^5} (S_{fer}) \quad \text{sous} \quad \begin{cases} L_b \le x \le U_b \\ F_{y_0} - F_y \le 0 \end{cases} \tag{5.7}
$$

$$
avec x = \begin{pmatrix} h_1 \\ h_2 \\ h_3 \\ L_1 \\ e_p \end{pmatrix}, L_b = \begin{pmatrix} 1 \; mm \\ 1 \; mm \\ 1 \; mm \\ 1 \; mm \end{pmatrix}, U_b = \begin{pmatrix} 10 \; mm \\ 10 \; mm \\ 10 \; mm \\ 20 \; mm \\ 10 \; mm \end{pmatrix}, S_{fer} \text{ la surface de fer de l'électroaimant, } F_{yo}
$$

la force minimale du dispositif qui dans notre cas vaut 35 N. Grâce à la paramétrisation de notre géométrie, il est possible de déterminer analytiquement  $S_{fer}$  telle que :

$$
S_{fer} = h_2(L_1 + 2e_p) + 2e_p(h_1 + h_3) + e_pL_1 + \frac{\pi}{2}e_p^2
$$
\n(5.8)

De cette manière, il est donc possible de définir 3 méthodes de résolution pour le problème (5.7) :

- 1. un exécutable (noté par la suite  $P_0$ ) réalisé à l'aide d'un modèle fin issu de la formulation hybride appliquée à l'électroaimant, présenté sur la Figure 5.11 ;
- 2. double modèle de NOMAD (noté par la suite  $P_1$ ) : un modèle rapide obtenu grâce aux expressions analytiques et un modèle fin ;
- 3. méthode adaptée du double modèle (noté  $P_2$ ) : l'exécutable 1 est constitué du calcul de force via la méthode analytique avec un traitement de la contrainte de type EB, et un exécutable 2 qui est constitué du calcul de  $S_{fer}$  et du calcul de  $F_y$  grâce aux éléments finis.

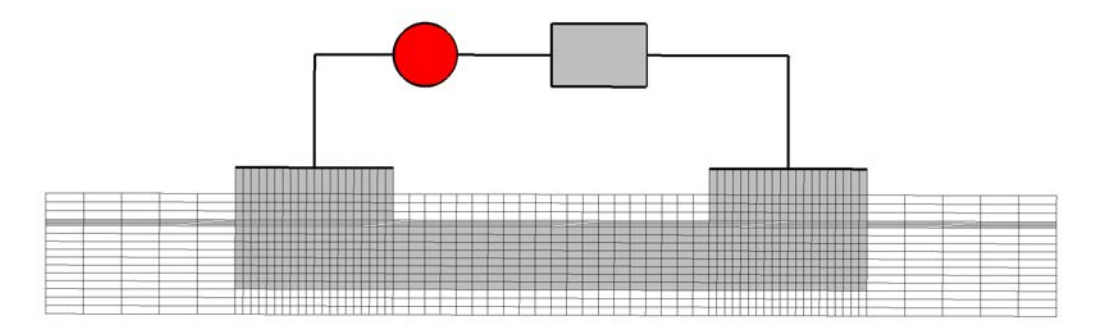

FIGURE 5.11 – Domaine  $\Omega_{EF}$  du modèle hybride de l'électroaimant présenté sur la Figure 5.10

Nous avons opté une modélisation de l'électroaimant en élements finis de type hybride pour le modèle fin puisque celui-ci permet de réduire le domaine  $\Omega_{EF}$  par rapport aux formulations usuelles de la magnétostatique et de ce fait de réduire le temps de calcul dans le cas d'une formulation linéaire. Comme il a été vu précédemment, ce type de formulation permet d'obtenir des résultats précis.

Afin de quantifier les écarts entre le modèle analytique et le modèle éléments finis, 1 000 configurations aléatoires de l'électroaimant dans le domaine de définition ont été réalisées, le calcul analytique et numérique de  $F_y$  a été réalisé afin de calculer l'écart entre les deux méthodes. Les résultats sont présentés dans la Figure 5.12.

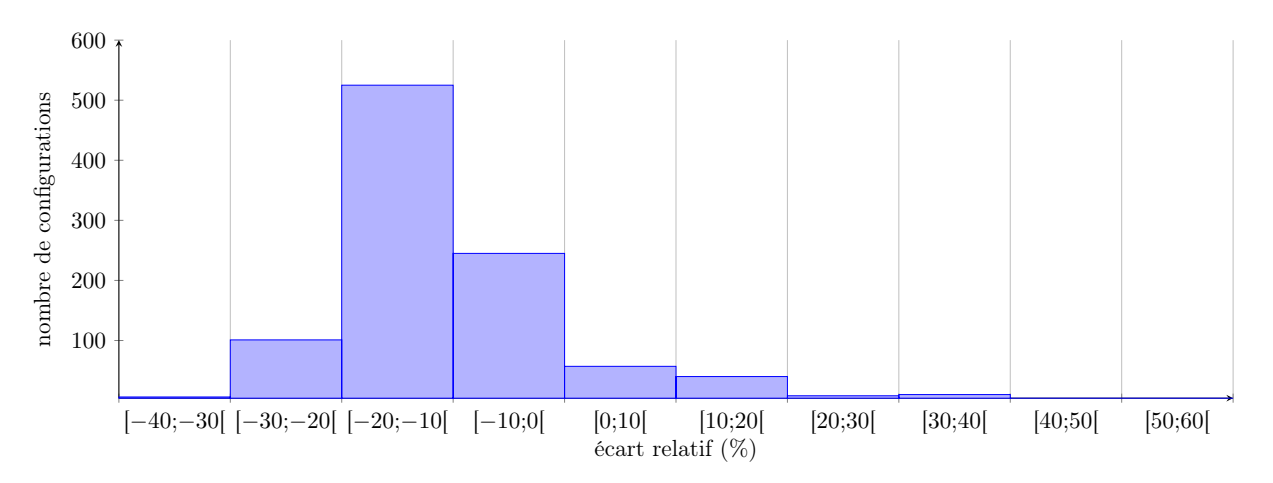

Figure 5.12 – Écart relatif entre le modèle grossier et le modèle fin pour le calcul de force sur l'électroaimant

L'écart entre les deux méthodes fluctue entre -20% et 7,8% pour plus de trois-quarts des configurations testées. Cet écart n'étant pas fixe pour différents vecteurs x du problème d'optimisation, il

est donc intéressant de faire intervenir un paramètre de réglage (noté  $\epsilon_f$ ) lié à la précision du modèle analytique lors de l'établissement de la contrainte sur  $F_y$  tel que  $(1 - \epsilon_f)F_{y_0} - F_y \leq 0$ . Ainsi, pour les problèmes  $P_1$  et  $P_2$ ,  $\epsilon_f$  va prendre successivement les valeurs 0%, 5%, 10%, 15% et 20%. Afin de visualiser l'impact de  $\epsilon_f$  dans le cas d'une optimisation à double modèle, il a été décidé de tracer pour les problèmes  $P_0$ ,  $P_1$  et  $P_2$  l'évolution de l'objectif en fonction du nombre d'évaluations de la fonction objectif. Ces résultats sont représentées sur la Figure 5.13.

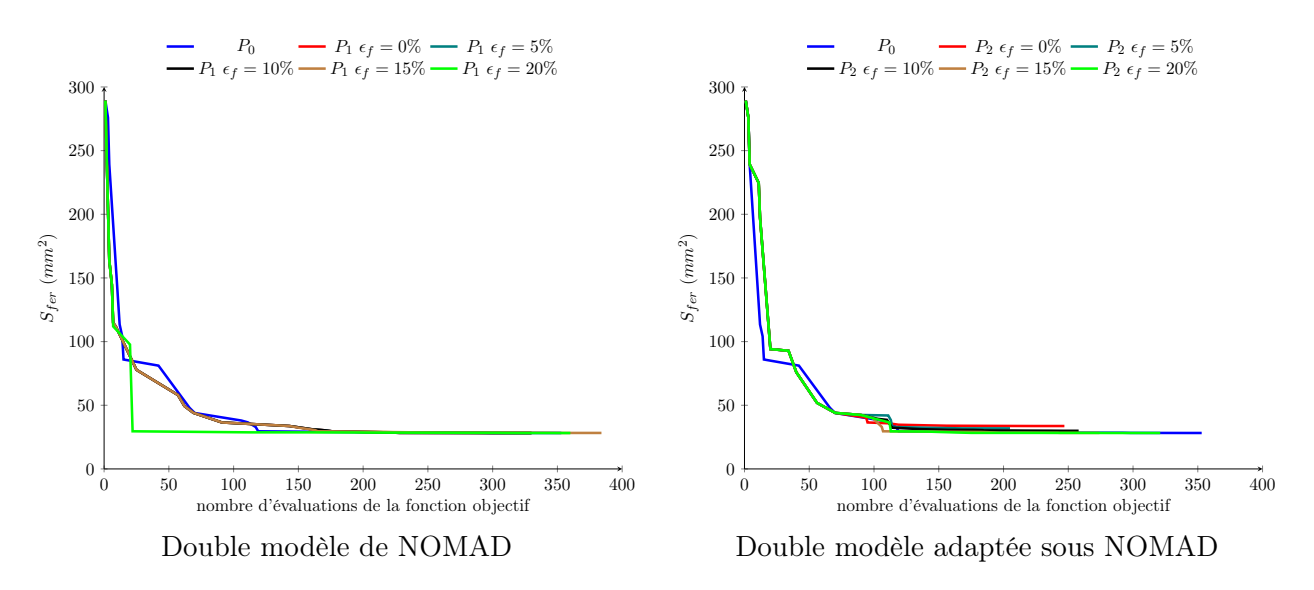

Figure 5.13 – Nombre d'évaluations de la fonction objectif pour les optimisations à double modèle sous NOMAD

Comme on peut le constater, la méthode du double modèle adaptée sous NOMAD ne permet pas d'obtenir l'optimum du problème de référence  $(P_0)$  si le paramètre de réglage  $\epsilon_f$  est trop faible. Cette méthode nécessite une connaissance parfaite et une même tendance de comportement afin que cette optimisation à double modèle puisse fonctionner.

Dans le cas de la méthode du double modèle implémentée sous NOMAD, le paramètre  $\epsilon_f$  a moins d'influence sur le comportement général de l'algorithme (LT-MADS N+1), au contraire il permet d'obtenir un meilleur optimum que le problème  $P_0$  dans le même nombre d'appel de la fonction objectif. Il est donc intéressant par la suite de choisir cette méthode car elle est plus fiable et permet de limiter la fluctuation de la précision de la fonction substitut dans la recherche de l'optimum.

# 3 Extension à la machine à griffes

Au cours de ce chapitre, des exemples élements finis 2D ont été choisis afin d'appréhender l'utilisation de l'outil NOMAD pour permettre d'insérer des modèles 3D en éléments finis en réduisant les temps d'exécution.La complexité géométrique associé à ses forts niveaux de saturations en font l'exemple idéal pour illustrer cette démarche.

Le modèle développé dans le chapitre 4 est le fruit d'une longue expérience de la société Valeo<sup>®</sup> suite à de nombreux travaux de recherche et de collaboration tenant compte des aspects magnétiques, thermiques et mécaniques de ce rotor spécial. De plus, les aspects « process » ont été pris en compte pour arriver à définir cette machine déjà très performante.

À travers la méthodologie développée dans la suite de ce chapitre, il ne s'agit pas de concurrencer cette machine, mais d'appliquer nos modèles et outils d'optimisation dans différentes situations afin d'illustrer les possibilités offertes par le travail de recherche effectuer dans cette thèse.

## 3 - a Méthodologie de l'étude

À ce stade du chapitre, une étude a été effectuée sur les algorithmes présents dans NOMAD afin de déterminer la configuration optimale permettant d'obtenir un optimum tout en limitant le nombre d'appel à la fonction objectif. Ainsi, par la suite, l'utilisation de l'algorithme LT-MADS N+1 sera préférée.

Avant de commencer à définir différents problèmes d'optimisation sur l'alternateur synchrone à griffes, il est nécessaire de revenir sur les modèles et le but de l'optimisation sur cette machine. Les modèles hybrides développés jusqu'à présent sont intéressants puisque leur temps de résolution, inférieurs à la minute, permettent d'obtenir la valeur du couple moyen avec une bonne précision. Cependant, le nombre de paramètres définissant cette géométrie ainsi que la complexité du maillage nécessitent une remise en question du modèle. En effet, jusqu'à présent, le nombre de variables utilisées dans le problème d'optimisation est limité dans le cas d'une optimisation avec des éléments finis 3D. Or dans notre cas, les 62 paramètres définissant la géométrie du rotor sous Gmsh sont trop importants pour être utilisés directement dans l'algorithme d'optimisation. De plus, le maillage associé à cette géométrie ne permet pas une totale liberté des formes des surfaces définissant la griffe. Il est donc nécessaire de re-travailler ce modèle afin de simplifier le nombre de variables qui le définissent, mais aussi de développer un maillage plus robuste afin de limiter l'impact du modèle dans le recherche de l'optimum.

Dans la suite des travaux d'optimisation de l'alternateur synchrone, seule l'optimisation du rotor nous intéresse. Il est donc nécessaire de redéfinir de nouveaux rotors. De plus, afin de complexifier peu à peu l'optimisation avec des modèles éléments finis 3D, il a été décidé de travailler dans un premier temps sur une géométrie de griffes sans aimants inter-polaires pour terminer sur une géométrie proche de celle de l'alternateur de Valeo<sup>®</sup>.Ces deux géométries sont construites sur le même principe et présentées sur la Figure 5.14 et Figure 5.15.

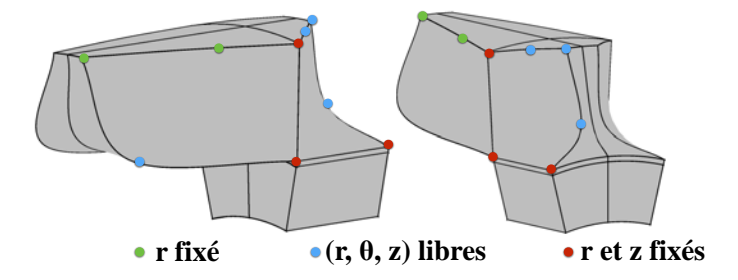

Figure 5.14 – Nouvelle paramétrisation du rotor sans aimants inter-polaires

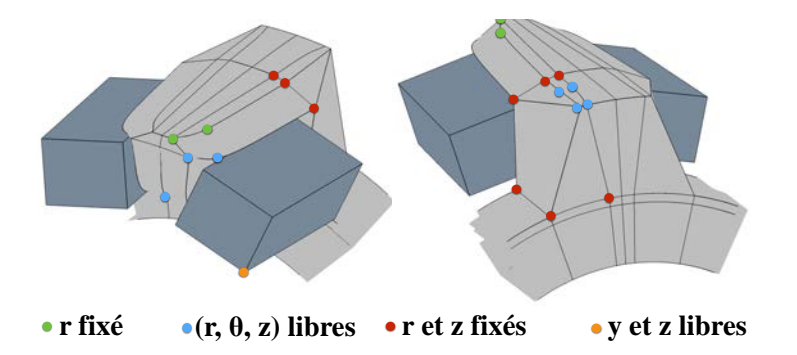

Figure 5.15 – Nouvelle paramétrisation du rotor avec aimants inter-polaires

Chaque géométrie est définie par des points en couleur où certaines coordonnées sont laissées libres. Ces points sont alors utilisés comme des points de contrôle pour la définition des faces des griffes avec et sans aimants inter-polaires. Pour créer les faces de ces griffes, des segments reliant deux points de la géométrie sont définis afin de créer une « armature » à la griffe permettant d'assurer un entrefer constant et une structure pré-définie. Des lignes de type « spline » sont rajoutées sur différentes faces de la géométrie afin de créer des formes variables de griffes. Ce type de procédé nécessite également une modification du type de maillage utilisé. Jusqu'à présent, un maillage structuré a été préféré puisque ce dernier permet de limiter le temps nécessaire pour mailler la géométrie tout en gardant une bonne qualité des éléments. Toutefois, dans le cas de surfaces composées en partie avec des lignes de type « spline », il est préférable d'utiliser un maillage triangulaire afin d'obtenir un maillage précis suivant les contours réels des surfaces au cours de l'optimisation.

Ce type de paramétrisation permet de limiter à 18 le nombre de variables utilisées pour la définition des griffes dans le cas du rotor sans aimants inter-polaires et à 34 pour la deuxième configuration. On pourrait, comme dans le cas des autres travaux effectués sur ce sujet, effectuer une variation paramétrique afin de réduire le nombre de variables ou d'en lier certaines. Cette démarche est intéressante, mais limite l'apport de l'optimisation sur de nouvelles formes de griffes, car dans ces conditions une forme initiale est optimisée pour répondre au problème d'optimisation posé. Au vu des résultats obtenus sur la MSAP grâce à NOMAD (obtention d'un minimum dans des temps de calcul restreints), il est envisageable d'utiliser les coordonnées des points comme variables dans les différents problèmes d'optimisation.

Ainsi, sur ces différentes géométries, différents problèmes mono et multi-objectifs vont être définis permettant de connaître les performances de la méthodologie décrite ci-dessus, le comportement de NOMAD en présence de modèles éléments finis 3D complexes. Cette étude permettra également de positionner la machine de Valeo dans le domaine de définition que nous nous sommes fixés, notamment dans le cas de la structure avec aimants inter-polaires afin par la suite d'envisager la résolution d'un cahier des charges.

#### 3 - b Optimisation du rotor sans aimants interpolaires

Le modèle de la machine à griffes sans aimants inter-polaires est un moyen pour nous de tester le comportement de l'algorithme LT-MADS N+1 dans le cas d'un problème fortement non-linéaire en présence d'un grand nombre de variables. Cette étude portera sur la résolution d'un problème d'optimisation sans contrainte, résolu à partir de trois points  $x_0$  qui permettent d'obtenir trois formes de griffes distinctes, représentées sur la Figure 5.16.

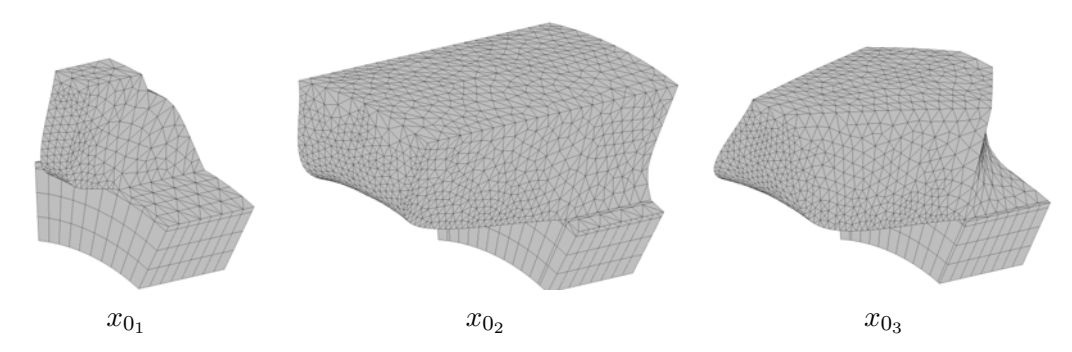

Figure 5.16 – Points initiaux de l'algorithme LT-MADS N+1 dans le cas d'un problème d'optimisation sur la griffe sans aimants inter-polaires

Le choix de l'utilisation de trois points initiaux pour le problème d'optimisation donné est un moyen de s'assurer que l'algorithme LT-MADS N+1 est peu dépendant du point initial. Si cela n'est pas le cas, il sera alors nécessaire d'utiliser d'autres algorithmes de recherche de type hypercube latin par exemple
pour éviter ce problème. Le problème d'optimisation peut-être formulé de la manière suivante :

$$
\max_{x \in \mathbb{R}^{18}} (\overline{\Gamma}) \text{ sous } L_b \le x \le U_b \tag{5.9}
$$

$$
\text{avec } L_b = \begin{pmatrix} 0 \\ \vdots \\ 0 \end{pmatrix} \text{ et } U_b = \begin{pmatrix} 1 \\ \vdots \\ 1 \end{pmatrix}.
$$

Dans les différents problèmes qui vont être traités par la suite, les variables  $x_i$  ont été normalisées entre 0 et 1 afin de simplifier la définition de la fonction objectif. Le problème d'optimisation (5.9) est résolu pour deux points de fonctionnement en charge distincts dont les valeurs des courants circulant dans les différents enroulements sont données dans la Table 5.3.

|                                | $\parallel$ I <sub>f</sub> inducteur (A) $\parallel$ I <sub>eff</sub> induit (A) |     |
|--------------------------------|----------------------------------------------------------------------------------|-----|
| $1er$ point de fonctionnement  |                                                                                  |     |
| $2ème point de fonctionnement$ | 15.6                                                                             | 130 |

Table 5.3 – Les différents points de fonctionnement de l'alternateur synchrone à griffes

Les six courants statoriques forment deux systèmes triphasés décalés de 30° électriques comme indiqué dans la relation (2.61) du chapitre 2. Le calcul de  $\overline{\Gamma}$  est réalisé à partir du calcul de  $\Gamma$  sur trois positions successives liées à la discrétisation de la bande de roulement dans l'entrefer. Dans ces conditions, nous obtenons les résultats de la Figure 5.17 pour le 1<sup>er</sup> point de fonctionnement et ceux de la Figure 5.18 pour le 2 ème point de fonctionnement.

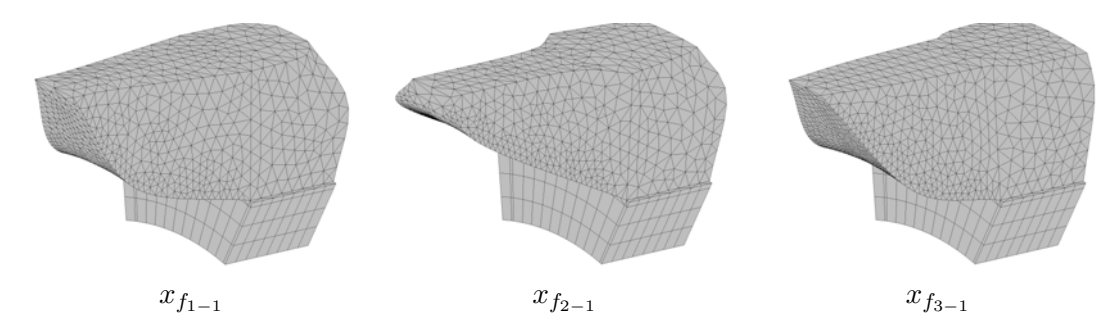

FIGURE  $5.17$  – Points finaux pour l'algorithme LT-MADS N+1 dans le cas du 1<sup>er</sup> point de fonctionnement

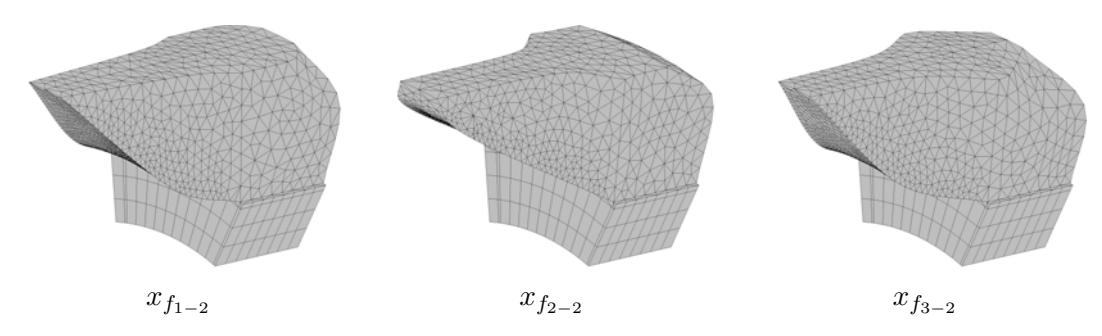

FIGURE  $5.18$  – Points finaux pour l'algorithme LT-MADS N+1 dans le cas du  $2<sup>eme</sup>$  point de fonctionnement

Comme on peut constater sur ces figures, les formes finales  $x_{f_{1-i}}, x_{f_{2-i}}$  et  $x_{f_{3-i}},$  correspondant respectivement aux trois points de départ de la Figure 5.16, sont sensiblement les mêmes pour chaque

point de fonctionnement. Les différences entre  $x_{f_{1-1}}, x_{f_{2-1}}$  et  $x_{f_{3-1}}$  résident essentiellement dans la partie inférieure de la griffe contrairement au cas des points  $x_{f_{1-2}}$ ,  $x_{f_{2-2}}$  et  $x_{f_{3-2}}$  ou les griffes sont semblables. Ces différences de formes générales n'influent pas cependant sur la valeur de Γ puisqu'on observe un écart relatif inférieur à 0, 7% et 1, 66% (sur le modèle hybride utilisé lors de l'optimisation) pour respectivement les optimisations au premier et deuxième point de fonctionnement. Il est donc possible d'obtenir des formes de griffes différentes mais qui possèdent la même valeur moyenne de couple. Par la suite, un seul point de départ sera utilisé afin d'effectuer les différents optimisations sur la machine synchrone à griffes.

De plus, les résultats de la Figure 5.19 montrent que la méthodologie employée (algorithme LT-MADS N+1 et modèle hybride EF 3D) est robuste, performante, et permet d'obtenir des formes de griffes répondant au problème d'optmisation à travers un nombre limité d'appels à la fonction objectif. Les temps de calcul sont par ailleurs regroupés dans la Table 5.4 pour les différents problèmes d'optimisation.

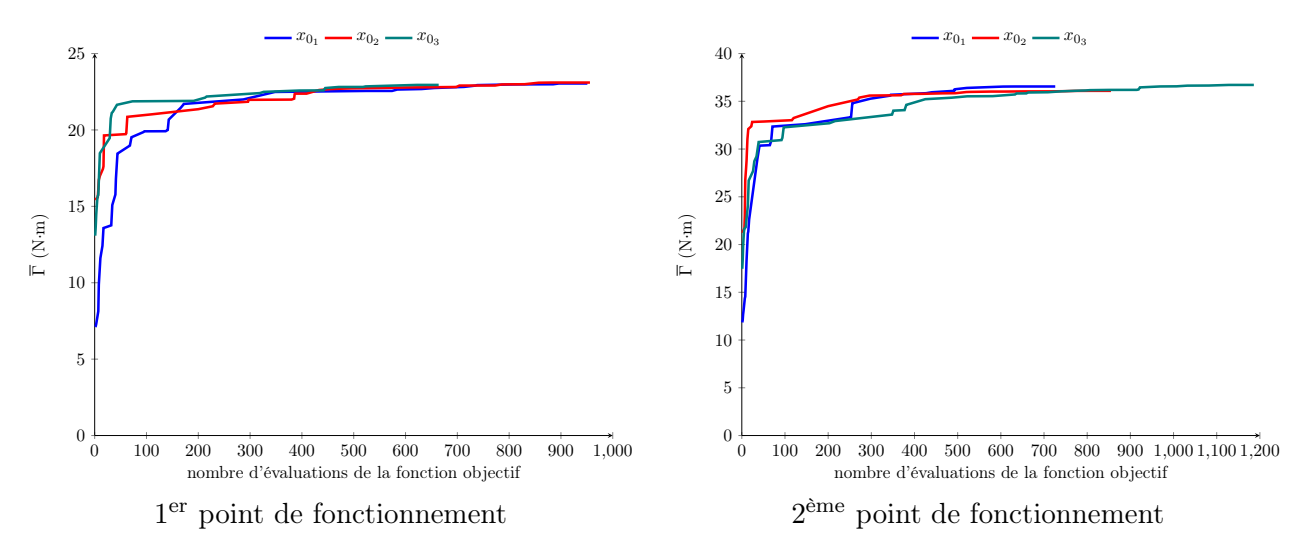

Figure 5.19 – Nombre d'évaluations de la fonction objectif pour les optimisations sur l'alternateur synchrone à griffes sans aimants inter-polaires

|           |             | $1er$ point de fonctionnement $\parallel$ $2ème$ point de fonctionnement |
|-----------|-------------|--------------------------------------------------------------------------|
|           | (station 0) | (station 3)                                                              |
| $x_{0_1}$ | 82 714      | 35 901                                                                   |
| $x_{0_2}$ | 93 684      | 44 492                                                                   |
| $x_{0}$   | 57 086      | 60 792                                                                   |

Table 5.4 – Temps de calcul (en s) pour les différentes optimisations sur la machine synchrone à griffes sans aimants inter-polaires

Les temps de résolutions obtenus pour le problème d'optimisation proposé à partir d'un modèle éléments finis 3D sont raisonnables pour un nombre élevé de variables. Ces derniers sont liés au faible nombre d'appels à la fonction objectif ainsi qu'à la rapidité du modèle utilisé. Les différences entre les deux points de fonctionnement sont liées uniquement à la station de calcul utilisée (performances en termes de fréquence d'horloge et de nombre de cœurs).

Grâce aux temps de calcul réduits (compter au maximum 1 jour et 2 heures pour les problèmes traités), la méthodologie employée sur ce type de machines est donc intéressante à la fois pour sa robustesse, son efficacité dans la recherche de l'optimum, son faible taux d'échec (inférieur à 10%). Ce dernier n'est pas nécessairement un réel problème sous NOMAD, puisque les zones du treillis

correspondant à ce domaine de définition sont « élargies » afin d'éviter une exclusion définitive du domaine de définition dans le processus de recherche globale de MADS. Elle peut être transférée à la machine synchrone à griffes avec aimants inter-polaires.

### 3 - c Optimisation du rotor avec aimants interpolaires

Comme il a été vu précédemment, la méthodologie employée sur la machine synchrone à griffes sans aimants peut être transposée à une géométrie avec aimants inter-polaires. Les différents problèmes d'optimisation qui vont être traités par la suite présentes 34 variables d'entrée dès lors que que l'on considère une variation géométrique de la partie haute du rotor. Il est envisageable d'étendre ce problème à l'ensemble du rotor, augmentant de ce fait le nombre de variables dans le problème d'optimisation. Cette extension repose sur la définition de trois paramètres supplémentaires permettant une modification complète de la géométrie du rotor. Toutefois, pour obtenir ce surplus de paramètres, un choix doit être effectué au niveau de la fenêtre de bobinage de la bobine excitatrice. Dans ces conditions, la fenêtre de bobinage est supposée constante et égale à celle que l'on retrouve sur la machine de Valeo<sup>®</sup> réduisant de ce fait les contraintes sur le nombre de spires, la densité de courant et le coefficient de remplissage. Cette extension ne sera pas par la suite développée au vu des résultats obtenus uniquement sur la partie haute du rotor.

Afin d'obtenir un ordre de grandeurs du temps de calcul sur l'optimisation de la partie haute du rotor, l'optimisation présentée dans la sous-section 3 - b est reprise et adaptée aux 34 variables définissant notre géométrie. L'ensemble des résultats sont présentés en Annexe D, les temps de calcul (1 jour et demi pour le 1 er point de fonctionnement avec la station 3 et 2 jours pour le 2 ème point de fonctionnement avec la station 1) obtenus sur ce nouveau modèle de la machine à griffes, présenté sur la Figure 5.20, permettent d'entrevoir la résolution d'un problème multi-objectif. Ce dernier permettra d'explorer le domaine de définition utilisé pour la machine à griffes avec aimants inter-polaires et de ce fait, positionner la machine de Valeo $\mathbb{R}$  dans le front de Pareto obtenu.

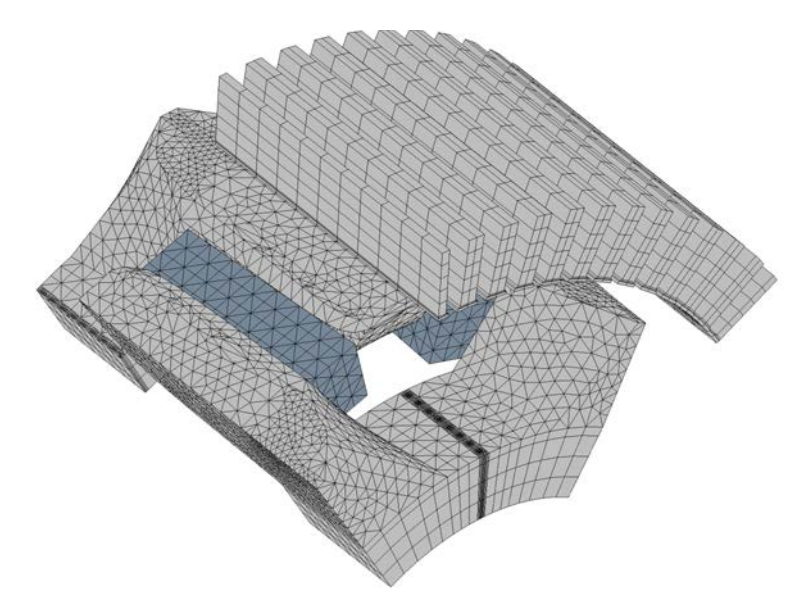

Figure 5.20 – Modélisation sous Gmsh du modèle hybride pour l'optimisation de la machine synchrone à griffes avec aimants inter-polaires

Parmi les deux points de fonctionnements choisis jusqu'à présent, il est préférable d'effectuer les optimisations au 2 ème point de fonctionnement. En effet, dans le cas développé dans la sous-section 3 - b, les deux points de fonctionnement étaient équivalents pour le dimensionnement de la machine contrairement au cas avec aimants inter-polaires puisque ceux-ci jouent un rôle prépondérant dans sa saturation. En effet, ces derniers permettent de limiter la saturation de la machine afin que celle-ci puisse fournir un couple plus élevé dans le cas de forts courants d'alimentation. Il est également intéressant de modifier les caractéristiques des aimants présents au sein de la machine afin de comparer ses performances en termes de couple à masse d'aimants donnée. Pour cela, nous avons opté pour un aimant ferrite de type strontium avec :  $\mu_a = 1,27$ ,  $\mathbf{b_r} = 0,4$  T et  $\rho = 5$  180 kg·m<sup>-3</sup>.

Ainsi le problème multi-objectif qui va être résolu par la suite à l'aide de l'algorithme BiMADS de NOMAD est formalisé de la manière suivante :

$$
\left(\max_{x \in \mathbb{R}^{34}} \left(\overline{\Gamma}\right), \min_{x \in \mathbb{R}^{34}} \left(M_a\right)\right) \text{ sous } L_b \le x \le U_b \text{ avec } (5.10)
$$

La résolution du problème (5.10) permet d'obtenir une image du front de Pareto sur le modèle hybride de la machine synchrone à griffes avec son domaine de définition. Le but de cette étude n'étant pas nécessairement d'obtenir le front de Pareto optimal du problème multi-objectif, nous avons préféré favoriser le nombre d'itérations des algorithmes LT-MADS N+1 présents au sein de BiMADS au détriment du nombre d'évaluations de la fonction objectif à chaque itération de ce dernier. Effectuer ce choix permet de contrôler le nombre total d'évaluations de la fonction objectif au cours du processus. Ainsi, pour les deux problèmes, nous avons choisi un nombre total de 4 800 évaluations de la fonction objectif et de 80 par itération du BiMADS. Les résultats de l'optimisation sont regroupés dans la Figure 5.21.

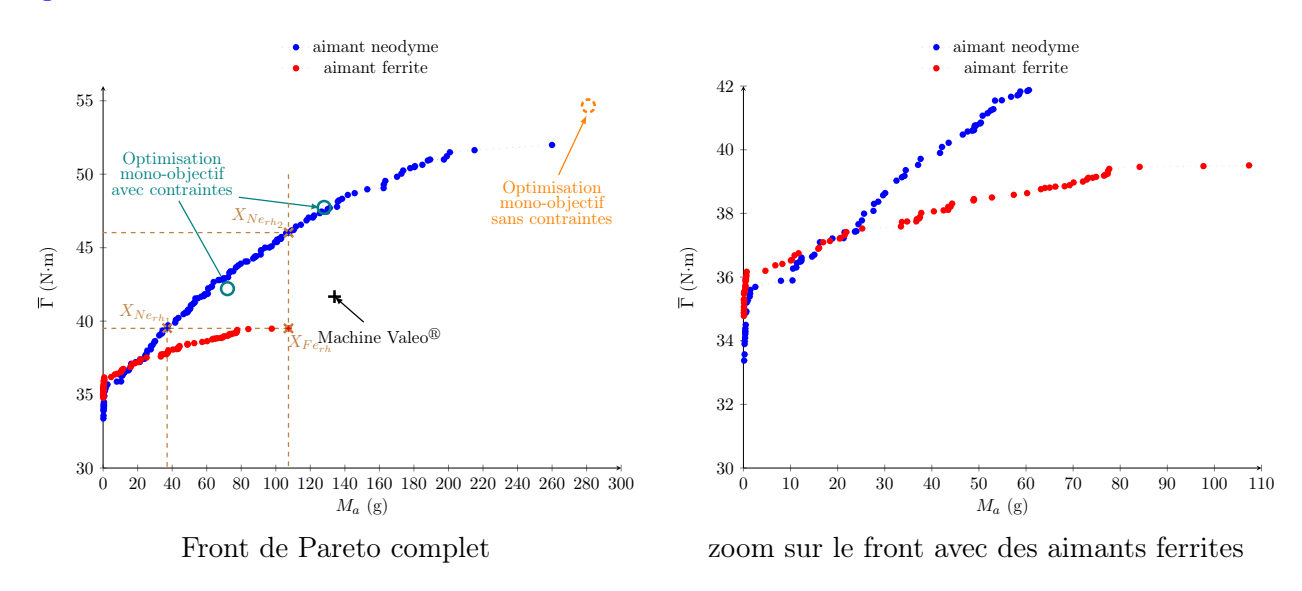

Figure 5.21 – Image du front de Pareto dans le cas de l'optimisation du haut du rotor

Au vu des résultats menés sur les problèmes mono-objectif présentés en Annexe D, on constate que le front de Pareto obtenu avec l'algorithme BiMADS est proche du front optimal. Ainsi, grâce à cette méthodologie, il est possible d'obtenir les machines optimisées pour un couple moyen ou une masse d'aimants désirée.

Dans le cas de l'optimisation présentée, il est possible de trouver un alternateur synchrone à griffes qui avec la même masse d'aimants que celle présente dans la machine de Valeo<sup>®</sup> permet d'obtenir des meilleures performances en termes de couple moyen. Néanmoins, si l'on s'intéresse à l'allure du couple, comme présenté en Annexe D, le taux d'ondulation du couple est nettement supérieur à celui de la machine de Valeo<sup>®</sup>. L'écart entre le front de Pareto et la position de la machine de Valeo<sup>®</sup> dans le domaine de définition (à la fois en termes de  $\overline{\Gamma}$  et de  $M_a$ ) laisse à penser la possibilité de trouver une machine qui minimise la masse des aimants tout en assurant le même couple moyen et

taux d'ondulation. Il n'est alors pas nécessaire d'entreprendre une optimisation sur l'ensemble du rotor pour répondre à cette problématique qui sera par ailleurs détaillée dans la suite de ce chapitre.

Le type d'aimant utilisé dans la machine synchrone à griffes modifie l'allure du front. En effet, l'utilisation d'aimants de type néodyme permet de balayer une large gamme de puissance en fonction de la masse d'aimant présent au sein de la machine contrairement au cas des aimants de type ferrites. Cela est dû à la variation de la rémanence des aimants (facteur 3 entre les deux). Il est donc intéressant de comparer les structures des rotors et les performances associées entre ces deux types d'aimants. Pour cela, les points repérés par les indices  $X_{Ne_{rh_1}}, X_{Ne_{rh_2}}$  et  $X_{Fe_{rh}}$  sur les deux fronts de Pareto ont été choisis afin de travailler à iso-performance ou à iso-masse d'aimants Les formes du rotor dans le cas du modèle hybride sont présentées sur la Figure 5.22.

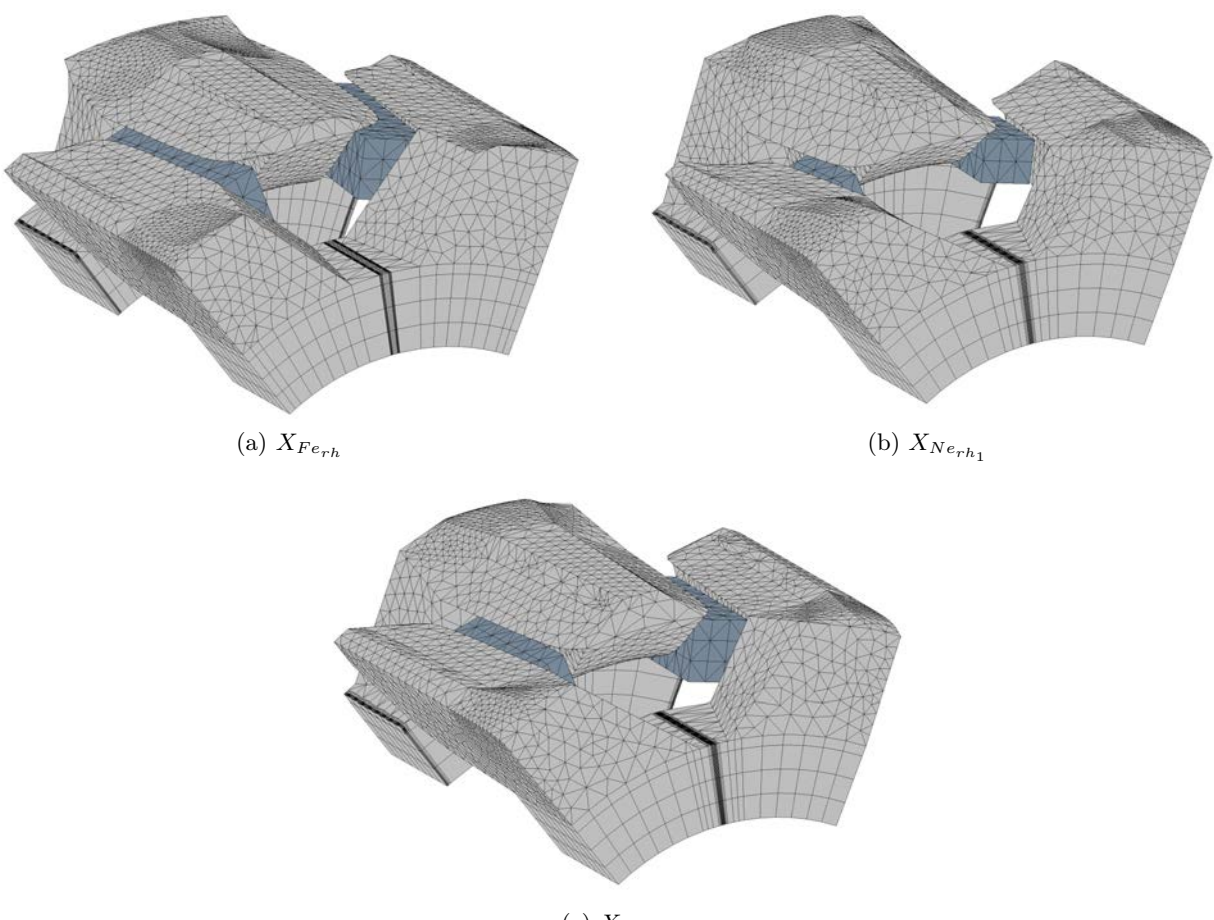

(c)  $X_{Ne_{rh_2}}$ 

Figure 5.22 – Forme des griffes à iso-performances et à iso-masse d'aimant pour les points présentés dans les fronts de Pareto

Visuellement, les formes de griffes obtenues lors des optimisations multi-objectifs varient significativement. On peut observer des différences au niveau du volume d'aimant et de la forme du bout de griffe afin d'obtenir le même couple moyen entre des aimants en néodyme et en ferrite. Dans les trois cas de figures, l'algorithme tend à créer une partie supérieure détachée du reste de la griffe afin de favoriser le passage du flux entre le rotor et le stator.

Il est également intéressant de comparer l'impact du type d'aimant sur l'allure du couple en charge. Les couples en charge des machines sont donnés sur la Figure 5.23 au point de fonctionnement  $I_f$ 15, 6 A et  $I_{eff} = 130 A$ .

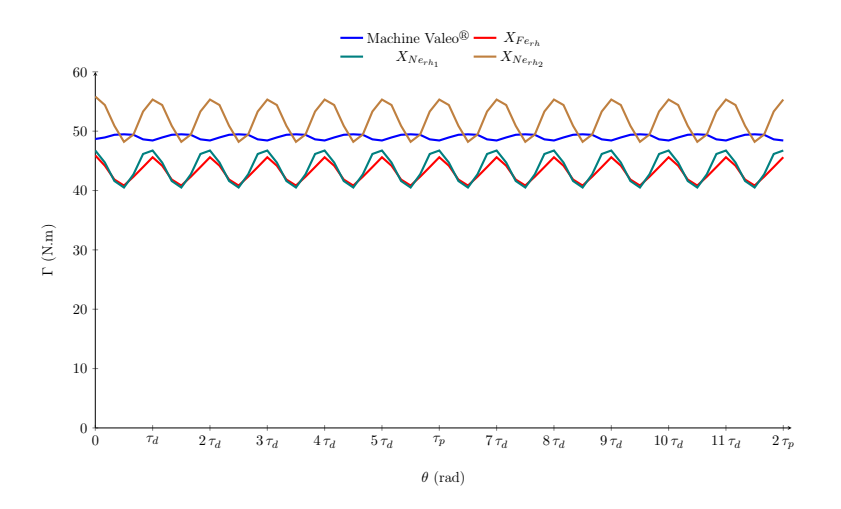

FIGURE  $5.23$  – Couple instantané de l'alternateur synchrone de Valeo $^{\circledR}$  et des points repérés sur l'optimisation multi-objectif du haut des griffes rotoriques

Le comportement du couple instantané des différentes machines est en adéquation avec le positionnement des différentes machines au sein du front de Pareto. Le couple moyen obtenu avec le modèle hybride pour les différents aimants correspond bien aux cas simulés avec une formulation  $(U_m - \mathbf{h_s})$ . Lors de l'optimisation multi-objectif, les griffes  $X_{Fe_{rh}}$  et  $X_{Ne_{rh_1}}$  permettent d'obtenir les mêmes performances en terme de  $\overline{\Gamma}$  et de  $\Delta\Gamma$ , néanmoins ces machines sont éloignées du couple moyen de la machine de Valeo<sup>®</sup> (écart de 5,2%) et du taux d'ondulation du couple présent au sein de la machine de référence.

Le point  $X_{Ne_{rh_2}}$  permet d'augmenter les performances de la machine en terme de couple moyen à iso-masse d'aimants par rapport à la machine de Valeo<sup>®</sup>. Néanmoins, les formes de griffes obtenues détériorent l'allure du couple instantanée en augmentant son taux d'ondulation. Cela peut-être problématique par la suite puisque ceci a pour conséquence d'augmenter le bruit de la machine. Il est donc intéressant de prendre en considération ce phénomène pour les prochaines optimisations. Au vu des résultats développés dans le chapitre 2, il est difficile de le prendre en compte finement, toutefois, il est envisageable de développer des modèles qui permettront d'approcher avec une relative précision les taux d'ondulation. Cette idée sera reprise par la suite en lien avec un cahier des charges industriel.

### 4 Application à un cahier des charges

### 4 - a Positionnement du problème

Les différentes optimisations menées jusqu'à présent sur l'alternateur synchrone à griffes ont été concluantes. En effet, il a été possible grâce à la méthodologie employée, de trouver dans des temps de calcul réduits des machines synchrones à griffes qui permettent d'augmenter le couple moyen à masse d'aimants donnée ou de minimiser la masse d'aimants à couple moyen souhaité. Cependant, les différentes géométries obtenues ont vu leur taux d'ondulation de couple augmenter.

Dans le cas de certaines applications, comme celle de l'alternateur synchrone à griffes, ce type de phénomène ne doit pas être mis de côté. En effet, la position de ce moteur proche de l'habitacle de la voiture nécessite une prise en compte du bruit que la machine peut dégager à la fois lorsque celle-ci est utilisée en génératrice ou en moteur. La large gamme de fonctionnement de la machine nécessite également de déterminer le bon point de dimensionnement (courants de phase statorique et excitation) afin que celui-ci permette une amélioration globale de l'alterno-démarreur.

Dans ces conditions, un cahier des charges est défini en concertation avec la société Valeo<sup>®</sup>. Ce

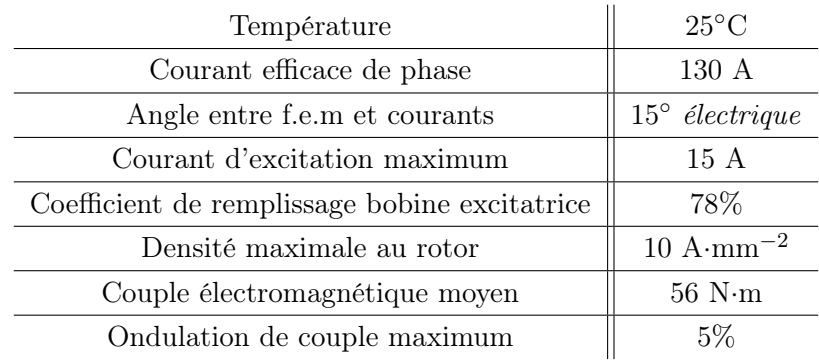

dernier peut-être mis sous la forme de la Table 5.5.

TABLE  $5.5$  – Cahier des charges pour l'application alterno-démarreur de Valeo<sup>®</sup>

Parmi l'ensemble des données du cahier des charges, la contrainte sur la température peut-être supprimée puisque cette dernière signifie que l'on travaille à température ambiante (la rémanence choisie jusqu'à présent pour les aimants en néodyme correspond à cette température). De plus dans le cas d'une optimisation sur le haut du rotor, les contraintes concernant la bobine rotorique ne sont pas prises en compte puisque la structure basse du rotor correspond à celle de la machine de Valeo<sup>®</sup>.

Pour finir, le point de fonctionnement choisi pour l'optimisation de la machine synchrone à griffes avec aimants inter-polaires est modifié au niveau des courants de phases statoriques et notamment sur le déphasage entre les f.e.m et les courants. Ce paramètre de réglage est utilisé afin de compenser la réaction d'induit présente au sein de la machine lors de son fonctionnement, permettant d'augmenter le couple à valeurs efficaces de courants données. Il varie en fonction de la forme de la griffe, c'est pourquoi il n'est pas judicieux de le fixer dans notre cas puisque les optimisations entreprises jusqu'à présent permettent de modifier la forme de la griffe dans son ensemble. Il est donc préférable de supposer que les courants sont en phase avec les f.e.m au cours du processus d'optimisation (cela est rendu possible puisque l'axe de symétrie des griffes est fixé) puis par la suite, de le faire varier afin d'obtenir un couple électromagnétique maximal.

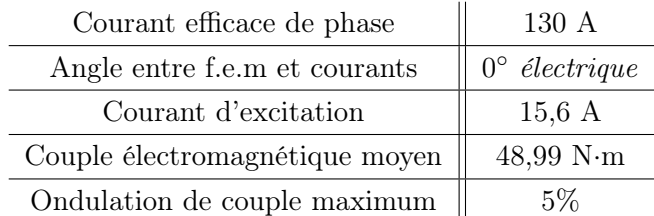

De part ces nouvelles conditions le cahier des charges initial peut être simplifié et mis sous la forme de la Table 5.6.

TABLE 5.6 – Cahier des charges modifié pour l'application alterno-démarreur de Valeo<sup>®</sup>

Par la suite, les modèles magnétostatiques présentés dans la sous-section 3 - c seront repris et adaptés afin de répondre à ce nouveau cahier des charges.

### 4 - b Le problème à résoudre

La mise en place du nouveau cahier des charges reste dans la continuité des travaux d'optimisation effectués jusqu'à présent. En effet, ce dernier, présenté dans la Table 5.6, permet d'envisager de résoudre deux problèmes d'optimisation formulés de la manière suivante :

$$
\max_{x \in \mathbb{R}^{34}} (\overline{\Gamma}) \text{ sous } \begin{cases} L_b \leq x \leq U_b \\ \Delta_{\Gamma} - 5\% \leq 0 \\ M_a - M_{a_0} \leq 0 \end{cases} \tag{5.11}
$$

$$
\min_{x \in \mathbb{R}^{34}} (M_a) \quad \text{sous} \quad \begin{cases} L_b \leq x \leq U_b \\ \Delta_{\Gamma} - 5\% \leq 0 \\ \overline{\Gamma}_0 - \overline{\Gamma} \leq 0 \end{cases} \tag{5.12}
$$

Au vu de la dimension industrielle du cahier des charges, il est préférable de résoudre le problème d'optimisation (5.12) puisque celui-ci permet de limiter le coût, et la dépendance énergétique de la machine aux aimants en néodyme.

Toutefois, il est à ce stade impossible d'utiliser le modèle hybride de la sous-section 3 - c puisque ce dernier ne permet pas de prendre en compte avec précision les ondulations de couple. Ce phénomène sur une grandeur globale est essentiellement dû à des phénomènes locaux que le modèle hybride ne permet pas de prendre en considération finement. En effet, l'absence des inducteurs dans le modèle modifie localement la saturation dans les dents statoriques et donc leur influence sur le couple instantané de la machine. C'est pourquoi il est plus intéressant de travailler avec les modèles périodiques développés sur ce type de machine où les formulations usuelles de la magnétostatique sont appliquées. Parmi les formulations  $(a - V)$  (JC) ou  $(U_m - h_s)$ , la deuxième permet de réduire naturellement le nombre d'inconnues dans le domaine EF. Il est donc préférable d'utiliser ce type de formulation dans le processus d'optimisation. Afin d'obtenir des temps de calcul raisonnables, deux maillages sont utilisés pour la résolution du problème d'optimisation sous la forme d'un problème d'optimisation à double modèle présenté dans la sous-section 2 - d. Les deux modèles reposent donc sur une formulation  $(U_m - \mathbf{h}_s)$ avec deux maillages différents : un premier avec 36 mailles dans l'entrefer et un deuxième plus fin avec 72 mailles dans l'entrefer. Ces derniers sont présentés sur la Figure 5.24 sur une même géométrie.

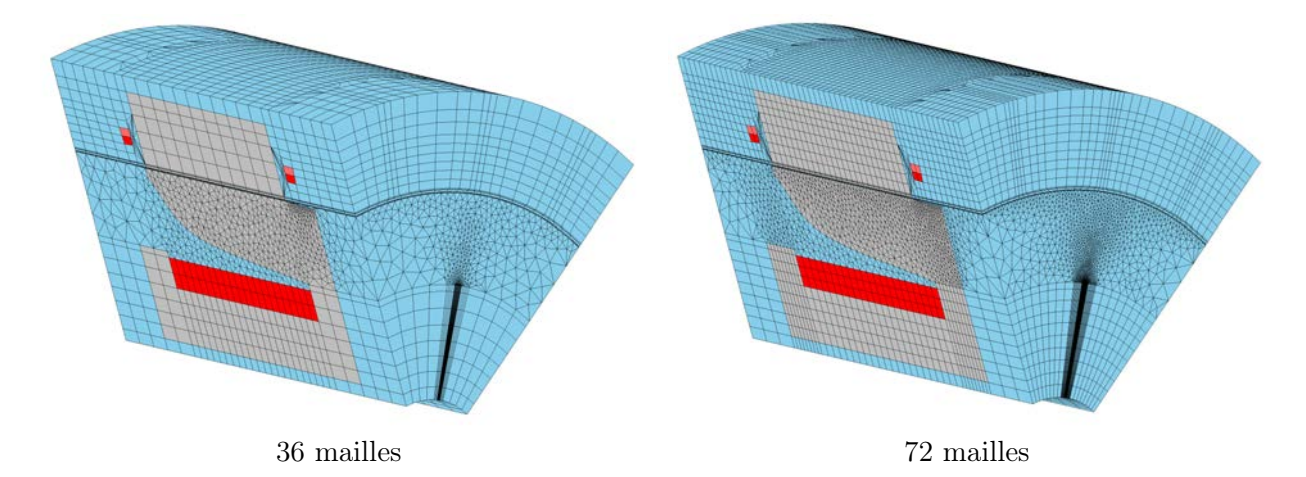

FIGURE 5.24 – Modèle  $(U_m - \mathbf{h}_s)$  et maillage associé pour la résolution du problème d'optimisation mono-objectif (5.12)

Au vu des calculs de validations effectués sur les douze géométries différentes obtenues dans la section précédente, il s'avère que le modèle  $(U_m - \mathbf{h_s})$  36 mailles permet d'obtenir le couple moyen avec une précision inférieure à 2% et un taux d'ondulation de couple avec une erreur relative maximale de 40%. Afin d'obtenir les grandeurs caractéristiques de la machine, il est nécessaire d'effectuer trois calculs magnétostatique successifs dont les positions sont liées à la discrétisation de l'entrefer. Une erreur relative conséquente sur le modèle grossier n'est cependant pas problématique puisque ce dernier a pour but de hiérarchiser les points trouvés par l'algorithme LT-MADS N+1 de NOMAD. Tout comme dans le cas de l'électroaimant, il est nécessaire que ce dernier suive majoritairement les mêmes tendances que le modèle fin.

Dans le cas du modèle  $(U_m - \mathbf{h}_s)$  72 mailles, les temps de calcul sont plus importants (compter 6 minutes en moyenne pour une position contre 1 minute et 30 secondes pour le modèle 36 mailles sur la station 3). Il est donc préférable de limiter le nombre de position du rotor par rapport au stator. Au vu des résultats obtenus précédemment, il s'avère possible d'obtenir un écart sur  $\overline{\Gamma}$ inférieur à 1% et de 20% sur ∆Γ grâce à trois positions.

L'optimisation à double modèle va donc être utilisée afin de résoudre le problème (5.12) car elle est le bon compromis en termes de précision et temps de calcul au vu des exigences associées au cahier des charges de Valeo<sup>®</sup>. Dans ces conditions, le modèle  $(U_m - \mathbf{h_s})$  36 mailles correspond au substitut alors que le modèle  $(U_m - \mathbf{h}_s)$  72 mailles sera la boîte noire du principe de l'algorithme 2.

#### 4 - c Les résultats

La démarche entreprise pour la résolution du problème (5.12) repose donc sur une optimisation mono-objectif double modèle avec de fortes contraintes non-linéaires. Des paramètres de réglages sont introduits au niveau des contraintes afin de prendre en compte avec une relative précision les écarts dus aux deux modèles. Le problème (5.12) est donc adapté au modèle  $(U_m - \mathbf{h_s})$  36 mailles et  $(U_m - \mathbf{h_s})$ 72 mailles de la manière suivante :

$$
\min_{x \in \mathbb{R}^{34}} (M_a) \text{ sous } \begin{cases} L_b \leq x \leq U_b \\ c_1 : \begin{cases} \Delta_{\Gamma} - 3,5\% \leq 0 \text{ model } \text{ rapid} \\ \Delta_{\Gamma} - 4,1\% \leq 0 \text{ model } \text{ fin} \end{cases} \\ c_2 : \begin{cases} 48, 1 - \overline{\Gamma} \leq 0 \text{ model } \text{ rapid} \\ 48, 7 - \overline{\Gamma} \leq 0 \text{ model } \text{ fin} \end{cases} \end{cases} (5.13)
$$

Dans ces conditions, il est donc possible d'utiliser l'algorithme LT-MADS N+1 de NOMAD pour obtenir une géométrie répondant au cahier des charges. De plus, afin d'effectuer l'optimisation souhaitée, le point initial  $x_{0_1}$  précédemment choisi (représenté sur la Figure D.4), a été remplacé afin de se placer sur le front de Pareto obtenu précédemment, en utilisant le point  $X_{Ne_{rh_1}}$ . Dans ces conditions, le point initial ne satisfait pas les contraintes du problème d'optimisation, toutefois, cela n'est pas problématique au vu des différents problèmes précédemment résolus. Ce choix du point initial a été favorisé afin d'orienter l'algorithme dans une zone de recherche proche de l'optimum de notre problème sans pour autant restreindre l'espace de définition précédemment choisi.

La complexité des contraintes associées à un fort nombre de variables et un espace de définition conséquent rend l'optimisation délicate. Le temps d'exécution des différents modèles peut être un frein, néanmoins, lorsqu'on s'intéresse à l'évolution de la valeur de l'objectif en fonction du nombre d'appels à la fonction objectif, représentée sur la Figure 5.25, il est possible d'obtenir une géométrie de rotor qui satisfasse le problème rapidement.

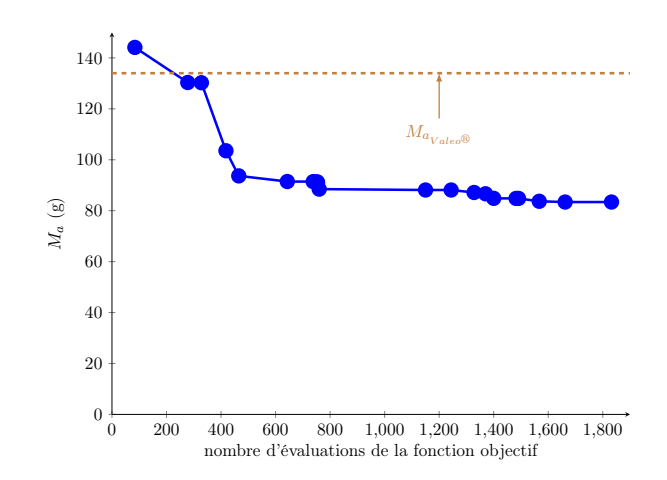

Figure 5.25 – Nombre d'évaluations de la fonction objectif lors de l'optimisation associée au cahier des charges de Valeo<sup>®</sup>

En effet, grâce à un point initial proche de l'optimum recherché, il est possible au bout de la 84<sup>ième</sup> itération d'obtenir un point qui satisfasse les contraintes imposées, et au bout de la 270<sup>ième</sup> d'obtenir une machine qui réponde au cahier des charges proposé par Valeo<sup>®</sup> tout en diminuant la masse d'aimant en néodyme initialement utilisée dans la machine de référence. Afin d'obtenir ces deux points, il a fallu respectivement 37 heures et 95 heures de calcul sur la station 3. Les temps d'exécution sont conséquents mais cela est dû à l'utilisation de modèle en éléments finis 3D avec un maillage fin pour la prise en compte des ondulations de couple.

Il aurait été possible d'arrêter le processus d'optimisation à cet instant grâce à des fonctions disponibles sous NOMAD (dès lors qu'un point faisable est obtenu ou dès lors qu'un point est inférieur à une certaine valeur de l'objectif), cependant il était judicieux d'aller au terme de l'optimisation afin dans un premier temps de quantifier le gain en  $M_a$  d'aimant sur la machine mais également pour avoir un ordre de grandeur du temps nécessaire à l'obtention de celui-ci. Les caractéristiques finales de l'optimisation sont présentées dans la Table 5.7.

|                                               | Point initial | Point final     |
|-----------------------------------------------|---------------|-----------------|
| valeur objectif $(g)$                         | 71,95         | 83,40           |
| $\Delta_{\Gamma}(\%)$                         | 8,43          | 3.4             |
| $\overline{\Gamma}$ (N·m)                     | 48,34         | 48,73           |
| temps de calcul                               |               | 30 jours et 16h |
| nombre d'évaluations de la fonction substitut |               | 2 5 8 0         |
| nombre d'évaluations de la boîte noire        |               | 1 832           |

TABLE 5.7 – Caractéristiques de l'optimisation associée au cahier des charges de Valeo<sup>®</sup>

L'optimum fournit par NOMAD permet un gain d'environ 60% sur la masse d'aimants présentes dans la machine. Ce résultat n'est pas sans contrepartie puisque l'optimisation à un temps d'exécution conséquent : 30 jours et 16 heures. Cependant le temps de calcul est à relativiser au vu de la complexité du problème (en termes de nombre de variables, de l'espace de définition) et des modèles utilisés pour mener à bien cette optimisation.

L'optimisation à double modèle présente, dans ce cas là, un réel intérêt puisque le nombre d'appel à la fonction « substitut » est supérieure au nombre d'appel de la « boîte noire » (gain de 750 évaluations de la fonction objectif) permettant ainsi de réduire le temps d'exécution du problème initial. De plus,

ce problème permet de mettre en avant tout le travail accompli au cours de cette thèse afin de mener à bien des calculs d'optimisation sur des modèles éléments finis 3D avec des contraintes non-linéaires qui demandent une grande précision sur l'obtention des grandeurs caractéristiques de la machine tout en réduisant le temps d'exécution.

Afin de valider entièrement le point optimum fourni par NOMAD, il est intéressant, dans un premier temps, de visualiser la géométrie ainsi obtenue, représentée sur la Figure 5.26, de comparer la forme du haut de griffes par rapport à la machine de Valeo<sup>®</sup>.

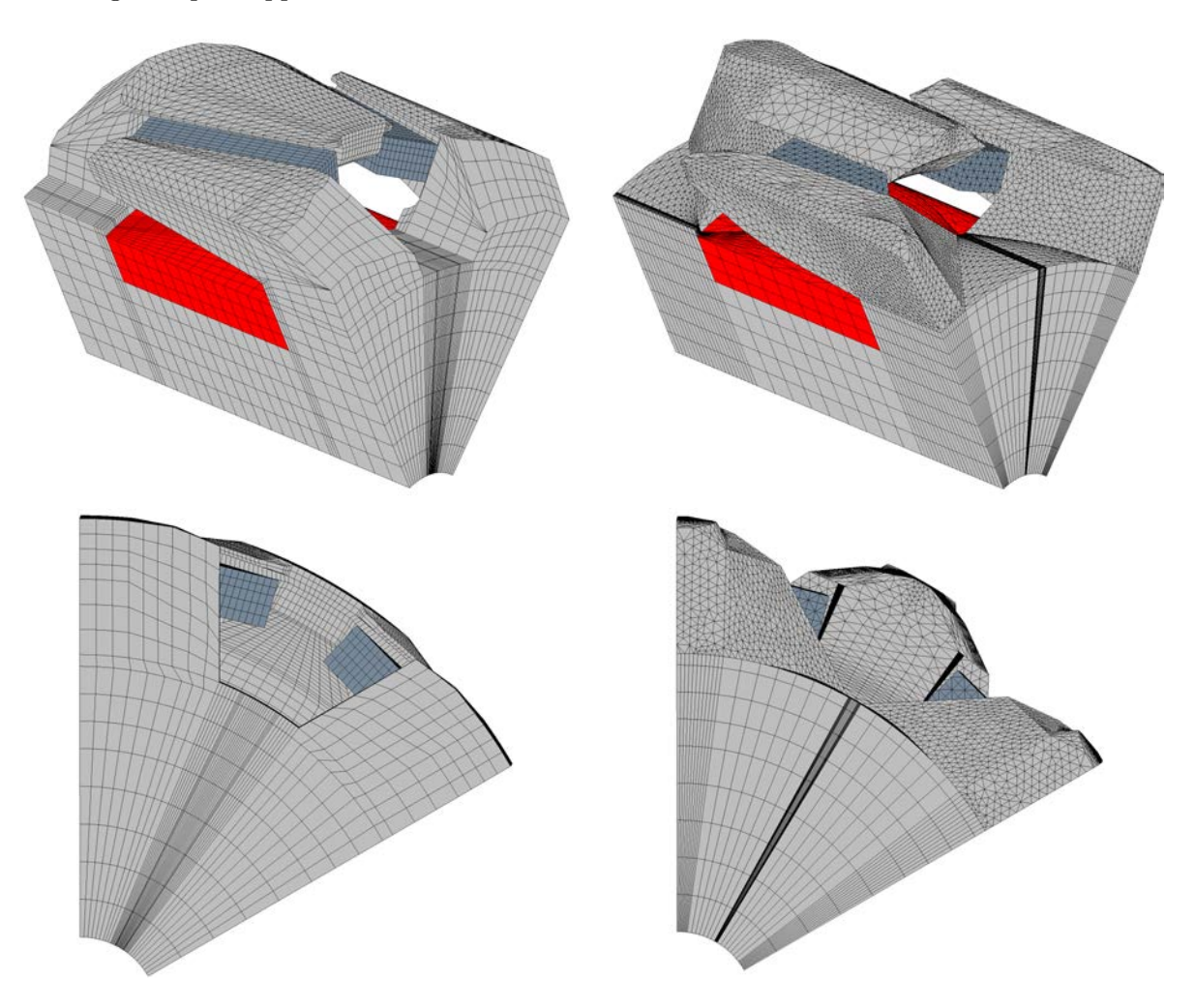

FIGURE  $5.26$  – Machine de Valeo<sup>®</sup> et machine issue de l'optimisation

La forme obtenue à l'aide de NOMAD est peu semblable avec celle de la machine de Valeo<sup>®</sup>. Comme pour la plupart des griffes obtenues jusqu'à présent avec notre méthodologie, celle-ci présente une forme supérieure qui ne possède pas un rayon constant (forme trapézoïdale sur le pas polaire) permettant un meilleur passage de flux entre le rotor et le stator. De plus, la partie liant la griffe au palier est plus fine sur sa partie arrière et plus large à sa jonction ce qui la différencie de la machine de référence.

La méthodologie employée est donc intéressante, puisque la liberté accordée aux différentes parties de la griffe permet d'obtenir une griffe en rupture avec celle proposée initialement tout en respectant un cahier des charges. Cette dernière est cependant axée sur des performances électromagnétiques sans pour autant prendre en compte les différentes phases de conception nécessaires à la réalisation de la machine (tenue mécanique du rotor, déformée de la griffe, forgeage pour le rotor, mise en place des

aimants). Néanmoins, il reste intéressant de comparer la machine optimisée par rapport à la machine de Valeo<sup>®</sup> pour un fonctionnement en charge dont les paramètres sont ceux utilisés lors de l'optimisation de la machine. Ces derniers résultats, représentant le couple instantané de la machine finale, sont présentés sur la Figure 5.27.

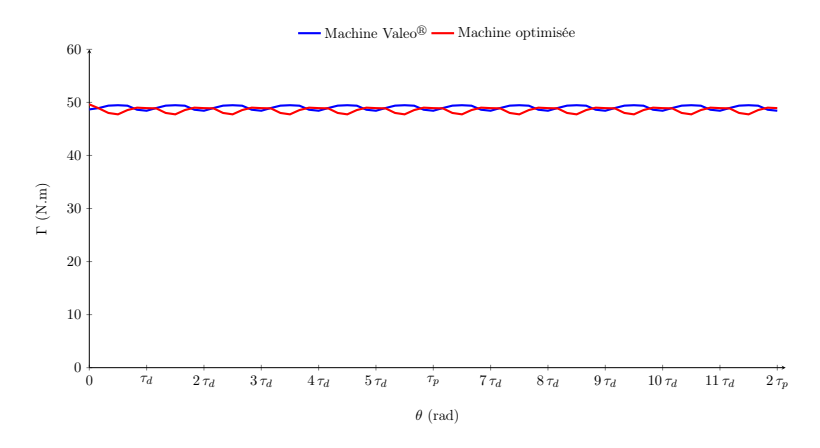

FIGURE  $5.27$  – Couple instantané de l'alternateur synchrone de Valeo $^{\circledR}$  et la machine optimisée associée au cahier des charges

Comme on peut le voir sur cette dernière figure, la machine optimisée présente sensiblement les mêmes performances que la machine de Valeo<sup>®</sup> à l'exception près que son taux d'ondulation est légèrement supérieur. Il est toutefois intéressant de regrouper dans la Table 5.8 quelques valeurs caractéristiques des deux machines étudiées afin de conclure sur les travaux effectués jusqu'à présent sur la machine à griffes avec aimants inter-polaires.

|                                            | Machine optimisée | Machine Valeo <sup>®</sup> |
|--------------------------------------------|-------------------|----------------------------|
| $\overline{\Gamma}$ (N·m)                  | 48,68             | 48,99                      |
| $\Delta_{\Gamma}$ (%)                      | 3,86              | 2,11                       |
| $M_a$ (kg)                                 | 0,083             | 0,134                      |
| $M_{\text{culasse rotorique}}\text{ (kg)}$ | 2,667             | 2,800                      |
| $M_{total}$ (kg)                           | 3,964             | 4,146                      |
| gain de masse $(\%)$                       | $-4,41$           | 0,00                       |

TABLE  $5.8$  – Comparatif entre la machine optimisée et la machine de Valeo<sup>®</sup>

Au vu des résultats présentés, on constate que la machine optimisée est semblable à la machine de Valeo<sup>®</sup> à l'exception près que celle-ci présente un taux d'ondulation sur le couple, pour ce point de fonctionnement, légèrement supérieur. Toutefois, sa valeur est inférieure à celle fixée par le cahier des charges. En ce qui concerne le couple moyen, la machine optimisée est légèrement inférieur (0,6% d'écart sur le couple moyen de la machine de Valeo<sup>®</sup>). Cette machine présente un réel intérêt puisqu'elle permet de gagner  $40\%$  de masse d'aimant par rapport à celle de Valeo<sup>®</sup> mais permet également de réduire la masse totale de la machine de 4,4% (bobinages statorique, rotorique, culasses ferromagnétiques du rotor et du stator, et aimant).

Finalement la méthodologie employée est intéressante, car malgré un fort nombre de variables d'entrée et un grand domaine de définition, cette dernière permet d'obtenir une machine optimisée répondant à un cahier des charges. Les temps de calcul restent conséquents pour une démarche de dimensionnement ou de pré-dimensionnement mais ceux-ci peuvent être réduits en limitant le nombre de variables, le domaine de définition voir les deux simultanément permettant ainsi d'obtenir des temps de calcul raisonnables sur une station de travail standard.

### 5 Conclusion

Durant ce chapitre, une brève présentation des différents algorithmes d'optimisation a été réalisée afin de mettre en avant leurs points forts et faibles dans une optique de couplage avec des modèles magnétiques décrivant des convertisseurs électromécaniques. Il est possible d'allier des modèles rapides ou fin avec les différents algorithmes, néanmoins une association judicieuse permet de réduire les temps de calcul tout en répondant à la problématique posée. Dans le cas de machines électriques, il est souvent intéressant d'obtenir des machines optimisées permettant un gain en masse active ou en performances. Néanmoins, pour certaines applications des contraintes particulières doivent être prises en considération poussant de ce fait les modèles dans leur retranchement.

Pour notre part, le cas étudié est une machine synchrone à griffes. On retrouve dans la littérature différents travaux d'optimisation sur cette machine. La plupart d'entre eux repose sur l'utilisation d'un modèle réluctant permettant d'entreprendre une démarche de pré-dimensionnement rapide. Cette dernière est intéressante mais permet uniquement la prise en compte des phénomènes globaux tels que le couple moyen, le débit batterie, le rendement de la chaîne de conversion par exemples. Dès lors que des phénomènes locaux doivent être pris en compte, tel que des ondulations de couple, l'utilisation de modèle élements finis est nécessaire. Dans ces conditions, il est alors nécessaire de trouver la bonne combinaison entre l'algorithme d'optimisation et les modèles magnétiques.

Au vu des caractéristiques du modèle (modèle éléments finis avec des temps de calcul supérieurs à 30 secondes, des pourcentages d'échec présents), notre choix s'est orienté vers un outil d'optimisation NOMAD qu'il a été nécessaire d'appréhender au vu de l'ensemble des possibilités présentes au sein de celui-ci. La démarche mise en œuvre a permis de dégager une combinaison d'algorithme et de réglages permettant d'obtenir un optimum du problème tout en minimisant le nombre d'appel à la fonction objectif.

La configuration ainsi obtenue a été appliquée à la machine à griffes avec dans un premier temps la résolution de problèmes mono et multi-objectif afin d'obtenir un ordre de grandeur du nombre d'appel de la fonction objectif mais également de sonder les différentes machines optimales présentes au sein de notre espace de définition. Les résultats obtenus étant encourageants, il a été envisageable de répondre au cahier des charges de dimensionnement grâce au couplage d'un algorithme d'optimisation et d'un modèle fin éléments finis dans des temps de calcul raisonnables.

Ainsi, grâce à la machine synchrone à griffes, il a été montré dans ce chapitre la possibilité d'effectuer des optimisations à l'aide de modèles éléments finis 3D dans des temps de calcul restreints laissant entrevoir la possibilité d'optimiser des phénomènes 3D qui jusqu'alors ont été mis de côté. Cela ouvre ainsi la possibilité d'optimiser des machines tri-dimensionnelles en champ et en structure grâce à des modèles éléments finis, prenant en compte à la fois des contraintes sur des phénomènes locaux ou globaux.

# Conclusion générale

Au cours de ce manuscrit, nous nous sommes intéressés à la modélisation magnétostatique en éléments fins 3D de dispositifs électrotechniques en vue de leur incorporation dans des processus d'optimisation. Cette approche n'est certes pas nouvelle, néanmoins, nous nous sommes focalisés sur l'obtention de modèles 3D rapides et précis afin d'effectuer des optimisations avec un fort nombre de variables d'entrée, et de natures différentes. Afin d'arriver à cet objectif, il a été nécessaire de travailler sur les formulations magnétostatiques mais également sur l'utilisation d'un algorithme d'optimisation performant permettant in fine d'effectuer une démarche d'optimisation sur une machine purement tridimensionnelle. En effet, le choix du cas d'étude, un alterno-démarreur synchrone à griffes avec aimants inter-polaires a permis de complexifier la démarche mettant en avant l'ensemble du travail accompli pour obtenir un outil de dimensionnement rapide et robuste pour ce type de machine.

Pour ce faire, il a fallu maîtriser un outil ouvert, Gmsh - GetDP, de modélisation éléments finis afin d'incorporer à l'intérieur de celui-ci nos propres modèles géométriques de machines. Cette démarche fastidieuse a permis d'aboutir à une géométrie paramétrable dans des temps de création restreints. L'utilisation de l'outil Gmsh a permis également d'entrevoir la possibilité d'utiliser des maillages structurés sur des formes 3D complexes (surfaces ou volume) permettant ainsi de limiter la génération du maillage 3D pour notre alterno-démarreur tout en gardant des éléments de bonnes qualités.

L'éventail de possibilités proposées également par GetDP a nécessité de travailler sur les formulations variationnelles de la magnétostatique afin de pouvoir les insérer à l'intérieur de celui-ci. Cela a permis d'utiliser les deux potentiels magnétiques, scalaire et vecteur, afin de comparer le comportement des deux formulations sur une même géométrie de machines. La seule résolution des formulations variationnelles ne permet cependant pas d'obtenir les grandeurs globales de la machine telle que ses flux, son couple, son énergie, c'est pourquoi il a fallu déterminer les expressions analytiques et les méthodes de calcul afin de pouvoir les incorporer sous GetDP. Cela a permis d'aboutir à la création de deux modèles magnétostatiques de la machine à griffes permettant de caractériser, dans des temps restreints, les performances de celle-ci.

Toutefois, les temps obtenus, bien que réduits, restent conséquents dans leur utilisation directe pour des processus d'optimisation, c'est pourquoi une nouvelle formulation magnétostatique a été développée pour répondre à cette problématique. L'association des méthodes numériques et analytiques est alors un bon candidat pour permettre des modèles rapides et précis. Ainsi, un couplage entre les réseaux de perméances et les éléments finis a été réalisé et incorporé sous Gmsh - GetDP afin d'obtenir une nouvelle formulation magnétostatique. Cette dernière a été appliquée à plusieurs dispositifs électrotechniques dans ce manuscrit, sa robustesse ainsi que sa rapidité d'exécution sur des problèmes fortement non-linéaires a permis d'entrevoir la possibilité de coupler ce type de modèle à l'intérieur même d'un problème d'optimisation. Par exemple, cela a permis d'aboutir dans le cas de notre machine à griffes à des temps de calcul inférieurs à la minute, tout en gardant une précision relative inférieure à 15% pour des points de fonctionnement à fortes saturations, ceci étant largement suffisant dans une optique de pré-dimensionnement.

La seconde étape a été de choisir parmi l'ensemble des méthodes d'optimisation, une démarche adaptée à nos modèles. En effet, l'utilisation des modèles éléments finis est assujettie à des phénomènes aléatoires, des possibilités d'échec qui doivent être pris en compte lors du choix de l'algorithme. Un bon candidat dans cette démarche est l'outil NOMAD, qui permet de coupler des algorithmes d'optimisations à des fonctions objectifs de type « boîte noire » où seule l'obtention de la valeur de l'objectif et des contraintes est envisageable.

Tout comme Gmsh - GetDP, cet outil ouvert, a dû dans un premier temps être maîtrisé au travers d'exemples simples d'électrotechniques sur des problèmes d'optimisation mono-objectif sous contraintes non-linéaires. Pour ce faire, un exemple 2D d'une machine à aimants permanents a été choisi pour tester l'ensemble des algorithmes présents au sein de l'outil afin d'en déduire la configuration optimale permettant de minimiser le nombre d'appel à la fonction objectif tout en obtenant un minimum du problème d'optimisation.

Les temps de calcul étant faibles pour les différents problèmes d'optimisation effectués, il a été envisageable d'utiliser les modèles hybrides développés sur la machine synchrone à griffes dans NOMAD. Ainsi, il a été préféré l'utilisation des algorithmes bi-objectif présents au sein de cet outil afin de sonder le domaine de définition et ainsi positionner la machine étudiée à l'intérieur de celui-ci. Les fronts obtenus, ont permis d'entrevoir la possibilité de résoudre des problèmes d'optimisation mono-objectif complexes liant des phénomènes locaux à des comportements globaux.

La possibilité de résolution de problème d'optimisation à double modèle présente sous NOMAD a permis d'aboutir à la résolution d'un cahier des charges industriel restrictif poussant nos modèles développés jusque alors dans leur retranchement. L'association d'un modèle fin et grossier a permis dans ces conditions de limiter les temps de calcul, pour un problème mono-objectif à fortes contraintes non-linéaires et à grand nombre de variables d'entrée et ainsi d'obtenir un outil de dimensionnement sur ce type de machines.

Le travail effectué, jusqu'à ce jour, sur les outils Gmsh - GetDP et NOMAD, laisse à penser la possibilité de résoudre des problèmes d'optimisation multi-physique mêlant des formulations magnétiques, thermiques et mécaniques afin d'obtenir une géométrie optimisée répondant à un cahier des charges industriel.

Au cours de ces travaux, des phénomènes physiques présents au sein de la machine synchrone à griffes, tels que les pertes fer, des phénomènes transitoires ont été mis de côté afin de se focaliser sur l'obtention du couple électromagnétique dans des temps d'exécution restreints. Néanmoins cette démarche peut-être intéressante par la suite afin d'étendre les modèles géométriques ainsi créés.

De plus, grâce aux travaux effectués sur la modélisation magnétostatique du modèle hybride, il est envisageable d'étudier des phénomènes physiques ou des structures 3D qui ont été mis de côté à l'époque par manque de temps et de robustesse des modèles développés.

Il est également envisageable de développer par la suite de nouveaux modèles hybrides reposant sur la formulation duale proposée jusqu'à présent afin de réduire le nombre d'itérations, permettant de ce fait d'obtenir des temps de calcul encore plus faibles et ainsi de concurrencer encore plus les modèles semi-analytiques développés sur les convertisseurs électromécaniques.

### Bibliographie

- [1] EUR-Lex. L'accès au droit de l'union européenne, Règlement (CE) no 715/2007 Réception des véhicules particuliers et utilitaires légers au regard des émissions (Euro 5 et Euro 6) et informations sur la réparation et l'entretien des véhicules. [http://eur-lex.europa.eu/legal-content/FR/](http://eur-lex.europa.eu/legal-content/FR/ALL/?uri=CELEX%3A32007R0715) [ALL/?uri=CELEX%3A32007R0715](http://eur-lex.europa.eu/legal-content/FR/ALL/?uri=CELEX%3A32007R0715), 2007.
- [2] EUR-Lex. L'accès au droit de l'union européenne, Véhicules à moteur et remorques : Émissions polluantes. <http://eur-lex.europa.eu/legal-content/FR/TXT/?uri=URISERV:l21047>, 2008.
- [3] Romain Nicolas. Car engineer, let's talk about cars. [http://www.car-engineer.com/fr/](http://www.car-engineer.com/fr/les-differents-cycles-de-conduite) [les-differents-cycles-de-conduite](http://www.car-engineer.com/fr/les-differents-cycles-de-conduite), 01 Mai 2013.
- [4] Figaro. Voiture électrique : trois freins au développement. [http://www.lefigaro.fr/societes/](http://www.lefigaro.fr/societes/2016/09/30/20005-20160930ARTFIG00234-voiture-electrique-trois-freins-audeveloppement.php) [2016/09/30/20005-20160930ARTFIG00234-voiture-electrique-trois-freins-audeveloppeme](http://www.lefigaro.fr/societes/2016/09/30/20005-20160930ARTFIG00234-voiture-electrique-trois-freins-audeveloppement.php)nt. [php](http://www.lefigaro.fr/societes/2016/09/30/20005-20160930ARTFIG00234-voiture-electrique-trois-freins-audeveloppement.php), 30 Septembre 2016.
- [5] Automobile Propre. Chiffres de vente et immatriculations de voitures électriques en france. [http://www.automobile-propre.com/dossiers/voitures-electriques/](http://www.automobile-propre.com/dossiers/voitures-electriques/chiffres-vente-immatriculations-france) [chiffres-vente-immatriculations-france](http://www.automobile-propre.com/dossiers/voitures-electriques/chiffres-vente-immatriculations-france), Avril 2017.
- [6] Hybrid Life (Félix Wong). Renault commercialisera sa première voiture hybride diesel début 2017 : toujours low cost? <http://news.hybridlife.org/>, Septembre 2015.
- [7] Anthony Gimeno. Contribution à l'étude d'alternateurs automobiles : caractérisation des pertes en vue d'un dimensionnement optimal. Thèse de Doctorat, Université technologique de Compiègne, Février 2011.
- [8] Laurent Albert. Modélisation et optimisation des alternateurs à griffes. Application au domaine automobile. Thèse de Doctorat, Institut National polytechnique de Grenoble, 2004.
- [9] Yolande Tamto Medam. Détermination des paramètres d'une machine à griffes. Application au domaine automobile. Thèse de Doctorat, Institut National polytechnique de Grenoble, 2008.
- [10] A. Ospina G. Friedrich K. El K. Benkara 0. Maloberti, A. Gimeno and L. Charbonnier. Thermal modeling of a claw-pole electrical generator : Steady-state computation and identification of free and forced converction coefficients. IEEE Transactions On Industry Applications,  $50(1)$ :279–286, 2014.
- [11] Lylya Bouarroudj. Contribution à l'étude de l'alternateur à griffes. Application au domaine automobile. Thèse de Doctorat, Institut National polytechnique de Grenoble, 2005.
- [12] Sylvain Perez. Contribution au dimensionnement optimal d'alternateur à griffes sans aimant Apport des alliages FeCo. Thèse de Doctorat, Institut National polytechnique de Grenoble, 2013.
- [13] Antoine Tan-Kim. Contribution à l'étude du bruit acoustique d'origine magnétique en vue de la conception optimale de machines synchrones à griffes pour application automobile. Thèse de Doctorat, Université de Technologie Compiègne, Laboratoire d'Electromécanique, 2015.
- [14] V. K. Garg R. D. Schultz V. Ostovic, J. M. Miller and S. H. Swales. A magnetic-equivalentcircuit based performance computation of a lundell alternator. IEEE Transactions On Industry Applications, 35(4) :825–830, 1999.
- [15] Mamy Rakotovao. Un modèle opérationnel complet pour l'alternateur à griffes dans le domaine automobile. Thèse de Doctorat, ENS Cachan, 1996.
- [16] Jérémie Lutun. Modélisation thermique des alternateurs automobiles. Thèse de Doctorat, Laboratoire de Génie Électrique de Grenoble, Janvier 2012.
- [17] D. C. Meeker. Finite element method magnetics. Version 4.2, 16Oct2010 Build, http ://www.femm.info.
- [18] F. Hecht. New development in freefem++. J. Numer. Math., 20(3-4) :251–265, 2012.
- [19] C. Geuzaine and J.-F. Remacle. Gmsh : a three-dimensional finite element mesh generator with built-in pre- and post-processing facilities. International Journal for Numerical Methods in Engineering, 79(11) :1309–1331, 2009.
- [20] P. Dular, C. Geuzaine, F. Henrotte, and W. Legros. A general environment for the treatment of discrete problems and its application to the finite element method. IEEE Transactions on Magnetics, 34(5) :3395–3398, September 1998.
- [21] P.R. Amestoy, I.S. Duff, and J.-Y. L'Excellent. Multifrontal parallel distributed symmetric and unsymmetric solver. Computer Methods in Applied Mechanics and Engineering, 184 :501–520, 2000.
- [22] Satish Balay, Shrirang Abhyankar, Mark F. Adams, Jed Brown, Peter Brune, Kris Buschelman, Lisandro Dalcin, Victor Eijkhout, William D. Gropp, Dinesh Kaushik, Matthew G. Knepley, Lois Curfman McInnes, Karl Rupp, Barry F. Smith, Stefano Zampini, Hong Zhang, and Hong Zhang. PETSc Web page, 2016.
- [23] Satish Balay, Shrirang Abhyankar, Mark F. Adams, Jed Brown, Peter Brune, Kris Buschelman, Lisandro Dalcin, Victor Eijkhout, William D. Gropp, Dinesh Kaushik, Matthew G. Knepley, Lois Curfman McInnes, Karl Rupp, Barry F. Smith, Stefano Zampini, Hong Zhang, and Hong Zhang. PETSc users manual. Technical Report ANL-95/11 - Revision 3.7, Argonne National Laboratory, 2016.
- [24] Satish Balay, William D. Gropp, Lois Curfman McInnes, and Barry F. Smith. Efficient management of parallelism in object oriented numerical software libraries. In E. Arge, A. M. Bruaset, and H. P. Langtangen, editors, Modern Software Tools in Scientific Computing, pages 163–202. Birkhäuser Press, 1997.
- [25] C. Vassallo. Electromagnétisme classique dans la matière, Dunod, Paris, 1980.
- [26] G. Fournet. Electromagnétisme à partir des équations locales, Masson, Paris, 1985.
- [27] A. Albanese and G. Rubinacci. Magnetostatics field computations in terms of two components vector potentials. International Journal for the Numerical Methods in Engineering, 29 :515–532, 1990.
- [28] A. Bossavit. Whitney forms : a class of finite elements for three-dimensional computations in electromagnetism. IEEE Proceedings, 135(8) :493–499, 1988.
- [29] Christophe Geuzaine. High order hybrid finite element schemes for Maxwell's equations taking thin structures and global quantities into account. Thèse de Doctorat, Université de Liège, Faculté des Sciences Appliquées, Oct. 2001.
- [30] G. Meunier, P. Dular, and F. Piriou. The finite element method for electromagnetic modeling, chapter 2, static formulations : Electrostatic, electrokinetic, magnetostatics, ISTE Ltd and John Wiley and Sons, Inc, 2008.
- [31] P. Dular, A. Nicolet, A. Genon, and W. Legros. A discrete sequence associated with mixed finite elements and its gauge condition for vector potentials. IEEE Transactions on Magnetics, 31(3) :1356–1359, 1995.
- [32] O. Biro, K. Preis, and K.R. Richter. On the use of the magnetic vector potential in the nodal and edge finite element analysis of 3d magnetostatic fields. IEEE Transactions on Magnetics, 32 :651–654, 1996.
- [33] I. Ticar, O. Biro, and K. Preis. Vector potential expanded by edge basis functions associated with loops on finite element facets. IEEE Transactions on Magnetics, 38(4) :437–440, 2002.
- [34] P. Dular, F. Henrotte, F. Robert, A. Genon, and W. Legros. A generalized source magnetic field calculation method for inductors of any shape. IEEE Transactions on Magnetics, 33(2) :1398– 1401, 1997.
- [35] P. Dular, P. Kuo-Peng, C. Geuzaine, N. Sadowski, and J.P.A. Bastos. Dual magnetodynamic formulations and their source fields associated with massive and stranded inductors. IEEE Transactions on Magnetics, 36(4) :1293–1299, 2000.
- [36] Y. Le Ménach, S. Clénet, and F. Piriou. Determination and utilization of the source field in 3d magnetostatic problems. IEEE Transactions on Magnetics, 34(5) :2509–2512, 1998.
- [37] M. Pellikka, S. Suuriniemi, L. Kettunen, and C. Geuzaine. Homology and cohomology computation in finite element modeling. SIAM Journal on Scientific Computing, 35(5) :1195–1214, 2013.
- [38] C.Neagoe and F.Ossart. Analysis of convergence in nonlinear magnetostatic finite elements problems. IEEE Transactions on Magnetics, 30(5) :2865–2868, 1994.
- [39] L. Janicke and A. Kost. Convergence properties of the newton-raphson method for nonlinear problems. IEEE Transactions on Magnetics, 34(5) :2865–2868, 1998.
- [40] Patrick Ragot. Modélisation analytique multiphysique pour la conception optimale de moteurs synchrones à aimants permanents. Thèse de Doctorat, École polytechnique fédérale de Lausanne Faculté Sciences et Techniques de l'Ingénieur, 2008.
- [41] Olivier Barre. Contribution à l'étude des formulations de calcul de la force magnétique en magnétostatique, approche numérique et validation expérimentale. Thèse de Doctorat, École centrale de Lille et l'Université des sciences et technologies de Lille, 2003.
- [42] Xiadong Shi. Contribution à la simulation du mouvement en 3D avec la méthode des éléments finis, appliquée à la modélisation des machines électriques. Thèse de Doctorat, Université des Sciences et Technologies de Lille, 2005.
- [43] T.Nakata, N.Takahashi, K.Fujiwara, N.Okamoto, and K.Muramatsu. Improvements of convergence characterisitics of newton-raphson method for nonlinear magnetic field analysis. IEEE Transactions on Magnetics, 28(2) :1048–1051, 1992.
- [44] K. Fujiwara, T. Nakata, N. Okamoto, and K. Muramatsu. Method for determining relaxation factor for modified newton-raphson method. IEEE Transactions on Magnetics, 29(2) :1962–1965, 1993.
- [45] S. Chaithongsuk, B. Nahid-Mobarakeh, J. P. Caron, N. Takorabet, and F. Meibody-Tabar. Optimal design of permanent magnet motors to improve field-weakening performances in variable speed drives. IEEE Transactions on Industrial Electronics, 59(6) :2484–2494, June 2012.
- [46] Julien Fontchastagner. Résolution du problème inverse de conception d'actionneurs électromagnétiques par association de méthodes déterministes d'optimisation globale avec des modèles analytiques et numériques. Thèse de Doctorat, l'Institut National Polytechnique de Toulouse, 2007.
- [47] B. Davat, Z. Ren, and M. Lajoie-Mazenc. The movement in field modeling. IEEE Transactions on Magnetics, 21(6) :2296–2298, 1985.
- [48] F. Bouillault and A. Razek. Hybrid numerical methods for movement consideration in electromagnetic systems. IEEE Transactions on Magnetics, 24(1) :259–261, 1988.
- [49] I.L. Lim, I.W. Johnston, and S.K. Choi. A comparison of algorithms for profile reduction of sparse matrices. Computers and Structures, 57(2) :297–302, 1995.
- [50] N. Gibbs, W. Poole, and P. Stockmeyer. An algorithm for reducing the bandwith and profile of a sparse matrix. SIAM Journal on Numerical Analysis, 13 :235–251, 1976.
- [51] B. Funieru and A. Binder. 3d numerical calculation method of electrical machines with time efficient air gap coupling and stabilized torque and force calculation. In 2014 International Conference on Electrical Machines (ICEM), pages 954–960, Sept 2014.
- [52] S. Ouagued, A. Aden Diriye, Y. Amara, and G. Barakat. A general framework based on a hybrid analytical model for the analysis and design of permanent magnet machines. IEEE Transactions on Magnetics, 51(11) :1–4, 2015.
- [53] G. Barakat and Y. Amara. A simple and effective way to couple analytical formal solution of magnetic potential and reluctance network models. In 9th IET International Conference on Computation in Electromagnetics (CEM 2014), volume 51, pages 1–2, 2014.
- [54] S. Bazhar, J. Fontchastagner, N. Takorabet, and N. Labbe. Hybrid analytical model coupling laplace's equation and reluctance network for electrical machines. IEEE Transactions on Magnetics,  $(99)$  :1-4, 2017.
- [55] B. Nedjar, L. Vido, S. Hiloui, Y. Amara, and M. Gabsi. Hybrid coupling : Magnetic equivalent circuit coupled to finite element analysis for pmsm electromagnetic modeling. In 2012 IEEE Internationnal Symposium on Industrial Electronics, pages 858–862, 2012.
- [56] P. Dular, J. Gyselinck, T. Henneron, and F. Piriou. Dual finite element formulations for lumped reluctances coupling. IEEE Transactions on Magnetics, 41(5) :1396–1399, 2005.
- [57] B. He S. S. Kher P. Zhou, D. Lin and Z. J. Cendes. Strategies for accelerating nonlinear convergence for  $T - \Omega$  formulation. IEEE Transactions on Magnetics, 46(8) :3129–3132, 2010.
- [58] J. O'Dwyer and T. O'Donnell. Choosing the relaxation parameter for the solution of nonlinear magnetic field problems by the newton-raphson method. IEEE Transactions on Magnetics, 31(3) :1484–1487, 1995.
- [59] Dimitrios Ladas. Vers un critère d'erreur énergétique pour le maillage adaptatif en règime magnétodynamique. Thèse de Doctorat, Institut National Polytechnique de Grenoble, Mai 2008.
- [60] G. Vinsard S. Dufour and B. Laporte. Mesh improvement in 2-D eddy-current problems. IEEE Transactions on Magnetics, 38 :377–380, 2002.
- [61] Nanfang Yang, Babak Nahid-Mobarakeh, Adrien Corne, and Jean-Philippe Martin. Robust predictive current control with total disturbance observer for a synchronous motor drive. In *Electrical* Systems for Aircraft, Railway, Ship Propulsion and Road Vehicles & International Transportation Electrification Conference (ESARS-ITEC), International Conference on, pages 1–7. IEEE, 2016.
- [62] Nanfang Yang, Babak Nahid-Mobarakeh, Adrien Corne, and Jean-Phillippe Martin. Multiplevector-based predictive direct current control for a wound rotor synchronous machine drive. In Industry Applications Society Annual Meeting, 2016 IEEE, pages 1–9. IEEE, 2016.
- [63] Jean-Louis Coulomb. Optimisation, chapitre 8 de électromagnétisme et problèmes couplés, électromagnétisme et éléments finis 3, EFGEM, Hermes, Juin 2002.
- [64] Xiaohua Bao, Qingling He, Qunjing Wang, and Youyuan Ni. Research and optimal design on hybrid excitation claw-pole alternator for automobile application. In 2008 International Conference on Electrical Machines and Systems, pages 3493–3496, Oct 2008.
- [65] Y. Hidaka and H. Igarashi. Three-dimensional shape optimization of claw-pole motors. In 2016 IEEE Conference on Electromagnetic Field Computation (CEFC), pages 1–1, Nov 2016.
- [66] C. A. Coello and G. T. Pulido. A micro-genetic algorithm for multi objective optimization. In Proc. EMO, pages 126–140, 2001.
- [67] J. Lepagnot I. Boussaid and P. Siarry. A survey on optimization metaheurristics. Information Sciences, 237(1) :82–117, 2013.
- [68] M.A. Abramson, C. Audet, G. Couture, J.E. Dennis, Jr., S. Le Digabel, and C. Tribes. The NOMAD project. Software available at <https://www.gerad.ca/nomad/>.
- [69] S. Le Digabel. Algorithm 909 : NOMAD : Nonlinear optimization with the MADS algorithm. ACM Transactions on Mathematical Software, 37(4) :1–15, 2011.
- [70] C. Audet and J.E. Dennis, Jr. Mesh adaptive direct search algorithms for constrained optimization. SIAM Journal on Optimization, 17(1) :188–217, 2006.
- [71] S. Le Digabel. Nomad : Nonlinear optmization with the mads algorithm. ACM Transactions on Mathematical Sotware, pages 2–15, 2011.
- [72] Amina Ihaddadene. Algorithme de Recherche Directe pour l'Optimisation Robuste de Fonctions Bruitées. Maitrise en sciences appliquées, École Polytechnique de Montréal, Décembre 2014.
- [73] C. Audet. Les cahiers du GERAD, A Survey on Direct Search Methods for Blackbox Optimization and their Applications, 2012.
- [74] V. Béchard C. Audet and S. Le Digabel. Nonsmooth optimization through mesh adaptive direct search and variable neighborhood search. Journal of Global Optimization, 41(2) :299–318, 2008.
- [75] C. Audet and J.E. Dennis, Jr. A pattern search filter method for nonlinear programming without derivatives. SIAM Journal on Optimization, 14(4) :980–1010, 2004.
- [76] C. Audet and J.E. Dennis, Jr. A progressive barrier for derivative-free nonlinear programming. SIAM Journal on Optimization, 20(1) :445–472, 2009.
- [77] J.E. Dennis, Jr. C. Audet and S. Le Digabel. Globalization strategies for mesh adaptive direct search. Computational Optimization and Applications, 46(2) :193–215, 2010.
- [78] G. Savard C. Audet and W. Zghal. Les cahiers du GERAD, A Mesh Adaptive Direct Search Algorithm for Multi-Objective Optimization, 2009.
- [79] G. Savard C. Audet and W. Zghal. Multiobjective optimization through a series of single- objective formulations. SIAM Journal on Optimization, 19(1) :188–210, 2008.
- [80] C. Audet, S. Le Digabel, and C. Tribes. NOMAD user guide. Technical Report G-2009-37, Les cahiers du GERAD, 2009.

ANNEXE A

# Comparaison des formulations de la magnétostatique

Différentes formulations magnétostatiques sont envisageables pour la modélisation éléments finis des dispositifs électrotechniques. Dans le cas de l'inducteur dans l'air présenté dans le chapitre 2, il existe 20 choix possibles de formulations magnétostatiques. Afin de choisir la ou les formulations les plus intéressantes, il est préférable d'effectuer une comparaison à la fois sur les temps de calcul mais également sur la précision des résultats obtenus et notamment sur une grandeur globale telle que l'énergie magnétique.

Afin de réaliser une étude exhaustive, les 2 maillages présentés dans chapitre 2 seront utilisés afin d'appliquer les différentes formulations envisageables sous Gmsh - GetDP. L'ensemble des résultats de ces simulations sont regroupés sur les Figure A.1 et Figure A.2.

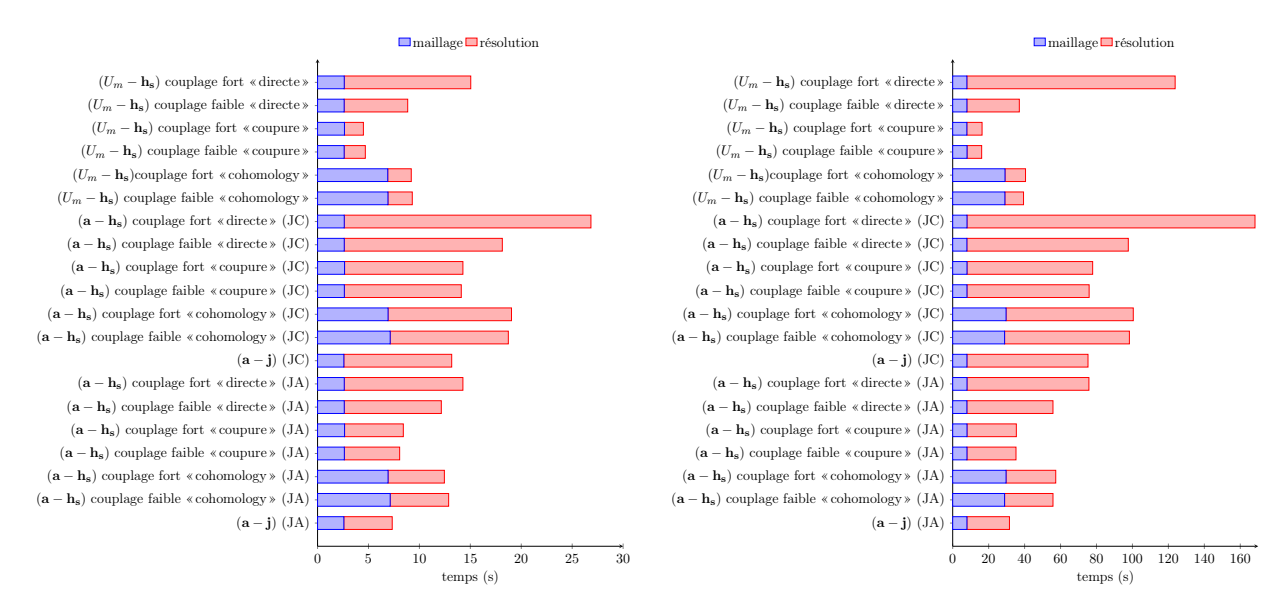

Figure A.1 – Temps de calcul pour les différentes formulations dans le cas des maillages 1 et 2

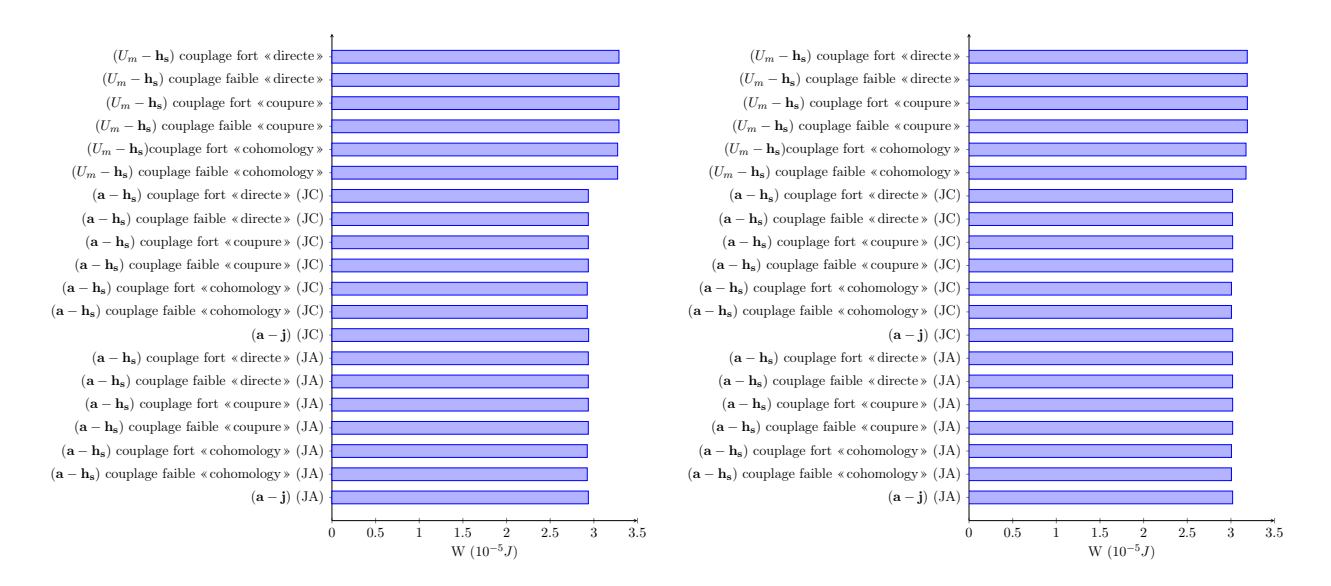

Figure A.2 – Energie pour les différentes formulations dans le cas des maillages 1 et 2

Lorsque nous analysons les résultats de la Figure A.1, il est intéressant de noter qu'à maillage donné la formulation (a − j) (JA) est la plus performante des formulations en potentiel vecteur. Cela vient en partie de la taille du système à résoudre. En effet la jauge d'arbre permet de réduire le nombre d'inconnues (DOFs) du potentiel vecteur sur un même maillage, alors que la jauge de Coulomb, de part sa construction, augmente le nombre d'inconnues du système. Parmi toutes les formulations traitées, la formulation  $(U_m - \mathbf{h}_s)$  « coupure » avec un couplage faible est la plus intéressante pour ce qui concerne le temps de calcul. De plus, nous constatons qu'utiliser un couplage faible ou un couplage fort ne dénature pas le problème magnétostatique au vu des résultats de la Figure A.2. Ainsi, s'il n'est pas nécessaire d'utiliser un couplage fort entre les différentes inconnues de la formulation variationnelle, il est préférable de les découpler.

On constate également un écart sur l'énergie magnétique entre les différentes formulations utilisées. Cette différence ne provient pas de la méthode utilisée pour déterminer le champ source, ni du couplage du champ source avec les potentiels magnétiques (écart inférieur à 0,6% entre une formulation (a − j) et les formulations  $(a - h_s)$ . L'écart observé sur l'énergie magnétique provient uniquement du choix du potentiel utilisé pour résoudre le problème de magnétostatique. Celui-ci diminue par ailleurs entre le maillage 1 et le maillage 2.

ANNEXE B

## Modèle 2D de la machine synchrone triphasée à plots

Afin de limiter l'utilisation des calculs éléments finis 3D, il est intéressant d'utiliser des astuces qui peuvent amener à limiter les temps de calcul suivant l'objectif désiré. Dans les différents cas d'étude proposés dans la sous-section 2 - c du chapitre 4, il est nécessaire de déterminer l'angle du rotor par rapport au stator afin d'obtenir une f.e.m maximale. Dans ces cas-ci, les machines synchrones à griffes étudiées sont purement tri-dimensionnelles, il est toutefois possible de traiter ce problème à l'aide d'une machine qui peut être modélisée en 2D sous réserve que cette dernière conserve exactement la polarité et le centre des pôles de la machine initiale. Si ces conditions sont remplies, l'angle de calage sera identique entre le modèle de la machine simplifiée et celui de la machine initiale.

La machine qui va être traitée dans cette annexe concerne la machine synchrone à griffes à bobinage statoriques à plots. Pour rappel, cette machine présente six paires de pôles au rotor et trois phases au stator. Afin que les caractéristiques électriques de cette dernière soient entièrement définies, il est nécessaire de préciser que le bobinage statorique présente deux encoches par pôle et par phase. Afin d'éviter le calcul 3D des f.e.m à vide sur ce type de machine, il est intéressant d'utiliser une machine qui présente les mêmes caractéristiques électriques mais qui peut être modélisée en 2D. Une machine simple à modéliser est une MSAP à aimants en surface. Sous ces conditions, un modèle 2D complet de cette machine à été réalisé sous Gmsh - GetDP. Le type de bobinage souhaité permet d'obtenir deux configurations de bobinages pour cette machine. Il est donc intéressant d'étudier ces deux configurations afin de choisir la configuration de bobinage qui permet d'obtenir une f.e.m la plus sinusoïdale possible. Ces deux configurations, avec leurs maillages respectifs sont présentées sur la Figure B.1.

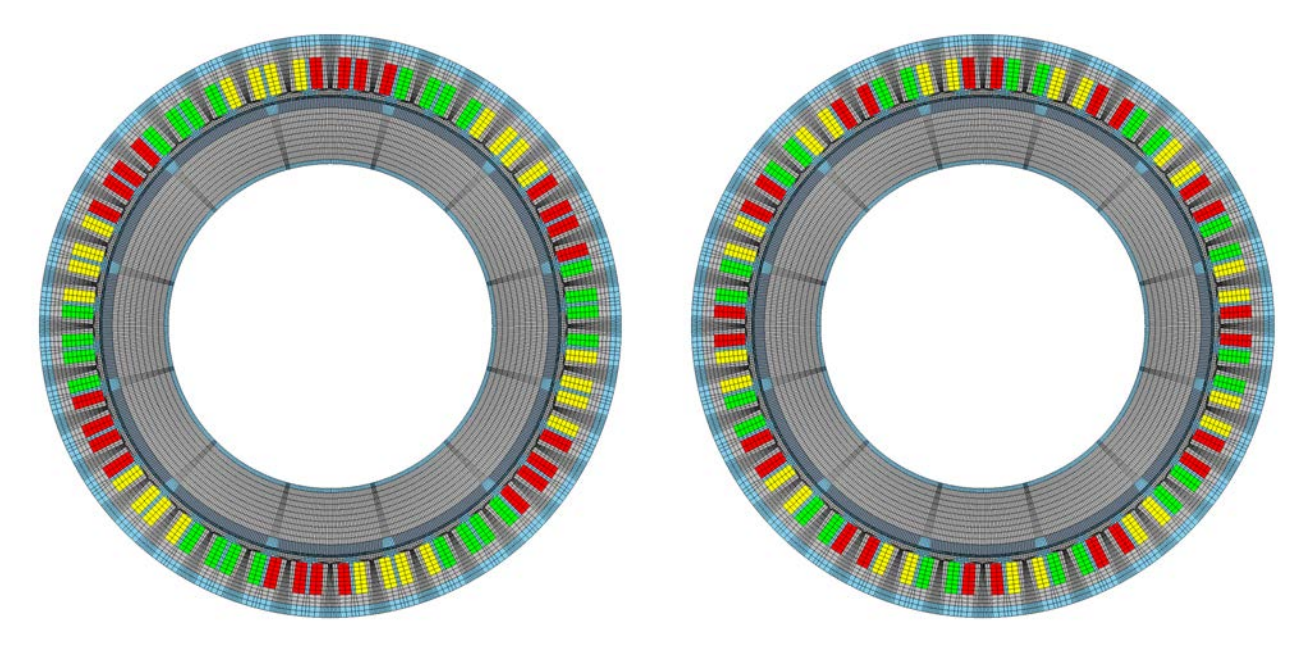

Figure B.1 – Configurations possibles de la MSAP triphasée à bobinage à plots : configuration 01 et configuration 02

Chaque phase est représentée par une couleur différente. Dans ces conditions, il est donc possible d'obtenir les flux à vide de chacune des phases. Ces derniers sont représentés sur la figure Figure B.2

Parmi les deux configurations de bobinage envisageables pour cette machine, la configuration 2 est la plus intéressante puisqu'elle permet de limiter l'influence de l'harmonique 3 sur le fondamental : pour la première configuration, il représente 13% du fondamental alors que pour la deuxième configuration celui-ci représente 6% du fondamental.

Pour les calculs menés dans le chapitre 4, la configuration 2 du bobinage est retenue en appliquant le bon angle de calage des courants par rapport aux f.e.m grâce aux tracés de celles-ci présents sur la Figure B.3.

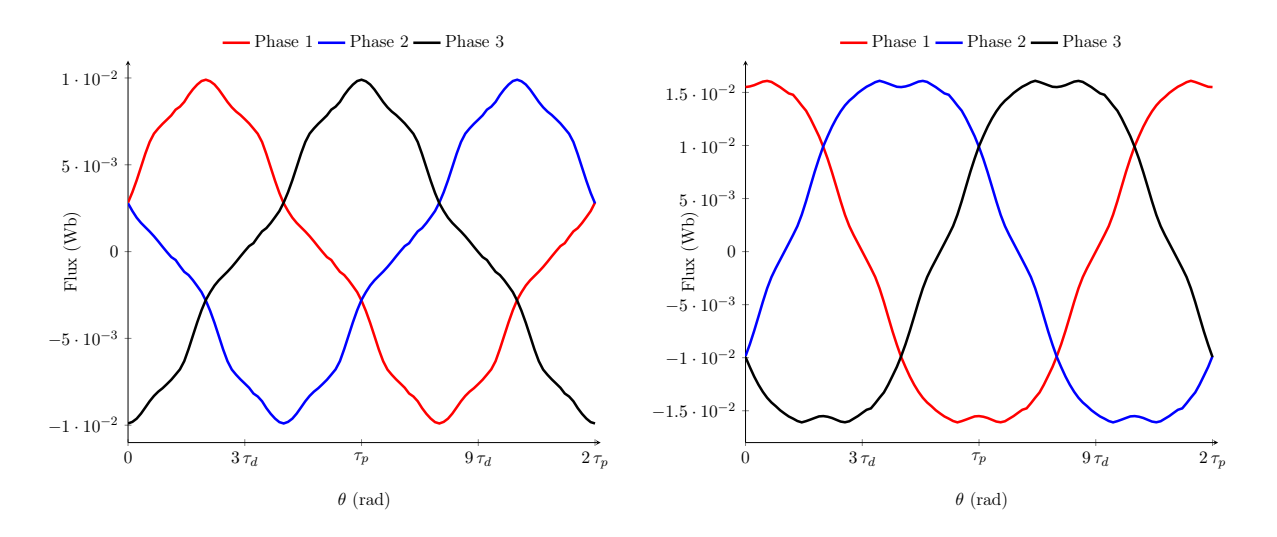

Figure B.2 – Flux à vide de la MSAP triphasée à bobinage à plots pour la configuration de bobinage 1 et 2

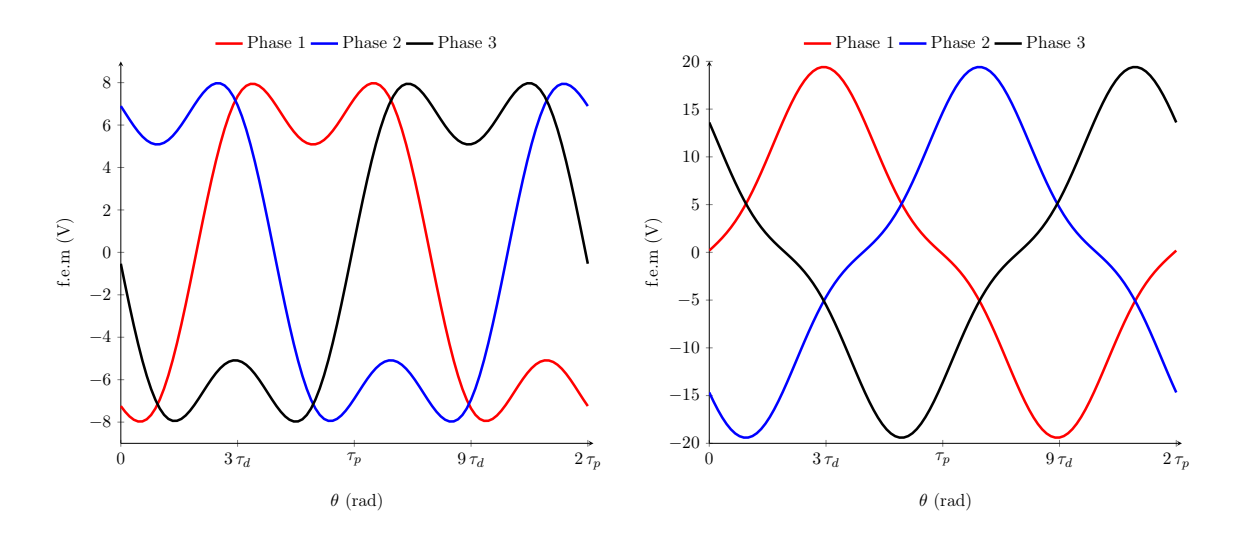

Figure B.3 – F.e.m à vide à 1500trs/min de la MSAP triphasée à bobinage à plots pour la configuration de bobinage 1 et 2

ANNEXE C

# Vers un modèle thermique

### 1 Introduction

L'utilisation du logiciel libre Gmsh - GetDP permet de résoudre des équations aux dérivées partielles générales. Il est donc envisageable grâce à cet outil de développer un modèle thermique en vue d'obtenir un modèle fin permettant ainsi de déterminer la température en chacun des points de la géométrie.

Cependant le logiciel ne permet pas de prendre en compte les mouvements de fluides et notamment ceux de l'air lorsque la machine est en rotation. Dans la suite de cette section, seul les transferts thermiques de type convection, conduction et radiation sont pris en compte. Malgré ces limites, le modèle thermique reste intéressant puisqu'il est possible, grâce à la flexibilité de Gmsh - GetDP d'effectuer sur un même maillage le modèle thermique et le modèle magnétique.

Toutefois, dans la suite de cette thèse, aucun couplage n'est réalisé entre les grandeurs magnétiques et thermique afin, dans un premier temps de valider, le modèle thermique ainsi créé dans certains cas de fonctionnement. La suite de cette section s'articulera autour du développement de la formulation thermique, le choix des paramètres intervenant dans la formulation, pour terminer sur la présentation des résultats issus des différentes simulations effectuées.

### 2 Formulation et paramètres associés

Afin d'effectuer le modèle thermique de l'alterno-démarreur sous Gmsh - GetDP, il est nécessaire de retranscrire l'équation de la chaleur usuelle sous sa forme variationnelle donnée par la relation (C.1).

$$
\langle \lambda(T)\mathbf{grad}(T), \mathbf{grad}(T') \rangle_{\Omega} - \langle \rho c_p \frac{\partial T}{\partial t}, T' \rangle_{\Omega} + \langle p_q, T' \rangle_{\Omega} + \langle \rho q, T'' \rangle_{\Omega} - \langle \rho q, T'' \rangle_{\Omega} = 0 \quad (C.1)
$$

Dans les termes de la relation  $(C.1)$ , on retrouve :

- $-<\lambda(T) \textbf{grad}(T),\ \textbf{grad}(T')>_{\Omega}$  : le terme de conduction. Il est donc nécessaire de déterminer  $\lambda,$  le coefficient de conductivité thermique pour l'ensemble des matériaux présents au sein du modèle.
- $\alpha \langle \rho c_p \frac{\partial T}{\partial t}, T' \rangle_{\Omega}$ : le terme de diffusion, avec  $\rho$  la masse volumique du matériau considéré et  $c_p$  la chaleur spécifique massique du matériau.
- < η(T − T<sub>0</sub>), T' ><sub>Ωc</sub> n'est autre que la loi de Newton permettant de retranscrire les échanges de chaleur entre les surfaces en contact avec le milieu ambiant, qui dans notre cas correspond à l'air circulant dans la machine grâce aux deux ventilateurs présents de part et d'autres du rotor. Le paramètre a considéré dans ce cas là est  $\eta$  qui est le coefficient d'échange de la paroi.
- $-< 4\epsilon\sigma_s T_0^3(T-T_0),\ T')>_{\Omega_r}$  correspond au terme de radiation linéarisé afin de pouvoir le prendre en compte sous Gmsh - GetDP.  $\epsilon$  correspondant à l'émissivité de la surface et  $\sigma$  la constante de Stefan Boltzmann. D'après les différents travaux effectués sur cette machine, ce terme est négligeable par rapport aux termes de conduction et de convection. Pour le modèle thermique développé sur cette machine, ce terme sera négilgé sur Gmsh - GetDP.
- $−$  < p<sub>q</sub>, T' >Ω correspond aux sources de chaleur, p<sub>q</sub> étant la densité volumique de puissance. Dans la suite, seul les pertes Joules présentes au sein du modèle sont considérées comme source de chaleur. Cette hypothèse est assez forte pour ce type de machines, car les pertes fer sont prépondérantes dans de nombreux points de fonctionnement de l'alternateur [7]. Toutefois, les pertes fer sont difficiles à calculer et nécessitent l'utilisation d'un couplage faible ou fort avec un
modèle magnétique. Dans un premier temps, ce couplage est évité afin de montrer la faisabilité sous Gmsh - GetDP d'un modèle thermique sur une machine complexe tri-dimensionnelle telle que l'alternateur synchrone à griffes ;

Afin de construire le modèle, il est donc nécessaire de définir l'ensemble des paramètres intervenants dans la relation (C.1) pour les différents matériaux présents dans le modèle. Au sein du laboratoire, nous ne sommes pas équipés pour une détermination des différents paramètres rentrant en jeu dans la formulation variationnelle de la chaleur. C'est pourquoi, l'ensemble des choix des différents paramètres qui vont suivre proviennent des études déjà faites sur cette machine. Parmi l'ensemble des travaux effectués sur cette thématique, la thèse effectuée par Jérémie Lutun [16] permet d'obtenir une majorité des coefficients qui sont nécessaires pour l'implémentation de la formulation variationnelle sous Gmsh - GetDP. Afin de faciliter la compréhension du modèle, les différents paramètres vont être détaillés à part pour chaque partie de la géométrie.

La machine présente différents types de matériaux : du fer pour les culasses ferromagnétiques, des aimants en néodyme, de la colle polymère pour les maintenir en place et du cuivre associé à de l'émail pour assurer l'isolation électrique des différentes spires composant l'inducteur. À partir de la connaissance de ces matériaux, il est aisé de déterminer  $\rho$  et  $c_p$  grâce aux ressources bibliographiques. Pour le modèle thermique de l'alterno-démarreur, les valeurs des paramètres regroupés dans la Table C.1 sont utilisés.

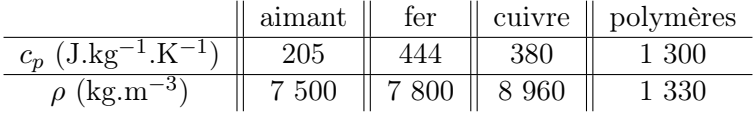

Table C.1 – Chaleur spécifique massique et masse volumique des différents matériaux de l'alternateur synchrone

Ensuite, le troisième coefficient qu'il est nécessaire d'identifier correspond au coefficient d'échange de la loi de Newton, η. La caractérisation de ce coefficient est loin d'être aisé puisque celui-ci varie en fonction des surfaces considérées. De plus, ce coefficient varie en fonction de la qualité de l'écoulement de l'air dans la machine, et donc de sa vitesse. Afin de créer un premier modèle robuste, nous avons opté pour des coefficients indépendants du type de l'écoulement de l'air présent au sein de la machine. L'ensemble des surfaces considérées pour l'échange entre la machine et l'air ambiant sont représentées sur la Figure C.1, les valeurs du coefficient  $\eta$  pour ces surfaces sont regroupées dans la Table C.2.

|                                           | $\eta$ (W.m <sup>-1</sup> .K <sup>-1</sup> ) |
|-------------------------------------------|----------------------------------------------|
| aimants - air                             | 9,89                                         |
| polymère aimants - air                    |                                              |
| bobine rotorique - air                    | 9,89                                         |
| bobines statoriques - air                 | 10                                           |
| culasse rotorique - air                   | 9,89                                         |
| culasse statorique - $\operatorname{air}$ | 11                                           |

Table C.2 – Coefficients d'échanges de la loi de Newton

À ce stade, il reste deux termes à déterminer : le coefficient de conductivité thermique et les sources de chaleur. Le coefficient de conductivité thermique est un terme qui dépend de la température ainsi que de la structure du matériau. Pour des matériaux isotropes ou anisotropes, mais qui appartiennent à la famille des métaux, il est nécessaire de combiner les lois de Nernst - Einstein (relation (C.2)) et de Wiedmann - Franz (relation  $(C.3)$ ) afin de déterminer  $\lambda$  en fonction de la température.

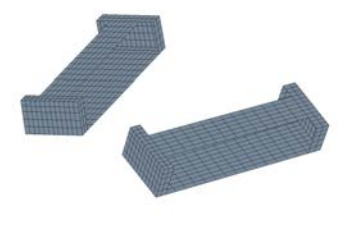

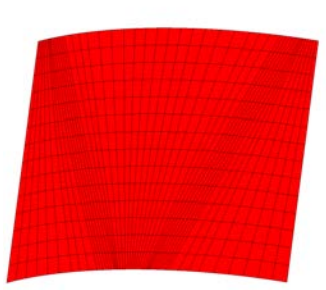

(a) Surfaces d'échanges au niveau des aimants interpolaires

(b) Surface d'échange sur le haut (c) Surface d'échanges au nide bobine rotorique

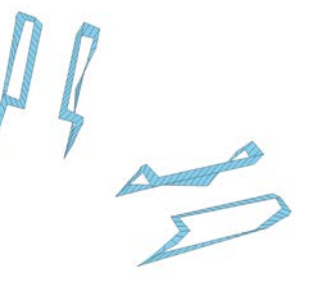

veau du polymère retenant les aimants

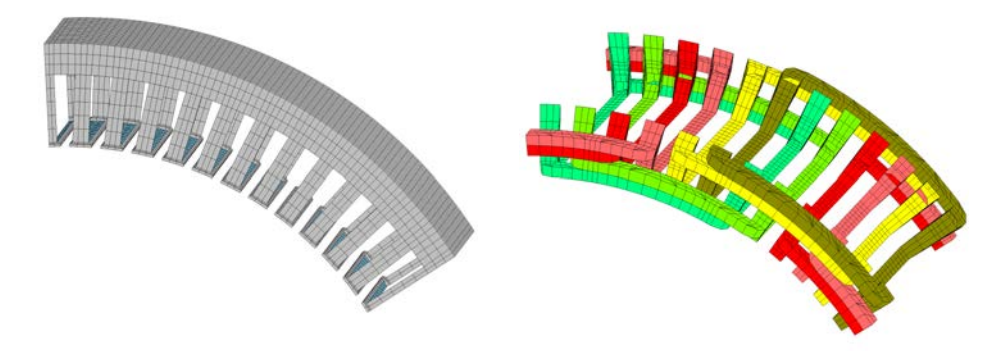

(d) Surfaces d'échanges air - culasse statorique

(e) Surfaces d'échanges air - bobines statoriques

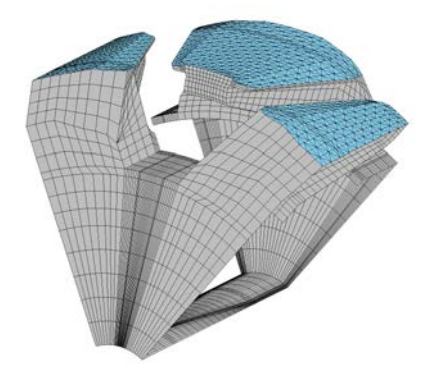

(f) Surfaces de contact de la culasse rotorique avec l'air ambiant

Figure C.1 – Surfaces d'échanges entre l'air ambiant et les différentes parties de la machine

$$
\sigma_e(T) = \frac{\sigma_{e_0}}{1 + \alpha_e(T - T_0)}
$$
(C.2)

avec  $\sigma_e$  la conductivité électrique du matériau,  $\sigma_{e_0}$  la conductivé électrique du matériau à température ambiante  $T_0$  prise égale à 22°C.

$$
\frac{\lambda(T)}{\sigma_e(T)} = L \times T \tag{C.3}
$$

avec L la constante de Lorenz.

Dans la littérature, il est plus aisé de trouver le coefficient  $\alpha'_e$  en raisonnant avec la résistivité électrique  $\rho_e$  tel que

$$
\rho_e(T) = \rho_{e_0}(1 + \alpha'_e(T - T_0))
$$
\n(C.4)

Ainsi pour les différents métaux présents au sein du problème thermique,  $\alpha'_e$  prend les valeurs de la Table C.3.

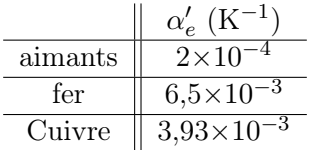

TABLE C.3 – Coefficients  $\alpha'_e$  de la relation (C.5) pour les différents métaux de l'alternateur synchrone

En ce qui concerne le dernier matériau présent au sein du modèle, la loi de Wiedmann - Franz ne peut s'appliquer. C'est pourquoi, il a été décidé d'utiliser une librairie présente au sein du logiciel FEMM [17] concernant une colle de type polymère. La table de valeur ainsi obtenue a été interpolée avant d'être insérée sous forme d'une relation analytique. Cette dernière est donnée par l'équation  $(C.5)$ .

$$
\lambda_{polymere}(T) = \frac{-18,6T + 5,365 \times 10^4}{T + 15,75}
$$
\n(C.5)

avec T en K

Parmi l'ensemble des pièces présentes dans la géométrie initiale, certaines se composent de matériaux isotropes tels que le fer dans la culasse rotorique ou bien encore la colle polymère. D'autres possèdent des matériaux anisotropes comme la culasse statorique où celles-ci est obtenue par compression de plusieurs tôles de fer ou bien encore les fils de cuivre constituant les différents inducteurs.

Pour la culasse ferromagnétique, l'anisotropie du coefficient λ a été obtenue à l'aide de la thèse de J. Lutun. Celle-ci est facile à programmer sous Gmsh - GetDP puisque la longueur axiale du stator a été construite suivant l'axe z du repère principal. De ce fait, c'est cette direction qui est moins privilégiée dans la conduction thermique de la pièce finale. Cependant dans le cas des bobines, le raisonnement est moins évident notamment au niveau des têtes de bobines. Il est nécessaire de raisonner à l'aide d'un repère local permettant de déterminer les directions prépondérantes. Afin de déterminer ce repère local, le raisonnement suivant est adopté à partir du repère global.

On considère le vecteur u normalisé tel que

$$
\mathbf{u} = \frac{\mathbf{j}}{||\mathbf{j}||} \tag{C.6}
$$

Dans ces conditions, on obtient **v** et **w** tel que

si 
$$
u_y \neq 0
$$
 ou  $u_z \neq 0$  alors  $\mathbf{v} = \mathbf{u} \times \mathbf{e_x}$  et  $\mathbf{w} = \mathbf{u} \times \mathbf{v}$ , sinon  $\mathbf{u} = \mathbf{e_x}$ ,  $\mathbf{v} = \mathbf{e_y}$  et  $\mathbf{w} = \mathbf{e_z}$  (C.7)

Maintenant que l'ensemble des coefficients intervenant dans l'équation de la chaleur sont définis pour la géométrie de l'alternateur synchrone, il est nécessaire de déterminer les sources de chaleur. Pour la modélisation entreprise, seules les sources de chaleur issues des pertes Joules sont retenues. Au niveau de l'inducteur rotorique, ces dernières se calculent aisément grâce à la relation (C.8).

$$
p_{q_{rotor}} = \rho_e(T)||\mathbf{j}||^2 \tag{C.8}
$$

Au stator, la section de la bobine n'étant pas constante, il est nécessaire d'adapter la résistivité électrique en fonction de la zone de l'inducteur. Ainsi pour les parties dites centrales (comprises dans l'encoche statorique), la relation (C.8) s'applique alors que dans le cas des têtes de bobines, la relation (C.9) est utilisée.

$$
p_{q_{rotor}} = \rho_e(T) \frac{S_{tete}}{S_{encoche}} ||\mathbf{j}||^2
$$
\n(C.9)

Enfin, dans les zones de raccourcissement des têtes de bobines, une relation linéaire entre les résistivités électriques, donnée par la relation (C.10) est préférée.

$$
\rho_e(T) = \frac{z_2 - z}{z_2 - z_1} \rho_e(T) + \frac{z - z_1}{z_2 - z_1} \rho_e(T) \frac{S_{tete}}{S_{encode}}
$$
(C.10)

avec z la position dans le raccourcissement,  $z_1$  et  $z_2$  les positions représentant les bords du raccourcissement.

À ce stade, il est possible d'obtenir les cartographies de la température dans la machine pour différents points de fonctionnement. Les résultats des simulations vont être détaillés par la suite.

# 3 Résultats de simulations

L'implémentation de la formulation variationnelle (C.1) permet d'étudier le régime permanent thermique ainsi que le régime transitoire. Afin de vérifier la validité de ce modèle, un point de fonctionnement pour le rotor et le stator est étudié. Pour le rotor, un courant  $I_f$  de 5A est appliqué tandis que pour le stator, un courant  $I_{eff}$  de 30 A est préféré. De cette manière, il est possible d'obtenir dans un premier temps la cartographie de la température dans la machine, représentée sur la Figure C.2, lorsque l'ensemble des coefficients sont considérés comme constants.

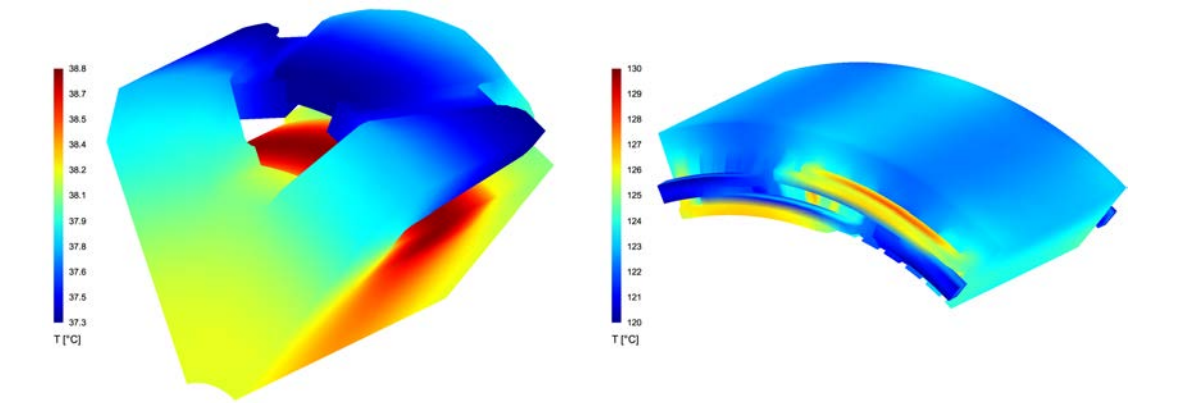

Figure C.2 – Cartographie de la température en régime permanent dans l'alternateur synchrone dans le cas où les coefficients sont indépendants de la température

Afin d'obtenir cette cartographie de la température dans la machine, une température extérieure de 20◦C est choisie. Les points chauds dans la machine se situent au niveau des inducteurs, la température au stator est bien plus élevée qu'au rotor puisque les sources de chaleurs sont plus importantes dans cette partie de la géométrie. De plus, il y a très peu de zones d'échanges avec le milieu ambiant pour cette partie de la géométrie contrairement au cas du rotor.

Dans ces conditions, il est également possible de tracer l'évolution de la température au cours du temps à différentes positions de la géométrie. Les positions ont été choisies arbitrairement mais en lien avec les résultats de la Figure C.2. Ces derniers sont représentés par des carrés sur la Figure C.3.

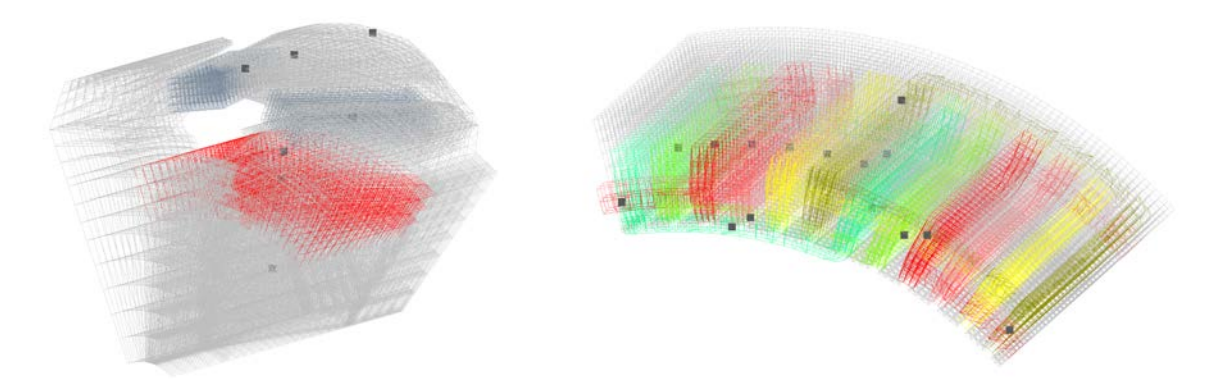

Figure C.3 – Points de mesure pour l'évolution temporelle de la température dans l'alternateur synchrone

De cette façon, on obtient l'évolution de la température, représentée sur la Figure C.4 pour ces différents points de mesure pour le point de fonctionnement présentés précédemment et sous réserve que les coefficients intervenants dans l'équation de la chaleur soient constants.

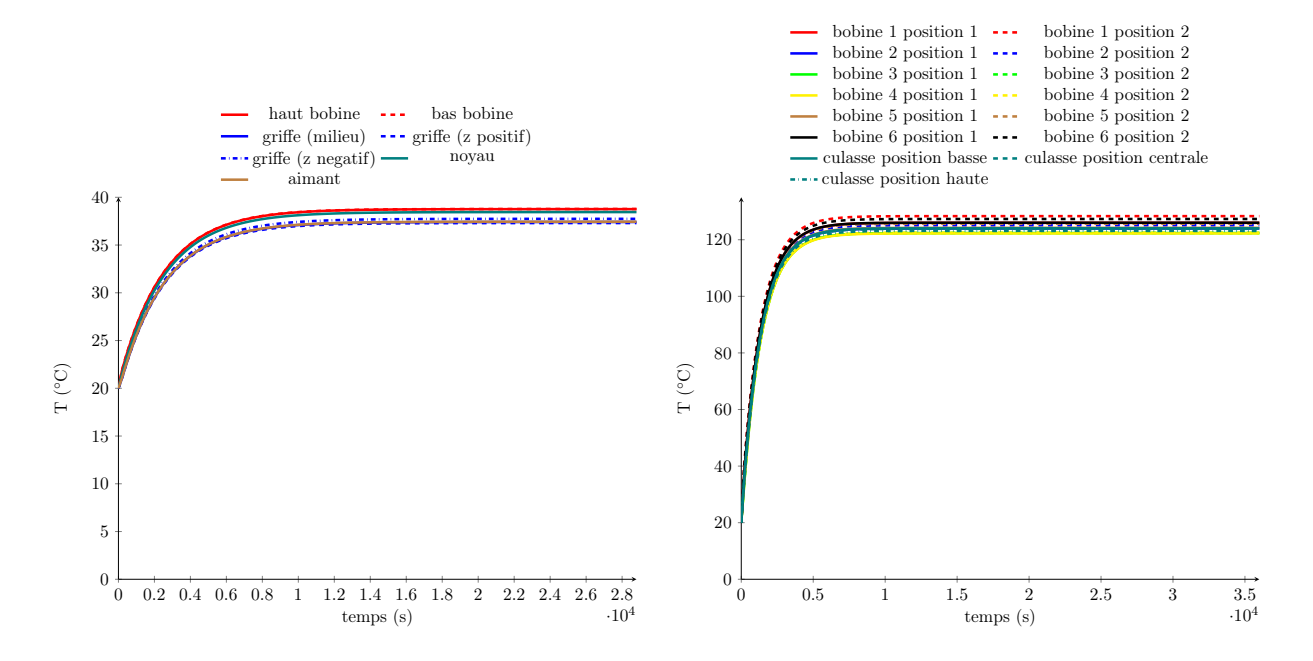

Figure C.4 – Évolution de la température dans l'alternateur synchrone en fonction du temps avec des coefficients indépendants de la température

Les courbes de la Figure C.4 respectent bien le caractère « 1<sup>er</sup> ordre » de la température en fonction du temps. Ce caractère est dû à la forme de l'équation de la chaleur dans notre modèle. De plus ces courbes sont intéressantes puisque cela montre bien que les différentes parties de la machine (rotor et stator) possèdent deux régimes permanents semblables mais dont les valeurs sont différentes. En effet, on constate un rapport 4 entre les valeurs de température du rotor et du stator. Cependant pour ces deux parties, la température est homogène : un ∆T de 1,5◦C au rotor et de 10◦C au stator.

Le modèle ainsi crée est fiable pour de faibles valeurs de courant  $I_{eff}$  (inférieur à 30A), lorsque

cette valeur est dépassée, les températures obtenues n'appartiennent pas au domaine physique de la machine. Néanmoins, il est possible d'effectuer ces simulations avec des coefficients qui dépendent de la température. On obtient, sous ces conditions, la cartographie de la Figure C.5.

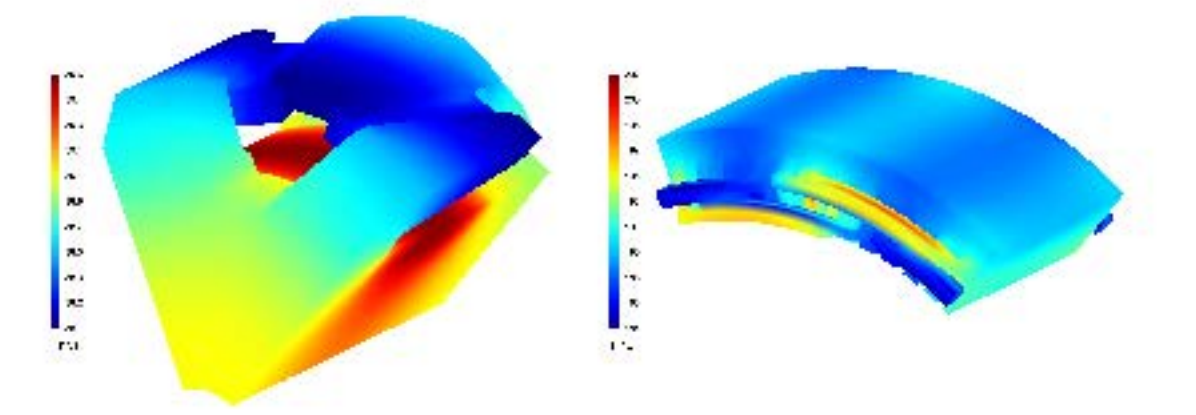

Figure C.5 – Cartographie de la température en régime permanent dans l'alternateur synchrone dans le cas où les coefficients sont dépendent de T

On observe très peu de différence entre la cartographie de la Figure C.2 et de la Figure C.5, si ce n'est sur les valeurs minimales et maximales. De plus on observe une légère hausse du ∆T pour les différentes parties de la machine (1,6◦C au rotor et 16◦C au stator), ce qui laisse à penser que le calcul des sources de chaleur dans le cas où  $\rho_e$  dépend de T est correct. Afin de s'assurer de cette dernière remarque, il est nécessaire de tracer l'évolution temporelle de la température dans la machine pour les points précédemment étudiés afin de visualiser le comportement de la température dans son régime transitoire, ce qui est fait Figure C.6.

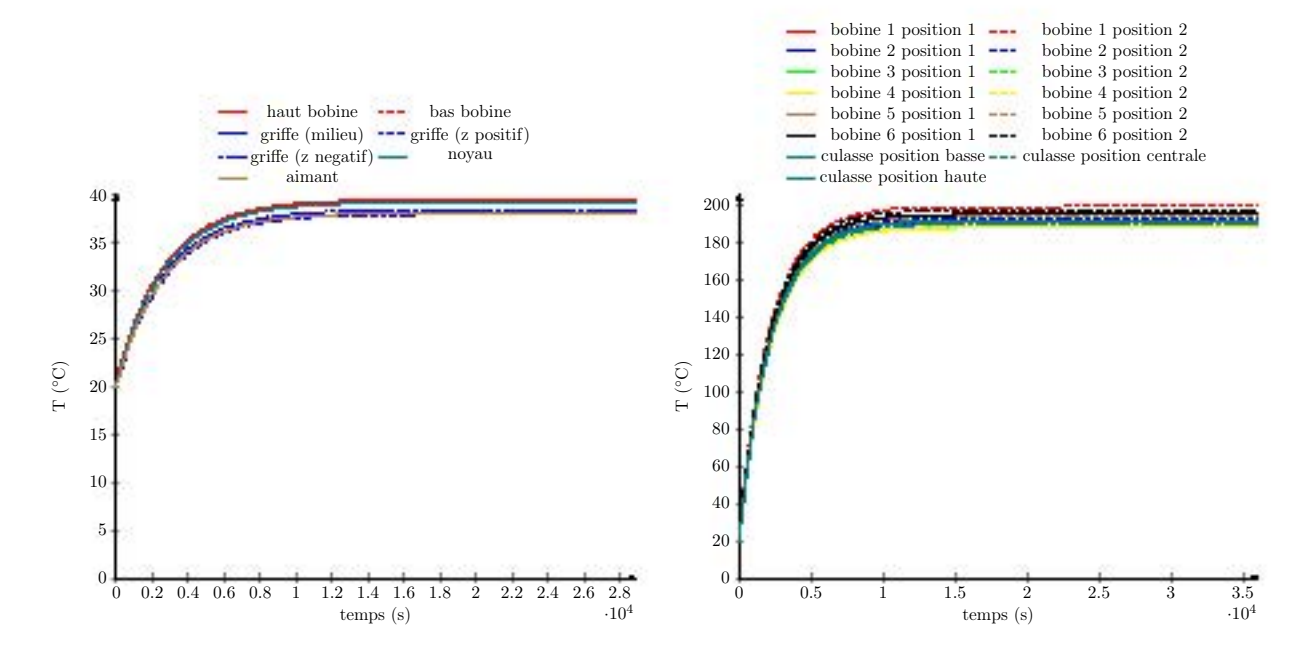

Figure C.6 – Évolution de la température dans l'alternateur synchrone en fonction du temps avec des coefficients indépendants de la température

Le comportement dynamique de la température en fonction du temps reste inchangé lorsque l'on prend en compte les variations des coefficients en fonction de la température. L'implémentation et la

résolution sous Gmsh - GetDP permet d'obtenir une étude thermique de la machine synchrone de Valeo sur le même maillage que le modèle magnétique. Néanmoins, le modèle créé à ce jour est limité puisque les choix des paramètres et les surfaces où ceux-ci sont appliqués sont issus d'une recherche bibliographique croisée avec les différentes ressources que l'on trouve sur ce sujet. La section ainsi développée montre la possibilité d'un couplage faible ou fort entre les équations magnétiques et thermiques sous réserve que les coefficients employés par cette dernière soient validées par des essais expérimentaux sur la machine réelle.

Par la suite, ce modèle ne sera pas employé dans le processus d'optimisation puisque ce dernier n'a pas été validé à l'aide de données expérimentales. Il n'est donc pas possible de l'utiliser pour assurer de la faisabilité des contraintes thermiques envisagées sous peine de détériorer l'optimum obtenu. Néanmoins le travail effectué sur ce modèle entrevoit la possibilité d'utiliser un modèle thermique pour l'obtention d'une contrainte sur la température dans un algorithme d'optimisation.

ANNEXE D

# Résultats complémentaires des différentes optimisations

Cette annexe permet de regrouper l'ensemble des résultats obtenus lors des différentes optimisations menées dans le chapitre 5. Sa structure suit celle du chapitre correspondant.

# 1 Optimisation sur la MSAP 2D

#### Résultats complémentaires du 1er problème d'optimisation

L'ensemble des combinaisons des algorithmes de NOMAD est présenté, sur la Figure D.1, pour le premier problème d'optimisation de la machine à griffes. Dans ce problème, seul le nombre d'évaluations de la fonction objectif nous intéresse afin d'en déduire les meilleures configurations pour chacun des algorithmes.

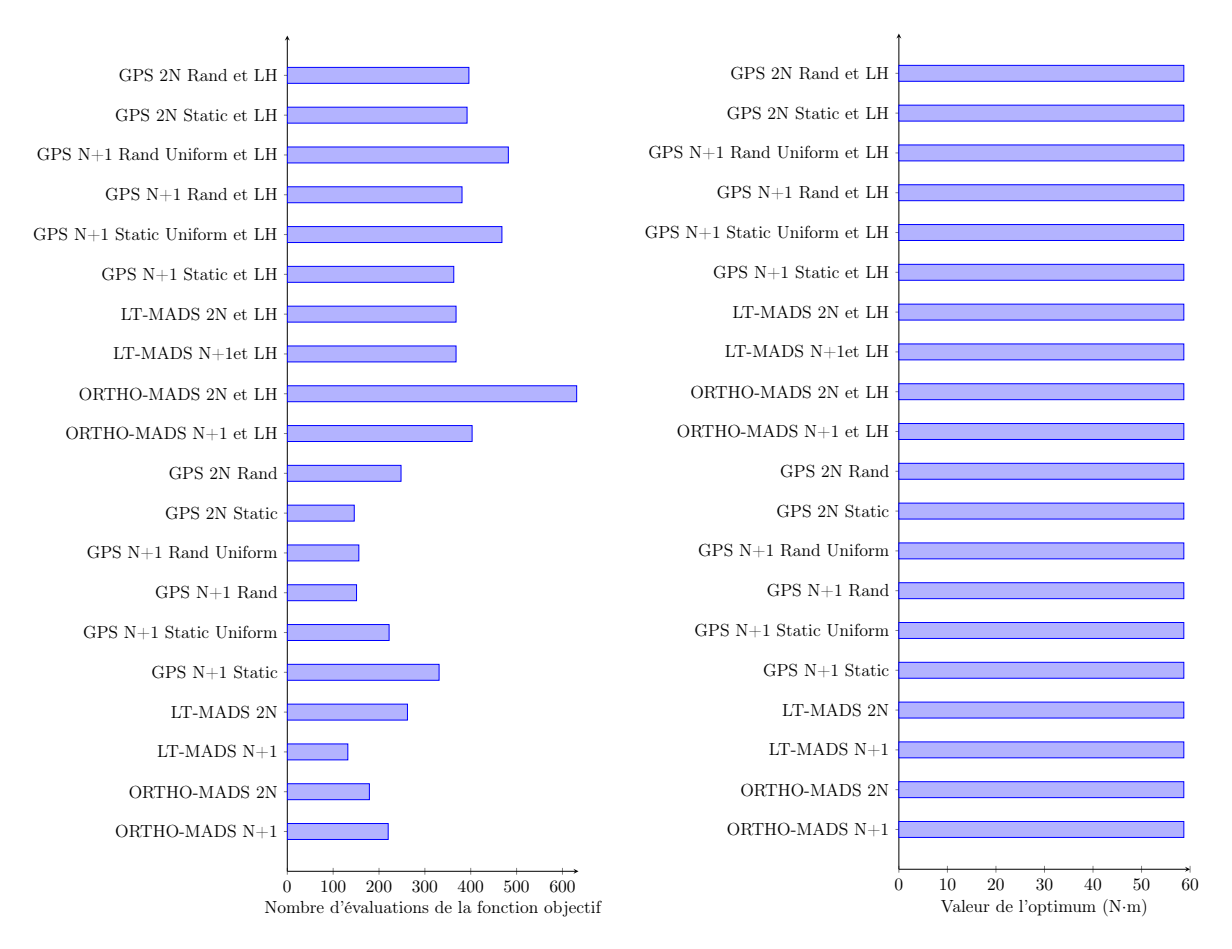

Figure D.1 – Nombre d'évaluations de la fonction objectif et valeur de l'optimum pour les différentes configurations des algorithmes de NOMAD

Parmi l'ensemble des configurations envisageables, l'ajout de la recherche à l'aide d'un hypercube latin ne permet pas de converger vers l'optimum en réduisant le nombre d'évaluations de la fonction objectif. Il est dans notre cas, pas intéressant d'utiliser ce type de recherche supplémentaire aux recherches présentes au sein de l'algorithme. Néanmoins, cette dernière peut-être très utile lorsque le problème d'optimisation est sensible au point de départ.

Les différents algorithmes présentés sur la Figure D.1 convergent vers un même minimum à un écart relatif de 18.3 mmN·m près (écart calculé en effectuant la différence entre la valeur maximale et minimale obtenues à l'aide des différents algorithmes). L'écart relatif est faible au vu de la précision souhaitée sur les variables du problème d'optimisation.

## Résultats complémentaires du 2ème problème d'optimisation

Le 2<sup>ème</sup> problème d'optimisation est une extension du 1<sup>er</sup> problème d'optimisation. Ce dernier voit son objectif modifié et associé à une contrainte d'inégalité. Ce nouveau problème d'optimisation permet dans ces conditions de visualiser le comportement des différents algorithmes sélectionnés suite au 1<sup>er</sup> problème d'optimisation mais également de constater l'impact de la méthode utilisée pour le traitement de la contrainte dans NOMAD. Par la suite, les résultats concernant le nombre d'appel de la fonction objectif ainsi que la valeur de l'objectif en fonction de l'algorithme et de la méthode employée sont présentés sur les Figure D.2 et Figure D.3.

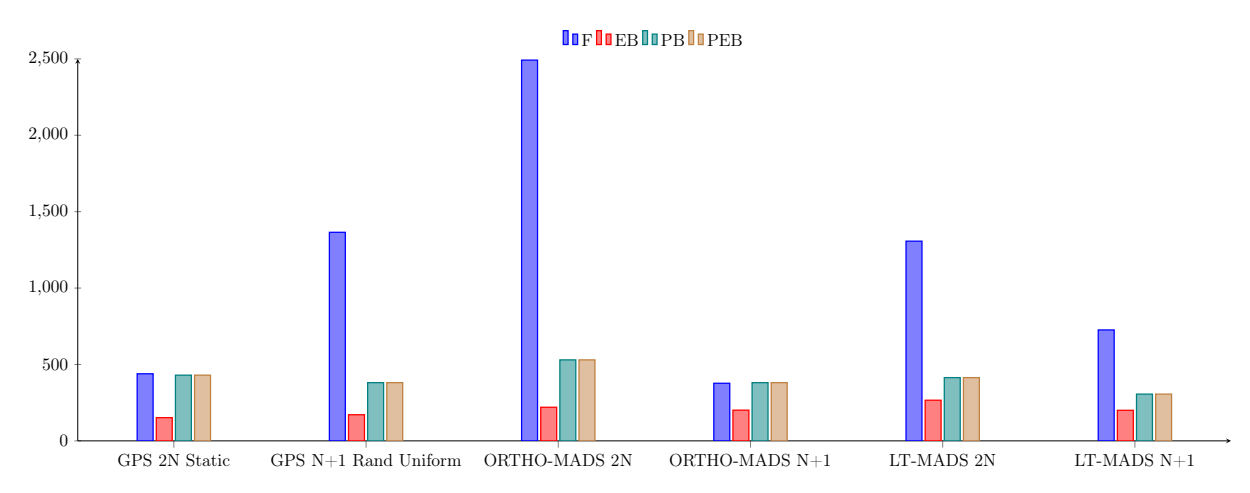

Figure D.2 – Nombre d'évaluations de la fonction objectif pour différents algorithmes de NOMAD et les différentes méthodes de traitement des contraintes

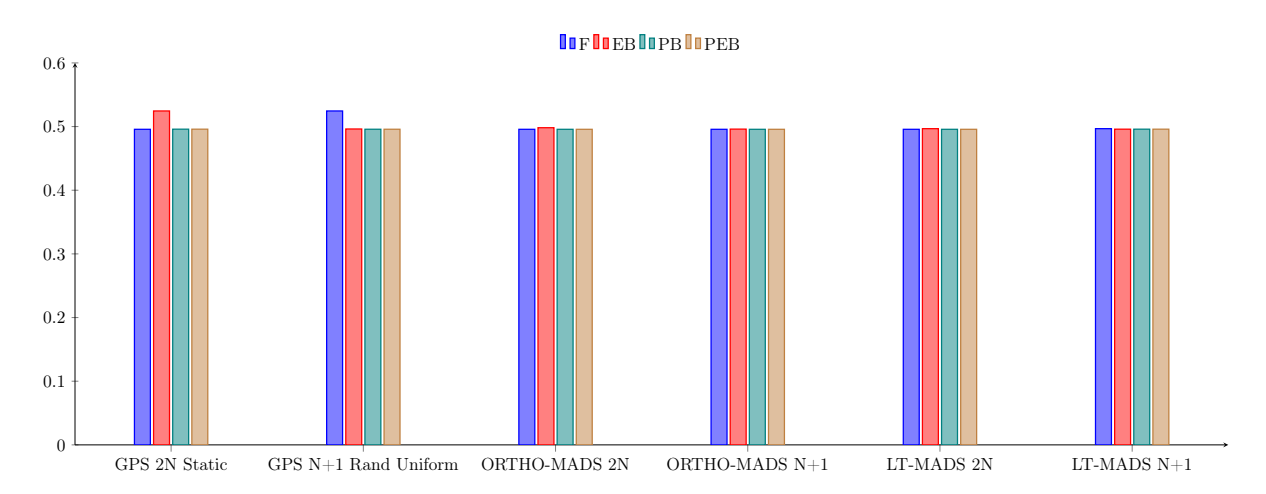

Figure D.3 – Valeurs de l'objectif pour différents algorithmes de NOMAD et les différentes méthodes de traitement des contraintes

En utilisant les différents algorithmes retenus de NOMAD, il est possible de dégager une hiérarchie sur les méthodes permettant la prise en compte des contraintes. La méthode référencée F nécessite plus d'évaluations de la fonction objectif et ne permet pas d'obtenir un meilleur optimum que les EB, PB et PEB. Parmi ces dernières méthodes, on a une équivalence entre les méthodes PB et PEB à la fois sur la valeur de l'objectif mais aussi du nombre d'appel de la boîte noire pour l'obtenir. La méthode EB est intéressante car elle permet de réduire le nombre d'appel de la fonction objectif, cependant le point optimum obtenu est moins intéressant que pour la méthode PEB.

Il est donc judicieux d'utiliser la méthode hybride utilisant à la fois l'approche « extreme barrier » et « progressive barrier » dans le cas du prochain problème d'optimisation sur le modèle de la MSAP 2D.

# Résultats complémentaires du 3ème problème d'optimisation

Le problème étudié consiste en la minimisation de la masse totale de la machine sous contrainte d'un couple moyen minimum à satisfaire ainsi qu'une densité maximale admissible dans les enroulements statoriques. Les différents algorithmes retenus précédemment sont testés afin de réduire le nombre d'algorithme à utiliser par la suite. Dans la Table D.1, les résultats pour les différents algorithmes considérés sont représentés, concernant le nombre d'appel de la fonction objectif, les valeurs des contraintes  $(c_1$  sur le couple moyen,  $c_2$  sur la densité de courant au stator) ainsi que la valeur de l'objectif.

|              | nombre d'évaluations<br>fonction objectif | $M$ (kg) | $\overline{\Gamma}$ (N·m) | $J~(\text{A}\cdot\text{mm}^{-2})$ |  |
|--------------|-------------------------------------------|----------|---------------------------|-----------------------------------|--|
| $x_0$        |                                           | 4,509    | 26,1777                   | 19,9491965                        |  |
| GPS 2N       | 1 300                                     | 2,897    | 45,9608                   | 19,9966                           |  |
| Static       |                                           |          |                           |                                   |  |
| GPS $N+1$    | 1 4 1 2                                   | 2,774    | 45,9622                   | 19,9973                           |  |
| Rand Uniform |                                           |          |                           |                                   |  |
| ORTHO-MADS   | 2 768                                     | 2,743    | 45,9604                   | 19,8943                           |  |
| 2N           |                                           |          |                           |                                   |  |
| ORTHO-MADS   | 1 1 1 3                                   | 2,791    | 45,9616                   | 19,9492                           |  |
| $N+1$        |                                           |          |                           |                                   |  |
| LT-MADS      | 2 5 5 3                                   | 2,747    | 45,9611                   | 19,9802                           |  |
| 2N           |                                           |          |                           |                                   |  |
| LT-MADS      | 1 277                                     | 2,715    | 45,9625                   | 19,9980                           |  |
| $N+1$        |                                           |          |                           |                                   |  |

Table D.1 – Récapitulatif des résultats pour le 3ème problème d'optimisation

Malgré un point initial ne satisfaisant pas les contraintes du problème d'optimisation, l'ensemble des algorithmes présents sous NOMAD permettent d'obtenir un point optimisé au sens du problème posé. Néanmoins, en fonction de l'algorithme utilisé, on observe une différence dans l'optimum (écart de 0,182 kg) entre le minimum et le maximum des minimums.

De cette étude ressort l'intérêt d'utiliser les algorithmes LT-MADS N+1 et ORTHO-MADS 2N avec une préférence pour le premier puisqu'il permet de trouver le meilleur optimum tout en limitant le nombre d'appel à la fonction objectif.

# 2 Compléments sur l'optimisation de la machine synchrone à griffes avec aimants inter-polaires

#### Optimisation sans contraintes

Avant de commencer à effectuer des problèmes d'optimisation mono-objectif avec contraintes sur cette nouvelle géométrie de rotor, il est préférable de reprendre le problème défini dans le cas d'une structure sans aimants inter-polaires afin d'obtenir un ordre de grandeur du temps de calcul nécessaire à la résolution du problème d'optimisation suivant :

$$
\max_{x} (\overline{\Gamma}) \quad \text{sous} \quad L_b \le x \le U_b \tag{D.1}
$$

avec 
$$
x \in \mathbb{R}^{34}
$$
,  $L_b = \begin{pmatrix} 0 \\ \vdots \\ 0 \end{pmatrix}$  et  $U_b = \begin{pmatrix} 1 \\ \vdots \\ 1 \end{pmatrix}$ .

Ce problème sera traité à l'aide de deux points initiaux, présentés sur la Figure D.4, aux deux points de fonctionnement précédemment choisi dans le chapitre 5.

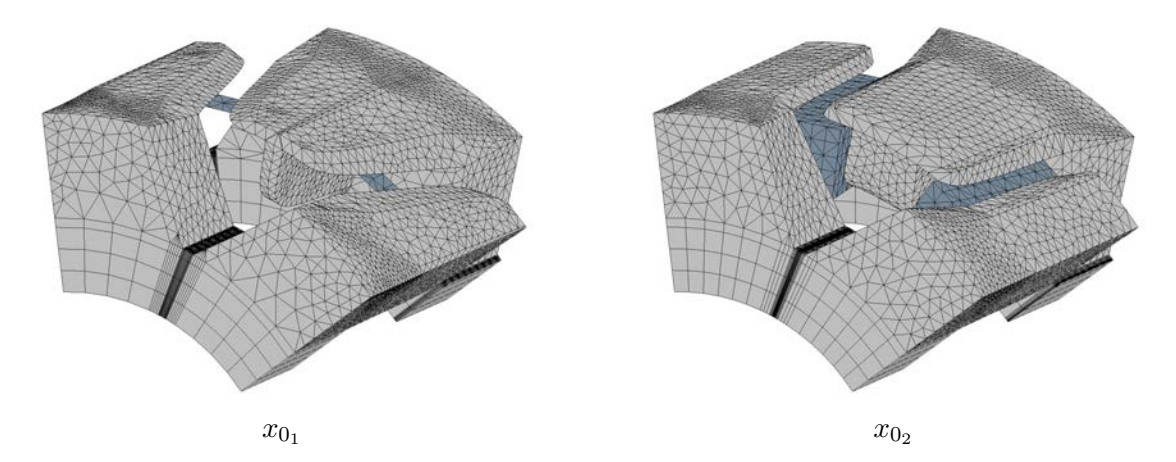

Figure D.4 – Points initiaux pour l'algorithme LT-MADS N+1 pour l'optimisation mono-objectif sans contraintes

Les résultats de ces différents problèmes d'optimisation sont regroupés dans la Table D.2 etTable D.4.

|                                        | $x_{0}$ | $x_{f_1}$ | $x_{0}$ | $x_{f_2}$ |
|----------------------------------------|---------|-----------|---------|-----------|
| valeur objectif $(N \cdot m)$          | 10,242  | 30,101    | 22,359  | 29,992    |
| écart objectif $(\%)$                  |         | 0.00      |         | 0,36      |
| temps de calcul (s)                    |         | 133 116   |         | 82 741    |
| nombre d'évaluations de la boîte noire |         | 2 5 1 1   |         | 1783      |
| nombre d'échec de la boîte noire       |         | 479       |         | 255       |

TABLE  $D.2 -$ Résultat mono-objectif sans contraintes pour le  $1<sup>er</sup>$  point de fonctionnement

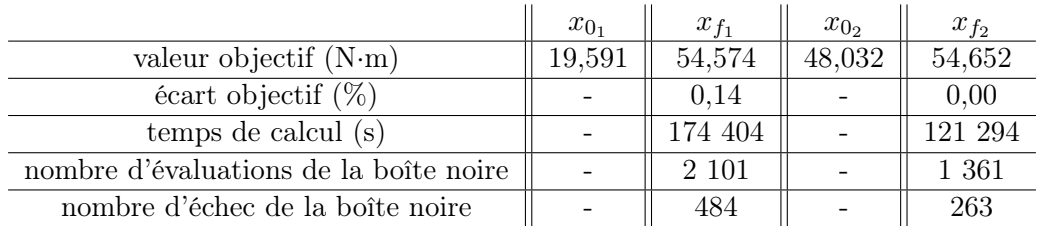

Table D.3 – Résultat mono-objectif sans contraintes pour le 2ème point de fonctionnement

Tout comme dans le cas de la structure sans aimants inter-polaires, le comportement de l'algorithme LT-MADS N+1 est le même. En partant de deux points initiaux différents, il est possible d'obtenir deux machines dont les griffes présentent de légères différences néanmoins, les écarts relatifs sur le couple moyen sont inférieur à 0,5% pour les deux points de fonctionnement. Il n'est donc pas nécessaire dans la suite d'utiliser deux points initiaux.

De plus, les temps de calcul pour ce type de problème sont relativement faibles au vu de la complexité des problèmes d'optimisation résolus. Les temps de calcul diffèrent suivant le point de fonctionnement puisque pour le 1<sup>er</sup> point de fonctionnement, ceux-ci sont effectués sur la station 3 alors que pour le 2ème point de fonctionnement, ils ont été effectués sur la station 1. Il est également important de souligner que le pourcentage d'échec est plus important dans le cas de ces optimisations par rapport aux précédentes, passant à un pourcentage d'échec de 10% à 20%. Ce dernier résultat est étroitement lié à la présence d'aimants inter-polaires et aux grandes plages de variations des différentes variables d'optimisation, d'où l'intérêt d'utiliser l'outil NOMAD puisque celui-ci est performant malgré ce taux d'échec important.

#### Optimisation mono-objectif du front de Pareto

Après avoir validé la méthodologie sur des problèmes d'optimisation sans contraintes, il est intéressant d'effectuer des problèmes mono-objectif avec contraintes afin de comparer les résultats obtenus avec ceux issus de l'algorithme BiMADS présenté dans le chapitre 5. Pour ce faire, la résolution des problèmes suivants sont effectués à partir du point  $x_{0_1}$  au deuxième point de fonctionnement ( $I_f=15,6$ A et  $I_{eff} = 130 \text{ A}$ :

$$
\max_{x} (\overline{\Gamma}) \text{ sous } \begin{cases} L_b \le x \le U_b \\ c_1 = M_a - M_{a_0} \le 0 \end{cases}
$$
 (D.2)

$$
\min_{x} (M_a) \quad \text{sous} \quad \begin{cases} L_b \leq x \leq U_b \\ c_1 = \overline{\Gamma}_0 - \overline{\Gamma} \leq 0 \end{cases} \tag{D.3}
$$

avec  $x \in \mathbb{R}^{34}$ ,  $L_b =$  $\sqrt{ }$  $\overline{\phantom{a}}$ 0 . . . 0  $\setminus$  $\int dt U_b =$  $\sqrt{ }$  $\overline{ }$ 1 . . . 1  $\setminus$ ,  $M_{a_0} = 134$  g et  $\overline{\Gamma}_0 = 41{,}67$  N·m.

Après résolution sur les différentes stations de calcul, on obtient les résultats regroupés dans la Table D.4.

|                                        | Problème 01    Problème 02 |                    |
|----------------------------------------|----------------------------|--------------------|
| valeur objectif                        | $0.072 \text{ kg}$         | 47,680 $N \cdot m$ |
| $C_1$                                  | 41,68 $N \cdot m$          | $132,36 \text{ g}$ |
| temps de calcul (s)                    | 78 972                     | 189 222            |
| nombre d'évaluations de la boîte noire | 1466                       | 3.529              |

Table D.4 – Résultat mono-objectif avec contraintes pour le 2ème point de fonctionnement

Au vu des résultats obtenus dans le cas de ces optimisations mono-objectifs, il est envisageable d'utiliser ce modèle afin d'effectuer un pré-dimensionnement de la machine synchrone à griffes dans des temps raisonnables. Il faut compter un peu plus de 2 jours dans le cas du problème 02 et moins d'un jour dans le cas du problème 01 avec la station 3. Les machines permettent d'obtenir de meilleurs résultats que la machine de Valeo en termes de  $M_a$  à couple moyen donné et en termes de couple moyen à  $M_a$  donné. Cependant, les performances en termes d'ondulation de couple ne sont pas les mêmes. Pour le problème 01, on obtient un taux d'ondulation de 9,28% et un taux de 5,67% pour le problème 02 alors que pour la machine de Valeo, nous obtenons un taux d'ondulation de 2,11%. Il sera donc nécessaire par la suite de prendre en compte les taux d'ondulations du couple dans les processus d'optimisation sous forme d'une contrainte supplémentaire afin d'envisager la possibilité de trouver une meilleure machine sur l'ensemble des critères électromagnétiques désirés.

Titre Modélisation et optimisation d'un alterno-démarreur synchrone à griffes pour l'application « mild-hybrid »

#### Résumé

Les travaux de recherches menés dans cette thèse concernent la modélisation et l'optimisation de l'alternateur synchrone à griffes utilisé dans les véhicules mild-hybrid. Ce dernier voit son utilisation élargie à la fonction d'assistance de traction au moteur thermique et de récupération d'énergie dans les phases de freinage.

La structure spéciale du rotor rend nécessaire l'utilisation de modèles éléments finis 3D pour modéliser finement les effets tri-dimensionnels. Ces derniers requièrent une utilisation intensive des ressources informatiques (RAM, temps CPU) qu'il est crucial de réduire pour envisager une démarche d'optimisation de dispositifs magnétiques.

Dans ce contexte, l'utilisation d'une plateforme de modélisation ouverte Gmsh et GetDP, permettant l'implémentation de géométries et de formulations appropriées, a abouti au développement de modèles précis et suffisamment rapides pour être intégrés dans des algorithmes d'optimisation. L'originalité de cette démarche de modélisation consiste à hybrider une approche numérique (éléments finis 3D) et une approche semi-analytique (réseau de perméances) de sorte que l'usage des éléments finis 3D soit réduit aux zones où le champ magnétique est tri-dimensionnel.

Enfin, le choix d'un algorithme d'optimisation adapté aux modèles numériques (boîte noire à fort coût d'évaluation) a permis de développer un outil de pré-dimensionnement et de dimensionnement des machines synchrones à griffes en vue de l'obtention d'une géométrie optimisée en réponse à un cahier des charges industriel.

#### Mots-clefs

Conception, machines électrique, modèles numériques, éléments finis, optimisation, alterno-démarreur synchrone à griffes, « mild-hybrid »

## Title

Modeling and optimization of a claw-pole synchronous starter generator for a mild-hybrid application

#### Summary

The research work carried out in this thesis concerns the modeling and optimization of claw-pole synchronous alternator used in mild-hybrid vehicles. The use of this machine is extended to assistit traction engine and energy recovery in the braking phases.

The special structure of the rotor makes it necessary to use 3D finite element models to analyse efficiently the three-dimensional effects, which requires an intensive use of computing resources (RAM, CPU time). The latter must be reduced in order to consider an optimization process on such magnetic devices.

In this context, the use of a Gmsh and GetDP, open modeling platform, led to the development of precise models, fast enough to be integrated into optimization algorithms. The originality of this modeling approach is based on the hybridization of a numerical approach (3D finite elements) and a semi-analytical approach (permeance network) so that the use of 3D finite elements is reduced to areas where The magnetic field is three-dimensional.

Finally, the choice of an optimization algorithm adapted to numerical models (black box with high evaluation cost) allows to develop a pre-design and a design tools for claw-pole synchronous machines in order to obtain an optimized geometry achieving an industrial specification.

#### Keywords

Design, electrical machines, numerical models, finite elements, optimization, claw-pole synchronous statrer generator, mild-hybrid